# électronique

# **l'électronique et la photo le Minolta 9000**

**avril 1986**

 $n^{\circ}$  94

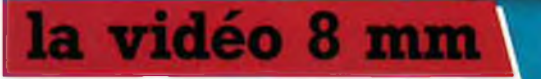

# **//-chronographe**

**pour C64, MSX & Cie**

# **table de mixage portative**

# opto-électronique:

**la fibre optique**

**M1531-92-14FF 107 FB 5,40 FS mensuel**

**11, RUE DE LA CLEF-59800 LILLE-Tél. 20.55.98.98'";"**

VENTE PAR CORRESPONDANCE:<br>
VENTE PAR CORRESPONDANCE:<br>
VENTE PAR CORRESPONDANCE:<br>
CO, Condensations, annique ta discompassing do qualité professionale and the state of the state of the state of the state of the state of the

• Colis hors norme PTT : Expédition on PORT Du

tarif au o1/O3/e6

**CAPACIMETRE DIGITAL**

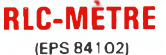

**Pont de mesure électronique RLC en kit**

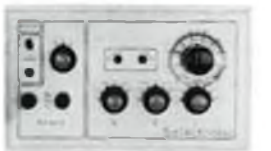

Un appareil très utile puisqu'il permet une mesure précise et<br>très rapide de toute résistance, condensateur ou inductance et

ce, pour un prix particulièrement attractif !<br>Gammes de mesure :<br>- R → Résistances : de 1 Ω à 1 MΩ en 6 gammes. Précision : 1 %.<br>- L → Industances : de 0,1 µH à 1 H,! en 7 gammes. Précision :<br>- 5 %.

- C - Capacités : de 1 pF à 10 µF en 7 gammes, Précision : 2,5 %.<br>Visualisation de l'équilibre du pont par diodes LED.<br>Nate kit comprend tout le matérie nécessaire à la réalisation y compris une face<br>avant autocollante gra

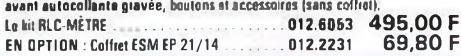

# **L'ANALYSEUR LOGIQUE D'ELEKTOR**

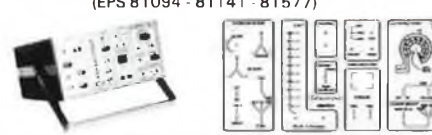

Ca montage temenquable a été décrit dans les numéers 38 - 37/39 et 40<br>d'EIEKTOR. Si vous posséder l'orcillo double frec, ce montage l'és sophis-<br>l'qué vous permette de visualiser jusqu'à 8 signaux digitaux simultanés, de<br>l

LE KIT, Il comprint : «Tanalyseu logique » l'extension mémoire » les<br>tampons d'entrée pour circuits CMOS<br>alimentations et accessorires<br>alimentations et accessorires<br>(sans coffret ni face avant)<br>(sans coffret ni face avant)

(NOUVEAU !|

EN OPTION : **Rack ET 38/13 fourni avec poignée et**  $frac{1}{2}$ *ace* avant percée et sérigraphiée.

## **GENERATEUR D'IMPULSIONS GENERATEUR DE FONCTIONS WOBULATEUR AUDIO**

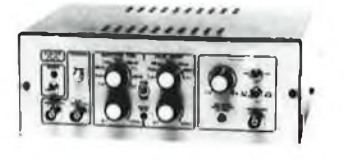

- *Temps de montée :* 10 ns environ<br>|usque à 100 %<br>|usqu'à 100 %<br>- Période : 7 gammes de 1 µs à 1 s + déclenchement externe

en manuel<br>- Tension de sortie : variable de 1 à 15 v, sortie TTL, impé-<br>dance de sortie 50 Q, signal normal ou inverse<br>- Divers : sortie synchro, indication de fausse manœuvre, etc...

Le kit complet avec coffret, face avant gravée,<br>boutons et accessoires . . . . . . . . . . . . . . . . . . 012.1516 - 840,00 F

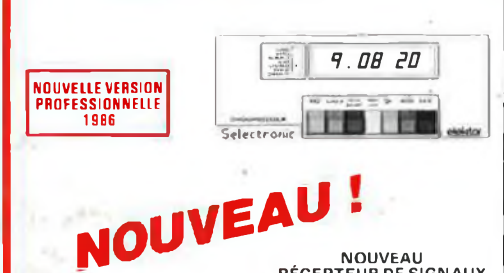

**NOUVEAU RÉCEPTEUR DE SIGNAUX SANS MISEAU POINT HORLOGE PROGRAMMABLE AUTOMATIQUE PAR RÉCEPTION DE SIGNAUX CODÉS "FRANCE-INTER'**

# $288888$ .......

**(EPS 84012)**

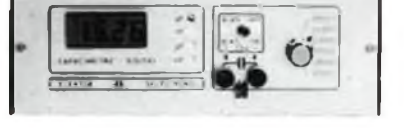

- *Gemma de mesures* ° de 0,5 pF à 20 000 µF en 6 gammes<br>- *Précision :* 1 % de la valeur mesurée ± 1 digit ; 10 % sur le ca-<br>- látrichage : Cristaux liquide<br>- *Divers :* - Courant de fuite sans eff**et** sur la mesure ; - P

**de mesurer les diodes varicap Le kit complet avec coffret spécial peint, face avant percée el gravée, boutons, accessoires et condensateur <sup>1</sup> % pour étalonnage 012.1514 840,00 <sup>F</sup>**

# **FREQUENCEMETRE <sup>A</sup> uP-1,2 GHz**

**(EPS81O94 -81141 -81577) (Décrit dans ELEKTOR <sup>n</sup>" 79-80 et 85/86)**

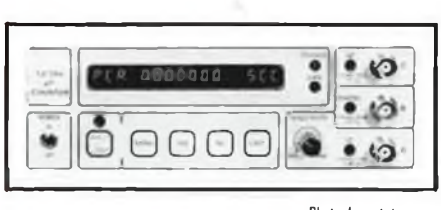

**Photo du prototype**

Ce fréquencemètre en kit, unique sur le marché, permet au<br>ecchnicien et à l'amateur d'accéder enfin à des performances<br>et un agrément d'utilisation dignes d'un matériel professionnel<br>bien plus onéreux. Son câblage, simplif **sensible.**

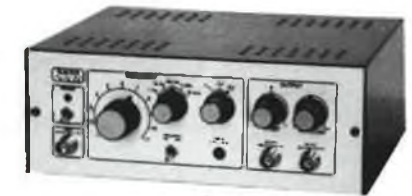

-*Signaux délivrés :* sinus, carré, triangle<br>- *Sorties :* - continue - 50 Ω : réglable : de -100 mv - à -10 v ;<br>- alternative 600 Ω réglable de 10 mv à 1 V ; - sortie TTL<br>- *Entrée* : VCO IN

**LE PRINCIPE : Le C.N.E.T. émet sur la porteuse de FRANCE-INTER G.O., des** signaux horaires codés, et ceci en permanence. Ces signaux, émis en modulation<br>de phase, sont accessibles à tous à conditions de posséder un récepteur appro**prié, associé à un décodeur.**

AFFICHAGE : Gérés par un microprocesseur spécialement programmé, les ai-<br>gneux reçus parmettent d'afficher en permanence : - les haures, minutes et secon<br>des : le jour de la samaine, En outre, une touche spéciale donne l'a

d'été et d'hiver et ce dès la mise sous tension ou après une coupure de courant,<br>PROGRAMMATION : Cette horloge sensationnelle possède en outre une fonc-<br>tion de programmation. - 4 sorties indépensantes sont programmables (

ce, quelque soit le jour de la semaine<br>UTILISATIONS : l'heure absolument exacte et fiable pour tous ! On imagine<br>aisôment les très nombreuses utilisations possibles de cet appareil auprès des<br>administrations, édifices publ

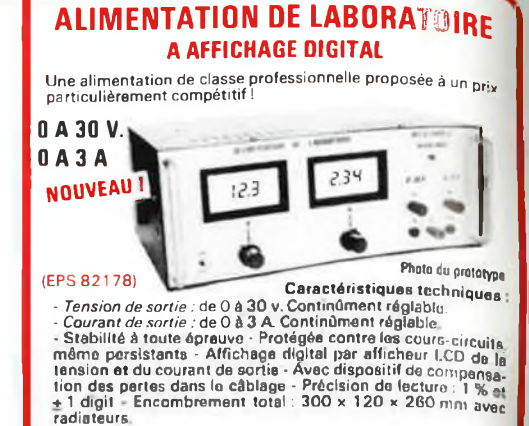

**Le kit complet avec coffret, face avant percée et sérigraphiée,**

**les galvas numériques et accessoires 012.1474 1390,00 <sup>F</sup>**

Caractéristiques techniques ;<br>GAMMES DE MESURES : Fréquences : de 0,01 Hz à 1,2 GHz ; · Périodes ;<br>de 10 ns à 100 s. ; · Impulsions : de 100 ns à 100 s. ; · Comptage ; 0 à 109

Impulsions.<br>
SENSIBILITÉ : Entrée B.F. : 10 mV eff. (2 = 2 MCA) ; Entrée digitale niveau<br>
TTL ou C-MOS (2 = 25 kCA) ; Entrée H.F. : 10 mV eff. jusqu'à 900 MHz - 25 mV<br>
eff. de 900 à 1200 MHz.<br>
automatique de gemmes) ; - Ré

**gue avec l'utilisateur).**

BASE DE TEMPS : Au choix :<br>1) Soit **oscillateur** hybride intégré de précision, de stabilité ± 10 ppm entre<br>0 et 70 °C (version de base)<br>2) Sait oscillateur qua ± 1 ppm entre 0 et 70 °C<br>stabilité meilleure qua ± 1 ppm entre

**DIMENSIONS : 215 x 61 x 166 mm**

LE KIT : Il est foumi avec : - Circuits imprimés double-face à trous métallis<br>sés al sérigraphiés : Composants protessonnels, transformation d'alimenta-<br>rion, at mémoire programmée : Supports "IULIPE" : Connecteurs et câbl

**LE KIT COMPLET 1,2 GHz avec oscillateur hybride \_ intégré................................................................ 012.6349** 2750,00 <sup>F</sup> **EN OPTION : oscillateur de référence TCXO \_ <sup>1</sup> ppm................................................................... 012.5520** 699,00 <sup>F</sup>

**(EPS 84037) (EPS 84111)** (ELEKTOR n' 89) (EPS 85064)

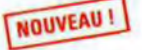

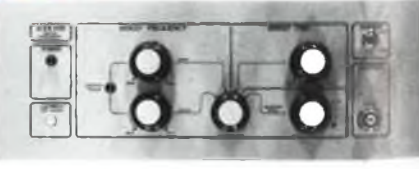

Cat appareil est prévu pour fonctionner avec la Génératour B.F.<br>d'ELEKTOR (84111) ou tout autre générateur possédrat une<br>entrée VCO acceptant de 0,1 à 10 V. Il permet de contrôler sur<br>un oscilloscope la comportement : de :

**LE KIT ; Il comprend tout le matériel préconisé, y compris le coffret et ta face** avant spéciale sérigraphiée, boutons et accessoires<br>avant spéciale sérigraphiée, boutons et accessoires<br>LE KIT "WOBULATEUR AUDIO"

TECHNOLOGIE : 1) L'antenne : sur barreau de ferrite et équipé de metter<br>alle pour dire d'algrée du récepteur de plus de 30 m ce qui rendu la CHIRONG-<br>PROCESSEUR utilisable en sous-sol par exemple 2) Le récepteur : entierem

**LE KIT : Il est fourni avec tout le matériel nécessaire à fo réalisaiicw<sup>1</sup>** imprimés (dont un à double-face à trous métallisés pour la récepteur), momme<br>programmée, le jeu d'ACCUS OE SAUVEGARDE pour la programmation, acce<br>soires, notice, etc., fsans tôléria).

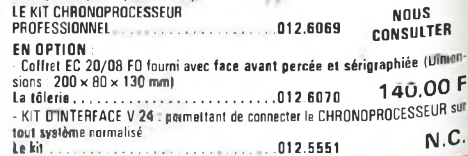

*LES KITS SELECTRONIC : PERFORMANCES ET QUALITÉ PROFESSIONNELLES*

*• Gamme de fréquences* **: de <sup>1</sup> Hz à <sup>1</sup> 00 kHz en 5 gammes**

**Le kit complet avec coffret ESM, face avant spéciale, boutons, notice el accessoires.................................... 012.1530 649,00 <sup>F</sup>**

PRÉCISION : L'horioge de l'émetieur est pilotéo par un oscillateur étalon é<br>césium d'une précision de 10-12 s. par jour l'En pratique la précision de l'houre<br>obtenue est de l'ordre de 10-7 s./jour

**CHRONOPROCESSEUR (Voir ELEKTOR <sup>n</sup>' 40) (EPS 81170)**

# **SOMMAIRE**

# n° 94 Avril 1986

Le nouvel appareil de photo de Minolta, le 9000, ne comporte pas moins de 150 000 transistors. Sur son circuit imprimé flexible on reconnaît deux microprocesseurs, un convertisseur A/N et un circuit de commande d'affichage LCD. Pour des raisons d'espace, il nous a fallu reporter au mois prochain l'article consacré <sup>à</sup> la vidéo 8 mm. Toutes nos excuses.

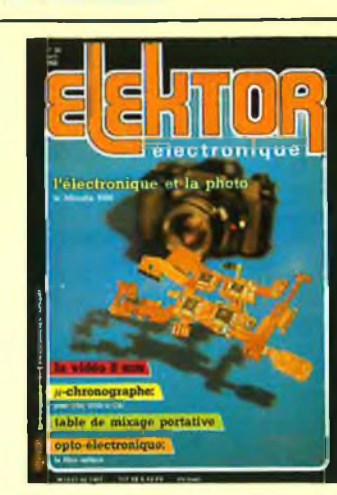

# **Services**

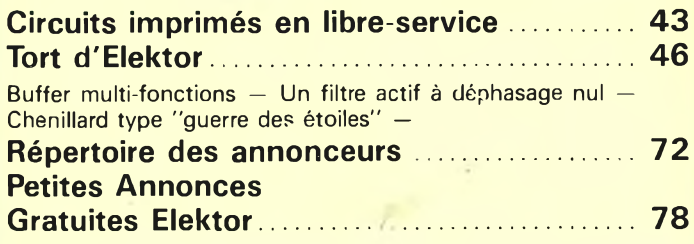

# **Informations**

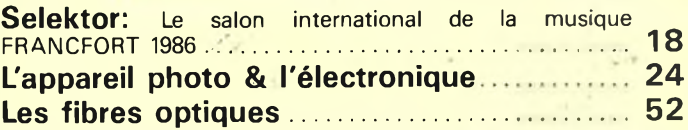

# **REALISATIONS**

# **Expérimentation**

**Amplificateur VHF........... 21**

# **Micro-informatique**

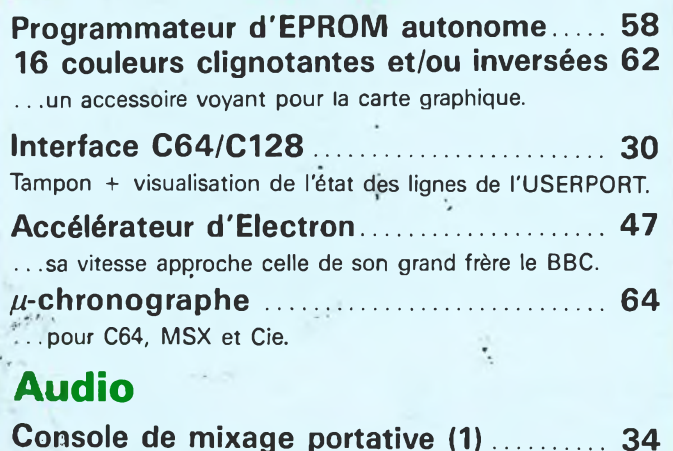

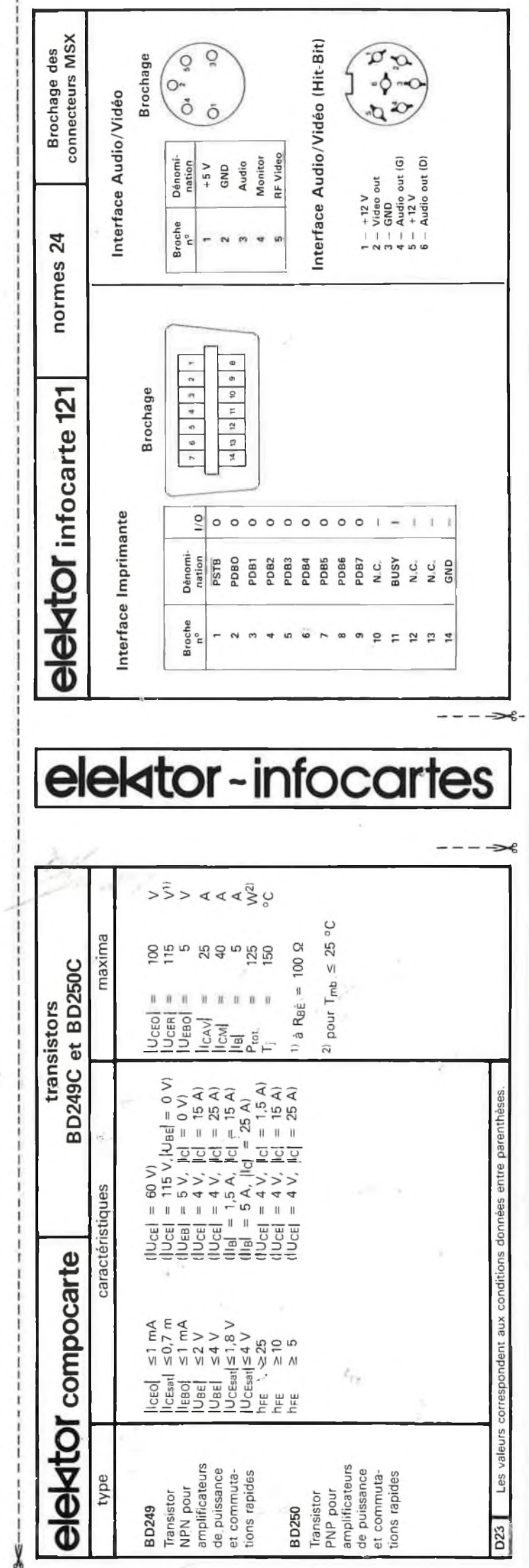

![](_page_3_Figure_0.jpeg)

# **LA CONNECTIQUE ET BERTH OU**

**UNE AFFAIRE DE BONS CONTACTS**

![](_page_3_Picture_1678.jpeg)

LEXIQUE

M = mâle F = femelle. Le nombre indique les contact<br>S = à souder P = picots droits<br>C = picots coudés 90%<br>W = à wrapper

 $F =$  capot métallique  $T =$  capot plastique  $W = \frac{1}{2}$  wrapper<br>  $W = \frac{1}{2}$  wrapper<br>  $F = \text{capt multiple}$  =  $T = C$ <br>  $N = \text{Pas } 2,54$  =  $\text{L} = \text{Pa}$ <br>  $V = \text{Intervalle } 2,54$  entre rangs

 $V =$  Intervalle 2,54 entre rangs  $G =$  Intervalle 5,08 entre rangs **SERIE SUB-D**

![](_page_3_Picture_1679.jpeg)

**SERIE HE 10**  $=$  à sertir sur cable plat  $M =$  suivant lexique ci-dessus

![](_page_3_Picture_1680.jpeg)

**SERIE CENTRONICS**<br>M = avec capot à souder sur cable (sauf 2 × 25)<br>F = socle avec verrouillage à souder sur fils

![](_page_3_Picture_1681.jpeg)

#### **SERIE ENCARTABLE - DOUBLE FACE**

![](_page_3_Picture_1682.jpeg)

## **SERIE DIN 41612**<br>  $M = \text{coudé}$  **F** = droit

![](_page_3_Picture_1683.jpeg)

#### **SERIE DIN 41617**<br>dépicots F = droit picots  $M = \text{coudé picots}$

![](_page_3_Picture_1684.jpeg)

#### **SERIE CONNECTEURS DIVERS**

![](_page_3_Picture_1685.jpeg)

43, rue Victor-Hugo (P" de Vanves) **92240 MALAKOFF - Tél. 46.57.68.33**

# BERIC LE SPECIALISTE EEHTOR

![](_page_4_Picture_11.jpeg)

Itudes suivant port reel • COMMANDES PTT SUPERIEURES à 500 F Franco • COMMANDES MINIMUM 100 F (+ port) • B.P. No. 4.92240 MALAKOFF • Magnsin. 43<br>
rue Victor Hugn (Métro porte de Vanvos) 92240 Malakoff – Téléphone: 46 – 57

comments, as transformations ou as montages<br>tartes at le montage retourne a son propriétaire<br>contre remboursement. CECI NE CONCEANE<br>QUE NOS KITS COMPLETS (CI COMPOSANTS)

![](_page_5_Picture_0.jpeg)

![](_page_6_Picture_0.jpeg)

**MAGNETIC FRANCE vous présente ses ensembles de composants élaborés d'après les schémas de ELEKTOR. Ces ensembles sont complets avec circuits Imprimés et contiennent tous les composants énumérés i la suite de la réalisation.** Possibilité de réalisation des anciens montages non mentionnés dans la liste ci-dessous Nous consulter **Tous les composants sont vendus séparément.** *M.F. ne peut être tenu responsable du non fonctionnement des réalisations* **LIBRAIRIE -** Tous les ouvrages édités par Elektor sont disponibles er **ANCIENS Circuits imprimés Elektor disponibles** Nous consulter RESI TRANSIT composants seuls ........................................ DIGIT <sup>1</sup> composants seuls . **107,— 180,—** Eprom programmée pour 2716 Junior PM120.- 2716 Synthé Poly 120,- 2716 Junior TM120.- <sup>2732</sup> Géné. Caract. 180,- 2716 Chronopro120(— <sup>2732</sup>Fréqu.mèlfôhP180,— 82S23 Interi, Junior...................... 77,— 74S3B7 Prog. Elekterm..................... 85,- 82S23 Prog Fréq. <sup>E</sup> <sup>44</sup> ................ 45,- 82S23 Afficheur video.................... 49.— Duplication de 2716-2732 d'après master 50 F pièce Duplication de 2764 d'après master .. <sup>100</sup> <sup>F</sup> pièce 82S123 Graphique <sup>1</sup> ou 2---------- - .42,— **ELEKTOR N® 22** 80054 Vocacophone , . **ELEKTOR N® 23** 80084 Allumage électronique . **ELEKTOR N® 32** 81012 Matrice de lumière prog. sans lampe nouvelle version . **260,— 280,— 743,—** Circuits divers ELEKTOR N° 39 EPS 81171 Compteur de rotations. 850,—

BPW34 ......... KV 1236 ....... UES 1402 ....... KTY <sup>10</sup> . ... TIL 78........... TIL 311 ......... MAN 81........... DM 4Z............. FTP 100 ......... MOC 3020 ....... Sonde 104553001 **25,— 54,- 35,- 18,- 8,50 166,— 38,— 222,- 20,—** NTC 2K2 OPL <sup>1001</sup> ., BA 280 . ,, TY <sup>6008</sup> .... MID <sup>400</sup> ... BAW 62 .. STK <sup>077</sup> ... <sup>16</sup> SY03 ... 82 S <sup>123</sup> .. SS02-CHKL-1 **8.- . 65,— 2,50 13,— 53,- 1,60 130,— 280,— 62,— 233.— . .810,-** 0 350 PM<br>FND 357<br>FND 358<br>FND 558<br>HD 1107<br>HD 1107<br>HD 1107<br>HD 5082 7611<br>HD 5082 7611<br>HD 5082 7750<br>HD 5082 7750<br>HD 5082 7750<br>HD 5082 7750<br>HD 5082 7750<br>HD 5082 7750<br>HD 5082 7750<br>HD 5082 7750<br>HD 5082 7750<br>HD 5082 7750<br>HD 5082 **13,-** IND 474<br> **13,-** IND 474<br> **20,-** IND 474<br> **20,-** INAN 481<br> **18,-** INAN 474<br> **18.-** INAN 685<br> **18.-** INAN 685<br> **18.-** INAN 685<br> **21.-** ITLL 322<br> **21.-** ITLL 322<br> **21.-** ITLL 322<br> **115.-** ITL MAN 74 . MAN 81A . MAN 4610 .. MAN <sup>4640</sup> .... MAN <sup>4740</sup> .... MAN <sup>6660</sup> .... MAN <sup>6680</sup> .... MAN 6780 .. TIL 321 ......... TIL 327 . . . TIL 362 . TIL'<sup>701</sup> . 35,- TIL <sup>704</sup> . 19.- 25/ 17/ 22/ **19,— 16.- 25.- 37.^ 30.- 36.- 26- 37,— 35.- 15,— 18,— 19- 15,— 16.— 19,- Cristaux liquides**<br> **Digits 1/2** .... 125,—<br> **Digits 1/2 .... 145,—**<br> **Digits 1/2 .... 577,— <sup>3</sup> Digits 1/2 .... 125,— <sup>4</sup> Digits 1/2 .... 145,— <sup>7</sup> Digits 1/2 .... 577,—**

![](_page_6_Picture_3.jpeg)

Clavier MIDI KEY état de marche réf. : 06400 ...........

30

![](_page_6_Picture_3638.jpeg)

**ELEKTOR N® 61/62<br>83410 Cres Thermomètre ...<br>83551 Générat, mires N et B<br>83552 Pré Ampli micro .....** 83552 Pré Ampli micro .......<br>83558 Convertisseur N/A ..... **360,— 535,— 135,— 135,— ELEKTOR N® 63** EPS 83082 Carte VDU......... EPS 83087 Baladin 7000 . . . Casque en option **ELEKTOR N® 64** 83088 Régulât, pour alternat. . 83106 Remise en forme FSK . **95,— 270,— 960,— 340,— <b>ELEKTOR N° 65<br>83114 Pseudo-Stéréo . . . . . . . .**<br>83108-1-2 Carte CPU 6502 . . . .<br>83107-1-2 Métronome à 2 sons **292,— 1545, 598, ELEKTOR N® 66** 83102 Omnibus 83113 Ampli signaux vidéo . 83121 Alim. symétrique régi. . 590, **170, ELEKTOR N° 67** 83134 Lecteur de casïo **. 303, ELEKTOR N® 68** 84012-1 et 2 Capacimètre . ELEKTOR N° 69<br>84019 Relais**: Analys. do s**<br>84024-1 et 2 Analys. do s<br>84029 Mood Isleur <mark>UHF</mark> *y. ..* **395. lectre 14 ELEKTOR 70 EPS 84024/3 Anotyseur 1/3 Octave zoz EPS <sup>84037</sup> Générateur <sup>d</sup> Wul alone............... 740.- N' <sup>71</sup> iera 6402 - Apalyseur Audio 690, –<br>EPS 64024-6 Cite, d'affil Rose 220, –<br>EPS 64024-6 Cite, d'affichage 550, –<br><b>EPS 64041 Mini Crescendo 12, –1** Vole<br>Alimentation 2 Voies 690, –<br>EPS 64049 Alímentation 2 Voies 690, – 690,— **220,— 550,— 612,— 690,— 456,— I® 72** Émetteur: Micro FM **356,—** EPS 84087 Récepteur - Micro FM **372,—** EPS 84062-81105 SONAR ... 1379, Capteur seul **330,—** DR N° 73/74 EPS 84477 Alim. p/ pré-ordinateur **827,— ÉLÉKTOR N® 75** 84071 Filtre électron, enceinte **560,—** Peritalisateur ........... **ELEKTOR N® 76** 84078 Interface RS232/Cenironie **775,—** 840Ô4 Inverseur vidéo ............. **416,— ELEKTOR N® 77** 84106 Mini imprimante ......... Bloc d'imprimante seul MTP401.40B .... 84095 Ampli <sup>à</sup> lampes........... Transfos d'alim............ Transfos de sortie ... <sup>84101</sup> TV en moniteur ... **95,- 1664,— 950,— 986,— 250,— 300,— 74,- ELEKTOR N® 78** EPS 84111 Générateurde fonctions **695,—** (Prix avec coffret et face avant). EPS 84107 Tempo charg. Nicad EPS 84112 Régul fer à souder .. **. 150,— . 148,- ELEKTOR N® 79** EPS 85013-85015 Fréquencemètre <sup>à</sup> /iP7..................... **2200,—** EPS 84128 Préampli Guitare .. 680,— EPS 85001 Ampli puissance hybride.................... **430,—** EPS 85002 Modulat.VHF/UHF 145,— ELEKTOR N® 80<br>EPS 85006 Etage d'entrée pour<br>**fréquencemètre ........1018,<br>EPS 84102 RLC · mètre ........ 669,<br>EPS 85007 Sélecteur d'EPROM <b>75,—** Fréquencemètre à µP complet avec<br>face avant et coffret métal . . .3424,— 8541 8541 PS 854- **ELEKTOR N' <sup>94</sup>**

**ELEKTOR N° 81<br>EPS 85024 PH-mètre ..............810,<br>Sonde PH-mètre................810,<br>EPS 85027 Ampli classe A (B). .474,<del>--</del><br>EPS 85021 Interr. crépusculaire 108,--<br>EPS 85021 Interr. crépusculaire 108,--ELEKTOR N° 82<br>EPS 85094 Horloge <sub>I</sub>I<sup>P</sup> sans accu 478,—<br>EPS 85044 Alim. avec transfo 10A <b>828,—**<br>EPS 85043 Compte-tours . . . . . 237,— **ELEKTOR N® 83**<br>
EPS 85047-1-2-F Horloge programmable<br>
A 6809 **1493,**<br>
EPS 85058 Bus E/S universel ... 584,—<br>
EPS 85063 Convertisseur A/N pour<br>
bus E/S universel ... ... 280,— **LEKTOR N® 84<br>PS 85064 Détecteur de personne<br>1.R................................670,<br>PS 85065 Pseudo 2732 .........320,<del>--</del><br>PS 85057 Générateur de salves 98,--85480 Graantieur double....232,**<br>**B5456 Devermineur pour 650295,<br><b>B5447 Scinde pour U.P.........300**,<br>**85447 Scinde pour U.P.........300,**<br>85431 Amplificateur casque114, **N® 87** KF3 Interface RS <sup>232</sup> **. .420,-** <sup>161</sup> Relais S.T................ 200,- EPSll5069'<sup>1</sup> Centr. Alarm. Cire. Princ, 390,— EPS 85089-2 Centr. Alarm. Cire entrée .65,— **ELEKTOR N® 08** EPS 85080-1 Carte graphique FPS 85087-1 (monochrome) 1730,<br>EPS 85097-2 Illuminator Clase 470,<br>EPS 85097-2 Illuminator Cde 3 v. 334,<br>EPS 85093 Anémonètre num. 1740,<br>EPS 85093 Anémonètre num. 175,<br>EPS 85096 Chargeur accu. aff... 272,<br>EPS 81095 Chargeur ELEKTOR Nº 89<br>EPS 85102 Auto booster<br>EPS 85080-1 et 2 Flipper<br>EPS 85103 vobulateur audio<br>EPS 85087-3 et 4 Illuminator<br>alim. triacs<br>EPS 85080-2 Carte graphique<br>Couleurs)...... **470,— 334,- 440,— 772,— 151,— 272,— 265,— 326,— 408,— 500,— 1174,— 2240,—** ELEKTOR Nº 90<br>
85100 Jumbo - Circ. principal 1179,<br>
85413-1 Jumbo Affichage (4 ex.) 2746,<br>
85413-3 Jumbo - Affichage 2 pt<br>
85110 Centrate Eléphonique .1203,<br>
85079 Interface E/S 8 Blts ... 222,<br>
85067 Subwooder (sans HP) ELEKTOR N® 91<br>EPS 85114-1 et 2 Buffer<br>multifonctions .......<br>EPS 86128 Allumage electron.<br>EPS 86005-1 et 2 Alarme Auto.<br>EPS 86005-1 et 2 Alarme Auto.<br>EPS 86006 Inter, automat. à IR **2200,— 350,— 625,— 693,— 439,— ELEKTOR N® 92** EPS 85130 Extension cartouche ' MSX ........ **318,—** EPS 86002' Convertisseur 12/24 V 250/ EPS 86004 Mégaphone **310,** EPS <sup>86007</sup> Télé baby sitter ... 346,- **ELEKTOR N® 93** EPS 86003 Bus multi MSX. . . .1044,- EPS 86022 Module thermomètre 120,— EPS 86018 -1 et 2 Alim. double 1685,— EPS 86018 - <sup>1</sup> et 2 Alim. transfo. toriques . **1890,—** EPS 86026 Accélér. d'électrons 150,— EPS 86017 Chronogr. pour C64 383,— EPS86012-1,2,4 Table mixage portative **1650/** EPS 86035 Interface C64/C128 679,-

Interface Magnetic France permettant l'utilisation en lecture de n'importe quel lecteur de cassette pour son utilisation LASER 200 ou autres micro-ordinateurs **................................................................... 280,-**

![](_page_6_Picture_8.jpeg)

**10340,—**

**11, Pl. de la Nation - 75011 Paris CREDIT ouvert de 9 h 30 à 12 h et de 14 h à 19 h Nous consulter Tél. : 43 79 39 88 TELEX MAGNET 216328 F**

**FERME DIMANCHE ET LUNDI PRIX AU 1-04-86 DONNES SOUS RESERVE**

**EXPEDITIONS : 10% à la commande, le solde contre remboursement**

![](_page_7_Picture_0.jpeg)

![](_page_7_Picture_1.jpeg)

Fourni avec connecteurs RS 232 et CENTROMICS, accessoires, etc<br>LE KIT <mark>COMPLET (SANS BOITIER), . . . . . . . . 012.6462 - 749,50 F</mark>

**LE KIT ALIMENTATION DOUBLE .. 012.6455 <sup>1</sup> 695,00 <sup>F</sup>**

*LES KITS SELECTRONIC. PERFORMANCES ET QUALITÉ PROFESSIONNELLES*

![](_page_7_Picture_4.jpeg)

En voie de disparition: certains magazines ELEKTOR. Déjà, nos numéros 1, 2, 3, 4, 7, 8, 11, 13/14, 15, 16, 17, 18, 19, 20, 21, 22, 23, 27, 29, 32 et 37/38 sont EPUISES

C'est pourquoi, nous vous proposons un service de photocopies d'articles publiés dans le(s) numéro(s) épuisé(s).

Le forfait est de 12 Frs par article (port inclus).

Précisez bien sur votre commande:

— le nom de l'article dans le n° épuisé,

— votre nom et adresse complète (en lettres capitales S.V.P.) et joignez un chèque à l'ordre d'Elektor.

Utilisez, de préférence le bon en encart

![](_page_7_Picture_12.jpeg)

Paiement à la commande : ajouter 25 F pour frais de port et emballage<br>Franco de port à partir de 600 F • Contre-remboursement : Frais d'em-<br>ballage et de port en sus • ACOMPTE : 20 % à la commande. Nos kits comprennent le circuit imprimé et tous les composants néces-<br>saires à la réalisation, composants de qualité professionnelle (RTC, COGE-<br>CO, SIEMENS, PIHER, SFERNICE, SPRAGUE, LCC, etc.), résistances COGE-WENTE PAR CORRESPONDANCE :<br>VENTE PAR CORRESPONDANCE : tion si mentionnés. Nos kits sont livrés avec supports de circuits intégrés.

**TARIF AU 01/03/86**

Selectronic

# **LE SYSTEME D'ALARME D'ELEKTOR : IL A FAIT LES PREUVES DE SON EFFICACITÉ**

# **LE SYSTÈME D'ALARME D'ELEKTOR**

![](_page_8_Picture_6.jpeg)

#### **I DÉTECTEUR DE MOUVEMENTS PAR INFRA-ROUGES** (Décrit dans ELEKTOR n' 84) (EPS 85064)

LE PRINCIPE : il s'agri d'un dispositi très sophisticats permettant de défecter la<br>présence d'un être humain par son rayonnement de challeur. Le procédé est extri-<br>mement précis et efficace : en effet un capteur LR. à très

co déplacement at décienche l'alarma, Ce détacteur d'intrusion pout s'installer part<br>lout at en dépli de ses dimensions rès réduites, est capablo de piotèger un volu-<br>ma impartent, il doit être connecté à une centrale d'al

80 mA environ, Portée : 12 m. mini.<br>LE KIT : Il compiend fout la malginal piéconisé y compris le capteur I.R. le plus<br>sensible prévu pour sa montaga (850 V/W), la lantille de FRESNEL spécials et<br>le boltier préconisé. Ré **CERMET. LE KIT DETECTEUR DE MOUVEMENT PAR I.R.**

(Sans alimentation) . . . .012.6274 475,00 F PRIX PROMO !<br>DU MATÉRIEL PROFESSIONNEL !<br>N B : Ce détecteur à I.R. peut être connecté directement à la centrale d'alarme<br>ci-après qui contient l'alimentation récessaire.

#### **Il BARRIÈRE A INFRA-ROUGES** (Décrit dans ELEKTOR n° 85/86) (EPS 85449)

mentaires.

accessoires<br>Le kit complet

**Parmi les nombreuses possibilités offertes par cette barrière citons : • Détection** da passage dens les installations d'alamé - Uksponint de complage de paces.<br>Véhicules, ele... - Système d'ouverture de portes - Chronomètrage, elc.. Dans le<br>cas de la protection de bâtiment, son grix économique permet d'en positif sonore signalant le déclenchement mais aussi dun relais pour la liaisoi<br>avec une centrale d'alemne.<br>Alimentations à prévoir : Emetteur : 9 V / 50 mA Récepteur : 9 v / 10 mA<br>LE KIT BARRIÈRE INFRA-ROUGE

**(Sans boîtier)........................................................012.6219 <sup>1</sup> 99,50 <sup>F</sup>**

# **III CENTRALE D'ALARME PROFESSIONNELLE** (Décrite dans ELEKTOR n' 87) (EPS 85089 <sup>1</sup> et 2)

.<br>Outre les deux systèmes de détection mentionnés ci-dessus cette centrale d'alar-<br>me peut être connectée à tous les types de détecteurs du marché. Chaque platine me peut etre connectes a tous iss types de detecteurs ou marche. Unaque platine<br>d'entrés comports deux la laterass pour dispositif de détection. La cantrela accepte<br>de un nombre indifférent de circuits d'entrés, comports é

**cuit à** 2 entrées de déclenchement y compris : -1 inter de sécurité avec clé <sup>à</sup> pompe -1 batterie au plomb 12 V/1,<sup>1</sup> Ah VARTA de sécurité - <sup>1</sup> mini-sirène d'alarme 12 V/6 W préconisée. **(Fourni** sans tôlerie laissée au choix de l'utilisa-

teur). **LE KIT CENTRALE D'ALARME + <sup>2</sup> ENTRÉES. 012.6354 770,00 <sup>F</sup> LE KIT <sup>2</sup> ENTRÉES supplémentaires............. 012.6355 55,00 <sup>F</sup>**

## **LES AMPLIS HAUT DE GAMME EN TECHNOLOGIE MOS D'ELEKTOR LE SOMMET EN PUISSANCE ET EN DUALITÉ DE REPRODUCTION**

Caracteristiques techniques:<br>  $\frac{3}{2}$  dB  $\frac{1}{2}$  dB  $\frac{1}{2}$  dB  $\frac{1}{2}$  dB  $\frac{1}{2}$  dB  $\frac{1}{2}$  dB  $\frac{1}{2}$  dB include to take:<br>  $\frac{1}{2}$  dentrie:  $\frac{1}{2}$  dB  $\frac{1}{2}$  dD  $\frac{1}{2}$  dD  $\frac{1}{2}$  dD increase  $\$ 

LE KIT : il est fourni avec radiateurs spéciaux, équerres de montage pour les<br>transistors de puissence, condensateurs de filtrage professionnels CO 38,<br>transfos toriques, etc. (Sens télerie)<br>CRESCENDO 2×140 W Alim. 600 VA.

**TEST-AUTO**

 $CRESCENDD2 \times 140$  **W Alim. 1000 VA..... 012.1405** 

**EN OPTION** : Rack 19 **pouces ER** 48/17 **4 42012.2253** 

**(FRANCO DE PORT)**

**(FRANCO DE PORT)**

## **CRESCENDO**

![](_page_8_Picture_23.jpeg)

# **AMPLI HI-FI HAUT DE GAMME 2 x 140 W/8Q**

#### **LE PLUS MODERNE DES ALLUMAGES ÉLECTRONIQUES**

![](_page_8_Picture_26.jpeg)

Notra système utilise las cicquits les plus récents développés<br>par los américains en électronique automobile. Son principal<br>avantage réside dens l'exploitation maximale des possibilités<br>de la bobine d'allumage. Energie con

- Le kil complet, fourni **avec bobine d'allumage**

![](_page_8_Picture_3681.jpeg)

**CATALOGUE 85/86 SELECTRONIC** *ENVOI IMMEDIA TCONTRE 12.00 FEN TIMBRES-POSTE*

![](_page_8_Picture_31.jpeg)

(EPS 84024) **1A5** 

Photo du prototype Un kit spectaculaire !

Il s'agit d'un analyseur audio on temps réel de 30 bandes de<br>fréquences centrées de 25 Hz à 20 kHz. Il garmet donc une<br>analyse extrêment précise do tout système audio eur toute<br>la largeur du spoctre et ce, pour un prix tr

![](_page_8_Picture_36.jpeg)

![](_page_8_Picture_37.jpeg)

- TELE BABY-SITTER : (EPS <sup>86007</sup>/E 92) Le kit complet avec micro, relais, etc. (sans boîtier).......................................... **012.6452 210,00 <sup>F</sup>**
- ALIMENTATION DOUBLE SUPER COMPACTE (21 5 x 81 x 200 mm) 2 x 20 v/2 x 1,3 A. (EPS 8601 8) **Le kit complet fourni avec coffret et**
- **face avant sérigraphiée........................012.6455 <sup>1</sup> 695,00 <sup>F</sup>** • ADAPTATION THERMOMÈTRE pour multimètre digital (EPS 86022)
- Le kit complet (sans boîtier) ...............**012.6454 <sup>1</sup> 27,50 F** *LES KITS SELECTRONIC : PERFORMANCES ET QUALITÉ PROFESSIONNELLES*

#### **MINI-CRESCENDO 2 x 70 W**

**AMPLI DE GRANDE CLASSE A TRANSISTORS MOS-FET DE PUISSANCE** (Décrit dans ELEKTOR n° 71 ) (EPS 84041 )

Possédant les mêmes qualités que le CRESCENDO, sans en avoir<br>le prix, catte version "dégonflée" satisfera les plus exigeants.<br>Caractéristiques techniques :<br>- Distosnon harmonique totale : < 0.03 %<br>- Distosnon harmonique to

**EN OPTION : MINI-RACK ET 38-13............. 012.2241 31 3,00 <sup>F</sup>**

# **THERMOMÈTRE LCD**

![](_page_8_Picture_55.jpeg)

NOUVELLE VERSION GRANDE AUTONOMIE.- <sup>55</sup> <sup>à</sup> <sup>+</sup> <sup>150</sup> °C. Résolution 0,1 °C (Sans boitier). **Le kit <sup>1</sup> sonde.................. .................... Le kit 2 sondes.......................................... EN OPTION : Boitier spécial moulé............. 012.1466 275.00 <sup>F</sup> 612.1467 320,00 <sup>F</sup> 612.6052 59.50 <sup>F</sup>**

**L'INCROYABLE "CLEPSYDRE"**

# **D'ELEKTOR**

Photo du prototype (EPS 85047)

![](_page_8_Picture_60.jpeg)

*j*

HORLOGE PROGRAMMABLE à 8 sortles ide commutation<br>pouvant être programmées individuellement pour n'importe<br>quel jour de l'année.

Avag : - Fonction de répétition - Possibilité de mémorisation<br>de 149 cycles multiples ou 199 cycles simples - Celendrier<br>perpétuel - Face avant avec clavier à membrane intégré.<br>Lakit est founi avec mémore 2732 programmés,

![](_page_8_Picture_3682.jpeg)

![](_page_9_Picture_1.jpeg)

- Multifunction card.................................................................... 11.950,— \* memory extension up to 384K \* serial port \* parallel port \* clock \* game adapter — I/O Plus card............................................................................. 6.950,— \* <sup>2</sup> serial ports ' \* parallel port \* clock \* game adapter — DISK I/O card ..................................................... 9.950, \* disk controller \* <sup>2</sup> serial ports \* parallel port \* clock
- Eprom programmer ......................................................... 12.950,—
	-

ä

- 
- \* external textool socket \* programs 2716-2732-2764-27128 \* intelligent algorithm
- 

— Joystick ..................................................................... 1.795,— — Monochroom <sup>12</sup>" monitor separate signals Green ............ 9.950,— Amber................ 10.450,— — Green <sup>12</sup>" composite monitor............................... 5.950,— — Amber <sup>12</sup>" composite monitor................. 7.950,— — Wabash diskettes SS/DS (box of 10)................................ 995,,— — Wabash diskettes DS/DD <sup>48</sup> TPI.................. 1.290,— — Wabash diskettes DS/DD <sup>96</sup> TPI....................... ....................... 1.490,— Additional RAM-kit for IBM and compatibles (4164). 64K................................................................................................. 999,— 128K.................................................................................................. 1.949,— 192K.................................................................................................. 2.899,- Additional RAM-kit for IBM and compatibles (41256).

**256K.................................................................................................** 512K.............. .................................................................................. 1024K..................\*.............................................................................

2.399,— 4.699,— 9.299,-

![](_page_9_Picture_9.jpeg)

elektor avril <sup>1986</sup> **<sup>11</sup>**

![](_page_10_Picture_1.jpeg)

![](_page_10_Picture_2.jpeg)

- 6502 processor at <sup>1</sup> MHz
- 48K RAM 10K EPROM possible — text screen 24 lines, 40 columns
- high resolution  $280 \times 192$  dots
- 50 contact expansion slots
- 4K sdmmon installed from \$F000-\$FFFF
- SDMMON system development monitor includes line-assembler, disassembler, memory dump, breakpoint, instruction cycle time display

![](_page_10_Picture_9.jpeg)

![](_page_10_Picture_687.jpeg)

![](_page_10_Picture_11.jpeg)

#### FULL APPLE SOFT COMPTABLE

— MPF-3 w/o Floppy Card & CP/M 29.950 - MPF-3 w. Floppy Card & CP/M .. 36.950 — FDDD Cabinet inch <sup>2</sup> Floppies... 26.950 — FDO Empty case for <sup>2</sup> Floppies.. 4.695 MPF-3 is supplied with User's manual & Basic Programming Manual containing more than 400 pages instructive literature.

![](_page_10_Picture_14.jpeg)

**Color Monitors**

**1**

\* RGB-TTL color monitor

- \* Full Apple & IBM compatible
- **. 24.950,- . 34.950,-** \* ZENITH................................. \* TAXAN SUPERVISION III... .

# **SPECIAL OFFER!**

As long as we have stock

![](_page_10_Picture_21.jpeg)

Complete 48Kram MAINBOARD w/o ROM

![](_page_10_Picture_23.jpeg)

ROBIN 12" \* Green or orange screen \* Anti-glare screen

\* 18 MHz bandwith

![](_page_10_Picture_26.jpeg)

<sup>18</sup> MHz bandwith **7.990,- 5.950 -** NATIONAL 12" \* Green screen \* 18 MHz bandwidth

![](_page_10_Picture_28.jpeg)

![](_page_10_Picture_29.jpeg)

DISK DRIVES 51/4 \* Fully Apple comptable \* 143Kb formatted capacity \* noiseless operation

**9.950,- 995,—** \* SS/DS box of 10 pcs .. **1.290,-** \* DS/DD box of <sup>10</sup> pcs.. WABASH DISKETTES 51/4

![](_page_10_Picture_33.jpeg)

**9.450,—**

**(un département de la S.A. Dobby Yamada Serra) rue des Fabriques, 27/31 1000 BRUXELLES.**

All our prices are TVA/BTW/19% incl. Ask for our quantity or dealer prices

\*Registered Trademarks: Apple and Apple lie • Apple Computer Incorporated. CP/M-Digital Research Incorporated, Z-80-Zilog Incorporated.

 $\epsilon_{\rm cr}$ 

**Z-80 interfaçage:**

**Le Junior Computer**

**VIA 6522**

![](_page_11_Figure_1.jpeg)

#### **Jeux Automatisation d'un Réseau**

ges entre le système et son anvironnement.

**V^BiOrdinateurs**

**microprocesseurs MATERIEL**

La microprocosseur Z-80 est l'un des microprocosseurs 8 bits les<br>plus perfomants du marché actual. Présentant des qualités didac-<br>tiques exceptionnelles, la programmation du Z-80 est mise à la por<br>tée de tous. Chaque group séparé qui se termine par une série de manipulations sur le Nanocomputer • , un micraordinaiéur de SGS-ATES. prix: 82 FF

00

Ce livre traite en détail les móthodes d'entrée/sortie avec la mémoire<br>ot les périphériques, le traitement des interruptions, et le circuit<br>d'entrée/sortie en parallèle (PIO) Z-80.

Comme l'indique la titra, il ne s'agit pas de logiciel dans cet ouvrage<br>qui décrit un certain nombre de montages allant de la carte de bus<br>quasi-universelle à la carte pour 280 en passent per la carte de<br>mémoire 16 K et l'

est un mircro-ordinateur basé sur le microprocesseur 6502 de

Rockwell. Tome 1: la construction at les premières bases de pro-<br>grammation en assemblaur. Tome 2: programmes résidents et<br>logiciel moniteur. Tome 3: les périphériques: écran, lecteur de cas-<br>settes, imprimante. Tome 4: lo

Circuit intégré complexe que l'on trouve dans la questiotalité des<br>micro-ordinaleurs à base de 6502. Ce circuit périphérique, mécon-<br>nu, est un véritable acolyte du programmeur et de l'unité centrale<br>qu'il décharge de tâch ne notamment, de la temporisation primordiale au cours des échan-<br>ges entre le système et son anvironnement. prix: 38 FF

**Ferroviaire**

avec at sans microprocesseur: des alternatives électroniques aux<br>dispositifs de commandes electromécaniques, la sécurisation des<br>cantons, le contrôle et la gestion du réseau par ordinateur et la possiblitè d adaper ces dispositifs à la quasi-totaillé des réseaux minia-tures. prix: 79 FF **33 récréations électroniques**

**l'Electronique et le Jeu**

La jeu a toujours été, ot reste l'une des passions humaines. Du<br>temps des Romains, la devise l'aparent et ciconses" (du pain et des<br>jeux) diell très en vogue, car la semaine de 38 heures n'était pas<br>encore instituée, ot i

#### **Perfectionnement**

**Le cours technique**

![](_page_11_Picture_8.jpeg)

<u> 1999 - Samuel Barnett, filosoof b</u>

Amateur plus ou moins averli ou débutant, ce livre vous concerne; dès les prémiers chapitres, vous participerez réellement à l'étude des<br>montages fondementaux, puis vous concevez et calculerez vous-<br>même des étages amplificateurs, ou des oscillateurs. En somme, un<br>véritable mode d'omploi **Deux albums en couleurs pour**

#### **s'initier à l'électronique:**

Rési & Transi nº1 ''Echec aux Mystères de l'Electronique''<br>Construite sol·même testeur de continuité, un manipulateur de<br>morse, un amplificateur, et réaliser les expériences proposées pour<br>s'initier à l'électronique at à s

Rési et Transi nº 2 "Touche pas à ma bécane"<br>Construction d'une alerme et d'une sièce à montour sur son vélo,<br>dans es voiture ou sa maison etc. Apprendre l'électronique en asser<br>ciant l'utilé à l'agréable<br>Les circuit impri

Sirène: 29,50 FF

DIGIT I<br>Ce livra donne une introduction par patits pas à la théorie de<br>base et l'application de l'électronique numérique. Ecrit dans<br>un style sobre, il n'impose pas l'approntissage de formules sèches<br>et abstraites, mais pr

**Schémas** 

TRO

#### **PUBLI-DECLIC 257 schémas inédits pour labo et loisirs**

Un livre ou plutôt une source d'idées at de schémas originaux Tout<br>amateur (ou professionnel) d'électronique y trouvera "l'al" petite<br>mervaille du moment. Par plaisir ou utilité, vous n'hésilerez pas é<br>réaliser vous-mêmo u

300 circuits<br>caliva regroupe 300 pricibes dans lesquels sont présentés des sché-<br>caliva regroupe 300 pricibes et facilement réalisables ainsi que des<br>idées originales de conception de circuits. Les quelques 250 pages<br>de "3

#### **301 circuits**

Second ouvrage de la série "30X". Il regroupe 301 schémas el mon.<br>tages qui constituant une mine d'idées en raison des conceptions<br>originales mises en euvre. Tous les domaines de l'électronique y<br>sont abordés, des alimenta constitue en fait un véritable livre de chevet da l'électronicien ama-teur lot professionnelllll prix: 88 FF

**302 circuits**<br>
applications pratiques couvant l'ensemble du spec-<br>
applications, ce qui n'est pas peu dire. Voici, pour vous met-<br>
tre du l'électronique, ce qui n'est pas peu dire. Voici, pour vous met-<br>
tre l'eau à la b

et de "divers"<br>Parmi ces circuits de tout acabit, se trouve sans aucun doute celui<br>que vous recherchaz depuis si Ionotemps **primition de la FE** que vous recherchez depuis si longtemps.

#### **Book '75**

Si vous possédez déjà quelques notions en anglais technique, vous apprécierez beaucoup le "Book '75", où sont décrits de nombreux montages, prix: 48 FF

**Une nouvelle sérié de livres édités par Publitronic, chacun décrivant des montages simples et pratiques dans un domaine spécifique: Electronique pour Maison et Jardin prix 59 FF.**

**9 montages Electronique pour l'Auto, la Moto et le Cycle**

**9 montages**

**Construisez vos appareils de mesure prix: 59 FF**

#### **- MusiqueBB^B**

**prix: 59 FF**

#### **LE FORMANT — synthétiseur:**

Tomo 1: Description complète de la réalisation d'un synthétiseur modulaire è très hautes performances. Un chapitre important, accompagné d'une cassette de démonstration, traite de sn utilisation et de son réglage. on et de son réglage.

#### Indispensable!

**guide des circuits intégrés Brochages & Caractéristiques**

Sur près de 250 pages sont récapitulées (es caractéristiques les plus<br>limportantes de 269 circuits intégrés: CMOS (621, TTL (31) Linéaliens<br>les postentes de 269 circuits intégrés: CMOS (621, TTL (31) Linéaliens<br>lf constitu

prix: 116 FF teur d'électronique.

**301 circuits** 

302 circuits

See 1 Barie.

Disponible: — chez les revendeurs Publitronic — chez Publitronic, B.P. 55, 59930 La Chapelle d'Armentières (+ 14 F frais de port) **UTILISEZ LE BON DE COMMANDE A L'INTERIEUR DE LA REVUE**

![](_page_12_Picture_0.jpeg)

# **EUROCOM INDUSTRIE Fibres optiques**

Fibre synthétique, guide de lumière, pour décoration, signalisation, éclairage,

![](_page_12_Picture_2660.jpeg)

![](_page_12_Picture_2661.jpeg)

— au delà nous consulter —

Lampe faisceau dichroïque... :

12V/20W: 176,60F .............. 50W: 201,40 F Disque changeur de couleur..: Vierge ou coloré ..................... 288,00 F

Prix TTC franco de port et d'emballage. Par correspondance uniquement. Chèque ou mandat-lettre <sup>à</sup> la commande... C/Remb. Accompte  $30\% + 30,00$  F

# **siège social: 128 boulevard du prince Albert 62200 Boulogne sur mer Tél: 21.31.29.38**

![](_page_12_Picture_2662.jpeg)

Systèmes de transmission de données, numérique, analogique multiplexage, liaisons vidéo, cables, coupleurs opto.... Circuits intégrés MOS, CMOS, TTL, Linéaires, vidéo, EPROM, RAM, micros....

Catalogue application éclairage  $+$  échantillon + tarif: — 4 timbres poste — Catalogue général circuits intégrés, optoélectronique: Téléphone 21312938

PRODUITS PROFESSIONNELS RTC INTERSIL NEC ROCKWEL G.ELECTRIC G.INSTRUM MOTOROLA

6522

654<sup>6</sup>

6765

MO 6802

6844

6860 6875

AY5

![](_page_12_Picture_2663.jpeg)

107, COURS TOLSTOÏ 69100 VILLEURBANNE TELE: 78 85 95 89"

**D.R.I.M.**

VENTE PAR CORRESPONDANCE forfait port 35 <sup>F</sup> REGLEMENT A LA COMMANDE CONDITIONS SPECIALES PAR QUANTITE (N.C)

z

![](_page_12_Picture_2664.jpeg)

![](_page_12_Picture_2665.jpeg)

![](_page_12_Picture_2666.jpeg)

![](_page_13_Picture_0.jpeg)

![](_page_14_Picture_0.jpeg)

V

 $\mathbb{D} \mathbb{C}$ 

# A.D.S. à MONTPARNASSE

16, rue d'Odessa - 75014 Paris - Tél. 43 21 56 94 Ouvert de 9 h 30 à 13 h 30 et de 14 h à 19 h

 $\mathscr{F}$ 

N

SERVICE EXPEDITION

**RAPIDE** 

Forfait contre remboursement +

Forfait Port 35 F

port 55 F

Pour tout renseignement de-Tous les jours sauf lundi matin mander "ALEX" V TBA **TTL LS**  $\mathbf{r}$ **TTL LS TTL LS** CMOS CHOS TМ  $\mathbf{R}$ NE TBA 750<br>TBA 790 K<br>TBA 800<br>TBA 810 S<br>TBA 820<br>TBA 830 G 0.00 F<br>9.50 F<br>9.70 F<br>7.20 F<br>10.50 F<br>10.50 F<br>8.70 F CD 4015<br>CD 4017<br>CD 4018<br>CD 4020<br>CD 4021<br>CD 4021 CD 4077<br>CD 4081<br>CD 4081<br>CD 4085<br>CD 4086<br>CD 4088 74 LS 322<br>74 LS 324<br>74 LS 365 11.00 P<br>18.80 P<br>12.80 P 44.00 F<br>39.00 F<br>32.00 F 27.00 #<br>18.00 #<br>15.00 #<br>15.00 #<br>15.00 #<br>30.00 #<br>30.00 #<br>20.00 #<br>20.00 #<br>30.00 #<br>30.00 #<br>40.00 #  $\begin{array}{l} 8.50 \: \text{F} \: \text{F} \\ 25.00 \: \text{F} \: \text{F} \\ 15.00 \: \text{F} \: \text{F} \\ 25.00 \: \text{F} \: \text{F} \\ 25.00 \: \text{F} \: \text{F} \\ 35.00 \: \text{F} \: \text{F} \\ 47.00 \: \text{F} \\ 47.00 \: \text{F} \\ 10.00 \: \text{F} \\ 10.00 \: \text{F} \\ 10.00 \: \text{F} \\ 20.00 \: \text{F} \\ 40.$ **LM 723 H<br>LM 725 H<br>LM 725 H<br>LM 741 H<br>LM 741 H<br>LM 746<br>LM 746<br>LM 1456<br>LM 1456<br>LM 3901<br>LM 3901<br>LM 3901<br>LM 3901<br>LM 3901<br>LM 3901<br>LM 3901<br>LM 3901<br>LM 3901<br>LM 3901<br>LM 495<br>LM 4911<br>LM 4911<br>LM 4911<br>LM 4911<br>LM 4911<br>LM 4911<br>LM 4911<br>LM** 100 F<br>1200 F<br>3300 F<br>500 F<br>500 F<br>1100 1<br>100 1<br>100 21.00<br>1000 0.00 NE 544<br>NE 5532<br>NE 5534 74 LS 74 4.90 F<br>5.00 F<br>5.50 F<br>5.50 F<br>6.10 F<br>7.50 F<br>8.80 F<br>4.60 F<br>4.60 F<br>10.60 F 74 LS 159<br>74 LS 160 15.00<br>
0.00<br>
0.00<br>
0.00<br>
4.50<br>
13.00<br>
9.00<br>
9.60 3.00 # 6.00 # 6.00 # 6.00 # 7.00 # 7.00 # 7.00 # 7.00 # 7.00 # 7.00 # 7.00 # 7.00 # 7.00 # 7.00 # 7.00 # 7.00 # 7.00 # 7.00 # 7.00 # 7.00 # 7.00 # 7.00 # 7.00 # 7.00 # 7.00 # 7.00 # 7.00 # 7.00 # 7.00 # 7.00 # 7.00 # 7.00 LM 311 LS 00<br>LS 01<br>LS 02<br>LS 04<br>LS 05 LM 317 K<br>LM 317 T<br>LM 318<br>LM 324<br>LM 331<br>LM 335<br>LM 335 Z<br>LM 335 Z 2001<br>5.501 4.50 6 7 2001<br>4.50 7 2.90 1 6.00 F<br>5.00 F<br>5.00 F<br>5.00 F<br>5.00 F<br>5.00 F<br>5.00 F<br>5.00 F<br>5.00 F<br>5.00 F<br>5.00 F<br>5.00 F<br>5.00 F<br>5.00 F<br>5.00 F 74 LS 75 160<br>161<br>162<br>163<br>164<br>165 74 LS 76<br>74 LS 76<br>74 LS 80<br>74 LS 81<br>74 LS 82<br>74 LS 83<br>74 LS 83 74 LS 366<br>74 LS 367<br>74 LS 368<br>74 LS 373<br>74 LS 374 11.00 F 3.50 F 4.00 F 4.00 F 4.00 F 4.00 F 4.00 F 4.00 F 4.00 F 4.00 F 4.00 F 4.00 F 4.00 F 4.00 F 4.00 F  $5576B$ 48.00 F TRA ASO  $7415165$ LS 06<br>LS 07  $13.00$ čň  $-402$ CD 1093 SAA **SAS** TRA 860 74 LS 187<br>74 LS 187<br>74 LS 170  $22.50$  $741637$ CD 4023 2.20 F<br>
8.00 F<br>
5.00 F<br>
5.00 F<br>
7.50 F<br>
8.00 F<br>
8.00 F<br>
8.00 F<br>
8.00 F<br>
8.50 F  $CD = 4094$ **TRA 915** M1.00 F<br>45.00 F<br>45.90 F<br>35.90 F<br>20.50 F<br>20.50 F **SAB 0600** CD 4094<br>CD 4095<br>CD 4097<br>CD 4098<br>CD 4511<br>CD 4511<br>CD 4518 TBA 920<br>TBA 940<br>TBA 950<br>TBA 970 1 M 338 2<br>1 M 338 2<br>1 M 338 4<br>1 M 338 4<br>1 M 338<br>1 M 338<br>1 M 339<br>1 M 339<br>1 M 339<br>1 M 339<br>1 M 339<br>1 M 339<br>1 M 339<br>1 M 339<br>1 M 339<br>1 M 339<br>1 M 339<br>1 M 339<br>1 M 339<br>1 M 339<br>1 M 330<br>1 M 330<br>1 M 330<br>1 M 330<br>1 M 330<br>1 M 330<br>1 M 33 LS 08<br>LS 09<br>LS 10<br>LS 11<br>LS 13<br>LS 15<br>LS 16<br>LS 17  $74, 15, 86$ 8.50 F<br>14.50 F<br>71.40 F<br>8.00 F<br>8.00 F<br>18.00 F<br>18.00 F<br>8.70 F 74 15 379 74 LS 86<br>74 LS 90<br>74 LS 91<br>74 LS 95<br>74 LS 96<br>74 LS 102<br>74 LS 102<br>74 LS 102<br>74 LS 102 74 LS 170<br>74 LS 170<br>74 LS 172<br>74 LS 173<br>74 LS 176<br>74 LS 180<br>74 LS 180<br>74 LS 180<br>74 LS 180 **SAA 1251** 74 1.5 390 CD 4025 19.30 P<br>5.30 P<br>5.60 P<br>6.60 P<br>8.60 P<br>6.00 P CD 4026<br>CD 4027<br>CD 4028<br>CD 4029<br>CD 4030<br>CD 4031<br>CD 4031 SAB 3064<br>\$AS 560 74 LS 393<br>74 LS 450 20.00<br>45.00<br>45.00<br>12.00<br>13.00<br>23.00<br>36.00<br>36.00<br>40 SAS 570<br>SAS 580<br>SAS 590 74 LS 490<br>74 LS 629<br>74 LS 640  $\geqslant$  $\overline{30}$ 12.00 |<br>12.00 |<br>12.00 |<br>25.00 | 7.00 l<br>13.00 l 19.80 CD 4033  $11.00$ CD 4520 18.00 F<br>17.00 F SO 41 P<br>SO 42 P  $15001$ 14.00 P CD 4528 74 S 00<br>74 S 04<br>74 S 08 8.00 F<br>8.00 F<br>12.00 F 24 LS 190<br>24 LS 190<br>24 LS 191<br>24 LS 195<br>24 LS 196<br>24 LS 199<br>24 LS 221<br>24 LS 220 TCA 105<br>TCA 150 B<br>TCA 160 B 22.00<br>88.50<br>18.00<br>19.00<br>29.00<br>25.00<br>25.00<br>28.00<br>28.00<br>14.00<br>14.00<br>44.00  $75001$ LS 20<br>LS 25  $2.00$ CD 4035  $1.001$ CD 4536 CD 4536<br>CD 4539<br>CD 4539<br>CD 4566<br>CD 4586<br>CD 40103<br>CD 40103<br>CD 40174 18.00 F<br>
1.00 F<br>
1.00 F<br>
1.00 F<br>
1.00 F<br>
1.00 F<br>
1.00 F<br>
1.00 F<br>
1.00 F 28.90 |<br>27.60 |<br>11.00 |<br>10.00 |<br>7.50 |<br>18.00 |<br>19.00 | 3.00 F<br>3.50 F<br>4.50 F<br>4.50 F<br>3.00 F<br>3.00 F<br>4.50 F<br>3.00 F<br>4.50 F<br>3.00 F<br>4.60 F<br>4.00 F<br>4.00 F<br>4.50 F<br>4.50 F<br>4.50 F<br>4.50 F<br>4.50 F<br>4.50 F<br>4.50 F<br>4.50 F<br>4.50 F<br>4.50 F<br>4.50 F<br>4.50 F<br>4.50 F<br>4.50 F<br>4.50 F<br>4.50 F<br>4.50 F<br>4.50 F<br>4.50 13.50 1 CD 4036 26.00 18.00 **TA** CD 4040<br>CD 4041<br>CD 4043<br>CD 4043<br>CD 4046<br>CD 4046<br>CD 4046<br>CD 4046 LS 26<br>LS 27<br>LS 28<br>LS 30<br>LS 31 17.00 12.00 F<br>16.00 F<br>9.00 F<br>15.00 F<br>17.50 F<br>20.00 F<br>20.00 F  $31.00$   $\blacksquare$ 18.00 74 S 32 TCA 280 12.00 P<br>14.00 P<br>14.00 P<br>15.00 P<br>20.00 P<br>9.60 P  $\begin{array}{c} 3.00 F \\ 22.00 F \\ 25.00 F \end{array}$ TCA 280 A<br>TCA 290 A<br>TCA 315 A<br>TCA 510<br>CCA 540<br>TCA 550<br>TCA 610<br>TCA 610<br>TCA 610<br>TCA 650<br>TCA 650 82.00 F<br>15.00 F<br>47.00 F<br>28.00 F<br>20.00 F<br>18.00 F<br>15.00 F<br>16.00 F<br>20.00 F TAA 550 A 74 S 34<br>74 S 138<br>74 S 156<br>74 S 175<br>74 S 280<br>74 S 374 TAA 611 B 12<br>TAA 621 AX 1 M 193 45.50 P TAA 761 A<br>TAA 765<br>TAA 790<br>TAA 861 A<br>TAA 861 A 12.00 F<br>15.00 F<br>16.00 F<br>10.00 F<br>19.00 F 74 LS 32<br>74 LS 37<br>74 LS 38<br>74 LS 40<br>74 LS 42<br>74 LS 45<br>74 LS 45<br>74 LS 45<br>74 LS 45 9.60 F<br>14.50 F<br>11.60 F<br>11.60 F<br>12.00 F<br>13.50 F<br>17.60 F MC 3403<br>MC 3487 15.50 P<br>24.50 P 74 LS 247<br>74 LS 242<br>74 LS 242<br>74 LS 245<br>74 LS 257<br>74 LS 258<br>74 LS 258<br>74 LS 258<br>74 LS 258<br>74 LS 258<br>74 LS 258<br>74 LS 258<br>74 LS 258<br>74 LS 258<br>74 LS 258<br>74 LS 258<br>74 LS 258<br>74 LS 258  $12.00$ CD 4049<br>CD 4050<br>CD 4051<br>CD 4052  $0.001$ <br>7.001  $\overline{c}$ LINEAN E LF  $1M$  387 CD 4000<br>CD 4001<br>CD 4002<br>CD 4007<br>CD 4008<br>CD 4010<br>CD 4011<br>CD 4012<br>CD 4012<br>CD 4013 2.10 F<br>4.00 F<br>2.10 F<br>8.00 F<br>8.00 F<br>4.00 F<br>4.00 F<br>7.00 F<br>7.00 F 12.00 L<br>
8.50 3<br>
8.50 U<br>
8.50 U<br>
8.00 B<br>
8.00 B<br>
8.00 B<br>
8.00 B<br>
8.00 B<br>
8.00 B<br>
8.00 B<br>
8.00 B<br>
8.00 B<br>
8.00 B<br>
8.00 B<br>
8.00 B<br>
8.00 B **LM 388 N<br>LM 390 N<br>LM 390 N<br>LM 390 N<br>LM 555<br>LM 565 EM 565<br>LM 566<br>LM 709 H<br>LM 709 H<br>LM 709 H<br>LM 709 H<br>LM 709 H<br>LM 709 H** 11.00 F<br>11.00 F<br>11.00 F LF 351 TCA 650<br>
TCA 730<br>
TCA 730<br>
TCA 750<br>
TCA 760<br>
TCA 800<br>
TCA 910<br>
TCA 910<br>
TCA 910<br>
TCA 440<br>
TCA 440<br>
TCA 440<br>
TCA 450<br>
TCA 510 44.00  $22.00$ 11.00 F<br>22.00 F MCT 2<br>MCT 6 **TBA 120 S** 11.00 P<br>14.00 P<br>22.00 P CD 4053<br>CD 4055<br>CD 4055<br>CD 4066<br>CD 4066<br>CD 4068<br>CD 4069 28.00<br>25.00  $7.20$ <br>12.20<br>9.00<br>9.00 **IF 355** TBA 221<br>TBA 231 38.00<br>38.00<br>32.00<br>32.00<br>16.00<br>12.00<br>22.00<br>38.00 11.00 1.00<br>5.00<br>12.00<br>35.00<br>11.00 TBA 231<br>TBA 440 B<br>TBA 440 G<br>TBA 440 M<br>TBA 520<br>TBA 530<br>TBA 540<br>TBA 560<br>TBA 651<br>TBA 661<br>TBA 661<br>TBA 671  $11.00$ 18.00 F<br>24.00 F<br>27.00 F<br>21.00 F<br>24.00 F<br>24.00 F<br>24.00 F<br>21.00 F<br>27.00 F LS 46<br>LS 50 9.50 F<br>1.60 F<br>1.60 F<br>4.00 F<br>4.00 F<br>4.00 F<br>4.00 F<br>4.00 F LF 357 MEA 8000 135.00 LS 51<br>LS 52<br>LS 53<br>LS 54<br>LS 70<br>LS 70<br>LS 70  $14.80$ <br> $8.00$ LM 301<br>LM 305<br>LM 307<br>LM 308<br>LM 309 K 7.50 P<br>15.00 P<br>9.00 P<br>8.00 P<br>22.00 P<br>35.00 P NE 555<br>NE 556<br>NE 565<br>NE 567<br>NE 571 5.00 F<br>12.00 F<br>11.00 F<br>11.00 F<br>16.00 F<br>53.00 F  $10.00 F$ <br> $14.70 F$ <br> $-13.20 F$ CD 4070<br>CD 4071<br>CD 4072 24.00 F 5.00 F<br>11.00 F<br>4.00 F<br>11.00 F 5 60 1<br>9.50 1 **TCA 4401<br>TCA 4401<br>TCA 4510** 38.50 |<br>38.50 |<br>38.50 | 74 LS 290<br>74 LS 293<br>74 LS 293 1.00 F<br>11.00 F<br>11.00 F<br>CD 4014 co<br>co<br>co 4073<br>4075<br>4076 12.00 F<br>24.00 F 74 LS 73 8.00 F **Contract Contract Contract Contract Contract Contract Contract Contract Contract Contract Contract Contract C** A A ₩ A  $\mathbf{\Sigma}$ **MESURE**  $\overline{\phantom{a}}$ REGULATEUR **TDA** CANNON 10A 1020<br>10A 1020<br>10A 1020 10A 1020<br>10A 1020 10A 1020<br>10A 1020 10A 1020<br>10A 1020 10A 1020<br>10A 1020 110A 1020<br>10A 1020 10A 1020<br>10A 1020 10A 1020<br>10A 1020 1020 1020<br>10A 1020 1020 1020<br>10A 1020 1020 1020<br>10A 1020 1020 1020<br>1 100F<br>400F<br>400F<br>400F<br>210F<br>210F 29.80<br>24.80<br>25.80<br>24.00<br>30.00<br>22.00<br>17.00 45.50 F<br>38.00 F **BU 208**<br>**BU 326**<br>**BU 806**<br>**BU 807** TDA 5850<br>TDA 7000 EF 6800 56.60.6 BC 101 17 17 17 17 18 18 17 17 17 18 18 19 17 17 17 18 18 19 10 11 11 12 13 14 15 16 17 17 18 18 10 17 17 18 1<br>BC BC BC BC BC BC BC BC 20 17 17 18 19 10 12 12 12 12 12 12 12 12 13 12 13 13 14 15 16 17 17 18 10 17 17 18 1 **BD 438** 8.00 1 25 00 7915 1A<br>7918 1A 7.00 Male 15 B<br>Femelle 15 B 19.00 F<br>22,00 F Multimêtre à ajouille 59.80 BD 439 8.00 7.00 | 99 F 22,00 F<br>15,00 F<br>20,00 F<br>23,00 F<br>16,00 F<br>25,00 F<br>29,00 F<br>23,00 F PT101 PROMOTION 7924 1A<br>MC 7805 CK<br>MC 7812 CK<br>MC 7905 CK<br>MC 7912 CK 0.00 F<br>11.00 F<br>11.00 F<br>11.00 F<br>11.00 F 7.00 F<br>29.00 F<br>29.00 F<br>29.00 F<br>29.00 F Capol<br>Male 25 B<br>Femelle 25 B F 6809 108.80 1 **BD 440** 28.00 l<br>18.00 l  $\begin{array}{c}\n 0.80 \text{ F} \\
 34.00 \text{ F} \\
 25.00 \text{ F} \\
 15.00 \text{ F} \\
 18.00 \text{ F} \\
 35.00 \text{ F}\n\end{array}$ EF 6810<br>EF 6821<br>EF 6840<br>EF 6845<br>EF 8850 MT 303 30 kΩ/V 510 F Testeur trans TIL 32<br>TIL 78<br>TIL 11  $\frac{8,001}{12,001}$ <br>14,001 Capol<br>Male 37 8<br>Femene 37<br>Capol Multimétre digital  $\frac{210}{210}$  $0.001$ BUX 81 35 00 1 DMT 2200 PROMOTION 449 F PONT DE DIODE 12.00 **DMT 870** 489 F 2.80 12.00 F TIP **PONT 1A 50V<br>PONT 1A100 V<br>PONT 2A400V<br>PONT 3A 80V<br>PONT 25A<br>PONT 30A** 280 | 1.00 | 1.00 | 1.00 | 1.00 | 1.00 | 1.00 | 1.00 | 1.00 | 1.00 | 1.00 | 1.00 | 1.00 | 1.00 | 1.00 | 1.00 |<br>1.00 | 1.00 | 1.00 | 1.00 | 1.00 | 1.00 | 1.00 | 1.00 | 1.00 | 1.00 | 1.00 | 1.00 | 1.00 | 1.00 | 1.00 | 1.00 | 400 F<br>600 F<br>11.00 F<br>14.00 F<br>34.00 F<br>42.00 F 39.00 F<br>39.00 F<br>19,00 F<br>39.00 F **RAM 2114<br>RAM 41256<br>RAM 4164<br>RAM 6116** 1.00 P<br>100 P<br>11.00 P<br>10.00 P<br>10.00 P<br>17.00 P TIP 122 12.00 |<br>4.50 |<br>4.60 |<br>4.60 |<br>5.50 |<br>7.50 |<br>7.50 |  $\geqslant$ TL 071 RESISTANCES TIP 29<br>TIP 30 TL 072 **BDX 18 N**<br>BDX 62 B<br>BDX 63 B<br>BDX 65 B<br>BDX 66 B<br>BDX 66 B<br>BDX 66 B 20.00 F<br>22.00 F<br>21.00 F<br>24.00 F<br>24.00 F<br>32.00 F<br>32.00 F TL 074 TIP 31<br>TIP 32<br>TIP 34<br>TIP 35<br>TIP 36<br>TIP 41 **TL 08** TL 082<br>TL 084  $\overline{z}$ 5, 6, 7, 8,<br>9, 10 panes 32.00 F<br>42.00 F<br>45.00 F  $2.80$  CPU AFFICHEUR de 68 8 470 K **Z 80 ACPU**<br>**Z 80 ACTC UAA**  $\begin{array}{c} 18.00 \\ 4.00 \\ 5.00 \\ 10.00 \end{array}$ 5.00.8 Rouge AC<br>Verl AC<br>Rouge CC<br>Verl CC<br>3.5 Digits CL<br>4.5 Digits CL  $\begin{array}{c} 12,00\\ 18,00\\ 12,00\\ 18,00\\ 18,00\\ 90,00\\ 130,00 \end{array}$ **BDX 77<br>BDX 78**  $0.00F$ <br>0.00 P **UAA 170**<br>**UAA 160**  $30.00$ <br> $30.00$ TIP 2955<br>TIP 3055  $\overline{z}$ **RESISTANCES** Capacimètre digital TZ. **Z 80 APIO**<br>**Z 80 ASIO** 45 00 F<br>95 00 F QUAR 0,1 PFa 2 000  $\mu$ F<br>Généraleur BF AG1000 **DIL** ULN 780 F 32,768 KHZ<br>1 000 MHZ<br>1 6432 MHZ<br>2 4576 MHZ **BDY 20<br>BDY 56<br>BDY 58** 14.00 F<br>19.00 F<br>36.00 F 34.00<br>34.00<br>34.00<br>34.00<br>34.00<br>34.00<br>34.00<br>34.00 TRANSISTOR<br>2 N **ULN 2003** 16.00 | 10 Hz à 1 MHz 1580 F 14 el 16 broches<br>22  $\Lambda$  à 470 K Généraleur HF SG1000<br>100 kHz à 150 Mhz **CONNECTEUR** MICRO<br>EPROM PROMOTION  $\geqslant$ 6.00 F L'unité 1 453 F TYPE<br>BERG 3 90 F<br>3 50 F<br>3 50 F<br>3 50 F<br>3 50 F<br>3 50 F<br>3 50 F<br>3 50 F<br>3 50 F 24.00 24.00 25.00 25.00 25.00 25.00 25.00 25.00 25.00 25.00 25.00 25.00 25.00 25.00 25.00 25.00 25.00 25.00 25.00 2N 930 3 2768 MHZ Millivollmetre VM 1000 1.000 MHZ 2N 1813<br>2N 1711<br>2N 1889<br>2N 1893<br>2N 2218<br>2N 2219<br>2N 2219<br>2N 2222<br>2N 2222 300 µA à 100 V 1990 F TDA 1405<br>TDA 1410<br>TDA 1418<br>TDA 1424<br>TDA 1510<br>TDA 1950<br>TDA 1950<br>TDA 200 8F 167<br>8F 177<br>8F 177<br>8F 178<br>8F 188<br>8F 188<br>8F 198<br>8F 240<br>8F 256<br>8F 256<br>8F 256<br>8F 256<br>8F 256<br>8F 256<br>8F 256<br>8F 230 10<br>
10<br>
10<br>
10<br>
10<br>
5.20<br>
7.50<br>
7.50<br>
7.50<br>
7.50<br>
7.50<br>
7.50<br>
7.50<br>
7.50<br>
7.50<br>
7.50<br>
7.50<br>
7.50<br>
7.50<br>
7.50<br>
7.50<br>
7.50<br>
7.50<br>
7.50<br>
7.50<br>
7.50<br>
7.50<br>
7.50<br>
7.50<br>
7.50<br>
7.50<br>
7.50<br>
7.50<br>
7.50<br>
7.50<br>
7.50<br>
7.50<br>
7.50<br>
7.50 9152 MHZ 42.00 F ume e a serior<br>Mare coude<br>1x5 B<br>x8 B<br>x 10 2716<br>2732 000 MHZ<br>10000 MHZ<br>14318 MHZ<br>16000 MHZ **SUPPORT** 49.50<br>34.00<br>45.00<br>64.00 38.00 |<br>38.00 |<br>38.00 | 2764<br>27128<br>27256  $9.00$ **INSERTION PROMO MEMOIRES** 12 00<br>15 00<br>17 00<br>18 50<br>23 50<br>26 00<br>30 00  $\frac{2 \times 10}{158}$ <br> $\frac{8 \times 13}{158}$ <br> $\frac{8 \times 17}{2 \times 208}$ <br> $\frac{2 \times 20}{2 \times 25}$ **NULLE** REGULA **EUR** 6116 2764 A INTEL **TDA 2003**<br>TDA 2003<br>TDA 2003<br>TDA 2003<br>TDA 2003<br>TDA 2003<br>TDA 2003<br>TDA 2013<br>TDA 254<br>TDA 254<br>TDA 254<br>TDA 254<br>TDA 254<br>TDA 254<br>TDA 254<br>TDA 254<br>TDA 254<br>TDA 254<br>TDA 254<br>TDA 254<br>TDA 254<br>TDA 254<br>TDA 254<br>TDA 254<br>TDA 254<br>TDA 254<br>TDA 2N 2646 10.00 BO 78 L 05<br>78 L 08<br>78 L 12 5.00 F<br>5.00 F<br>5.00 F<br>5.00 F<br>5.00 F<br>7.00 F<br>7.00 F  $2 K \times 8$ 29 F  $\frac{1}{27128}$ 36 F  $6264$ <br> $8K \times 8$ <br> $4164$ 06.00 F<br>190.00 F 2N 2647 10.00 |<br>3.20 |<br>3.20 |<br>3.20 |<br>2.20 |<br>5.60 |<br>4.00 |<br>4.00 |<br>11.00 |  $240$ 24 broches<br>26 broches 6085 90.001<br>98.00 8086 2N 2904 10.00 F<br>14.00 F 3.60 P<br>2.40 P 45 F 59 F  $282$ Intel 808 N.C 2N 2905<br>2N 2907, 78 L 15 27256 3.10 F<br>5.10 F<br>5.70 F<br>5.00 F<br>5.00 F<br>6.50 F 155.00  $\frac{23.01}{39.01}$ 808 454 P<br>454 P<br>500 P<br>500 P<br>510 P<br>4.00 P<br>6.00 P 2N 3053<br>
2N 3054<br>
2N 3055<br>
2N 3553<br>
2N 3819<br>
2N 3819 78 L 18<br>78 L 2A<br>7805 1A<br>7806 1A<br>7809 2A<br>7812 1A<br>7815 1A<br>7818 1A CENTRONIC  $64$  K  $\times$  1 19 F Intel 84 F SUPPORT<br>TULIPE 8155<br>8237<br>8251<br>8253<br>8254<br>8255<br>8257 88.00 |<br>105.00 |<br>78.00 |<br>58.00 |<br>45.00 |<br>70.00 |<br>45.00 |<br>75.00 | 7806<br>7808<br>7809<br>7812<br>7815<br>7818 BROCHES 30.00 25.00 F<br>3.80 F<br>4.00 F<br>5.00 F<br>8.70 F **CIRCUITS** SPECIAUX<br>PROMOTION mare<br>Femalle 39 00 8, 14, 16, 18, 20,<br>24, 28, 40 broche Chassi er 394<br>
BF 451<br>
BF 459<br>
BF 469<br>
BF 470<br>
BF 494<br>
SF 495 2N 3904<br>2N 3906<br>2N 4416  $1.20$  F  $0.30$ 24 BROCHES<br>Male La broche 8259  $4.50$ 8282<br>8284 183<br>235<br>236 1.00 P<br>7.5d P<br>7.2d P<br>8.50 P<br>8.7d P<br>8.00 P<br>8.00 P<br>8.00 P<br>8.00 P<br>8.00 P 34.00 MM 6116 3<br>MM 6116 zéro RD  $0.001$ 7824 1/ TDA 4560 AR R 39 F Femelle<br>Chassis TBA 970 80<br>80 4.50 79 L 05 34 00<br>34 00 48 F<br>20 F  $105.00$ <br> $45.00$ <br> $92.00$ 8286<br>8237<br>8286 89.00 |<br>87.00 |<br>72.00 |<br>58.00 |<br>57.00 |<br>15.00 |<br>15.00 |  $4.501$ 79 L 08<br>79 L 12 210 power **SUPPORT** 3.20 P<br>3.20 P LF 356  $\frac{11}{11}$  F CD40174  $12F$ 79 L 15<br>79 L 18<br>79 L 18<br>7905 1A<br>7906 1A<br>7908 1A BC 107<br>BC 108<br>BC 109<br>BC 117<br>BC 117 200 P<br>200 P<br>200 P<br>6.50 F CANNON  $\blacktriangle$ **WRAPPER** Quartz<br>3,2768 Mhz<br>CD 4584 AD DA  $B<sub>S</sub>$ 38 F 5.00 F<br>7.00 F<br>7.00 F<br>7.00 F **HEF 4053** 15 00 F<br>15 00 F<br>15 00 F  $13F$ 14, 16, 18, 20<br>, 28, 40 broches Male 9 B<br>Femelle 9 CD 4066  $rac{9F}{75F}$ 6F ADC 0804<br>DAC 0800 78.00 F<br>48.00 F BS 170<br>BS 250 8.00 F<br>7.00 F BC  $\frac{140}{141}$ 8.00 F<br>4.00 F 24 F LM 360  $0.60$ A

A

**16**

![](_page_15_Picture_1.jpeg)

**PUBLITRONIC diffuse ces circuits, ainsi que des faces-avant (film plastique) et des cassettes de logiciel.** Sont indiqués ci-après, les références et prix des disponibilités, classées par ordre de parution dans ELEKTOR. Les prix sont en francs français TVA

incluse, valables au moment de cette parution.<br>Ajoutez le forfait de port de 14FF par commande. La fabrication de certains circuits imprimés a été définitivement suspendue mais il en reste une<br>quantité limitée. Ces référe

**nécessaires notamment quand il s'agit de références anciennes.**

![](_page_15_Picture_3382.jpeg)

I !

#### **UTILISER LE BON DE COMMANDE PUBLITRONIC EN ENCART**

![](_page_16_Picture_0.jpeg)

**6809 68000 6809 68000 6809 68000 6809 68000 6809 68000 6809 68000 6809**

![](_page_16_Picture_1.jpeg)

## **LES DERNIERS 6 MOIS**

![](_page_16_Picture_1691.jpeg)

CT 68000 OS/9 68000 **CP/M 68 K Système sur 5 cartes au format 100 x 160, CPU 68000 8 MHz, RAM <sup>1</sup> MOctet, Contrôleur de floppy, port parallèle et port série, horloge temps réel, graphique 1024 x 1024 géré par 7220, moniteur, OS temps réel multitâche, éditeur, assembleur et compilateur PEARL en EPROMS. KIT CT 68000 comprenant Cl vierges + DOC + PROMS + EPROMS (6x 27128) ............................................................................. 3450\* Disponibles pour ce système : DOS 0S9 et CPM 68 K, cartes d'extension interface pour contrôleur de disque dur + processeur arithmétique + 4 ports RS 232, extension graphique 2 plans 1024 x 1024. [6809] Monocarte comprenant CPU 6809,64 K RAM, contrôleur de floppy, contrôleur d'écran 25 x 80, port série, port parallèle, horloge temps réel sur carte 160 x 230 mm, double face, trous métallisés.** Kit **K9 comprenant Cl vierge + DOC + PROMS + EPROMS + DOS 1050\*** Kit **CK9 tous les composants pour équiper la carte K9 ...................... 1800\* Nous tenons en stock tous les composants pour ces systèmes et pouvons fournir tous langages et logiciels : Basic, Pascal, Forth, C, PL9, tableurs, etc.** Ces systèmes sont également disponibles montés et testés. **SPÉCIAL DRIVES FLOPPY Vi HAUTEUR CANON BASF 6128 51A" 40 ....... 1300\* 6129 5%" 40(IBM). 1450\* <sup>6138</sup> 51/4" 80....... 1700\* 6139 574" 80 ....... 1700\* 6164 3%" 80 ....... 1600\*** Tous double face, double densité **MONITEURS MONOCHROME MONITEURS COULEUR 7030Ml2"**masque0,47 .......... **5220\* PMG12"** vidéo composite.......... **980\* 7030 S12"** masque 0,31 ........... **6850\* 7030 H12"** masque 0,38 ........... **5870\* 3010 12"** vidéo composite........ **1600\* 3030 12"** vidéo composite........ **1685\* 8030 H14"** masque 0,40 ........... **5890\* CONTRÔLEUR DE DISQUES WINCHESTER pour IBM PC............................... 2050\* COMPOSAHTS WD 1770 ........................................ .. 280\* RAM 4364** 8 Kx8 CMOS 150 ns . **50\* RAM 41 64** 150 ns ....................... **18\* RAM 41256**150 ns .................... **45\***

![](_page_16_Picture_5.jpeg)

![](_page_16_Picture_6.jpeg)

![](_page_17_Picture_1.jpeg)

Salon international de la musique FRANCFORT 1986

# Un rapide tour d'horizon de la foire aux sons

*Le Salon de la Musique (remarquez les lettres capitales!), c'est comme un supermarché à plusieurs étages: un capharnaüm d'instruments plus ou moins accessibles aux visiteurs selon le standing de t'exposant, et une fouie hétéroclite qui promène rêveusement ses oreilles de stand en stand. Tout un spectacle, que nous vous proposons de suivre avec nous par le petit bout de ia lorgnette.*

Assez tristounet quand même, le spectacle. Pas de fête, pas de jubilation, mais des peep-shows musicaux dans des enceintes closes, vitrées, et insonorisées, une espèce de bocaux à musique sous haute pression acoustique, où des mercenaires musiciens, au tem-<br>pérament de casseurs pérament de d'assiettes, vantent les mérites de leurs produits à grand renfort d'effets faciles. Il y a aussi le rituel du "confessionnal", ces cabines individuellesoù se discutent les grosses affaires, à l'abri des oreilles et des regards indiscrets. Ce n'est pas étonnant, en allemand, "salon" se dit *"Messe"\*

# *Etats d'âme*

Heureusement, ici et là, la musique reprend le pas sur le mercantilisme, et l'on rencontre des gens qui croient à ce qu'ils font, et qui le font bien; alors que certains vous fourguent leurs produits avec la même froideur qu'ils le feraient pour un lot de wagons de marchandises ou une paire de bretelles, ceux-là y mettent un supplément d'âme qui est bien à sa place lorsqu'il <sup>s</sup>'agit d'instruments de musique. Il ne peut s'en prendre qu'à lui-même (surtout le jour où il met les pieds dans un salon), celui qui ignore naïvement que la musique

![](_page_17_Picture_8.jpeg)

est (aussi) une affaire de gros sous.

Encore plus naïf celui qui se satisfait de l'équation *prix = qualité!*

On sait depuis quelques années déjà que si l'on appliquait â l'industrie automobile les mêmes normes de rentabilité et de

calcul de prix que celles qui sont en vigueur pour certains composants électroniques, on trouverait des voitures neuves pour quelques milliers de francs! Il y a fort à parier que des calculs de ce genre donneraient des résultats tout aussi surprenants en matièrede lutherie industrielle,<br>qu'il s'agisse d'ailleurs d'ailleurs d'instruments électroniques ou pas (pour la lutherie artisanale c'est autre chose).

Après cette entrée en matière inspirée par peutêtre trop d'états d'âme au goût de certains, voici quelques appareils qui ont retenu notre attention. Bien entendu, dans le cadre d'un magazine d'électronique comme celui-ci, c'est bel et bien d'appareils dont il est question principalement, et la notion d'instrument, pour essentielle qu'elle soit, passe au second plan. Et comme ce magazine n'est pas spécialisé en musique, nous ne chercherons pas non plus à donner une revue de tout ce qu'il y avait à voir et à entendre à Francfort en ce glacial février 86. En fait, nous nous limiterons à un tout petit hombre de produits, qui outre leur spécificité musicale, partagent aussi une certaine originalité de conception et un caractère nettement innovatif.

Il ne fait de doute pour per-

elektor avril <sup>1986</sup> **<sup>19</sup>**

![](_page_18_Picture_1.jpeg)

sonne que ce choix est arbitraire, et sera ressenti comme tel. . .

# *MIDI à bretelles*

Une chose est claire d'emblée: en électronique et en informatique musicales, domaines particuliers de la musique qui nous intéressent, l'interface MIDI creuse son sillon. Pas toujours très droit, il faut bien le dire, encore trop timide à notre goût, mais il avance imperturbablement. Nous en voulons pour preuve la pénétration de MIDI dans le domaine de l'accordéon, par exemple.

Vous avez bien lu, **l'accordéon MIDI** existe, nous l'avons vu et entendu; à vrai dire, ce-fut pour nous une des rencontres les plus croustillantes de tout le salon: tomber nez à nez, dans une de ces bulles insonorisées, avec un accordéon MIDI qui commandait, entre autres, devinez quoi... un DX7, bien sûr!

Peu importe que l'on aime ou pas, l'idée est épatante et témoigne de la vitalité imaginative de la lutherie dans ce domaine.

Mais ce n'est pas tout. Quelques stands plus loin, deux joueurs d'harmonica s'éclatent dans un aquarium de verre; vous poussez la porte, mû pour une narquoise curiosité, et vous découvrez le *"millionlseï",* un *harmonica* **électronique, avec interface MIDI.** Ici, on peut dire que le breath control, (que l'on peut traduire par commande pneumatique ou, le souffle de l'interprète) plutôt accessoire sur les synthétiseurs (comme le DX7) qui en sont équipés, prend toute son importance. <sup>L</sup>'origine helvétique de cette formidable invention fait surgir une question : à quand le cor des Alpes avec interface MIDI ?

Une autre apparition "MIDI à bretelles" qui ne va pas tarder à faire fureur est le *rythm-stick,* présenté par Dynacord (RFA). Il <sup>s</sup>'agit d'un instrument dont la forme est un peu celle d'une guitare électrique, mais dont la fonction est celle d'une batterie électronique. En haut du manche se trouvent 8 sélecteurs qui permettent d'activer simultanément quatre des 8 instruments disponibles, à l'aide de la main gauche, tandis que le pouce de la main droite frappe deux capteurs placés à la base du manche. Comme dit le dépliant du fabricant, le rythm stick est la batterie du guitariste ou la guitare du batteur.' Pourquoi pas ? Un autre instrument étonnant, rencontré au détour d'un stand, est la **harpe à mémoire** de Joël Garnier, Camac' Production. Nous <sup>1</sup>

DYNACORD

quittons les instruments électroniques, le temps de quelques arpèges, pour rendre hommage à cette application remarquable de l'électronique à la musique. Rappelons brièvement que la harpe est un instrument diatonique muni d'un système de pédales complexe qui permet au harpiste confirmé de jouer qussi tous les degrés de<br>l'échelle chromatique chromatique. Même si vous n'avez pas<br>connu les affres de affres l'apprentissage de cette technique de jeu où l'indépendance des mains et des pieds est poussée à l'extrême, vous pouvez toutefois en imaginer la difficulté. La harpe à mémoire de Camac Production résoud tous ces problèmes par un ingénieux dispositif de fourches à commande pneumatique (simplification de la mécanique), contrôlé par un circuit de mémorisation électronique des altérations pour chaque morceau du répertoire du harpiste. La vision d'une harpe de concert assortie d'un clavier à membrane et d'un affichage numérique vaut le détour. Le génial inventeur de cette harpe milite d'ailleurs pour une généralisation hardie du recours aux techniques les plus avancées en vue du renouvellement de l'instrument classique. Ne propose-t-il pas .également une superbe harpe électro-<br>acoustique. du format acoustique, du d'une harpe celtique, sans

19 elektor<br>
avril 1986<br>
avril 1986<br>
avril 1986<br>
Martin 1986<br>
Coisse de résonance,<br>
munie d'un capteur par<br>
corde (36) exactement caisse de résonance, munie d'un capteur par<br>corde (36) exactement exactement selon le principe de la guitare électrique. Magnifique! Mr Garnier déclare: ''Je pense que pour les<br>instruments classiques classiques. l'électronique est l'avenir. même si vous voulez parallèlement continuer une fabrication selon des "lois" très anciennes".

Et de souligner non sans lucidité la contradiction sur laquelle démarche!' Les composants électroniques dont j'ai besoin me viennent du<br>Japon, le géant des géant des géants. (...) Tant qué ma production n'est pas importante, ce n'est pas un problème, mais le jour oû je voudrai augmenter ma productivité, soit je ne recevrai plus les composants, soit ils<br>quamenteront de prix. quamenteront de Nous subissons une colonisation de l'électronique japonaise qui nous oblige à rester au ras du sol".

A quoi nous ajouterons la question suivante: "A qui nous en prendre, si ce n'est à nous-mêmes ?"

# *Ne dites plus "échantillonnage", dites "sampiing"*

Pour boucler cette revue de salon au pas de course, nous revenons aux appareils numériques MIDI, avec deux morceaux de choix. Une jeune firme bruxelloise a mis au point trois appareils remarquables: d'une part un *midi master* et un *midi slave computer,* et d'autre part un commutateur numérique MIDI pour

elektor |20 avril 1986

signaux audio. Le Miditronics M-15 est une plaque tournante active pour tout ce qui est signaux MIDI, une véritable tête pensante. La naissance de ce nouveau type d'ordinateurs était inévitable après la fécondation de l'informatique par la musique, mais elle aura su se faire attendre. D'ailleurs nous n'en sommes encore qu'au début d'une évolution qui promet de belles réalisations, dont le M-15 et son petit frère le S-15 (non programmable) sont déjà de remarquables exemples. Malheureusement, comme beaucoup de fabricants, les gens de Miditronics n'ont pas encore compris qu'une documentation solide est bien plus efficace et durable que de longs discours; nous ne sommes donc en mesure que de donner une idée assez superficielle de ce que. sont ces appareils. Le principe fondamental consiste à offrir tous les traitements possibles et imaginables des informations MIDI en transit entre les différents instruments et appareils des musiciens en studio aussi bien que sur scène. Du point de vue du matériel, cela permet une<br>centralisation simplificacentralisation trice (moins de périphériques, d'interfaces, de câbles...), et du point de vue du logiciel, cela ouvre, des perspectives; chaque<br>opération effectuée est effectuée est assez simple en soi (redistribution de canaux MIDI, dédoublage de canaux, transposition dédoublement d'octaves, mémorisation de séquen $ces$  MIDI  $-$  songs, etc.), mais c'est la combinaison

tes ces possibilités qui est puissante. Tous les pro-<br>grammes MIDI introduits MIDI introduits par l'utilisateur dans la machine au fur et à mesure de leur mise au point sont sauvegardés en mémoire vive par une batterie tampon. C'est très bien, mais on ne peut que regretter l'absence, sur des appareils apparemment aussi complets, de mémoire de masse, comme par exemple un lecteur de disquettes, ou au moins une interface cassette: en effet, vu le coût encore bien élevé de cette nouvelle génération d'ordinateurs MIDI, il est intéressant de s'associer à d'autres personnes pour en amortir l'achat, puis de pratiquer le temps partagé; mais ceci n'est envisageable que lorsque les appareils en question permettent à chaque utilisateur de disposer de ses propres disquettes qu'il emporte avec lüi après chaque séance.

<sup>L</sup>'ADS <sup>128</sup> du même fabricant est en quelque sorte une console de mélange numérique pour les salles de démonstration, système ingénieux! Un

Nous refermerons ce dossier musical sur gamme de produits franune çais, les boîtes à rythmes numériques programmables de RSF, une maison toulousaine de renommée internationale, dont nous avions salué le synthétiseur KOBOL dans notre numéro de Jui'lletAoût 1980. Entre temps, beaucoup d'eau a coulé sous les ponts de la Garonne, mais les produits RSF se maintiennent à un haut niveau de compétiti-

excellente. Il nous est vité internationale. La DD14 et la DD30 disposent respectivement de 14 et 30 sons naturels, échantillonnés sur 12 bits compressés, et stockés en EPROM. Leur qualité est tout bonnement impossible d'entrer ici dans les arcanes de la programmation de ces boîtes à rythme tant il y a de possibilités, notamment en ce qui concerne la résolution rythmique à l'enregistrement, qui va de la noire au triolet de quintuples croches! Ce sont rien moins que 96 impulsions d'horloge MIDI à la noire, contre les 24 seulement en usage chez la plupart des concurrents. Une paille...

A quoi viennent s'ajouter les divers modes de synchronisation extérieure (horloge, cette dernière interface offrant en prime toutes les autres possibilités normali sées ment :start/stop, changede programme, déclenchement, etc), puis les 10 sorties indépendantes pour mixer individuellement chaque instrument sur une console, et encore les sorties et les entrées de déclenchement, l'interface cassette (à défaut de cartouches ou de disquettes, c'est quand même bien pratique). Bref, qui oserait en demander encore plus pour ce prix-là: moins de 5 000,- FF?

Et pour un peu plus du double de ce prix, on peut

![](_page_19_Picture_8.jpeg)

*(harpe à mémoire) CAMAC PRODUCTION BP 15 44 850 MOUZEIL*

*(harmonica électronique) Walter MULLER 50 Wllhelm-Denz Strasse CH-4102 BINNINGEN*

*MIDITRONICS BRAINTECH s.c. 3a, rue Philippe de Champagne B 1000 BRUXELLES*

*RSF-ARIA Aston 09 130 LES CABANNES*

![](_page_19_Picture_13.jpeg)

## HF\*HF\*HF\*HF\*HF\*HF\*HF\*HF\*HF\*HF\*HF\*HF\*HF\*HF\*HF\*HF\*H

# $a$ **mplificateur**

Nous avons eu l'occasion d'aborder récemment les problèmes d'amplification de signaux radio à la sortie d'une antenne; c'était à propos du filtre VHF décrit dans le numéro de mars 1986. Tout ce qui avait été dit dans cet article reste valable, mais nous allons porter toute notre attention cette fois sur la caractéristique la plus importante de tout amplificateur VHF: le bruit.

La plupart des tuners FM disponibles aujourd'hui sont dotés de circuits d'accord et de démodulation stéréo tout à fait remarquables. Cependant, la plupart des mêmes appareils laissent fortement à désirer pour tout ce qui concerne l'amplification du signal radio, notamment au niveau des premiers étages de mélange.

Loin de nous l'idée d'embarquer nos lecteurs dans une périlleuse entreprise de remplacement de la tête HF de leur récepteur. Nous pensons, au contraire, pouvoir contribuer à une remarquable amélioration des performances de ces appareils en ajoutant simplement un pré-amplificateur bien conçu.

Un tel pré-amplificatëur n'est d'ailleurs pas monté dans le récepteur, mais <sup>à</sup> l'autre extrémité du câble coaxial, au seul point vraiment valable, c'est-à-dire directement au pied de l'antenne.

# *Le bruit*

Pour un amplificateur VHF, sensé fonctionner entre 50 et 300 MHz, il y a bon nombre de considérations à respecter impérativement. La bande la plus intéressante pour la plupart des lecteurs de cette série d'articles consacrés à la HF, est sans aucun doute la bande FM de 88 à 108 MHz; depuis quelques années, celle-ci est terriblement encombrée dans les zones urbaines, mais reste relativement tranquille en zones rurales. Ceci est dû bien entendu à la prolifération des radios dites libres, d'üne part, et aux caractéristiques de propagation des ondes radio à ces fréquences, d'autre part.

Un relevé typique (mais tout-à-fait hypothétique) de ce qui traîne dans l'air entre <sup>88</sup> et <sup>108</sup> MHz aux heures de pointe, pourrait être celui de la figure la; il y a là des émissions très puissantes, il y en a de plus faibles, et d'autres quasi imperceptibles. Ce relevé est hypothétique parce qu'il ne tient aucun compte du bruit généré par tout circuit électronique actif inséré dans la chaîne de réception. Sans oublier le bruit généré par l'analyseur de spectre lui-même. Il nous faut tenir compte du bruit de faible niveau Be de la **figure la,** car lui apparaît sur n'importe quelle antenne: c'est le bruit atmosphérique, dont nous nous contenterons de noter la présence. Son étude approfondie nous conduirait trop loin dans le cadre de cet article.

Une analyse de spectre du signal à la sortie du pré-amplificateur **(figure 1b)** montre que si tous les signaux

d'entrée ont été amplifiés, c'est aussi le cas du signal de bruit. Il se trouve notamment que les signaux d'entrée dont le niveau était inférieur au seuil de bruit du circuit, sont purement et simplement éliminés. Ils sont perdus pour le récepteur.

La comparaison des spectres des **figures la** et **1b** (comparez notamment f3) montre que le bruit en sortie de l'amplificateur riest pas le bruit d'entrée amplifié. C'est donc qu'il est généré par le circuit!

Si nous comparons la puissance effective du signal à la fréquence fl par exemple entre les **figures la** et

![](_page_20_Figure_14.jpeg)

*Figure 1. Cette représentation schématique du spectre de la bande FMmontre que le facteur de bruit de l'étage de préamplification détermine dans une large c mesure le nombre de stations reçues parle récepteur FM.*

 $t_{\rm Pl}$ 

![](_page_20_Figure_16.jpeg)

**21**

**22**

*Figure 2. Schéma dupréamplificateur à faible bruitpour antenne FM.*

*Figure 3. Courbes caractéristiques du nouveau transistor BFQ69. Remarquez que les courbes des figures 3b et 3c ont été relevées avec une fréquence de test de 500 MHz et non les fréquences en usage dans l'application que nous faisons ici de ce transistor (Siemens).*

![](_page_21_Figure_3.jpeg)

**lb,** nous voyons que le facteur de bruit de l'étage d'amplification peut être défini comme la relation du rapport signal/bruit de la sortie au rapport signal/bruit de l'entrée, c'est-à-dire

$$
F = (Ss/Bs)/(Se/Be)
$$
 (1)

et le calcul du bruit à partir de F sera

$$
Fdb = 10 log 10 F \tag{2}
$$

Il est évident qu'<sup>à</sup> fl Ss/Bs est moins bon (inférieur) à Se/Be. Avec un circuit idéal, on aurait

$$
Ss/Bs = Se/Be ou F = 1 ouFdB = O dB
$$
 (3)

Malheureusement, <sup>à</sup> l'heure qu'il est, il n'existe pas encore de tel circuit, et les lois de la physique nous permettent d'affirmer qu'il n'apparaîtra pas de si tôt.

Il nous reste, en guise de consolation, des transistors modernes couramment disponibles avec des caractéristiques de bruit de l'ordre de 1,5 dB à 1000 MHz, et, pour la fine bouche, il y <sup>a</sup> les FET <sup>à</sup> l'arséniure de gallium (Ga-As) qui montent à <sup>12</sup> GHz avec 2,8 dB de bruit. Pour la fine bouche, oui... et pour les gros portefeuilles surtout!

**A** la vue des **figures lb** et **le, on saisit toute l'importance de la caractéristique de bruit d'un pré-amplificateur.1'Le gain de l'amplificateur de la figure le** est le même que celui de la **figure lb,** mais sa caractéristique de bruit est meilleure de 4 dB, ce qui autorise la réception d'émissions devenues inaudibles dans le spectre amplifié de la **figure lb.** Ceci devrait nous convaincre, s'il en est encore besoin, de donner la priorité <sup>à</sup> l'immunité au bruit en matière de pré-amplification.

Jusqu'ici nous n'avons évoqué que le bruit introduit par les éléments actifs; il convient de préciser que les efforts à faire en vue de garantir un bruit aussi faible que possible n'ont de sens que si les composants passifs utilisés présentent une excellente stabilité thermique et ne donnent naissance qu'à une faible perte d'insertion.

Aucun étage de pré-amplification, aussi bonne que soit sa caractéristique de bruit, ne pourra donner de bons résultats si les signaux qu'il doit amplifier sont atténués par les liaisons câblées ou une inadaptation d'impédances. L'entrée d'un préamplificateur se présente nécessairement sous la forme d'un filtre qui assure la double fonction d'atténuateur des fréquences hors bande et d'adaptateur d'impédance de la source du signal au transistor d'entrée du pré-amplificateur. On doit se rendre <sup>à</sup> l'évidence que le gain d'un pré-amplificateur importe finalement bien moins que sa caractéristique de bruit. Lorsque le gain est de <sup>10</sup> dB supérieur <sup>à</sup> l'atténuation introduite par le câble, on obtient généralement de bons résultats; un gain de <sup>15</sup> à 20 dB est normal pour un étage de pré-amplification à un seul transistor.

# *Le circuit*

Avec la **figure 2,** nous abordons le circuit de notre pré-amplificateur VHF. Le signal radio est appliqué à la base de Tl après être passé dans un filtre passe-bande (bande passante -2 dB de 20 MHz (88.. .108 MHz)) à

![](_page_21_Figure_19.jpeg)

**23**

elektor avril 1986

faible perte d'insertion et adaptateur d'impédance. Remarquez les prises intermédiaires sur L1 et L2, qui procurent l'adaptation d'impédance l'une du câble et l'autre du transistor. On peut utiliser au choix l'un des transistors mentionnés, mais notre préférence va nettement au BFQ69 dont la caractéristique de bruit est la meilleure. Ce composant est récent, et probablement difficile à trouver. Ce n'est pas une raison suffisante pour ne pas (au moins) le mentionner.

L'amplificateur est alimenté via le câble de liaison coaxial; par conséquent, les composants placés à droite de la ligne pointillée seront montés dans le récepteur FM. Le découplage par L5 et C7 garantit l'absence de pertes du signal HF sur la ligne d'alimentation. La polarisation de l'amplificateur est assurée par Pl; selon le transistor utilisé, il faudra trouver le réglage optimal qui sera un compromis entre un faible bruit (faible courant) et un gain maximal avec une réponse d'intermodulation acceptable (courant élevé).

Pour plus de détails sur la polarisation de transistors HF, nous vous renvoyons <sup>à</sup> l'article de mars 1980. La **figure 3** donne les courbes du BFQ69. On y voit qu'un courant de collecteur de <sup>15</sup> mA convient pour une caractéristique de bruit de l'ordre de <sup>1</sup> dB, ce qui portera le bruit total du circuit à1... <sup>2</sup> dB environ avec le BFQ69 et une adaptation optimale du filtre. Cependant, les transistors BFR34A et BFR96S, plus courants que le BFQ69, permettront d'obtenir des résultats meilleurs que ceux que l'on peut attendre des récepteurs FM courants.

Les selfs seront réalisées d'après les indications suivantes:

L1 = 4 tours de 6 mm de diamètre en fil de cuivre émaillé de 0,1 mm, prise intermédiaire à 1,5 tours de la masse L2 = comme Ll, mais prise intermédiaire à 2,5 tours de la masse L3 = <sup>11</sup> tours de fil de cuivre émaillé de 0,1 mm sur tore Amidon T50-12  $L4,L5 = 4.5$  tours de fil de cuivre émaillé de 0,3 mm de diamètre sur perle ferrite 3x3 mm

Pour plus de détails sur le bobinage des selfs, nous vous conseillons de (re)lire l'article publié <sup>à</sup> ce sujét le mois dernier.

# *Réalisation et mise au point*

C'est sur la platine d'expérimentation HF, (voir Elektor numéro 88, octobre 1985, page 10-28) que nous âllons monter le circuit de pré-

![](_page_22_Picture_9.jpeg)

amplification que nous venons d'étudier. Sur la **figure 4** n'apparaissent pas les composants de polarisation, puisque ceux-ci sont montés dans le récepteur FM.

Une fois le circuit monté, on établira les liaisons avec l'antenne et le récepteur, lequel sera accordé sur une station relativement faible, émettant sur une fréquence voisine de 95 MHz. On recherchera pour Cl et C2 le point de réglage pour lequel la réception sera optimale.

Le réglage du courant de collecteur est peu critique; on ne pourra juger de son effet sur les performances de l'amplificateur qu'avec un signal plut%ot faible, mais très stable, une fois que le filtre aura été accordé convenablement. Pour le montage du circuit au pied de l'antenne, il faut le plus souvent le caser dans un boîtier étanche, muni des embases coaxiales appropriées.

*Figure 4. La platine d'expérimentation HF d'Elektor se prête très bien à la réalisation d'un prototype de l'amplificateur d'antenne.*

![](_page_22_Picture_15.jpeg)

# **l'appareil photo & l'électronique**

*le microprocesseur, au secours du photographe*

![](_page_23_Picture_3.jpeg)

*Le titre de cet article ne doit pas manquer de vous rappeler de bons souvenirs du temps où vous usiez ie fond de votre pantalon sur les bancs d'école Nous n'allons pas cependant vous réciter une fable. L'accroissement impressionnant des possibilités des appareils les plus modernes dû à la miniaturisation des composants, alliée ia plus importante des fabricants d'appareils photo, semblerait, à première vue, transformer ¡'amateur de prises de vues superbes en simple presse-bouton. Prenant comme cobaye le dernier modèle de Minolta, le 9000, il nous a paru intéressant de faire /'anatomie du pourquoi et du comment de cette combinaison percutante: photo + électronique.*

![](_page_24_Figure_0.jpeg)

elektor avril <sup>1986</sup> **25**

*Figure 1. Synoptique d'un appareilphoto ultramoderne, représentatif de sa génération, le Minolta 9000. Il ne comporte pas moins de deux microprocesseurs.*

Lorsqu'en 1839, Daguerre posa les premiers jalons de ce que l'on ne tarderait pas à baptiser photographie, il ne se doutait pas qu'en un peu plus d'un siècle, son invention atteindrait une telle universalité. Tout au long du siècle qui suivit cette découverte, la photographie fut un domaine où la mécanique régna en maître incontesté. Ce qui au départ était un grand boîtier cubique sur lequel on utilisait le couvercle d'objectif comme obturateur, s'est au fil des ans transformé en un appareil de fine mécanique dont les possibilités devinrent de plus en plus nombreuses. Ce n'est que ces dernières trois décennies que l'électronique pointa son nez, encore que baptiser électronique le galvanomètre sensible associé à la plaquette de sélénium du posemètre soit pour le moins quelque peu présomptueux. Pendant de longues années, l'indicateur au sélénium fut, en photographie, le seul appareil travaillant, de près ou de loin avec des électrons. Puis apparut le posemètre au CdS, version améliorée du précédent. Quelques fabricants d'appareils photo furent assez finauds pour incorporer un posemètre dans leur modèle le plus récent. Il n'y à enèore que 20 ans, la plupart des composants avaient une taille qui en interdisait l'emploi dans un appareil photo. L'apparition du transistor, suivie de celle du circuit intégré, (voici quelque 15 ans), donna aux fabricants d'appareils photo la possibilité de doter ces derniers de quelques rares compo-<br>sants électroniques. électroniques. s'avéra en effet qu'outre une fiabilité accrue, l'électronique permettait une meilleure précision et de plus, donnait une meilleure reproductibilité des résultats. Au cours de ses premières années, la fiabilité de l'électronique n'était pas encore ce qu'elle aurait dû être, mais ces problèmes se résorbèrent rapidement. C'est ainsi qu'un beau jour apparurent les appareils semi-automatiques, ' d'autres à l'obturateur automatique, ou à automatisme programmable, pour n'évoquer que quelques-unes des étapes Intermédiaires suivies par l'appareil photo Le résultat de ces développements ést l'appareil de photo dont la quasi-totalité des fonctions est commandée électroniquement, y

compris la netteté de l'image, prise en compte par un moteur miniature: de ce falt, il reste à l'opérateur à se concentrer sur son sujet.

Un coup d'oeil â la coupe du Minolta 9000, utilisée comme photo d'illustration cet article m<br>cortance prise l'importance prise par l'électronique. Il est impressionnant de voir le nombre de pièces, mécaniques et électroniques, concentrées dans un espace aussi restreint. Un chef d'oeuvre de technique comme seuls savent en produire les "orfèvres", (extrême-orientaux en particulier). $\zeta$ 

# *Des possibilités à foison*

Commençons par énumé-

*Photo. Il est impressionnant de penser que toute cette électronique peut trouver place à l'intérieur du boîtier du Minolta 9000 sans oublierles autres sousensembles mécaniques et optiques indispensables à la constitution d'un appareil photo.*

*Figure 2. Apparence de la cellule de mesure du Minolta 9000. Lors d'une mesure intégrale, l'ensemble de la surface est utilisée, pour une mesure ponctuelle, seule l'est la partie ovale située au centre de l'élément de mesure.*

![](_page_25_Picture_3.jpeg)

rer les possibilités du Minolta 9000 avant de nous<br>intéresser à l'électronil'électronique que cache chacune d'entre elles.

Le système de mise au point automatique (Auto Focus). Lors d'une action sur le bouton de déclenchement, la position de l'objectif est ajustée de manière à obtenir une image nette de l'objet à photographier. Une mémoire permet de régler la netteté de l'image avant de choisir le sujet.

Obturateur à rideau commandé électroniquement avec des vitesses (temps d'ouverture) compris entre 1/4 000 et 30 secondes.

**Posemètre avec possibi**lité de choix entre une mesure de l'éclairage intégral (total) ou ponctuel. On dispose dans ce dernier cas de la possibilité de mesurer les niveaux d'illumination minimum et maximum sur l'image. Une mémoire permet de mémoriser ces informations.

**Positions en mode pose**mètre: programme Il ne faut pas moins de

(l'appareil détermine luimême la vitesse de l'obturateur et le diaphragme), choix entre la vitesse ou le diaphragme par l'opérateur, ou réglage 100 % manuel.

Mesure de la lumière à travers l'objectif. Grâce à ce dispositif, l'appareil est en mesure de fonctionner avec les flash automatisés (computer-flash). Des LED rouges situées dans le<br>viseur s'allument pour s'allument pour<br>une lumière signaler ambiante insuffisante lors de la mise au point.

**Possibilité de recevoir** des accessoires ultraperfectionnés tels qu'un flash (avec réflecteur zoom qui se règle automatiquement sur le point focal de l'objectif adopté). Moteur<br>d'avancement du film d'avancement (5 images par seconde et<br>priorité à l'auto-focus). priorité à i'auto-focus). Databack (avec possibilité<br>de mesure multipoints, de mesure multipoints, intervalomètre et option pour la mémorisation de son propre programme d'éclairage), sans oublier un posemètre autonome en mesure de télétransmettre ses informations à l'appareil par la voie des airs (I).

Cet appareil possède quelques autres caractéristiques remarquables. Le positionnement manuel du diaphragme ou de la vitesse de l'obturateur n'est, par exemple, plus possible. A l'aide de micro-interrupteurs à glissière, il faut passer en revue toute une litanie de valeurs de diaphragmes - et de vitesses d'obturateur avant d'arriver à la combinaision désirée. On indique la sensibilité du film à l'appareil à l'aide d'un petit bouton-poussoir (réglage que l'on peut aussi laisser faire automatiquement par le film si ce dernier comporte un code DX). Il ne reste plus ensuite qu'à s'habituer au fait que l'appareil photo ne comporte pas d'organe de commande rotatif.

*Ciel, que d'électronique*

quelque 150 000 transistors (sous la forme de deux circuits intégrés VLSI et plu-<br>sieurs quitres "petits" autres circuits). Le synoptique de la *figure <sup>1</sup>* montre clairement l'importance prise par les deux processeurs: l'un d'entre eux prend à son compte toutes les "tâches ménagères", le second se consacrant exclusivement à la mise au point automatique (auto-focus). Les différents blocs présents à l'intérieur du cadre en pointillés correspondent en fait chacun à un circuit particulier. Les éléments situés à l'extérieur sont les organes de commande (tels qu'affichage, cellule CCD, encodeur et connec-<br>teurs divers pour les divers extensions).

Le processeur central reçoit des informations en tous genres. A l'aide de quelques contacts, un circuit intégré spécialisé décode ia sensibilité du film placé dans l'appareil par l'intermédiaire de son code DX. Cette sensibilité est convertie en valeur numérique stockée dans la mémoire du circuit intégré concerné, valeur à laquelle le processeur central peut accéder quant II en a<br>besoin. Nous trouvons besoin. Nous trouvons ensuite le bloc "lens-ROM". Chaque objectif à autofocus comporte une mini-ROM contenant les variables-types de l'objectif en question: ouverture minimale et maximale, distance focale. Quelque 30 fois par seconde, cette information de 8 bits est envoyée sériellement au processeur. Pourquoi une fréquence aussi élevée? En cas d'utilisation d'un objectif zoom, la distance focale varie dès que l'on touche à la bague de commande de ce dernier. Par l'intermédiaire des contacts présents dans le zoom, ie code correspondant à la distance focale est constamment réactualisée pour correspondre à la valeur réelle. Une transmission très fréquente de ces informations permet au processeur

![](_page_25_Picture_18.jpeg)

de savoir à tout instant dans quelle position se trouve le zoom. Dans le cas d'un objectif de ce type, la ROM se charge également de la conversion des positions des curseurs de contacts en un flux de données sérielles. Les Informations de distance focale servent à l'unité centrale pour le<br>système d'auto-focus et système d'auto-focus et sysiene<br>pour déterminer la position<br>à donner au réflecteur en à donner au réflecteur en<br>cas de présence d'un flash. Dans la partie supérieure du synoptique nous découvrons d'autres connexions pour le moteur de transport et autres accesssoires (databack).

A nouveau, la transmission<br>des informations est des informations sérielle. Un circuit d'interfaçage sert d'intermédiaire entre les divers sousensembles de commutation, de commande ou de détection que comporte l'appareil. Le récepteur I.R. et le flash, entre autres éléments, y sont également connectés.

Un circuit de luminosité mesurant, par l'intermédiaire d'une photo-diode implantée dans le fond du chassis des miroirs, la lumière incidente et numérisant la valeur analogique obtenue, est lui aussi connecté au circuit d'interface qui transmet les informations recueillies à l'unité centrale. Cette photodiode très rapide remplit deux fonctions: mesurer et la lumière ambiante et celle générée par le flash. En ce qui concerne lo lumière produite par ce dernier, l'appareil la traite encore analogiquement, car la durée de numérisation du signal mesuré prendrait trop de temps pour être d'une quelconque utilité. Il ne faut pas oublier en effet, que certains flash électroniques sont en mesure de produire des éclairs lumineux d'une durée comprise entre 1/1 OOOème et .1/50 OOOème de seconde. La photodiode mesure la quantité de lumière frappant le film. Lorsqu'est atteinte la valeur désirée, la photo-diode envoie un signal au flash pour lui commandant de cesser l'émission de

![](_page_26_Picture_3.jpeg)

gée du système de mesure. Le 9000 possède un dispositif très pratique permettant de passer d'une mesure çl'éclairement intégrale à une mesure ponctuelle *(fi*gure 2). La cellule respecte le même rapport largeur hauteur que la fenêtre devant laquelle passe le film. Une mesure de luminosité intégrale prend en compte la lumière frappant toute la surface de la cellule, tandis que pour une mesure ponctuelle,

seule est prise en compte la surface limitée par l'ovale central: pour cela il suffit d'effectuer une commutation (électrique) entre les deux électrodes correspondantes de la cellule. D'autres sous-ensembles sont connectés au circuit d'interface: les LED d'information du viseur, le circuit de contrôle de la pile (mesurant la tension fournie par celle-ci), deux encodeurs et quatre interrupteurs magnétiques. Les encodeurs sont réalisés à

*Figure 3. Principe du système auto-focus. La figure 3a montre le trajet suiviparle rayon entre l'objet et la CCD. La figure 3b illustre le principe de projection d'une image double par deux minilentilles. De la distance entre les deux projections et des endroits où elles apparaissent sur la CCD l'appareil peut déduire la netteté de l'image de l'objet (figure 3c).*

elektor avril <sup>1986</sup> **<sup>28</sup>**

![](_page_27_Figure_1.jpeg)

*Figure 4. Reprise détaillée* **<sup>i</sup>** *du synoptique général centrée sur le système autofocus et ses différents sousensembles.*

l'aide de minuscules roues dentées associées à des opto-coupleurs, la première reliée au moteur d'auto-focus, la seconde au système de réglage du diaphragme.

<sup>L</sup>'unité centrale connaît ainsi à tout moment la position du moteur d'autofocus et Celle du diaphragme. Les interrupteurs magnétiques du diaphragme se chargent de sa fermeture à la valeur correcte au bon moment. Les deux interrupteurs magnétiques de l'obturateur commandent respectivement le premier et le second rideau de l'obturateur â rideau, l'intervalle séparant ces deux fermetures étant déterminé par la CPU.

De l'autre côté de la CPU (partie gauche du synoptique) on retrouve les organes de commande dont est doté l'appareil photo. Chacun d'eux ne comporte en pratique guère plus qu'un bouton-poussoir ou un miniinterrupteur à glissière. Un circuit de commande d'affichage se charge des deux afficheurs â cristaux liquides que comporte l'appareil: l'un dans le viseur, l'autre place sur le haut du boîtier. Les afficheurs donnent des informations concernant la vitesse de déclenchement, le diaphragme, le programme - d'éclairage<br>adopté, la méthode de la méthode de mesure de la lumière adoptée et une éventuelle correction. La CPU reçoit en outre les informations en provenance du système auto-focus, auquel nous reviendrons un peu plus loin. Le point remarquable de

l'ensemble du système est la numérisation de la quasi-totalité des Informations. La CPU centrale effectue la plus grosse partie du travail, recevant des informations, les traitant avant de fournir les ordres aux organes de commande de l'appareil. L'unité centrale comporte' un logiciel en mémoire morte de quelque 3 <sup>K</sup> (ROM programmée par masquage) et près de 100 octets de RAM pour le stockage temporaire de données. A noter la fréquence d'horloge élevée pour une CPU CMOS:  $4,2$  MHz.

# *L'auto-focus*

La mise au point automatique comprend trois circuits Intégrés, une cellule CCD (Charge Coupled Devlce = Cellule à couplage de charge) et un moteur, minuscule mais puissant.<br>Son propre processeur Son propre processeur (pourvu d'un logiciel de 3 K) traite l'information fournie par la CCD et, (associé à la CPU centrale), commgndê le fonctionnement du moteur. Le couplage entre la CCD et la CPU est pris en compte par un circuit d'interface spécialisé, la commande du moteur par un circuit de puissance (motor drive).

La cellule CCD comporte 428 éléments successifs. Deux de ces éléments, situés au milieu de la cellule reçoivent-un faisceau correspondant à l'image, faisceau refocalisé par deux mini-lentilles. La *figure 3a* montre le trajet suivi par ce dernier jusqu'à la<br>cellule CCD: celle-ci celle-ci implantée au fond du boîtier reçoit son information par l'intermédiaire d'un réflecteur auxiliaire placé derrière le miroir principal, tout près de l'obturateur à rideaux. La *figure 3b* montre le détail de la disposition de ce système, la *figure 3c* montre la (double) image projetée sur les 128 éléments de la cellule CCD. Lorsque l'image fournie par l'ojectif est parfaitement nette, sa projection sur la cellule CCD ne recouvre\* plus qu'un nombre déterminé d'éléments à un endroit précis de celle-ci. Un circuit d'interface interroge en permanence tous les éléments et la valeur analogique d'éclairage ainsi obtenue est numérisée. Le processeur traite ces informations qui lui indiquent la position exacte des deux projections sur la cellule CCD. Dans le cas d'une image floue, les deux projections seront selon le cas, soit trop rapprochées, soit trop éloignées l'une de l'autre. Le processeur calcule la distance séparant les deux projections, et en fonction du résultat de cette mesure déduira dans quel sens effectuer la rotation de l'objectif pour obtenir une Image parfaitement nette. Pour vous montrer quel est le degré dë perfection atteint par cette mise au point automatique, il est bon de savoir qu'en fin de mise au point, le processeur réduit notablement la vitesse du moteur et dès que la mise au point est parfaite, le moteur est court-circuité, ce qui en l provoque un arrêt immédiat. Le processeur suit la position du moteur par l'intermédiaire de l'encodeur évoqué plus haut. A l'utilisation, il s'agit là d'un système très fiable et extrêmement rapide.

Il n'y a qu'un petit inconvénient, lé processeur a de gros problèmes pour travailler avec une surface de couleur parfaitement uniforme ou ne comportant pas le moindre relief lumineux. Il reste toujours dans ce cas la solution d'orienter l'appareil vers une partie du sujet plus contrastée, de<br>mémoriser l'information l'information obtenue en actionnant le déclencheur sur la moitié de sa course, pour ensuite revenir à l'objet central. On peut aussi mettre le système d'auto-focus hors-fonction et effectuer une mise au point manuelle.

Cet auto-tocus possède une autre caractéristique très intéressante: le flash conçu à l'intention du 9000 comporte plusieurs LED rouges avec réflecteur permettant une mise au point automatique en obscurité totale. Lorsque la luminosité ambiante tombe sous la valeur 3 (en ASA100), l'appareil met ces LED automatiquement en fonction pendant quelques secondes. Ces LED produisent un petit spot rouge placé très èxàctement au centre de l'image reproduite par le viseur (l'endroit où la CCD prend ses informations). Ce spot possède une certaine trame qui produit un contraste artificiel permettant à l'appareil d'effectuer une mise au point sur un objet ne possédant pas le moindre contraste et ceci dans le noir lé plus complet!

# *Une myriade de programmes d'éclairage*

L'électronique simplifie bien des choses. Lorsque l'on a opté pour la position "program", l'appareil photo choisit la vitesse de déclenchement et le diaphragme appropiés. L'appareil comporte trois programmes: le premier pour des<br>objectifs de distance distance focale iriférieure à 35 mm, le second podr les objectifs dont la distance focale est comprise entre 35 et 105 mm et le troisième pour ceux ayant une distance<br>focale supérieure à supérieure 105 mm. Plus cette valeur est importante, plus le programme concerné met l'accent sur une vitesse de<br>déclenchement rapide déclenchement pour éviter le flou de bouger de l'opérateur ou de mouvement du sujet. Au vu des données de distance focale qu'il reçoit de la ROM de l'objectif, l'appareil choisit le bon programme, (quitte à opter pour un autre programme en cas de rotation de l'anneau d'un objectif zoom). <sup>L</sup>'opérateur peut choisir luimême la vitesse de déclen-<br>chement ou le diachement phragme, l'appareil définissant la seconde variable en fohction des conditions d'éclairement. La troisième et dernière option est un mode manuel, l'appareil plus alors qu'une éventuelle sous- ou surexposition.

Lors de l'étude du synoptique nous avons mentionné les deux mesures d'éclairement possibles: intégrale ou ponctuelle (avec mémorisation). L'appareil possède deux possibilités supplémentaires: on peut, dans lés positions H(ighlight) (pleine lumière) et S(hadow) (ombre), mesurer les valeurs de l'éclairage respectivement de la partie la plus éclairée et la plus sombre de l'image. L'appareil effectue ensuite une correction de manière à ce que les parties ainsi définies soient vraiment blanche et noire. La correction est: fonction de là plage de contrastes des films diapo modernes et  $\alpha$ tteint + 2,3 valeur de diaphragme en position <sup>H</sup> et — 2,7 en position S.

L'adjonction d'un panneau arrière programmable conçu spécialement à l'intention du 9000 permet à l'opérateur de définir ses propres programmes d'éclairage et d'effectuer des mesures ponctuelles

multiples, l'appareil calculant ensuite la valeur moyehne de l'éclairage.

# *De l'électronique partout*

Un coub d'oeil à l'intérieur de l'appareil permet de découvrir de nombreux circuits imprimés flexibles parsemés de composants<br>miniatures. L'industrie miniatures. photo a sans doute été l'une des premières à utiliser les CMS (composants montés en surface). Ori est surpris par l'absence de touches et d'interrupteurs mécaniques. Aux endroits correspondants à la position de ces derniers, on trouve un morceau de circuit doré surplombé par un dispositif simple à glissière ou à pression.

L'agencement de l'ensemble donne une excellente impression de solidité. La plupart des circuits intégrés sont du type "à la<br>demande" (custom IC), demande"<br>c'est-à-dire spécialement conçus pour cette application. Les CPU, les circuits de commande d'affichage, de mesure de l'éclairage et de décodage DX sont du type MOS (pour réduire au strict minimum la consommqtroh). Les circuits d'interface sont en technologie PL (Integrated Injection Logic), réputée pour ses caractéristiques dé faible consommation, dé vitesse élevée et de tension de service peu importante.

# *L'alimentation*

Deux piles bâton (penlight) délivrant ensemble une tension de l'ordre de 3 V seulement, assurent l'alimentation de la plupart des circuits intégrés. Un convertisseur CC — CC fournit une tension de 13 V destinée à l'alimentation de la cellule CCD en particulier. Bien que l'électronique ne consomme que peu de courant, les piles doivent être en mesure de répondre aux pointes de courant nécessaires au fonctionnement du moteur d'auto-focus, qui lors de son

**1** elektor **1999** avril <sup>1986</sup> **<sup>29</sup>**

démarrage, he draine pas moins de 2 A!

Si l'on veut pouvoir travailler en toute quiétude, on optera pour des piles alcalines au manganèse ou des accus au Cd-Ni (en raison de leur faible résistance interrie). L'appareil est doté d'uri détecteur de niveau de ténsion qui met l'ensemble de l'électronique hors-citcuit lorsque la tension fournie par les piles tombe eh-dessous d'une valeur déterminée.

Une remarque en passant: certains types de piles alcalines, (Mallory et Ucar en particulier), semblent voir augmenter leur résistance interne lorsqu'on leur demande de fournir des courants importants, de sorte que l'électronique est mise hors-fonction bien avant que le niveau de tension de service minimal soit réellement atteint. Un point à surveiller dans le cas du Minolta 9000.

La lecture de la description que nous venons de faire vous aura sans doute appris que l'électronique donne à la photographie des possibilités dont l'amateur ne pouvait, il n'y a encore que fort peu de temps, que rêver. Le Minolta est un exemple de mariage heureux entre l'électronique et la mécanique de précision.

A notre question à Minolta concernant les possibilités que l'on pouvait attendre des générations d'appareils à venir, il nous fut répondu que les 7000 et 9000 possédaient déjà tout ce dont on pouvait rêver.. . Nous n'hésitons pas cependant à parier que les Japonais ne manqueront pas de nous surprendre très bientôt avec quelques nouveautés. **K**

# **interface pour C64/C128**

tampon Centronics et visualisation de l'état des lignes

![](_page_29_Picture_3.jpeg)

*Si vous êtes i'un des nombreux possesseurs de C64 <sup>à</sup> en avoir assez des contacts branlants du connecteur d'extension (USERPORT) de votre ordinateur préféré, nous sommes persuadés que cette interface à visualisation d'état par LED ne manquera pas de vous intéresser: une petit boîte noire garantissant un ordre impeccable et donnant une vue d'ensemble du trafic sur les lignes de données.*

Lorsqu'ils quittent la chaîne de fabrication, les Commodore C64 et C128 possèdent une sorte d'interface parallèle, qui a cependant le double inconvénient de ne correspondre à aucune autre norme et de ne pas être protégée contre une quelconque agression extérieure. <sup>S</sup>'il vous est déjà arrivé de vous faire des frayeurs à la suite d'une crise de fiè-

vre du VIA 6526, le circuit de commande du bus d'extension, pour y avoir connecté un montage dans lequel vous aviez commis une erreur lors de la définition du brochage du connecteur, vous pouvez vous estimer heureux que ce circuit (pas très bon marché) n'ait pas trépassé. L'interface que nous vous proposons possède les caractéristiques

suivantes:

- **Toutes ses sorties et entrées pour** une interface Centronics sont tamponnées
- Les états de toutes les lignes Centronics sont visualisés en permamence <sup>à</sup> l'aide de LED
- Le bus d'extension d'origine passe d'une extrémité du mon-

P. Verhoosel

![](_page_30_Picture_1734.jpeg)

**Tableau <sup>1</sup>**

![](_page_30_Picture_1735.jpeg)

Série CBM

#### **Tableau 2**

![](_page_30_Picture_1736.jpeg)

\*En cas de tampon inverseur, opter pour BUSY

tage <sup>à</sup> l'autre où on le retrouve tel qu'<sup>à</sup> l'entrée (non tamponné bien évidemment)

Il est possible d'inverser (fonction NOT) chacune des lignes Centronics

■.On peut également attaquer d'autres périphériques

Le circuit imprimé possède des dimensions étudiées pour lui permettre de prendre place dans un boîtier spécialement conçu pour ce **- type** de montage.

# *Informations concernant ie port d'extension (USERPORT)*

Par l'intermédiaire de son port d'extension, le C64/C128 met à disposition de son utilisateur 24 lignes convoyant divers signaux **(figure 1),** <sup>12</sup> lignes présentes sur la partie supérieure du connecteur, <sup>12</sup> lignes

![](_page_30_Figure_12.jpeg)

sur sa partie inférieure. Les lignes de la face supérieure ont été baptisées l à 12, (encoches de détrompage entre l-2 et 10-11) et celles de la face inférieure A à N (ni G ni I). Il est intéressant de savoir que Commodore à conservé le même type de connecteur pour le VIC20 et autres produits de la palette CBM, mais leurs brochages sont différents comme le /montre le **tableau 1.** Le plus gênant pour le possesseur d'un CBM est l'absence de tension <sup>+</sup> <sup>5</sup> <sup>V</sup> sur le connecteur du port d'extension. Une alimentation externe doit prendre la relève (par l'intermédiaire du port cassette par exemple). Nous y reviendrons ultérieurement. Les connecteurs d'extension du C64 et du VIC20 véhiculent tous les signaux nécessaires à la réalisation d'une interface V24/RS232, mais il est impossible de l'utiliser simultanément avec le port Centronics (voir l'article convertisseur parallèle série, page 10-60 et suivantes octobre 1984).

# *Objectif: Centronics*

La **figure 2** donne le brochage standard d'un connecteur Centronics à 36 broches. En dépit du nombre de broches disponibles, quelques-unes d'entre elles seulement sont riormalisées. Le brochage n'est malheureusement pas standardisé à 100 %: de nombreux fabricants d'appareils utilisent certaines des broches "à des fins personnelles".

<sup>10</sup> lignes suffisent à réaliser une liai-

*chage du connecteur d'extension (USERPORT) du C64.* ×

*Figure 2. Brochage d'un connecteur Centronics standard.*

*Tableau 1. Brochage du connecteur d'extension du C64 (USERPORT).*

*Tableau 2. Plan de câblage pour doter le C64 d'une interface Centronics.*

elektor avril 1986 10 REM<br>
20 REM<br>
30 REM<br>
40 PRINT CHRS(147): REM «CLEAR SCREEN»<br>
50 PRINT CHRS(147): REM «CLEAR SCREEN»<br>
50 PRINT : PRINT "CLEAR BURDATE DE EXTENSION DU C 64"<br>
70 PRINT : PRINT "««««««»»»»»» (CLEAR DU CLEAR PORT B»<br>
90 PREM 3 180 B = 2^R/2<br>190 X = A AND NOT B OR B AND NOT A 200 PRINT X 210 POKE C.X 2.0 A = X<br>220 A = X<br>240 6010 140<br>240 6010 140

Figure 3. Listing d'un programme permettant de tester les lignes de données PBØ  $\dot{a}$  PBT.

Figure 4. Gabarit pour le boîtier devant recevoir l'interface pour C64. Une photocopie pourra servir au perçage, l'original servant à décorer le produit final.

Figure 5. Représentation du dessin des pistes et de la sérigraphie (double face) de l'implantation des composants de la platine destinée à *l'interface* C64/C128

son convenable entre le port d'extension (USERPORT) et le connecteur Centronics. Le tableau 2 donne les interconnexions à effectuer. Théoriquement, les normes Centronics exigent la mise en place d'une connexion de masse (blindage) pour chacune des lignes véhiculant un signal, mais l'expérience a prouvé, que pour des longueurs de câble inférieures à 1,50 m il ne devrait pas y avoir de problèmes. A la broche FLAG2 correspond, côté Centronics soit la ligne ACKNLG soit BUSY. Les fonctions de ces deux signaux sont très similaires: dans les deux cas de figure, la sortie Centronics de l'appareil connecté envoie un signal retour (handshake) au port d'extension qui en effectue le traitement par logiciel.

# Rouge, vert, jaune ou rien du tout

L'état de chacune des lignes Centronics -- port d'extension est surveillé à l'aide d'un dispositif de visualisation à LED: la ligne FLAG2 à l'aide d'une LED jaune, les lignes de données par des LED rouges et la ligne PA2 par une LED verte. Lors de la mise sous tension du C64, le registre de direction de données B du circuit de commande du port de sortie est mis en mode sortie, une instruction "POKE 56579,255" donnant d'ailleurs le même résultat. Il est possible de commander les lignes de données par l'intermédiaire du registre de sortie des données B ("POKE 56577,"X"). PA2 est positionnée par l'intermédiaire du registre A ("POKE 56578, PEEK(56578) OR 4") et commuté ("POKE 56576, PEEK(56576) OR 4"). FLAG2 ne peut être commuté que de l'extérieur puisqu'il s'agit d'une entrée. Le listing de la figure 3 permet de tester les lignes de données: une action sur l'une des touches de l à 8 allume ou éteint, selon le cas, la LED correspondante.

Pour la version Centronics, les circuits de commande des LED (qui s'illuminent à un niveau logique bas). seront des portes AND. On pourra

![](_page_31_Picture_8.jpeg)

![](_page_31_Picture_9.jpeg)

![](_page_32_Figure_0.jpeg)

**Liste des composants** Résistances:  $R1... R10 = 330 \Omega$  $R11 = 4k7$ 

Condensateurs:  $C1 = 100 n$ 

#### Semiconducteurs:

 $D1...D10 = LED3mm$ (de couleur indifférente)  $IC1 = 74$ LS04 ou 74LS07(pour Centronics) IC2 = 74LS00 ou 74LS08(pour Centronics)

#### Divers:

13 picots Connecteur USERPORT 2 x 12 broches, intervalle 3,96 mm (TRW) 2 supports 14 broches Boîtier pour module C64 (MG-64, convient également à I'Oric, etc) 150 cm dé câble plat à 11 connecteurs Connecteur Centronic 36 broches (Amphenol)

utiliser des inverseurs tels que des portes NAND s'il suffit de disposer d'une simple visulisation de l'état du port de sortie: la situation est dans ce cas visualisée correctement.

# *Réalisation*

Lors de la conception de la platine, nous avons respecté le pas original de 3,96 mm utilisé sur le Commodore C64, de sorte que l'on peut souder le connecteur directement sur la platine (écarter doucement les broches, enficher le connecteur, souder et l'affaire est réglée). Les autres composants sont implantés sejon les informations données par la sérigraphie de la **figure 5.**

Commencez par les trois ponts de liaison. On implantera ensuite les deux supports pour circuit intégré avant de mettre des picots dans les points +,  $0, \perp$  et ceux numérotés de <sup>1</sup> à 11. La mise en place des LED ne devrait pas poser de problème aux virtuoses du fer à souder que vous ne.pouvez pas ne pas être après les nombreux montages d'Elektor que 4vez (sans doute) déjà réalisés. Côté soudures, on interconnecte soigneusement toutes les anodes des LED à l'aide d'un morceau de fil de câblage semi-rigide dépouillé de sa gaine d'isolation. Il faudra veiller <sup>à</sup> adapter la hauteur des LED à la taille du boîtier. Si la mise en place de cette interconnexion côté soudures vous effraie, vous pouvez interconnecter les LED côté composants, (ne vous inquiétez pas, le boîtier assurera une isolation correcte). Si l'on veut assurer la connection du montage à la tension de <sup>+</sup> <sup>5</sup> V fournie par l'ordinateur, il faudra percer le point marqué d'un astérisque (\*) et souder le picot implanté à cet endroit sur les deux faces. Si l'on opte pour une alimentation externe, connectée aux points + et —, il **ne faudra pas** (bien évidemment), utiliser le point \*! Pour la liaison au connecteur Centronics on utilisera un morceau de câble plat à <sup>11</sup> brins, connecté aux picots de masse et à ceux numérotés de <sup>1</sup> à <sup>10</sup> (voir **tableau** 2). Selon le type de signal nécessaire (ACKNLG ou BUSY) il faudra utiliser respectivement soit le point <sup>10</sup> soit le point 11. On dispose au picot <sup>11</sup> d'un signal de synchronisation supplémentaire (non tamponné), PC2.

# *Un boîtier sur mesure*

U existe sur le marché un type de boîtier spécialement conçu pour le C64. Nous avons prévu les dimen-

sions de la platine en conséquence. Les connexions branlantes, les erreurs lors de l'enfichage du connecteur et autres misères du même acabit appartiendront au passé.

La sérigaphie que comporte la platine donne les endroits où découper et limer la platine pour pouvoir la mettre dans le boîtier. Le gros point situé au centre de la platine devra être percé au diamètre qu'exigé,la section du picot de recentrage que comporte le boîtier. Il ne reste plus qu'à percer les orifices destinés aux LED et celui permettant le passage du câble plat ou multibrin.

La **figure 4** donne un exemple de gabarit de perçage pour les LED.

Un dernier conseil avant de terminer:

Vérifiez bien votre montage avant de le mettre dans le boîtier, car... une fois fermé ce dernier devient quasiment inviolable!'

#### *Figure 6. Schéma pour doter le port d'extension du C64 d'une visualisation et d'une interface Centronics.*

 $4\pi$ 

# **console de mixage portative**

A. Schmeets

![](_page_33_Picture_3.jpeg)

la malette mystère du baladin

*La table de mixage que nous vous proposons n'est pas faite pour une ''surboum" familiale car elle est bien trop complexe pour cela. Pour le musicien semi-professionnel, elle ne saurait (presque jamais) être trop complète Quoi qu'ii en soit, cette table de mixage portative possède tous les boutons et inverseurs indispensables à un résultat impeccable. Ses autres caractéristiques parient d'elles-mêmes: con-*

*struction modulaire, arrangement au goût de l'utilisateur, performances remarquables...*

elektor avril <sup>1986</sup> **35**

Les exigences posées à une table de mixage d'utilisation professionnelle, sont particulièrement sévères. Elle doit, par exemple, être dotée obligatoirement d'entrées et de sorties symétriques **et** asymétriques. Elle ne saurait se passer de sorties à niveau variable canal par canal pour la connexion de dispositifs générateurs d'effets spéciaux, et doit posséder une prise ''Moniteur". Il doit bien évidemment être possible d'ajuster individuellement d'entrée en fonction du signal concerné. Plusieurs correcteurs de tonalité par canal, (des mini-équaliseurs en quelque sorte), seraient bienvenus. A la suite de cette énumération, il ne nous paraît plus nécessaire de vous expliquer en long et en large, pourquoi les consoles de mixage grand-public répondant à de telles normes, atteignent des prix aussi exorbitants. Cependant, il vous est cependant possible de vous en tirer à meilleur compte en réalisant vous-même votre propre table de mixage portative. D'aux les grandes vacances, nous lui consacrerons plusieurs articles.

# *Construction modulaire*

Rien de tel qu'un coup d'oeil aux faces avant de la **figure <sup>1</sup>** pour donner la fièvre à votre imagination et lui faire imaginer la forme de votre future table de mixage. Quatre modules de base, combinés comme bon vous semble, en un ou plusieurs exemplaires, permettent de réaliser une console de mixage compacte. A ces quatre modules il faut ajouter l'alimentation fournissant les tensions nécessaires <sup>à</sup> l'ensemble. Le module d'entrée monophoni-

que est sans aucun doute le module le plus fréquemment utilisé. Le réglage de gain dont il est doté permet d'en ajuster la sensibilité d'entrée ( $0$  à + 60 dB). De ce fait, ce module peut traiter des signaux monophoniques de toutes sortes, depuis le micro jusqu'au synthétiseur (keyboard). Il comporte aussi une commande de réglage pour la sortie ''effets", un triple correcteur de tonalité, un indicateur de crête (Peak) pour la visualisation d'une éventuelle surmodulation, une commande de réglage pour le Moniteur, une autre pour un magnétophone multipiste ou PFL (Prefade Listening c'est-à-dire écoute avant "fader", le potentiomètre de volume et un réglage panoramique. La version standard comporte des entrées symétriques. Pour obtenir une entrée asymétrique, il suffit de connecter un pôle d'une entrée symétri-

que <sup>à</sup> la masse et utiliser l'autre comme point chaud.

H Le module d'entrée stéréophonique est destiné à recevoir des signaux fournis par des sources très variées. On peut aussi l'attaquer avec une tête de lecture magnétodynamiqüe (MD). Elle peut servir d'entrée auxiliaire (au cas où vous venez à mahquér de modules mono) et comme entrée stéréo à haut niveau (AUX). En position ''LINE", la commande de balance fonctionne naturellement en réglage panoramique. Le module casque/Moniteur com-

porte un amplificateur pour casque stéréo complet grâce auquel il est possible d'écouter chaque module en passant sur l'une des trois positions, disponibles LINE (Ligne) MON (Moniteur) ou PFL. Contrairement aux autres entrées, ce module comporte un équaliseur paramétrique en place et lieu du triple correcteur de tonalité dont sont pourvues les autres entrées. Une précaution très utile, car le haut-parleur du Moniteur produit souvent du "larsen" avec les micros. Ce module comporte en outre la commande principale et la prise de sortie pour le canal des effets.

**Pour terminer, il nous reste à par**ler du module le plus important: le module de sortie. Outre le réglage de tonalité, et autres réglages fins, il est doté d'un vu-mètre stéréo <sup>à</sup> LED. Le signal de sortie est disponible en

*Figure 1. Ces exemples de faces avant donnent un petit avant-goût des nombreusespossibilités de cette table de mixage portative. Nous ne représentons ici que les trois modules dont il sera question dans cet article.*

![](_page_34_Figure_11.jpeg)

![](_page_34_Figure_12.jpeg)

86012-1

![](_page_35_Figure_0.jpeg)

Figure 2. Une alimentation spécialement conçue à l'intention de notre mini-console de mixage.

![](_page_35_Figure_2.jpeg)

Figure 3. Schéma du module MIC/LINE

![](_page_35_Figure_4.jpeg)
version symétrique et asymétrique. Cet article-ci est consacré à la description des deux modules d'entrée et à celle de l'alimentation. Dans l'article du mois prochain, nous nous intéresserons aux deux modules de sortie et verrons en outre comment câbler les différents modules entre eux, avant de les implanter dans une mini-valise pour réaliser une console de mixage portable.

## *L 'alimentation*

5

Un "vieux " (???) dicton élektorien dit: tout montage ne vaut que ce que vaut son alimentation. C'est la raison pour laquelle dans le cas de la table de mixage portable, nous avons opté pour une double stabilisation de chacune des tensions d'alimentation. La première stabilisation a lieu dans l'alimentation proprement dite, la seconde se fait séparément sur la platine de chaque module. L'ali-

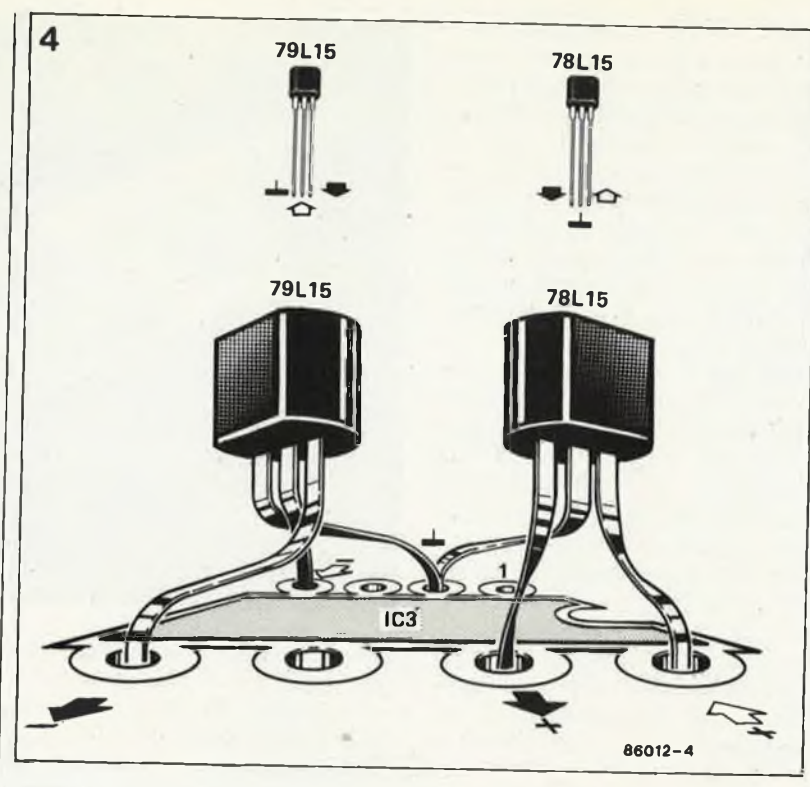

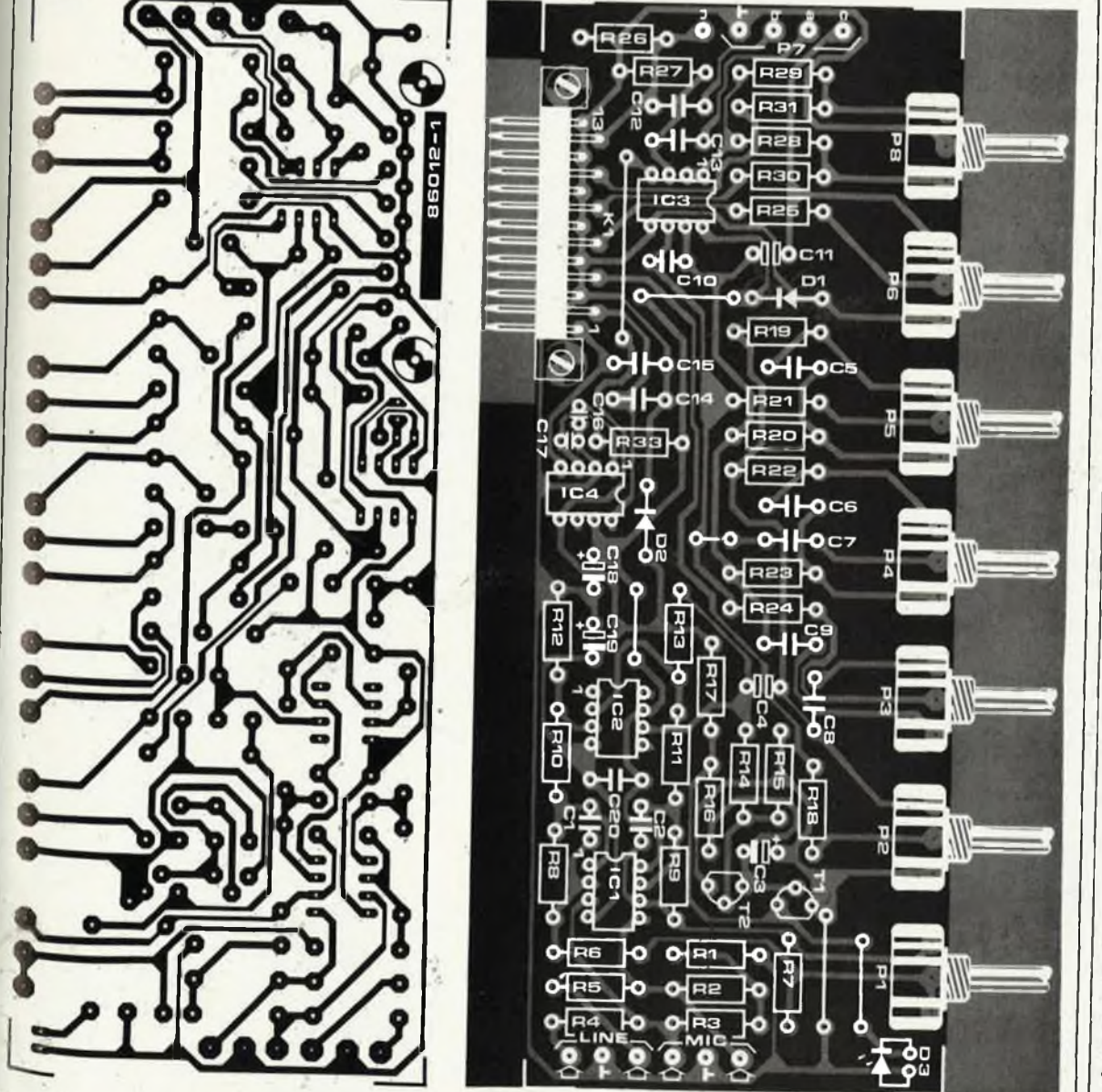

*régulateur de tension XR 4195, il estpossible de le remplacerpar une paire de 78L15 et 79L15 montés dans le support du XR 4195 de la manière illustrée parle croquis.* **Liste des composants du module MIC/LINE Résistances: R1 = 100 k, film métallique**  $R2.R3 = 1k$ **film métallique R4,R5,R8,R9,R12, R13 = 10 k, film métallique**  $R6 = 100 \Omega$ **film métallique R7 = 6k8, film métallique R10.R11 = 2k2, film métallique**  $R14 = 47k$ **R15.R16 = 6k8 R17 = 1k5 R18,R25,**  $R30...R32 = 22k$ **R19,R20,R21,**  $R24 = 10k$ **R22,R23,R28,R29 = 3k3 R26.R27 = 100 k.**  $R33 = 1 M$ **RI = 10 k lin •\* P2.P6 = 25 k log " P3...P5 = 100k lin " P7 = 10 k log stéréo rectiligne course 58 rpm Condensateurs:**  $C1, C2 = 15p$  $C3 = \frac{2\mu^2}{16}$  V  $C4. C11 = 10 \frac{\mu}{40}$  V **bipolaire**  $C5 = 47 \text{ m}$ <br> $C6 = 5 \text{ n}6$  $C7 = 22 n$  $C8.C9 = 4n7$  $C10 = 10p$  $C12 = 470 n$  $C13 = 220n$  $C14, C15, C20 = 100$  m  $C16, C17 = 100 p$ <br> $C18, C19 = 10 p/16 p$ **Semiconducteurs: D1.D2 = 1N4148 03 = LED rouge T1.T2 = BC 557B IC1 = NE5532.LM833 IÇ2 = LF 356, TL 071 IC3 = TL 072 IC4 = XR 4195 \***

*Figure 5. Repré sentation du des sin des piste et de la sérigraphie de l'implantation des composants de la platine MIC/LINE.*

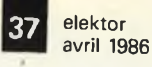

*Figure 4. Si vous deviez avoir des problèmespour dénicherle*

*Figure 6. Les deux platines sont montées en sandwich avant d'être vissées.*

#### **Liste des composants du module MIC/LINE (Suite)**

**Divers:**

**S1 = interrupteur simple (rniniature) Jack 6,3 mm femelle châssis stéréo Prise trois broches Cannon Connecteur 13 broches mâle 41617**

**\* voir texte \* \* potentiomètres avec axe de 4 mm pour montage sur circuit imprime (Pîher)**

*Figure 7. Schéma du module d'entrée, stéréo.*

mentation dont le schéma est donné en **figure 2** prend place sur un circuit imprimé sur lequel sont implantés tous les composants <sup>à</sup> l'exception du transformateur et de l'un des interrupteurs. Telle que décrite ici, l'alimentation peut desservir un minimum de <sup>12</sup> modules. IÇ1 et IC2 fournissent respectivement les tensions  $de + 18 V et - 18 V$ , (tensions éventuellement ajustables par modification de la valeur des résistances R3 et/ou R4). Tl et T2 associés à leurs réseaux RC respectifs garantissent une montée lentp de la tension pour éviter les "plopps" désagréables lors de la mise sous tension. R8 est une VDR (Voltage Dependent Resistor = résistance variant avec la tension) chargée d'éliminer les parasites présents sur les lignes du secteur. Sa présence n'est pas indispendable au fonctionnement correct du montage, mais est plus qu'appréçiable dans l'environnement électriquement on ne peut plus pollué d'un plateau de scène.

Le thème ''bonne mise à la terre" constitue régulièrement une pierre d'achoppement dans le cas d'une installation de scène. S2 permet d'interrompre ' la liaison entre la

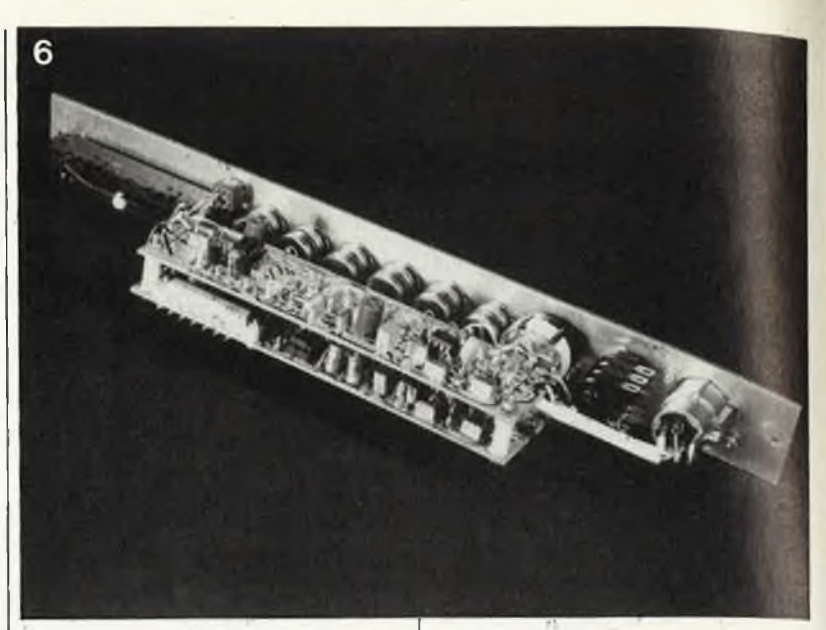

masse du boîtier et la terre du secteur. Si quelque chose devait tourner mal, l'ampoule Lai sera court-circuitée et le disjoncteur à différentiel de l'installation saute quasi-instantanément. Les valeurs à donner à R3 et R4 peuvent être déterminées de la manière suivante: remplacer ces deux résitances par deux ajustables de 5 k. Par action sur ces derniers,

ajuster les tensions de sortie fournies par les régulateurs de manière à mesurer +  $18.1$  V et  $-18.1$  V. Sortir les ajustables et en mesurer la valeur. Les remplacer par des résistances de valeur fixe qui sont alors implantées <sup>à</sup> l'emplacement correspondant. Vérifier que les tensions ainsi obtenues sont bonnes.

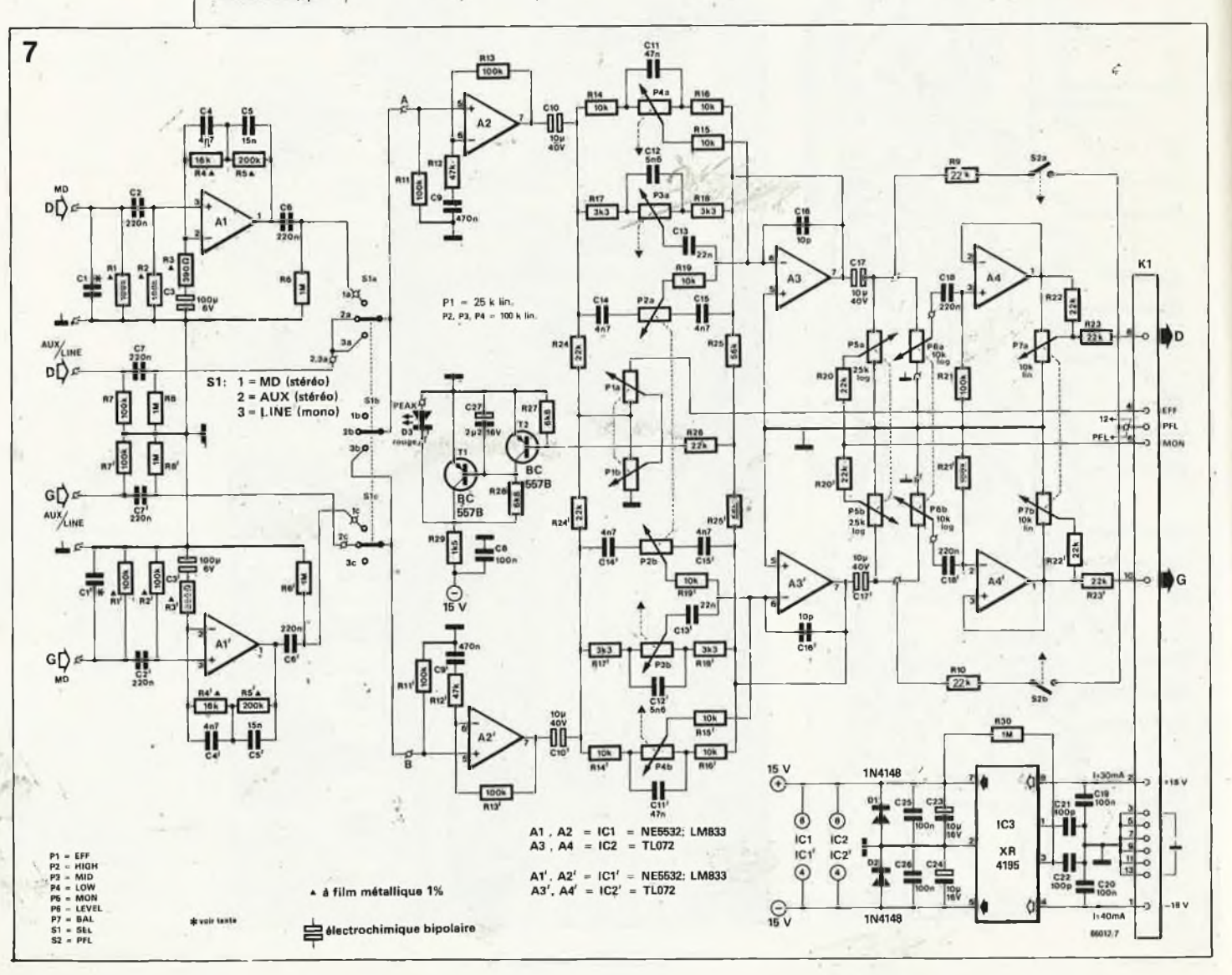

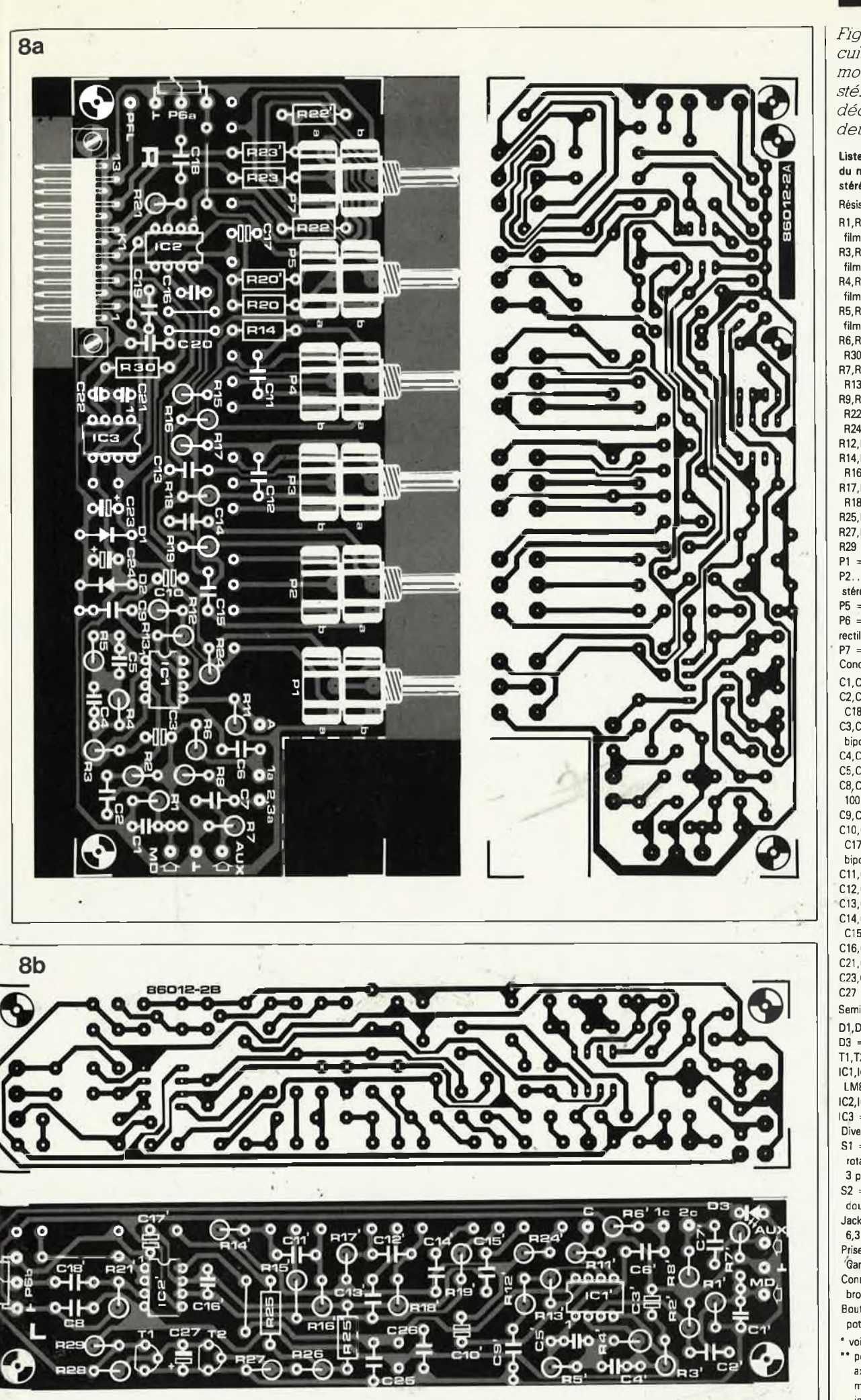

#### *deuxparties.* **Liste des composants du module d'entrées stéréo Résistances: R1,R1',R2,R2' = 100 k, film métallique R3,R3' = 390 Q, film métallique R4,R4' = 16 k, film métallique R5,R5' = 200 k. film métallique R6,R6',R8,R8', R30 = <sup>1</sup> M R7,R7',R11,R11',R13, R13',R21,R21' = 100 k R9,R10,R20,R20',R22, R22',R23,R23'R24, R24',R26 = 22 k R12,R12' = 47 k R14,R14',R15,R15',R16, R16',R19,R19' = 10 k R17,R17',R18, R18' = 3k3 R25,R25' = 56 k**  $R27, R28 = 6k8$ **R29 = 1k5 P1 = 25 <sup>k</sup> lin stéréo \*\* P2...P4 = 100k lin stéréo " P5 = 25 k log stéréo\*" P6 = 10 k log stéréo rectiligne course 58 mm P7 = 10 k lin stéréo Condensateurs:**  $C1, C1' = 100 p$ **C2,C2',C6,C6',C7,C7', C18,C18' = 220 <sup>n</sup> C3,C3 = 100 p/6,3 V bipolaire C4,C4' = 4n7**  $C5, C5' = 15 n$ **08,C19,020,025,026 = 100 n C9,C9' = 470 <sup>n</sup> ' C10,C10',C17, -**  $C17' = 10 \mu/40$  V **bipolaire**  $C11, C11' = 47 n$  $C12, C12' = 5n6$  $C13, C13' = 22 n$ **014,014',C15, C15' = 4n7 016,016' = 10 <sup>p</sup>**  $C21, C22 = 100 p$ **C23,C24 = <sup>10</sup> p/16 V C27 = 2p2/16 V Semiconducteurs: D1,D2 = 1N4148 D3 = LED rouge T1,T2 = BC 557B 101,10V = NE 5532, LM833 102,102' = TL 072 103 = XR 4195 \* Divers: S1 = commutateur rotatif 3 circuits 3 positions S2 = interrupteur double (miniature) Jack femelle châssis 6,3 mm stéréo Prise femelle 3 broches "Qannon Connecteur mâle 13 broches DIN 41617 \* Boutons pour les potentiomètres \*\* \* voir texte \* \* potentiomètres avec axe de 4 mm pour montage sur circuit imprimé (Piher)**

**39** elektor avril 1986

*Figure 8. Le circuit imprimé du module d'entrée stéréo doit être découpé en*

ź

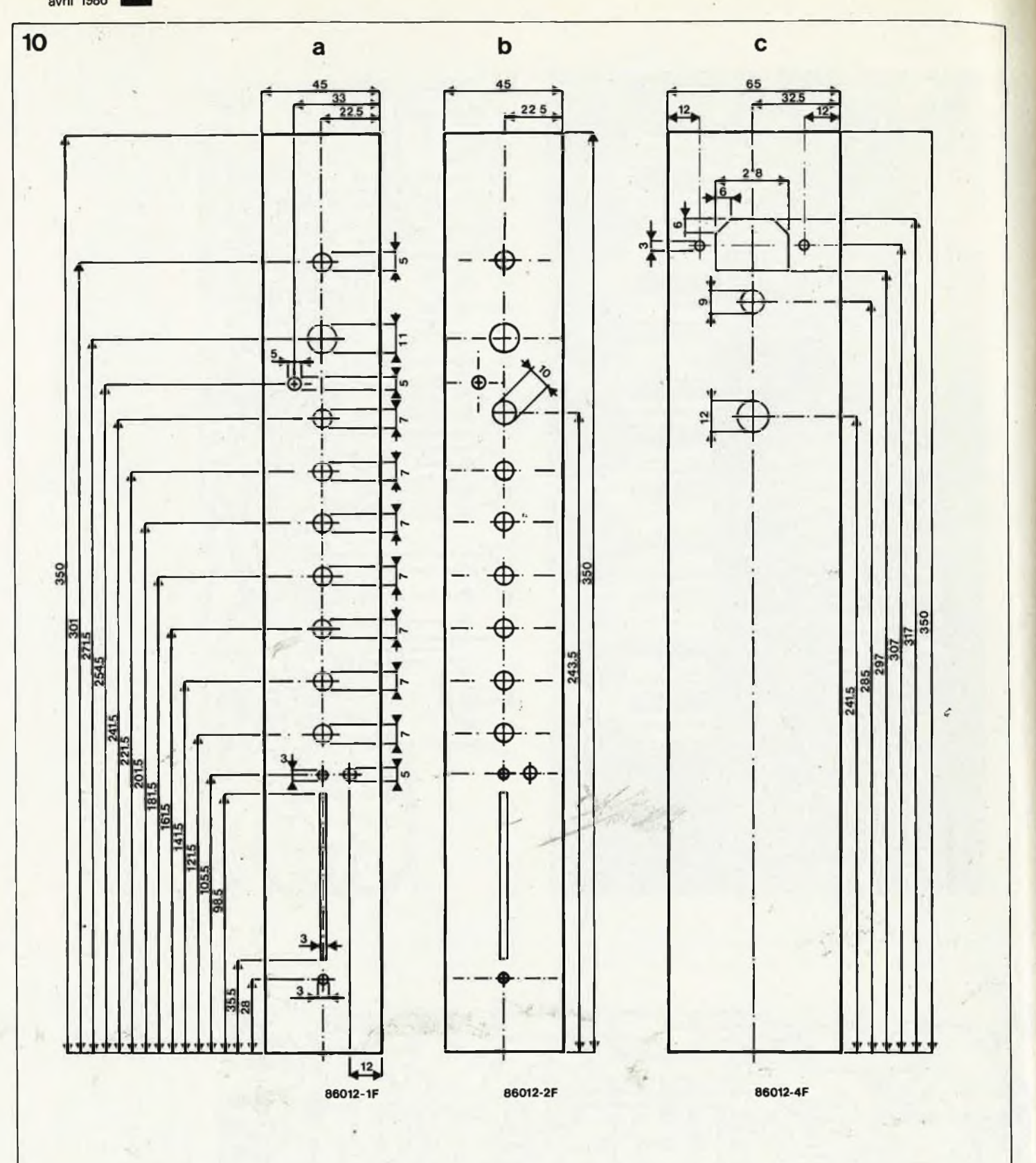

*Figure 10b. Face avant du module d'entrées stéréo.*

*Figure 10c. Face àvant de l'alimentation.*

*Le module MIC/LINE*

Un coup d'oeil au schéma de la fi**gure 3** prouve que du point de vue de l'électronique, la complexité d'un montage n'est pas nécessairement proportionnelle au nombre de potentiomètres qu'il comporte. Les trois amplificateurs opérationnels Al, A2 et A3 forment un amplificateur instrumental qui fournit les bases solides d'une entrée symétrique précise sans recours à des transformateurs chers et encombrants. Comparée <sup>à</sup> l'entrée MICRO, l'entrée LINE est plus sensible de quelque 20 dB. Pour réduire le bruit au strict minimum, nous avons pris pour Al et A2 des amplificateurs opérationnels à très (très) faible bruit. Pour garantir une évolution convenable des courbes de correction (CMRR = Common Mode Rejection Ratio = taux de réjection en mode commun), RI.. .. R13 doivent être des résistances <sup>à</sup> film métallique de tolérance <sup>1</sup> %,. Le potentiomètre de gain Pl doit être d'excellente qualité, car il se trouve <sup>à</sup> un endroit très sensible aux bruits et autres craquements. Par son intermédiaire, on peut ajuster le gain de l'amplificateur instrumental de <sup>10</sup> <sup>à</sup> 900. Tl et T2 constituent le détecteur de crêté, dont le seuil de déclenche-

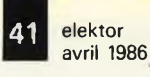

*Figure 9. Platine de l'alimentation.*

*Figure 10a. Face avant du module MIC/LINE. Il est impératif de respecter strictement le gabarit de perçage pour les potentiomètres. Les diamètres et longueurs des autres perçages sera fonction des composants utilisés.*

**Liste des composants de l'alimentation**

**Résistances: RI = 2M2 R2 = 220** *Q* **R3 = 3k6 \* R4 = 2 k \* R5 = <sup>120</sup> 2 R6,R7 = 47 k R8 = VDR SIOV-S10k250 (Siemens)**

**\* voir texte**

**Condensateurs: C1..C4 = 47n C5 = 47 n/250 V ~ C6,C7 = 4 700 p/40 V C8,C9 = 100 <sup>n</sup>**  $C10, C11 = 2\mu$ 2/25 **V**  $C12 = 100 \text{ n} / 250 \text{ V}$ **C13,C14 = 10 p/25 V**

**Semiconducteurs: D1. ,D4 = 1N5401 D5,D6 = 1N4001 T1 = BC 557B T2 = BC 547B IC1 = LM317T IC2 = LM337T**

**Divers: S1 = interrupteur secteur simple à fixation centrale pour montage sur circuit imprimé S2 = interrupteur simple F1 = fusible IA lent avec porte-fusible pour circuit imprimé La1 = mini-ampoule au néon sans résistance de limitation La2 = mini-ampoule au néon avec résistance de limitation Tr1 = transformateur (torique, n'est pas obligatoire, mais est plus compact) 2 x îô V/0,83 A (tel que ILP 11014 par exemple) K1 = connecteur mâle à 13 broches en équerre, DIN 41617 2 radiateurs pour ICI et IC2 (37,5 mm de long, tel que SK59 par exemple)**

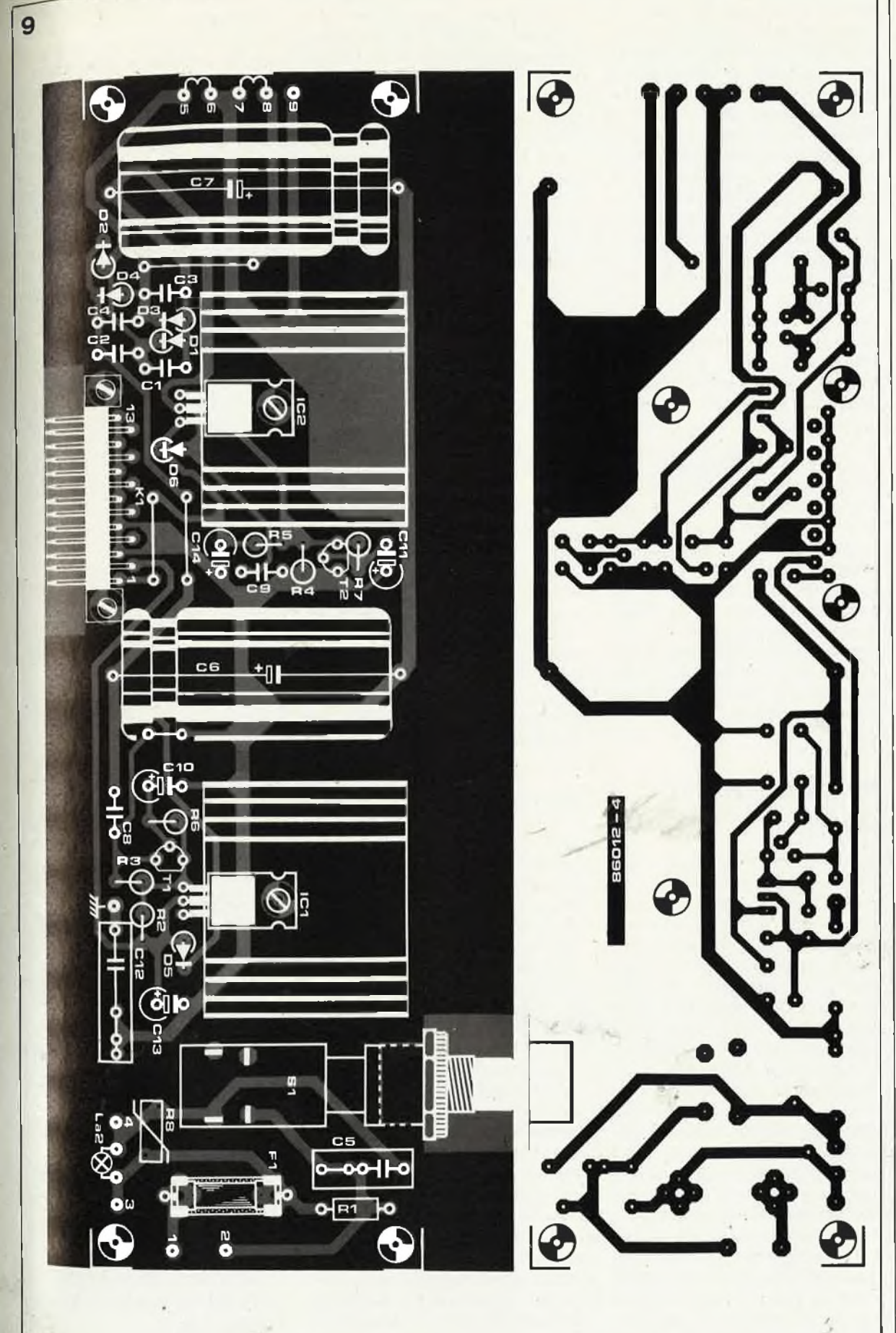

ment est fixé à 9 V<sub>cc</sub> soit à 3 V<sub>eff</sub> par le diviseur de tension que constitue la paire de résistances R14/R1S. Au gain maximum <sup>à</sup> l'entrée MICRO, cette valeur correspond à 3 mV<sub>eff</sub>. Le

condensateur ''mémoire" C3 permet une visualisation nette d'éventuelles surmodulations impulsionnelles. A la suite du condensateur de découplage C4, (chargé de bloquer le passage d'une tension continue vers les potentiomètres), nous découvrons le triple correcteur de tonalité actif centré sur A4. Le potentiomètre de réglage des effets, P2, se trouve en

**42**

amont de cet étage de correction de tonalité, P6 permet de donner un niveau correct au signal présent à la sortie Moniteur. P7 est un potentiomètre <sup>à</sup> glissière, un "fader" dans le jargon du métier. Sachant qu'outre le signal de sortie, ce potentiomètre véhicule aussi un signal destiné à un magnétophone multipistes, on choisira donc une version stéréo de manière à empêcher les accrochages. Il existe une autre solution: doter le canal concerné d'une possibilité de pré-écoute (PPL). Dans ce cas, on pourra supprimer C12, R26; P7 devient un potentiomètre à glissière mono. Il faut alors intercaler, entre les points indiqués sur le schéma, l'interrupteur SI et sa résistance R22 qui ne sont pas prévus sur le circuit imprimé. P7a véhicule le signal de sortie normal et P8 sert au réglage panoramique. IC4 assure une seconde stabilisation des  $\pm$  18 V fournis par l'alimentation et abaisse ces tensions  $aux + 15$  et  $-15$  V nécessaires. Comme il n'est pas impossible que vous ayez quelque difficulté à trouver des XR4195, le schéma de la **figure 4** donne le croquis d'une solution de remplacement basée sur deux régulateurs de tension intégrés. La **figure 5** montre la sérigraphie de l'implantation des composants du circuit imprimé étudié pour ce module.

## *Module d'entrée stéréo*

Le module stéréo ne comporte pas d'entrée symétrique. Il est doté d'un préamplificateur correcteur pour cellule de lecture magnétique (entrée phono) centré sur les amplificateurs opérationnels Al et A2 (fi**gure 7).** SI constitue le sélecteur d'entrée. <sup>S</sup>'il est placé en position AUX, le module est en mesure de fournir des signaux à niveau élevé tels que ceux nécessaires à un magnétophone. En position LINE, le module est monophonique et peut alors faire office de mpdule supplémentaire lorsqu'<sup>à</sup> l'occasion, il faut connecter plus d'instruments monophoniques que prévu. Dans ce dernier cas, on ne peut y connecter que des sources de signaux ligne (pas de micro donc). Dans ces conditions, le signal n'est pris que sur l'entrée AUX droite de manière asymétrique. Le gain de A2 associé à A2' est de 3. Nous n'avons pas prévu de réglage de gain. Si cette possibilité vous paraît indispensable, vous trouverez dans la marge un schéma répondant à vos aspirations. Bien que le potentiomètre Pl ne fournisse qu'un signal d'effets mono, sa position astucieuse

fait que quelle que soit la position du potentiomètre, les impédances d'entrée et de sortie de ce dernier sont toujours égales. A la suite du correcteur, nous trouvons les réglages du signal Moniteur (P5), du signal de sortie (P6) et de balance (P7). En position LINE de SI, P7 fonctionne bien évidemment en potentiomètre panoramique. L'adjonction hors circuit imprimé des composants R9, RIO et S2 donne la possibilité d'écoute "Moniteur" (PFL). Il riest pas nécessaire de disposer d'une sortie multipiste sur ce module, car en règle générale, le module stéréo reçoit le signal de sortie d'un appareil multipistes.On pourra adapter les valeurs de Cl et Cl' en fonction de la valeur de l'impédance terminale de la tête de lecture concernée. Si l'on n'utilise pas l'entrée MD, on pourra ''linéariser" l'amplificateur en supprimant C4/C5, et en remplaçant la paire R4/R5 par R<sub>x</sub>, une résistance ayant la valeur de la somme de R4 + R5, (le gain  $A = 1 + R_x/R3$ ). La **figure** 8 donne la sérigraphie de l'implantation des composants des deux platines que comporte ce module. Il est indispensable que les condensateurs choisis soient d'excellente qualité, (Styroflex par exemple). Implanter impérativement des résistances à film métallique partout où c'est précisé.

## *Réalisation et test*

Après avoirdéterminé le nombre de modules que vous désirez réaliser, vous pourrez vous mettre en quête des composants nécessaires. Il faudra séparer les deux platines constituant le module stéréo avant d'y implanter les composants. Après avoir terminé cette opération, on vissera l'une sur l'autre les platines conjointes, de la manière illustrée par la **figure 5.** La figure <sup>9</sup> montre l'apparence physique de la platine de l'alimentation. Les **figures 10a, 10b** et **10c** donnent les cotes des faces avant correspondant aux trois modules. La longueur de ces dernières est bien évidemment fonction de celle de la malette, mini-valise ou du coffre dans lequel la table de mixage doit être implantée. Pour notre part, nous avons utilisé une malette pour appareillage photographique en bois recouvert d'aluminium. On associe de cette manière stabilité, portabilité et robustesse. Nous vous trahirons tous les secrets la concernant le mois prochain

D'ici là, vous pourrez tester en toute quiétude les modules que vous aurez terminés. Il vous suffira de relier les sorties de votre module <sup>à</sup>

l'entrée Tuner ou Aux de votre amplificateur stéréo. Appliquer ensuite un signal convenable <sup>à</sup> l'entrée du module et vérifier le fonctionnement correct des différents potentiomètres.

Un mot en ce qui concerne la consommation dans l'ordre tension positive puis tension négative, pour chacun des modules-types que nous venons de décrire. Un module d'entrée monophonique consomme 20 et 30 mA; pour un module d'entrée stéréophonique ces valeurs passent à 30 et 40 mA. Le module casque/Moniteur est plus gourmand: 80 et 20 mA.

#### **Le mois prochain:**

Sera en quelque sorte un SPECIAL AUDIO, assaisonné d'un soupçon de vidéo. .

- un amplificateur Hi-Fi de pratiquement <sup>1</sup> kW (1 000 watts!)
- la seconde partie de la
- description de la console de mixage portative
- un impédancemètre pour H.P.
- $\Box$  pour tous les amateurs de communication avec les banques de données, Polyphème, un micro-modem à mini-prix? ? Voici sans doute de quoi vous faire patienter...

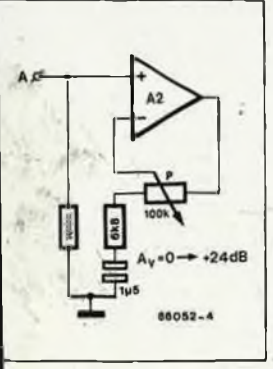

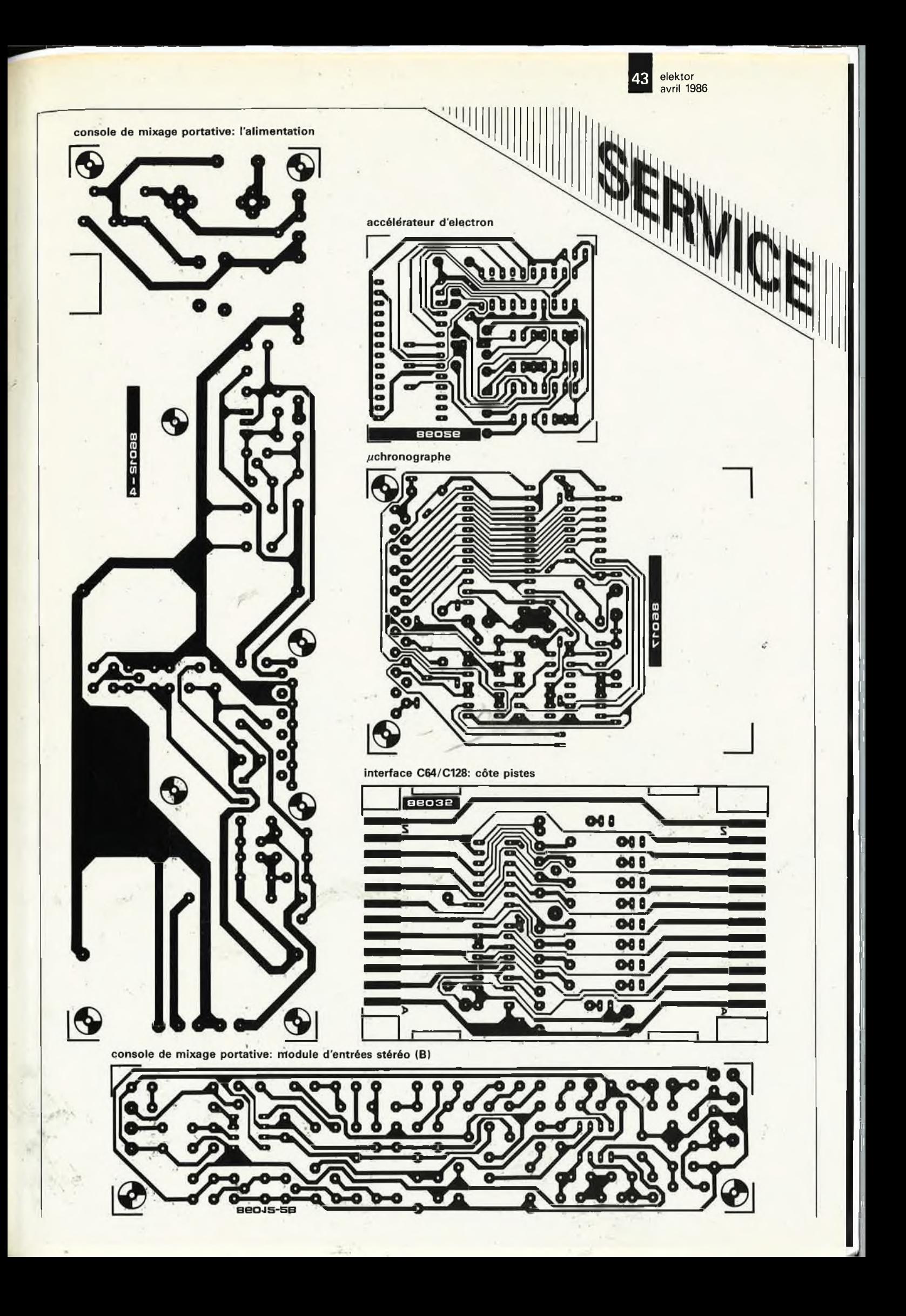

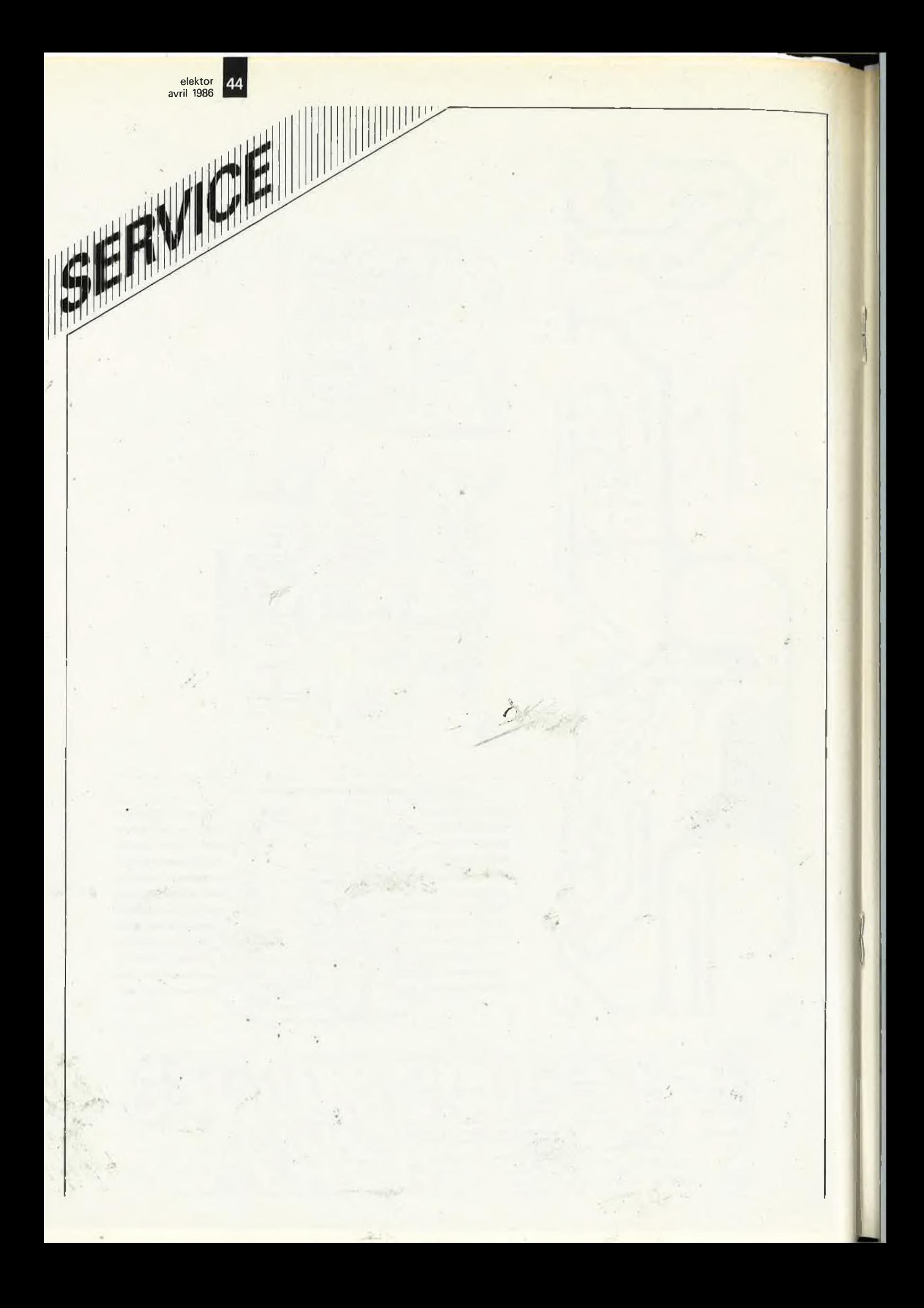

#### **Réalisez facilement les circuits d'Elektor avec :**

acce

IQOi

MGO

 $\overline{\phantom{a}}$ 

- **- DIAPHANE KF, pour rendre les dessins transparents,**
- **- KF BOARD, plaques présensibilisées,**
- **- B1<sup>1000</sup> - BI <sup>2000</sup> - BANC KIT KF, pour insoler,**
- **- MG 1000-GRAVE VITE, pour graver,**
- **- les produits KF de gravure, de protection.**

**SICERONTKF®** <sup>304</sup> et 306, Bd. Charles de Gaulle - B.P. <sup>41</sup> - <sup>92393</sup> Villeneuve la Garenne Cedex Tél: (1) 47.94.28.15

백

**console de mixage portative: module d'entrées stéréo (A)**

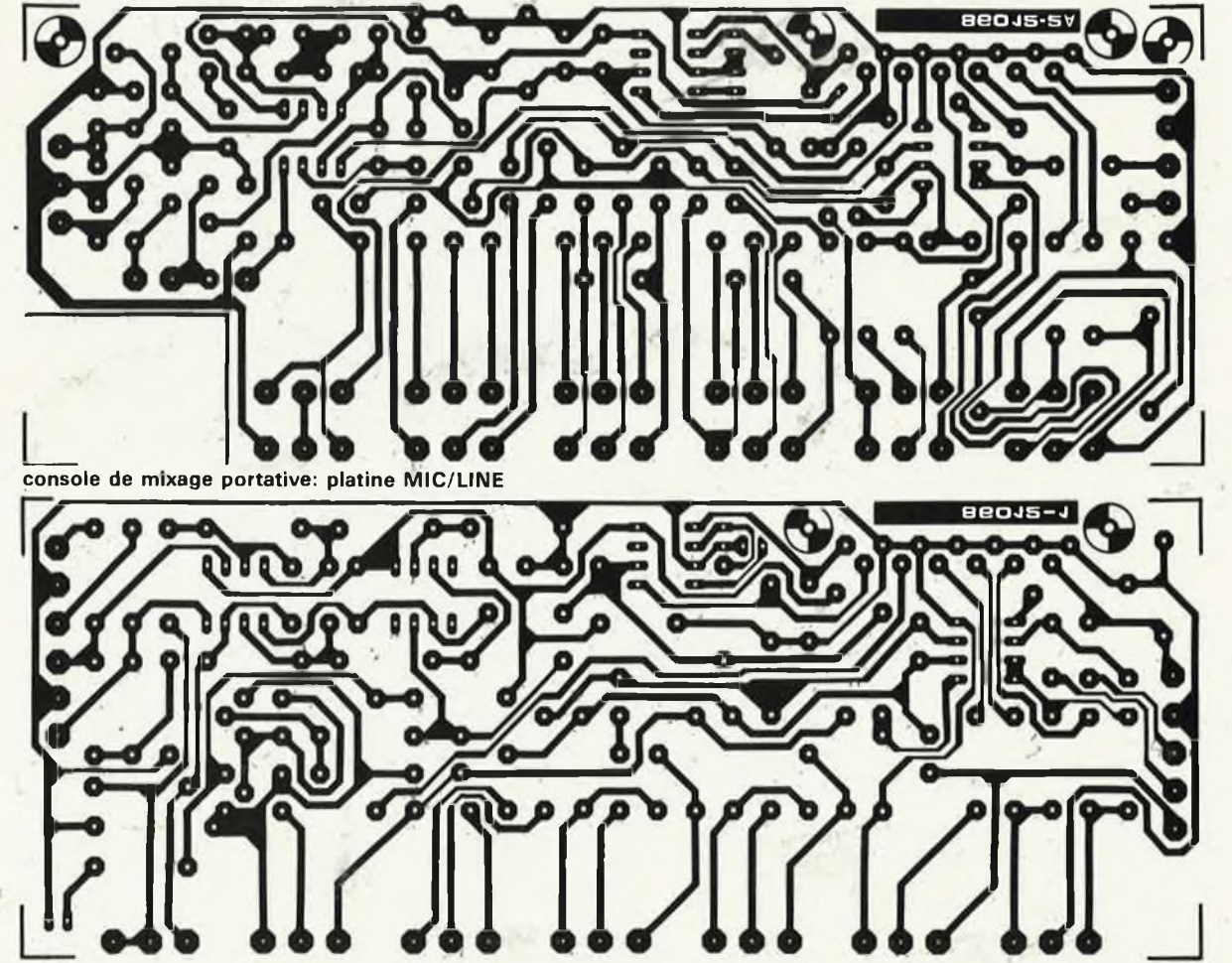

#### Un filtre actif à déphasage nul

Elektor nº 91, page 1-52...

La formule de la fréquence de transition d'un filtre 24 dB/oct comporte une erreur:

 $f_t = \frac{1 + \sqrt{2}}{2 \pi R C}$ 

Ce qui a pour conséquence de modifier les valeur des condensateurs C3...C8 qui passent à 5n6 et celle des condensateurs C9.. .C14 qui valent alors 39 n.

#### **Buffer multi fonctions**

**Elektor n? 91, ppge 1-24...**

Sur le schéma de la figure 2, page 1-26, il manque 5 connexions indispensables pour ceux d'entre nos lecteurs qui opteraient pour une construction de ce montage selon le schéma (montage câblé) et non pas en utilisant un circuit imprimé. IC12 et IC13 sont alimentés par leurs broches 16  $(+)$  et 8  $(-)$ . Leur broche 5 doit être mise au (+) de l'alimentation.

Nous avons également oublié de faire figurer sur çe schéma la liaison à la masse des cathodes communes (broches 14) des afficheurs LD1 et LD2.

Répétons-le, les circuits imprimés et leurs dessins ne comportent pas d'erreur.

#### **Chenillard type "guerre des étoiles"**

**Elektor n° 81, page 3-45...**

Il semblerait que sur un certain nombre de circuits imprimés fabriqqés pour ce montage il manque une paire d'interconnexions. I| faudra donc vérifier leur présence et le cas échéant lés réaliser à l'aide de fil dp câblage. Il faudra reljer:

— la broche 16 de IC2 à la broche 16 de IC3 (la solution la plus simple consiste à relier la broche 16 de IC3 à la broche de C4 sityéé la plus près de ce circuit intégré). — la broche 3 qt la broche 4 de IC3.

# **accélérateur d'Electron**

multipliez par trois la vitesse du petit frère du BBC

*Comparées à celles d'autres ordinateurs domestiques (MSX, Oric ou autres Spectrum), tes capacités de ¡'Electron d'Acorn sont plus que respectables. <sup>L</sup> 'un des petits reproches qu'on puisse lui faire est de ne pas être particulièrement rapide dans les modes haute-résolution (Modes 0... 3). Mais <sup>U</sup> est possib/e de remédier à ce petit défaut: ii suffit de doter ¡Electron d'un mini-montage en impériale pour qu'<sup>H</sup> atteigne ia même vitesse que ie BBC et ce/a que! que soit ie mode adopté.*

Une nouvelle génération d'ordinateurs personnels est en route vers les rayons des boutiques spécialisées. On ne sera donc guère surpris d'apprendre que de temps à autre, il est possible d'acheter un ordinateur de la génération précédente pour quelques bouchées de pain. C'est un peu ce qui <sup>s</sup>'est passé pour l'Electron ces derniers mois. Comme nous savions que l'Electron était un dérivé (moins puissant) du fameux BBC d'Acorn dont nous possédions déjà un exemplaire, nous n'avons pas pu résister à la tentation de faire des tests comparatifs entre ces deux ordinateurs provenant de la même ''écurie". Il nous faut admettre que nous avons été quelque peu déçus. En effet, lorsque l'Electron travaille en mode haute-résolution, (modes 0, l, 2 et 3), il s'est avéré que ce microordinateur était près de trois fois plus lent que le BBC. En modes 4, 5 et 6, la différence est notablement moindre. Nous n'avons pas manqué de ne Poser la question (à 1000 FF), de savoir à quoi pouvait bien être due cette perte de vitesse et s'il était Possible d'y rémédier?

Vous vous doutez bien que la réponse à la seconde partie de cette Question est affirmative, sinon, cet article n'aurait pas lieu d'être. Avant de passer à la partie pratique de cet article, la construction du circuit accélérateur, il est indispensable de faire un peu de théorie pour comprendre le pourquoi du ralentisse-Ment constaté dans les modes Mentionnés plus haut.

#### *Ouvrons un Electron*

La **figure <sup>1</sup>** est un synoptique simplifié détaillant des sous-ensembles les plus importants composant un Electron. Outre les modules connus de tous nos lecteurs, RAM, ROM, microprocesseur, etc..., nous découvrons un bloc imposant baptisé ULA (Uncommitted Logic Array). Il s'agit d'un circuit intégré VLSI conçu spécialement pour l'Electron. <sup>D</sup>'autres micro-ordinateurs, le Spectrum, et tout récemment l'Atari 520, possèdent aussi leurs propres ULA. Ce circuit intégré prend en charge non seulement le traitement du signal vidéo et celui des signaux en provenance et <sup>à</sup> destination de l'interface cassette, mais fournit en outre les signaux de commande des RAM dynamiques, mentionnons pour mémoire qu'il est aussi doté d'un générateur de sons intégré.

La cartographie mémoire de l'Electron se subdivise en deux blocs: 32 Koctets de RAM (\$0000.. ,\$7FFF) et 32 Koctets de ROM (\$8000..

.. \$FFFF). Nous pensons que c'est pour 'des raisons de coûts que les 32 K de RAM ont pris la forme de 4 circuits intégrés de 64 Kbits. L'inconvénient de ce procédé est d'obliger à diviser un octet en deux quartets (4 bits) lors de la lecture de ou de l'écriture vers la mémoire . Il faut de ce fait deux fois plus de temps au processeur pour traiter un octet de RAM qu'il ne lui en faut pour traiter un octet de ROM.

Lors d'un accès à la ROM, la fréquence d'horloge du processeur est de 2 MHz. Pour un accès en RAM, cette fréquence est divisée par deux et atteint donc <sup>1</sup> MHz. Le passage d'une fréquence d'horloge <sup>à</sup> l'autre se fait sous le contrôle de l'ULA. Ce circuit se charge également de tout le trafic de données vers ou en provenance de la RAM. Et c'est bien là que se situe la raison du ralentissement de l'ordinateur. Comme le montre la cartographie mémoire de la **figure** 3, on retrouve les informations d'écran, la mémoire vidéo, dans la partie supérieure de la RAM. Ce croquis montre d'autre part qu'une ligne vidéo comporte 80 octets et que l'information d'écran nécessite 40 des 64  $\mu$ s disponibles

*Figure 1. Ce synoptique donne les sousensembles les plus importants de l'électronique constituant un Electron; à son centre règne l'ULA, un circuit intégré spécialement conçu pour cet ordinateur.*

elektor avril 1986

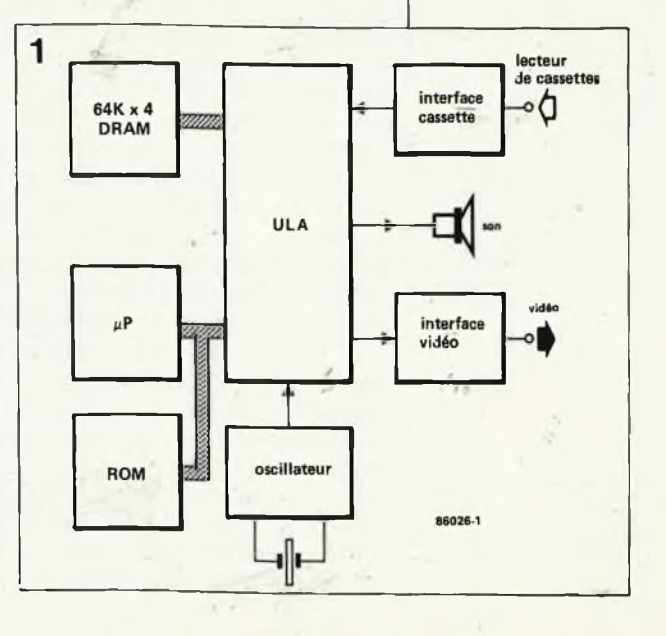

elektor avril <sup>1986</sup> **48**

*Figure 2. Schéma de l'accélérateur. L 'alimentation du montage s'effectue par l'intermédiaire des broches 28 et 14 du support.*

Vous serez peut-être étonné de ne pas trouver de straps de décodage d'adresse sur le circuit imprimé. Le décodage du schéma ou celui donné dans le texte se font bar ponts de soudure aux emplacements spécifiés.

entre deux impulsions de synchronisation horizontale (tout ceci en mode 0). Pour la constitution d'un écran, il faut donc extraire un octet de la RAM toutes les 500 nanosecondes (demi-microseconde). Et comme il s'agit là de la vitesse maximale dont soit capable la RAM adoptée, le processeur ne peut pas, pendant ces 40  $\mu$ s, mettre en RAM, ou y chercher des données pour l'information d'écran. Si malgré tout, le processeur tente un accès, l'ULA adopte les grands moyens et stoppe tout simplement l'horloge du processeur jusqu'à écoulement de ces 40 µs.<br>Comme, pour effectuer son effectuer ''ménage", le processeur doit de temps à autre accéder à la RAM, (au domaine compris entre \$0000 et \$01FF en particulier), cela revient à dire qu'en mode 0, 1, <sup>2</sup> et 3, le processeur est au chomage pendant plus de la moitié du temps nécessaire à la visualisation d'un écran. La solution que nous avons imaginée

consiste <sup>à</sup> éviter l'arrêt du processeur. Pour ce faire, il nous suffira de faire en sorte que l'ULA ne puisse pas intervenir lors d'un accès au domaine de mémoire RAM \$0000... \$01FF (pages 0 et 1), domaine dâns lequel se trouve, entre autres, la pile (stack). En d'autres termes, il faut faire croire <sup>à</sup> l'ULA que le processeur n'accède pas à la RAM. Pour atteindre ce but, nous allons mettre la ligne d'adresse A15 de l'ULA artificiellement au niveau logique haut "1", (voir **figure 4).** Si la ligne A15 de l'ULA est mise <sup>à</sup> un niveau haut, ce circuit croit que le processeur accède à de la ROM, et maintient de ce fait la fréquence d'horloge à <sup>2</sup> MHz sans stopper le processeur à tout bout de champ. En réalité, et c'est là que se trouve l'astuce, le processeur ne travaille pas avec de la ROM, mais avec un circuit de RAM additionnel connecté directement au bus de données. Il est impératif, bien évidemment, que pendant l'accession du processeur à cette RAM en impériale, ni la ROM ni l'ULA ne placent de données sur ce bus. Pour éviter un conflit de -bus latent, la ligne CS de la ROM est mise au niveau logique haut et la sortie  $R/\overline{W}$ de l'ULA au niveau bas lors d'un accès'<sup>à</sup> la RAM additionnelle. De ce fait, les sorties de données de la ROM sont mises à haute impédance et le bus de données de l'ULA travaille dans le sens réception (entrées). Dans ces conditions, le processeur peut lire au écrire dans la RAM additionnelle sans le moindre problème pendant que l'ULA poursuit sa tâche de génération de l'image visualisée par l'écran. Le processeur riest plus arrêté que

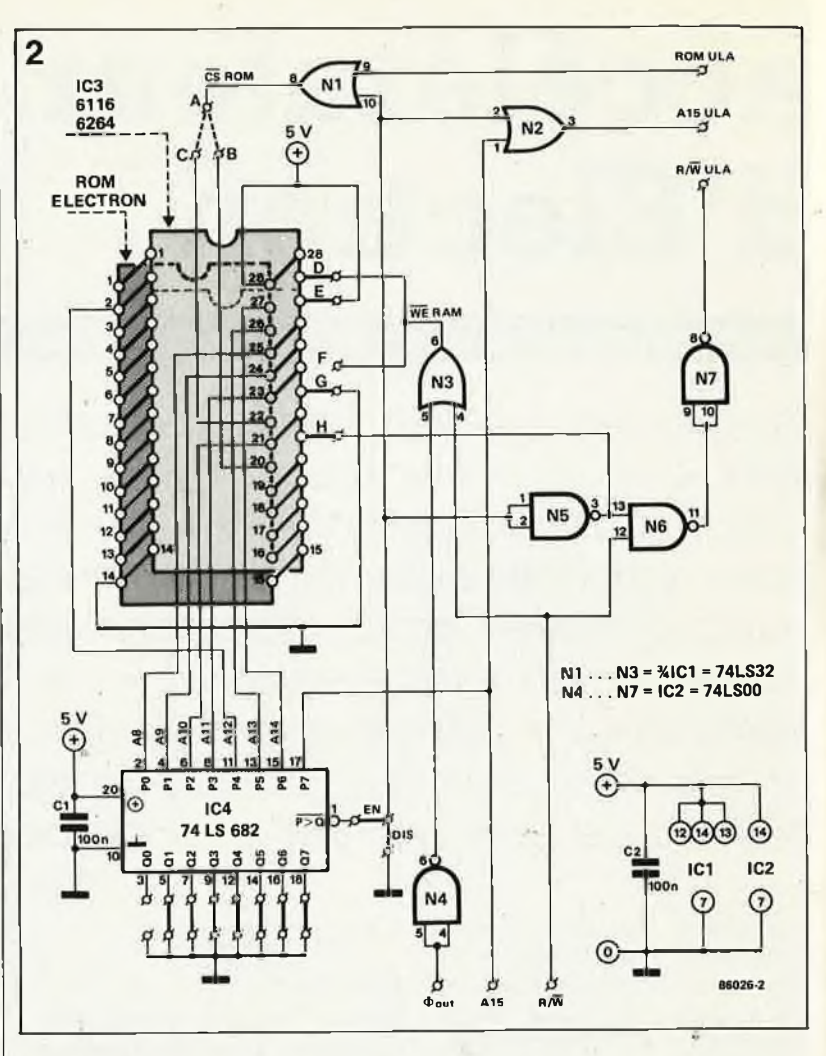

lorsqu'il tente d'accéder à un espace de RAM situé en dehors du domaine de la RAM additionnelle. En pratique, ces accès sont relativement peu fréquents.

## *Le schéma*

Après cette introduction relativement détaillée, il ne devrait plus rester grand chose d'incompréhensible au schéma de la **figure 2.** IC4, un 74LS682, prend à son compte le décodage d'adresses. La sortie de ce circuit intégré, (sa broche 1), monte au niveau logique haut dès que l'adresse appliquée <sup>à</sup> ses entrées P est inférieure ou égale à celle matérialisée par les niveaux appliqués à ses entrées Q. Comme l'illustre le schéma, la valeur présente sur les entrées Q est fixée à \$01, (00000001 en binaire sachant que l'entrée Q7 constitue le bit de poids fort et que l'entrée QO celui de poids faible). Ce décodeur étant doté de résistances internes qui forcent à un niveau logique haut les lignes non connectées, il n'y a pas de risque <sup>à</sup> laisser en l'air (= non connectées), les entrées qui doivent être au niveau logique haut. Le domaine défini par ce décodage s'étend de \$0000 à \$01FF. Dès qu'une adresse

située<sup>à</sup> l'intérieur de ce domaine est concernée, un processus complexe prend place: simultanément la sortie P>Q de IC4, la ligne CS de la ROM et la ligne d'adresse A15 de l'ULA passent au niveau logique haut, tandis que la ligne R/W de l'ULA et la ligne CS de la RAM passent au niveau logique bas. Les portes N3 et N4 fournissent le signal WE (Write Enable). indispensable à la RAM. Toutes lés conditions sont ainsi réunies pour un fonctionnement impeccable. .

Le décodage proposé dans le schéma correspond à celui d'un circuit de RAM d'une capacité de '2 Koctets, une <sup>6116</sup> (ou mémoire similaire compatible broche à broche, <sup>2016</sup> par exemple). Si l'on utilise une RAM de capacité plus importante telle que la 6264 (8 Koctets), il faudra décoder en \$0D. Pour ce faire, on implantera les nonts de la manière suivante: Q7 à Q4 inclus à "0", Q3 et Q2 <sup>à</sup> "1", Q1 <sup>à</sup> "0" et Q0 <sup>à</sup> "1". Dans ces conditions, tout l'espace mémoire jusqu'<sup>à</sup> l'adresse du début du programme,en BASIC (\$0E00) est utilisé en RAM additionnelle.

Il faut bien évidemment pouvoir mettre l'accélérateur hors-fonction si nécessaire, mise hors-fonction réalisée par l'intermédiaire du pont DIS (Disable) de la **figure 2.** Il est plus commode de rempacer ce pont par un inverseur de mise en ou horsfonction. En effet, certains programmes, (de jeux en particulier), seraient pratiquement inutilisables à une vitesse trois fois plus élevée. Cependant, si vous n'avez pas dans l'idée de faire des jeux, vous pouvez bien évidemment vous contenter de la mise en place du pont EN (Enable).

### *Réalisation et implantation*

Effectuer des modifications <sup>à</sup> l'intérieur d'un ordinateur personnel n'est pas une sinécure. Aussi, pour vous simplifier au maximum le travail, avons-nous conçu pour ce montage une platine répondant à toutes les spécifications que l'on peut imaginer. Grâce à elle, la construction proprement dite de cet accélérateur est une affaire de quelques dizaines de minutes tout au plus.

IMPORTANT: EN CE QUI CON-CERNE IC3, IL EST INDISPENSABLE D'UTILISER UN SUPPORT A WRAP-PER PLAT DE 28 BROCHES, SINON IL VOUS SERA IMPOSSIBLE DE REFERMER CORRECTEMENT LE BOITIER DE L'ORDINATEUR.

On met le support à wrapper à l'emplacement prévu sur le circuit imprimé, et après l'y avoir soudé, on raccourcira les broches sortant côté soudures à une longueur de quelque 5 mm. On peut ensuite souder en place le reste des composants (à nouveau, opter pour des supports faible hauteur si tant est que l'on en utilise). Après avoir terminé la réalisation du montage, on pourra ouvrir l'ordinateur avec les précautions d'usage pqur y effectuer le petit ''charcutage" précédent l'implantation proprement dite.

Il faudra commencer par souder un

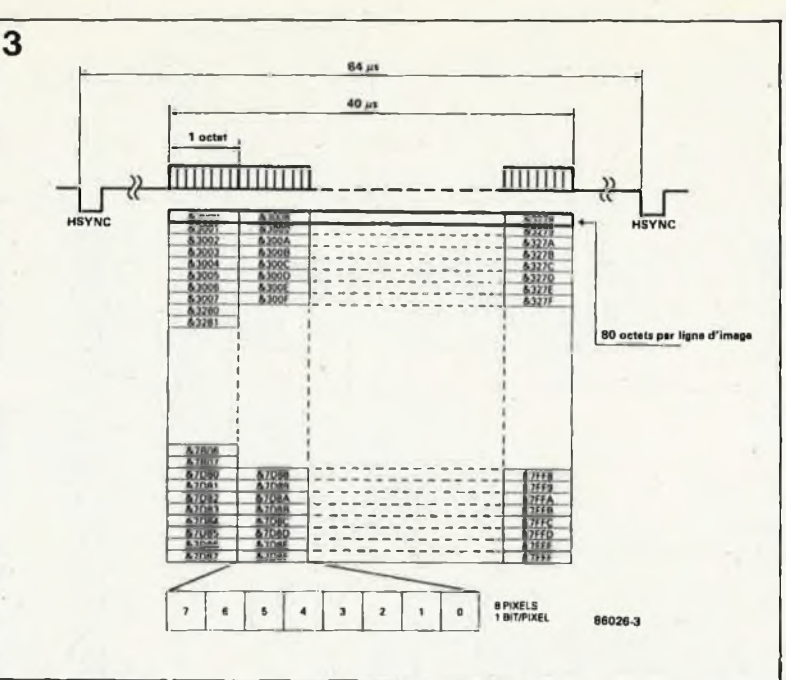

support de 28 broches directement sur les broches de la ROM, (voir photo d'illustration). Il va sans dire, (mais cela va mieux en le disant), que cette opération doit être faite avec le tact et le soin convenant à une entreprise de ce genre. Nous vous recommandons instamment, lors de l'intervention sur la ROM, de mettre la pointe de votre fer à souder à la terre (pour éviter sa destruction par l'électricité statique). Cette ''impériale" étant mise en place, on pourra <sup>s</sup>'attaquer <sup>à</sup> l'interruption de quelques pistes sur le circuit imprimé de l'ordinateur, <sup>à</sup> savoir R/W, A15 et CS (de la ROM). Les photos pourront vous aider à localiser ces pistes a condition que vous trouviez la mention "GERMAN ELECTRON 0205, 200 ISS 1" sur la platine. Il existe en effet plusieurs versions d'Electron sur le marché et leurs sérigraphies sont différentes. Si votre ordinateur ne comporte pas cette mention, mais

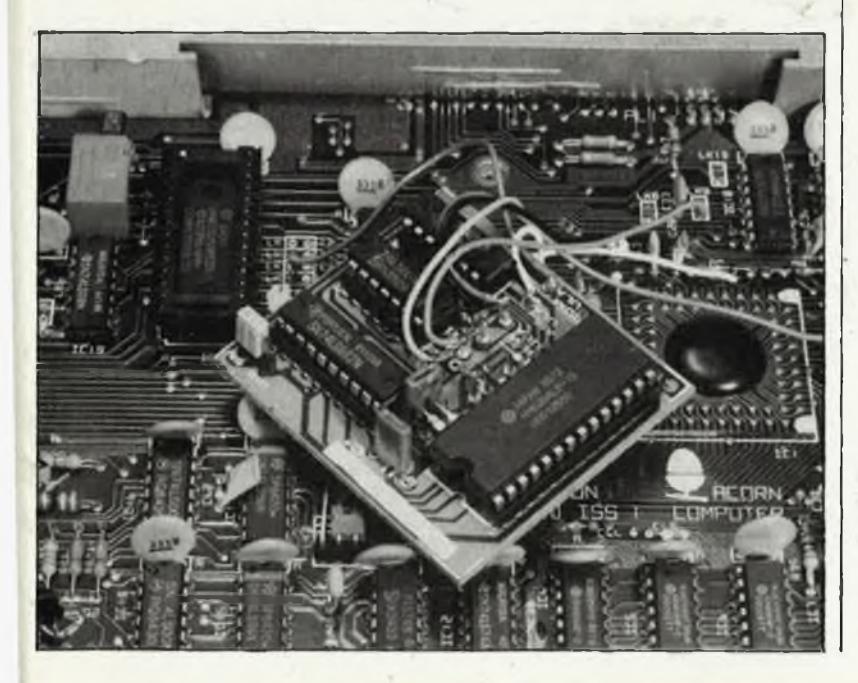

par exemple "UK", il ne faudra pas vous baser sur les indications fournies par la photographie: il vous faudra rechercher les points correspondant à ceux du schéma sur la platine de votre ordinateur. Le reste de la procédure de réalisation et d'implantation ne change pas. Nous supposons que vous avez pris votre courage à deux mains. Nous allons commencer par interrompre la ligne CS de la ROM. Avant d'effectuer la coupure proprement dite, il va falloir déterminer à quelle broche de la ROM, 20 (CS) ou 22 (OE), arrive le signal de validation de la ROM généré par l'ULA. Le schéma donné dans l'ouvrage ''Acorn Electron Advanced User Guide" indique en effet que le signal de validation de la ROM arrive sur la broche 22 de cette dernière. Une étude minutieuse du circuit imprimé donne au contraire à penser que ce signal arrive à la broche 20. Avérifier donc avant de commencer l'opération de rajeunissement. Pour cela, utilisez un oscilloscope et visualisez le niveau logique présent sur la broche 20 de la ROM. Si ce signal est au niveau bas en permanence, ou, s'il s'agit du même signal que celui présent à la broche niveau bas, ou s'il s'agit du même signal que celui présent à la broche 3 (61 OUT) du 6502, ce n'est pas la broche 20 qui est reliée à l'ULA, et vous faudra de ce fait couper la piste allant à la broche 22. Dans ces conditions, il faudra implanter un pont entre les points A et <sup>C</sup> du circuit de l'accélérateur. Dans le cas précédent, le pont à implanter reliera les points A et B. En ce qui concerne la coupure de la ligne R/W, il est important de l'interrompre aussi près que possible de l'ULA. En effet, cette ligne va et vers l'ULA et vers le connecteur d'exten-

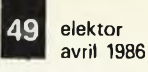

*Figure 3. Comme le montre la cartographie de la mémoire de ¡'Electron, la mémoire d'écran se situe dans la partie supérieure du domaine de RAM, (après l'espace prévu pour les programmes BASIC). 40 des 64 ps disponibles entre deux impulsions de synchronisation sont nécessaires à la visualisation de l'information d'écran. Le fait que le processeur soit arrêté pendant ces 40ps est une des raisons majeures de la relative lenteur caractérisant certains modes de l'Electron.*

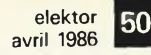

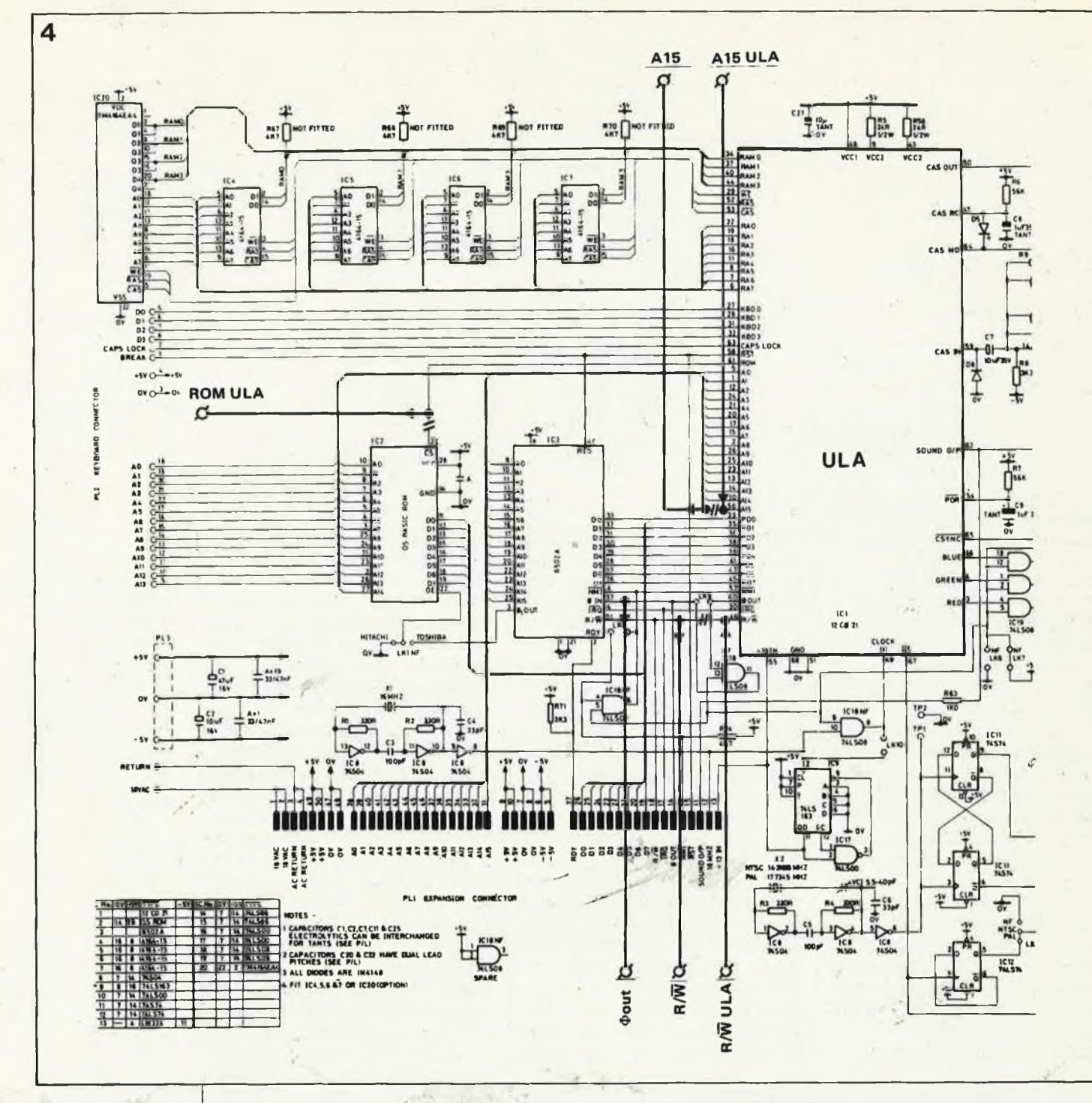

*Figure 4. Sur cette partie de schéma extraite de l'ouvrage "Acorn Electron Advanced User Guide", sont indiquées les interruptions et liaisons à effectuer. Ne commencezpas à. effectuer les iïiodifications avant d'avoir bien saisi ce qu 'il y <sup>a</sup> lieu de faire, où et comment.*

sion; il ne faut interrompre que la ligne reliant le processeur <sup>à</sup> l'ULA. Il en est de même en ce qui concerne la ligne A15 qui va du 6502 à la ROM, au port d'extension et <sup>à</sup> l'ULA. Seule la liaison vers l'ULA doit être interrompue. Pour mettre toutes les chances de votre côté, suivez le trajet des signaux concernés <sup>à</sup> l'aide d'une sonde d'un oscilloscope double trace et comparez le signal présent sur les lignes en question avec celui disponible à la broche du circuit concerné. Avec ces précautions, il ne devrait pas y avoir;de problème. Après avoir effectué tôutes les interruptions de pistes prévues, il reste <sup>à</sup> placer 6 liaisons reliant le circuit en ''impériale" au circuit principal: ROM---ULA, A15---ULA, R/W-ULA, et lignes  $\Phi$  OUT, Al5 et R/W.

L ' interconnexion de la ligne CS de la ROM étant déjà réalisée par le support à wrapper, il est inutile d'en effectuer le câblage. La photographie d'illustration pourra constituer une aide précieuse lors de la mise en place du reste des connexions. N'effectuez une liaison que lorsque vous êtes parfaitement sûr de votre fait. Une erreur est vite commise et, dans le pire des cas, vous aurez peut-être envoyé votre ordinateur prendre un repos définitif aux ''Champs Elyséens".

Comme nous l'indiquions plus haut,<br>l'accélérateur s'accommode de l'accélérateur s'accommode deux types de RAM: une 6116, ou une 6264. Dans le premier cas, il faudra placer ce circuit intégré dans le support de manière à ce que sa broche <sup>1</sup> prenne place dans la broche 3 du support, (emplacement délimité par la ligne pointillée). Dans ce cas, les broches 1, 2, 27 et 28 du support restent inutilisées, (une 6116 n'a que 24 broches!!!). Avant d'implanter la 6116 dans le support, on dépliera avec précaution, <sup>à</sup> l'aide d'une pince plate, pour les mettre <sup>à</sup> l'horizontale, les broches qui auraient dû prendre place dans les broches 20, 22, 23 et 26 du support, (les broches 18, 20, <sup>21</sup> et 24 de la 6116). Ensuite, on soudera ces broches aux picots implantés daris les orifices baptisés **H, G, F** et **E.** On pourrait aussi envisager d'effectuer ces liaisons <sup>à</sup> l'aide courts morceaux de fil de câblage. Si vous avez opté pour une 6264, vous avez la possibilité de remplacer tout l'espace mémoire jusqu'<sup>à</sup> l'adresse de début des programmes BASIC

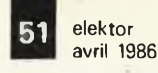

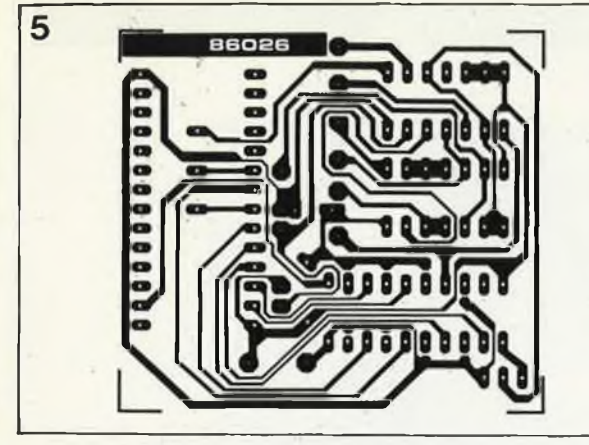

(\$0E00). Le gain de temps rien est qu'accru. A nouveau, il faudra mettre plusieurs broches de la <sup>6264</sup> <sup>à</sup> l'horizoritale avant d'implanter le circuit dans le support: il s'agit des broches qui auraient été mises dans les broches 20, 22, 26 et 27 du support, (se sont donc les broches de même numéro d'ordre puisqu'il s'agit d'une 6264). Ces broches sont reliées, (par picots ou <sup>à</sup> l'aide de morceaux de fil de câblage), respectivement aux points **H, G, E** et **D.**

## *Le test de fonctionnement*

Il n'y a pas de honte à montrer une certaine prudence lors de modifications de ce genre. Avant de refermer le boîtier, il est recommandé de procéder à un test de bon fonctionnement. Attention aux courts-circuits entre le blindage et l'alimentation. On commencera par mettre l'accélérateur hors fonction, soit en implantant le pont DIS, soit en basculant l'inverseur- sur la position correspondante.

ATTENTION: IL NE FAUT JAMAIS BASCULER CET INVERSEUR PEN-DANT QUE L'ORDINATEUR EST SOUS TENSION.

Ceci fait, On met l'ordinateur sous tension: tout devrait fonctionner

**Tableau 1.**

**Il REM SINUS 21 KQDE1 3« MIME** 41 **FOR XM TO 1288 STEP 8 58 y=4l8»(i+SIN(Pj»X/6Î8l) ¿8 PL0T49,X,Y 76 NEXT 08 PRINT ■TIME='|(TIME-TI/186)' S\* 98 END**

comme avant la modification. Si tel n'était pas le cas, coupez immédiatement l'alimentation de l'ordinateur car il y a une erreur dans le montage. Vérifiez et revérifiez ce que vous avez fait. Si tout fonctionne normalement, entrez le petit programme du **tableau 1.** Après une instruction RUN, il faudra quelque <sup>16</sup> secondes <sup>à</sup> l'ordinateur pour visualiser un joli sinus sur l'écran. Coupez maintenant votre ordinateur, mettez le pont EN en place, (ou basculez l'inverseur), et rechargez le même programme, (que vous aurez bien évidemment sauvegardé sur cassette). Après une instruction RUN, il ne faudra guère plus de <sup>6</sup> secondes (!!!) <sup>à</sup> l'ordinateur pour exécuter le programme en question.

nnnnn  $ICA$ 00000000

> ggggg IC2

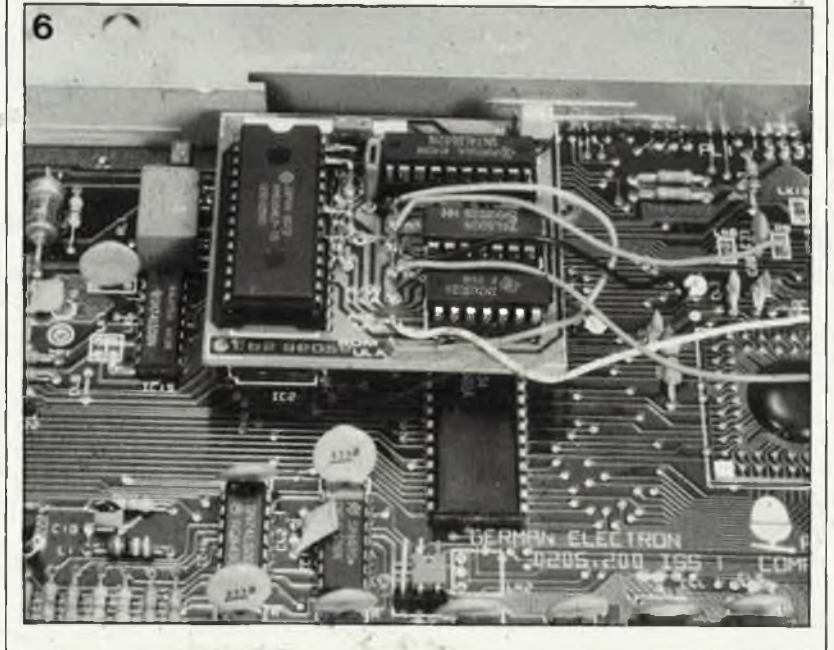

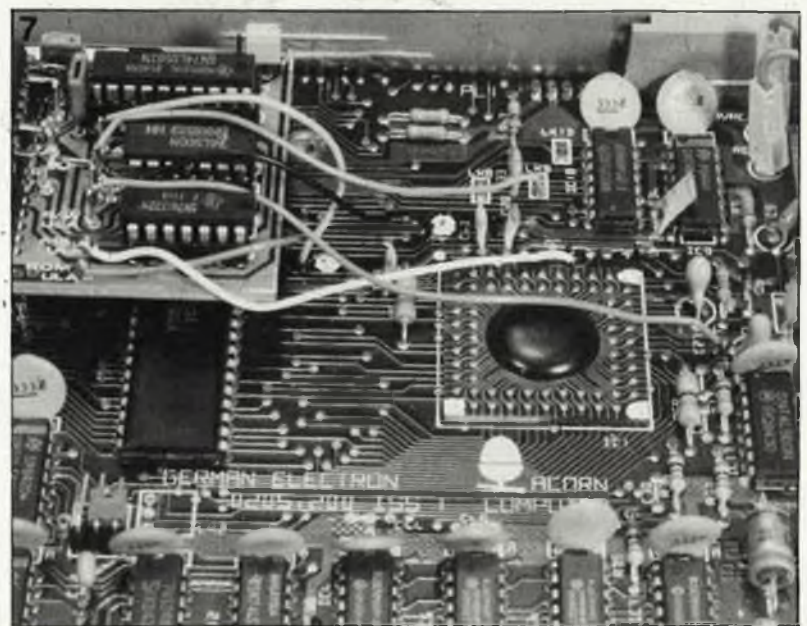

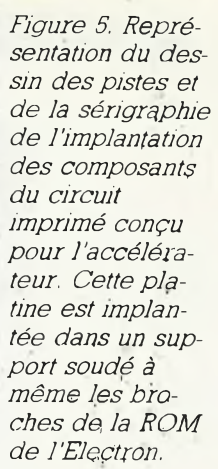

#### **Liste des corpposaqts**

Condensateurs:  $C1, C2 = 100 n$ 

Semiconducteurs:

- $IC1 = 741S32$
- IC2 = 74LS00
- $IC3 = 6116$  ou 6264\*  $IC4 = 74LS682$

Divers:

<sup>1</sup> support à vyrapper 28 broches (modèle plat) 10 picots

voir texte

*Figure 6. Cette photographie montre çlaiçement les endroits où effectuer les interruptions de pistes et où souderles 6 fils de connexion de l'accélérateur.*

*Figure 7. On voit ici comment mettre l'accélérateur en place. N'utilisez que des supports extra-plats sous peine de ne plus pouvoir refermerle boîtier de votre ordinateur.*

*Tableau 1. Deux exécutions de ce petit programme permettent de vérifier l'efficacité' du circuit de l'accélérateur monté en impériale. La différence est étonnante, c'est le moins que l'on puisse dire.*

#### du photon au réseau de communication

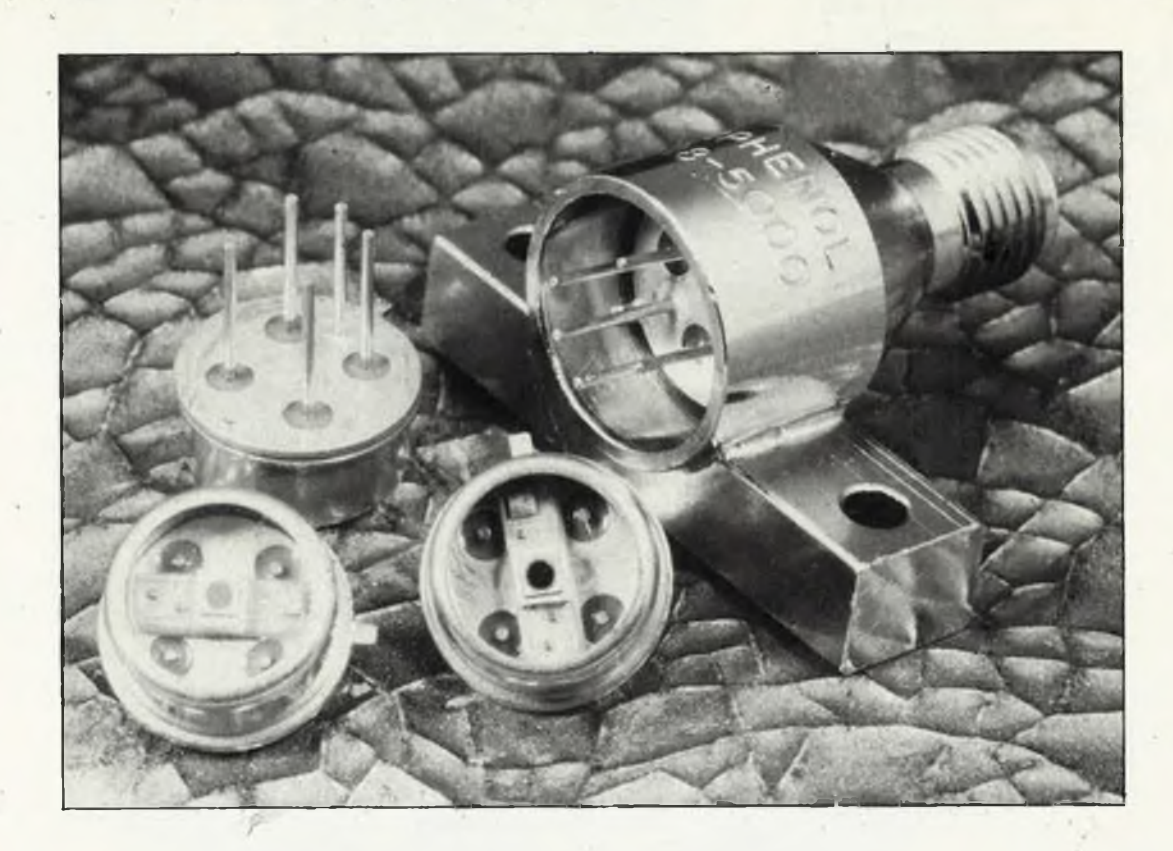

## **les fibres optiques**

*// y dix ans à peine, ie concept fibre optique n'était connu que de quelques rares initiés. Aujourd'hui, ie verre étant devenu plastique, elle est à la portée de Monsieur-Tout-ie-Monde pour toutes sortes d'applications, telles que le transfert de signaux audio entre l'amplificateur et les enceintes. L'ordinateur optique n'est plus une utopie. Cette fibre, plus fine qu'un cheveu, permettra-t-elle la réalisation de nos télécommunications de rêves?*

<sup>S</sup>'il est une chose que l'on peut affirmer sans trop de crainte de se tromper, c'est que la fibre optique constitue la base des communi-<br>cations de l'avenir. cations de l'avenir. Aujourd'hui, plusieurs centaines de milliers de kilomètres de câble de ce type ont déjà été enterrés. Des informations autorisées parlent de 1,4 million de kilomètres pour l'année 1985 (dont <sup>1</sup> million pour les USA seuls), cette année on prévoit quelque 2 millions de kilomètres (dont plus de 500 000 km de fibre plastique). Si les prévisions se confirment, la croissance annuelle devrait atteindre quelque 40 %, ce qui surpasse de loin la croissance, pourtant très impressionnante, de l'industrie de l'ordinateur.

*Un peu de physique*

Lorsque l'on s'intéresse à deux au rappel des granl'opto-électronique, on bute sur certaines notions de physique très rarement rencontrées en technique générale. Ces notions ne sont pas non plus pain quotidien en électronique générale, raison pour laquelle nous allons consacrer un paragraphe ou

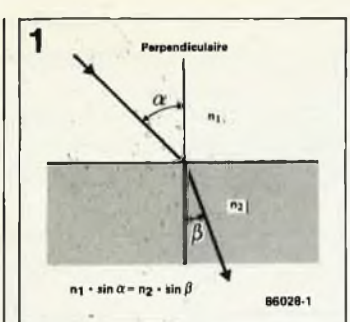

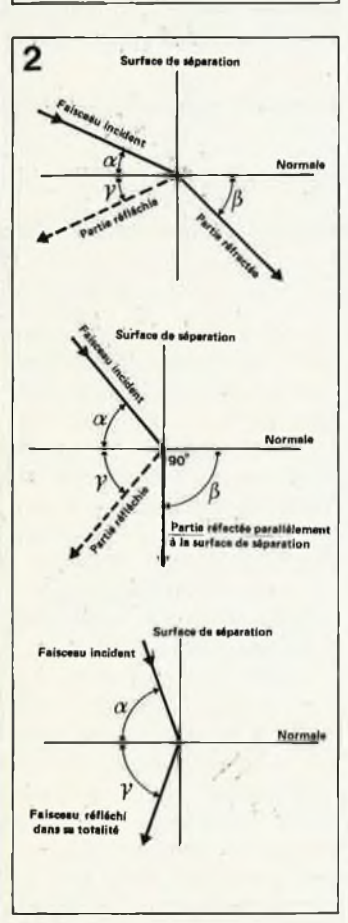

*Figure 1. La réflexion en image et en formule.*

*Figure 2. Selon l'angle d'incidence du rayonnement lumineux, on pourra se trouver en présence de deux types de transmission différents: soit en mode d'ordres supérieurs, soit . en mode d'ordres inférieurs, un angle d'incidence important correspondant au premier mode.*

deurs optiques les plus importantes.

Là loi de réfraction est à l'optique ce que la loi d'Ohm est à l'électronique. Cette loi donne une valeur quantitative de la réfraction (déflexion) d'un rayon lumineux lors de Son passage d'un milieu dans un autre. Dans le cas de la lumière, le rayonnement lumineux percute la surface de séparation des deux milieux sous un angle *a,* est réfracté et traverse le second milieu à un angle  $\beta$ différent de a et à une nouvelle vitesse de propagation *(figure 1):*

$$
\frac{\sin \alpha}{\sin \beta} = \frac{C_1}{C_2} = \frac{n_2}{n_1}
$$

formule dans laquelle n est l'indice de réfraction de chacun des milieux et c la vitesse de propagation de la lumière dans le milieu considéré. Le coefficient de réfraction est défini comme le rapport de la vitesse de la lumière dans le vide sùr celle qu'elle atteint dans l'autre milieu.

Si l'on observe le déroulement de l'indice de réfraction d'un point vers un autre pris au hasard, on obtient le profil de l'index de réfraction (refractive index distribution). Ce profil permet de diviser les fibres optiques en différentes catégories selon leur mode de propagation: modes à perte, modes d'ordres inférieurs (fibres monomodes) .et modes d'ordre supérieur (fibres multimodes). Il existe aussi d'autres catégories de classement des fibres: fibres à saut d'indice, fibres à gradient d'indice, etc. . . Une partie du faisceau lumineux n'est pas réfracté, mais réfléchi au niveau de la surface de séparation des deux milieux. La *figure 2a* illustre le cas le plus défavorable pour une fibre optique:' l'angle d'incidence de la lumière est si faible qu'une grande partie de la lumière est réfractée et qu'elle sort du coeur (core) de là fibre optique pour aller se perdre dans la gaine (cladding). La *figure 2b* illustre le cas le plus catastrophique pour une transmission par fibre

optique: le faisceau percute la surface de séparation à l'angle critique (= 90°): à cet angle, la partie refractée du signal suit la surface de séparation des deux milieux, se perdant dans la nature. Tous les angles inférieurs à cet angle critique entraînent comme indiqué précédemment — des pertes importantes. En outre, la durée de trajet de la lumière à l'intérieur de là fibre optique quamente notablement, en raison du réflexions nécessaires avant qu'elle n'atteigne l'autre extrémité de la fibre. La présence dé lumière parasite à proximité de la Surface de séparation des deux milieux peut également poser de riouveaux problèmes. plus favorable à la transmission d'un signal dans la fibre optique: celui d'une réflexion totale. Seule la lumière percutant la surface de séparation à un angle supérieur à 90 ° subit une réflexion totale. La condition nécessaire à l'obtention d'une réflexion totale est la percution du faisceau lumineux d'un milieu optiquement plus dense, à indice de réfraction élevé (coeur de la fibre optique), sur la surface de séparation avec un milieu optiquement moins dense, à indice de réfraction moins élevé (la gaine de la fibre optique). Les rayons percutant la surface de séparation â un angle relativement important sont dits à mode d'ordres supérieurs.

La transmission d'un signal y prend proportionnellement plus longtemps. Si au Contraire le faisceau lumineux suit un trajet très proche de l'axe de la fibre Optique, on se trouve en mode dit d'ordres inférieurs, et il taut alors moins de temps au signal pour atteindre l'autre extrémité de la fibre optique: les pertes et les durées de trans-<br>mission sont diminuées sont diminuées d'autant.

En résumé, la transmission d'informations en mode d'ordres inférieurs est la plus rapide et se fait avec le moins de pertes.

Le sinus de l'angle d'inci-

**53** elektor avril 1986

dence du faiscedü lumineux est appelé Ouverture<br>Numérique (numérical Numérique Aperture); il <sup>s</sup>'agit de l'élément le plus important lors du couplage de fibres optiques (opticdl waveguide) ou d'émetteurs et de récepteurs optiques. L'ouverture numérique donne la différence entre les indices dé réfraction du coeur de la fibre et celui de sa gaine. Plus la valeur de cet élément est faible, plus la largeur de la bande passante est importante.

Même avec la fibre optique il est impossible de travailler sans perte. Comme nous l'avons évoqué précédemment, il existe, entre lés différents modes des différences de temps de propagation, de sorte qu'ils se chevauchent partiellemént à l'intérieur de la fibre et qu'une . impulsion arrive élargie en sortie dé la fibre optique. Cet effet est dispersion mode (multimode dispersion). Il existe en outre la dispérsion de matériau (matériel dispersion) et la dispersion de fibre optique. <sup>L</sup>'effet de la dispersion de matériau, produisant un élargissement de l'impulsion en fonction de la longueur d'onde, est similaire à celui de la dispersion de mode tout en étant moins important que dans ce dernier cas. La dispersion de fibre optique dépend elle aussi de la longueur d'onde et en outre de la vitesse d'ensemble des différents modes (dispersion modale) et de la section de la fibre optique.

On a beau faire, la fibre op)i§ue est elle aussi confrontée au terrible phénomène qu'est le bruit-le bruit de . mode (modal noise) naît du fait qu'un émetteur optique ne balaie qujun domaine restreint du spectre des modes, de sorte qu'un signal modulé parasite sè superpose au signal optique.^ A l'intérieur d'une partie de la section d'une fibre optique peuvent naître des oscillations de puissance.

L'atténuation (ou perte) reste cependant l'effet lé plus gênant. Il a fallu relativement longtemps avant

de pouvoir maîtriser les pertes de transmission très<br>importantes observées importantes dans la fibre optique. Ces pertes sont dues aux impuretés contenues dans la fibre et à l'inévitable dispersion de Rayleigh. Ces diverses dispersions et atténuations ont également une Influence sur la largeur de la bande passante de la ligne de transmission optique.

### *La fibre optique*

<sup>L</sup>'apparition de la fibre optiqüe se situe aux alentours de 1970. Depuis lors, les choses ont beaucoup évolué dans ce domaine. Il existe actuellement trois sortes de fibres optiques qui se distinguent principalemènt par leur indice de réfraction. Deux d'entre elles sont appelées fibres multimodes parce que la propagation des rayons lumineux peut se faire selon plusieurs modes à l'intérieur de leur coeur de relativement importante.

Il existe ensuite les fibres à saut d'indice dont l'indice de réfraction du coeur reste constant alors qu'il change très violemment à la surface de séparation coeur — gaine. Ce type de fibre optique à la bande passante relativement faible (10. . .100 MHz) et à l'atténuation importante (1.. ..lOOOdBkm), a l'avantage d'être bon marché, facile à connecter à une autre fibre optique et de permettre une transmission d'informations sûre sur des distances inférieures à

<sup>1</sup> km. Les fibres à gradient d'indice au contraire ont un indice de réfraction diminuant progressivement de l'dxe de la fibre vers sa gaine. De ce fait, les différences de durées de transmission, (dispersion modale), sont bien moindres que dans le cas d'une fibre à saut d'indice, car la grande majorité des rayons lumineux pénètre la fibre optique selon un angle favorable, proche de l'axe *Figure 3a. Fibre optique multimode à saut d'indice 3b. Fibre optique mul-*

*timode <sup>à</sup> gradient d'indice 3c. Fibre optique monomode. , .*

*. . vues en coupe, de profil et illustrant le trajet du rayonnement lumineux.*

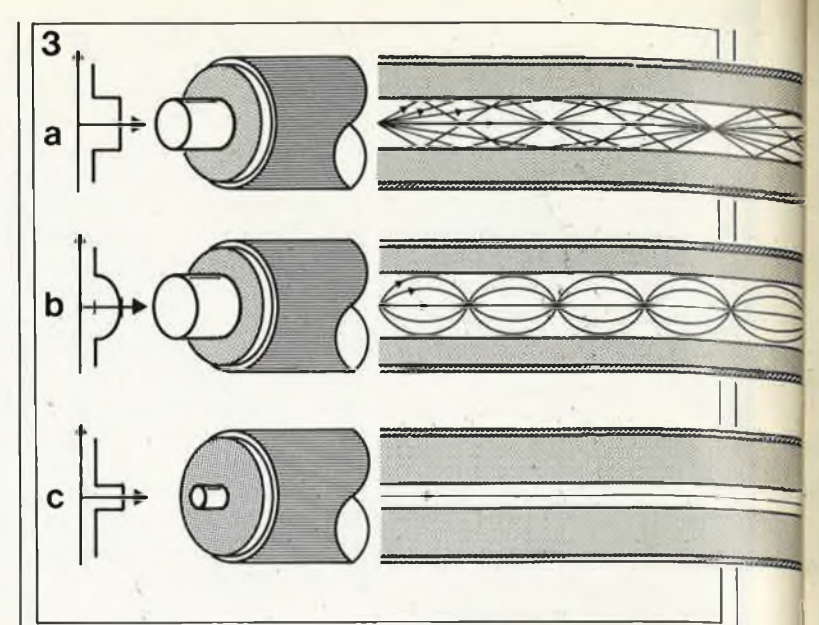

de cette dernière. A titre de comparaison: la dispersion modale atteint entre 10 et 100 ns dans le cas d'une fibre à saut d'index, alors qu'elle n'est que de <sup>1</sup> à 5 ns dans une fibre à gradient d'indice. Ce dernier type de fibre possède une bande passante sensiblement plus importante et en raison de son atténuation notablement plus faible, (de 0,5 à 3db/km, en fonction de la longueur d'onde), convient donc à des transmissions à longue distance. Les procédés de fabrication actuels sont tels que le prix de la fibre à gradient d'indice ne dépasse plus guère celui de

la fibre à saut d'indice. Le développement le plus récent dans le domaine de la fibre optique est la fibre "monomode" dont le coeur est si fin que la transmission peut uniquement se faire en mode fondamental. Les avantages sont impressionnants: pas de dispersion modale et pertes de transmission insignifiantes (moins de 0,16 dBkm pour une longueur d'onde de <sup>1</sup> 550 nm); l'utilisation d'un émetteur monochromatique permet même d'éliminer les pertes d'absorption moléculaire (dispersion de matériau). La bande passante atteignant quelque 10 GHz, la fibre monomode convient tout particulièrement aux transmissions sur de très grandes distances. Comme son coeur est très fin, le couplage de deux fibres avec Une précision suffisante est critique. Il faut en outre ajouter que sa fabrication reste onéreuse. Les caractéristiques géométriques et le type de matériau utilisé sont déterminants pour les qualités des fibres optiques; Les fibres à saut d'indice sont soit à base de plastique (atténuation très importante, distances de transmission faibles, ne dépassant pas 30 mètres), soit à coeur de verre de 80 à  $200 \mu m$  de section enve-

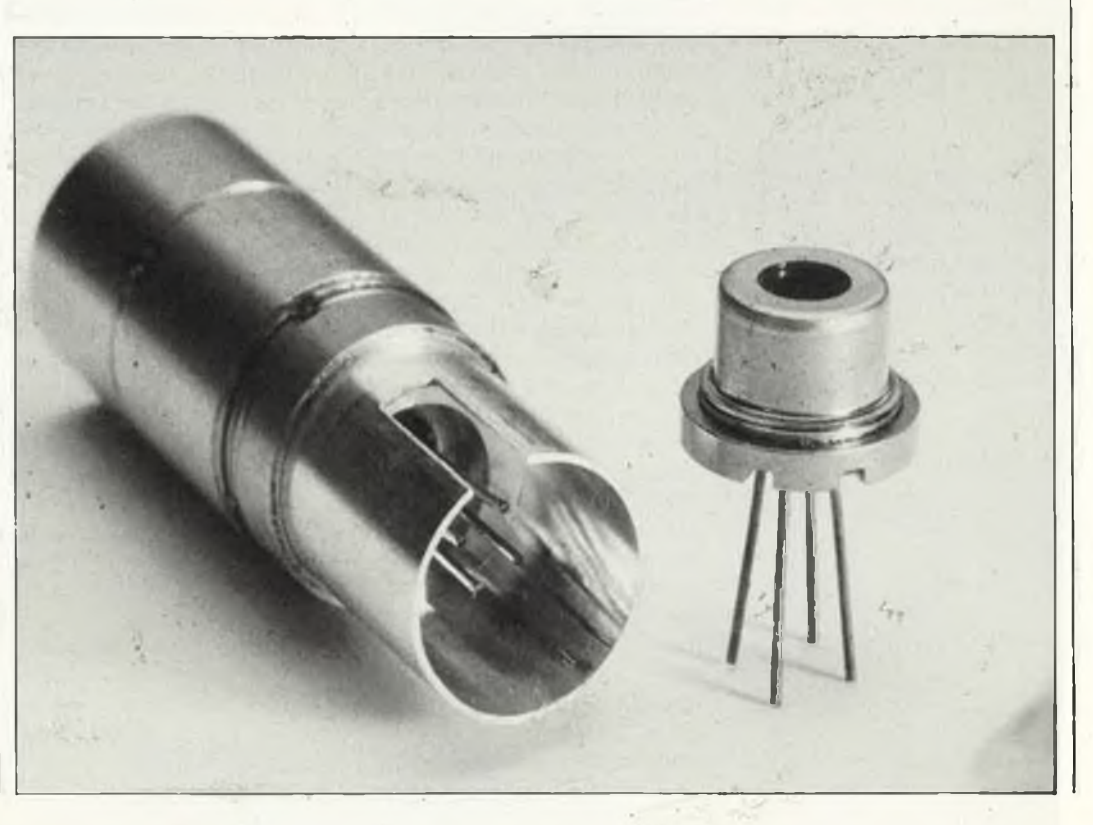

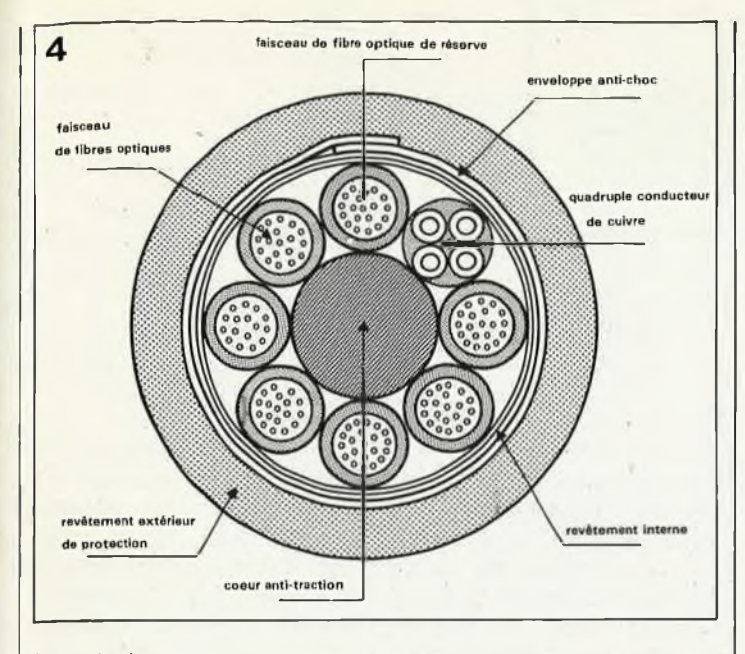

loppé dans une gaine de plastique de 125 à 250  $\mu$ m d'épaisseur. Les fibres à gradient d'indice sont la plupart du temps fabriquées à l'aide de deux types de verre tels que verres multicomposants à faible température de fusion pour la gaine et silice de quartz à température de fusion élevée pour le coeur. Les valeurs les plus courantes sont une section de  $50 \mu m$ pour le coeur et un diamètre de 125 um pour l'ensemble (coeur + gaine).

Dans le cas de fibres monomode, on ne s'intéresse plus guère à la section du coeur (devenue trop petite), mais à la section du transmetteur, section comprise entre 5 et 10  $\mu$ m. Le matériau utilisé est de la silice dopée à très haut degré de pureté.

Il existe deux procédés de fabrication principaux. Les fibres à saut d'indice sont fabriquées selon le principe du barreau et du tube (en fait le coeur et la gaine). Un barreau de verre est plongé dans un tube à indice de réfraction faible: une extrémité de l'ensemble ainsi constitué est chauffée puis étirée pour être enroulée sur un tambour. Ce procédé ne pose pas de problèmes quant à la technique, le seul point critique étant la fusion du

barreau et du tube, car le point de contact entre les deux constitue la surface de séparation entre le coeur et la gaine. Les fibres à gradient d'indice sont fabriquées selon le principe du "double creuset" ou celui baptisé CVD (Che $mical$  Vapor Deposition  $=$ dépôt en phase gazeuse d'halogénures). Le premier principe utilise deux creusets imbriqués contenant des verres d'indices de<br>réfraction différents en différents en fusion. Chaque creuset possède une ouverture par laquelle on étire la fibre de verre. Avantage: pouvoir fabriquer une fibre de verre de longueur indéfinie, ce

*Figure 4. Coupe d'un câble de transmission par fibre optique avec conducteurs de réserve en cuivre.*

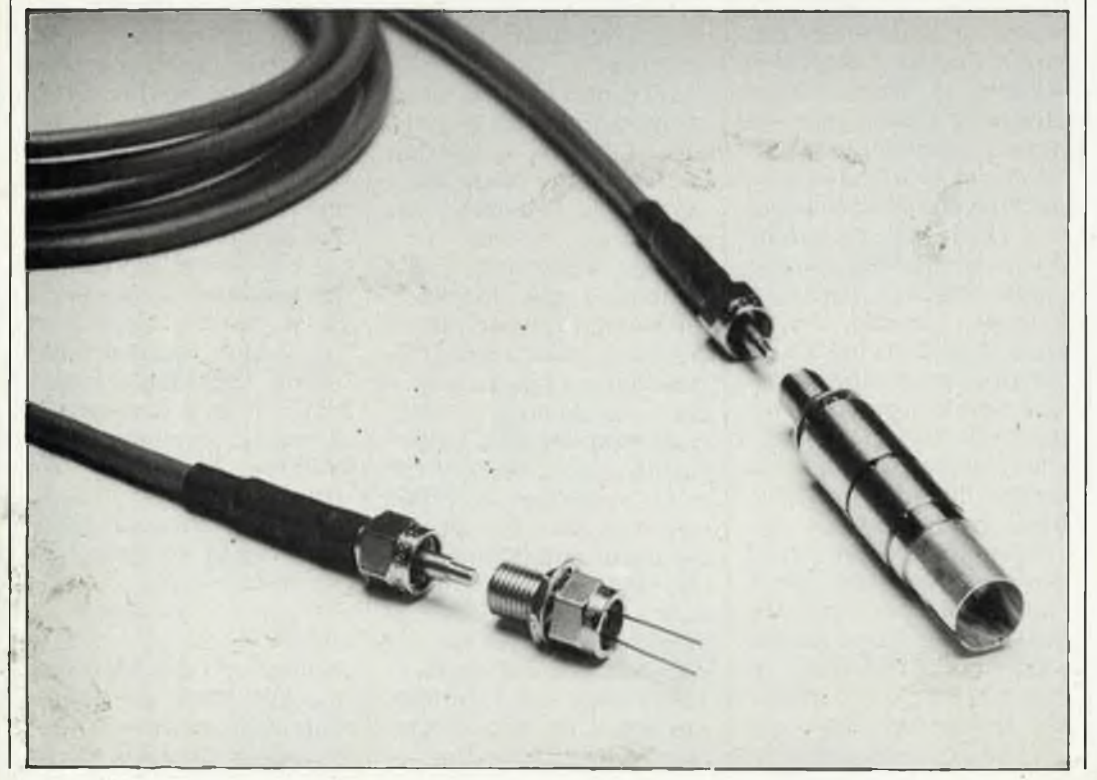

elektor avril <sup>1986</sup> **<sup>55</sup>**

qui réduira au strict minimum le nombre de points de raccords. Le procédé CVD utilise comme matériau de base du silicium dopé en phase gazeuse traversant un tube support. Le tube de verre support possède un indice de réfraction peu élevé. Au cours du processus, il naît à l'intérieur du tube un dépôt de silice dopée qui est immédiatement vitrifié lors du passage au coeur de la source de chaleur. En faisant varier la concentration des dopants des différentes couches, on obtient une fibre à gradient d'indice. Lorsque l'on a atteint une couche ayant l'épaisseur désirée, il suffit de rétreindre le tube, c'est-à-dire de lui donner sa forme définitive par augmentation de la température. Ce procédé a l'avantage de pro-<br>duire une fibre ne fibre ne contenant que très peu d'impuretés (conséquence: atténuation faible). Il a cependant l'inconvénient d'être encore relativement cher. En raison des caractéristiques très intéressântes de ce procédé, il est également utilisé pour la fabrication de fibres monomodes. A la fin du processus de fabrication de la fibre optique, cette dernière est recouverte d'une ou de plusieurs couches de protection en matière plastique lui donnant une bonne résistance mécanique. On la dote aussi d'un système anti-arrachement. Avant d'être utilisée, la fibre optique sera doté de plusieurs revêtements qui lui donnent une excellente résistance aux mauvais traitements (marcher dessus ne lui fait ni chaud ni froid). Le rayon de courbure d'une fibre optique est très faible (quelques centimètres suffisent pour effectuer une boucle). La fibre optique n'étant pas sensible à la corrosion, rien rien interdit une utilisation sous-marine.

Selon l'utilisation prévue, la gaine de protection ne contiendra qu'une fibre ou un faisceau pouvant en compter plusieurs dizaines. Les P&T utilisent des câbles de 20 mm de diamètre extérieur composés

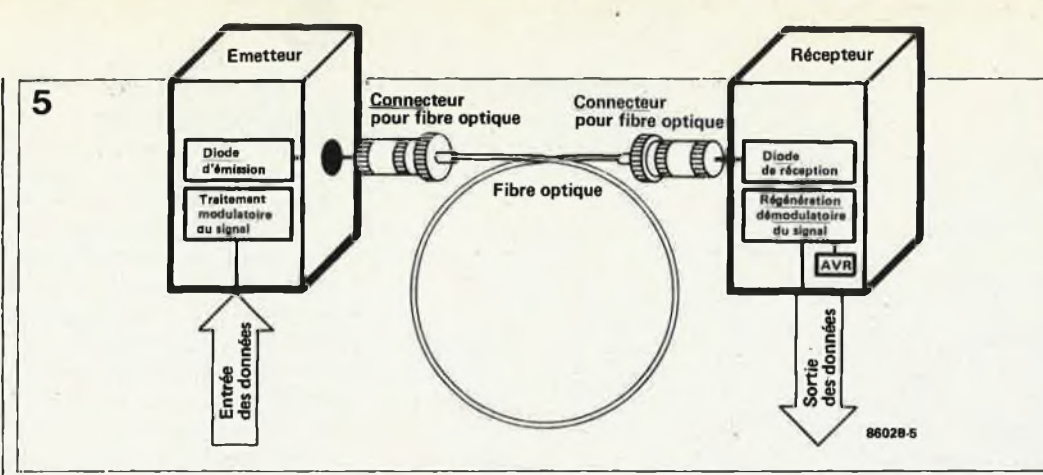

de 70 fibres permettant près de 17 000 communi-<br>cations téléphoniques téléphoniques simultanées.

Avant de terminer, quelques informations sur Iévolution possible des prix des fibres optiques. Les fibres optiques les plus simples, à d'indice. moins de 5 <sup>F</sup> par mètre; le prix des fibres à gradient d'indice standard de qualité moyenne et supérieure se situe entre 5 et 15 <sup>F</sup> par mètre. La production en série des fibre monomode n'est pas encore lancée, mais il est certain qu'elle sera plus chère que les précédentes, lors de son apparition sur le marché du moins. Pour lés amateurs d'électronique audiophiles il existe déjà sur le marché de la fibre optique plastique coûtant de l'ordre de 15 <sup>F</sup> le mètre, un prix sensiblement supérieur à celui des fibres industrielles, mais les longueurs nécessaires pour établir une double liaison amplificateur enceinte ne sont pas du même ordre que celles d'une liaison <sup>P</sup> & T. Nous avons déjà, dans les articles consacrés à la fibre optique, "l'audio par fibre optique" (mai 1985, page 5-62 et suivantes) et "câble de mesure optique" üuin 1985, page 6-61 et suivantes), évoqué l'existence d'un kit fabriqué par la firme Hirshmann permettant l'établissement d'une liaison expérimentale.

## *Transmission*

La fibre optique ne fait pas exception à la règle: pas de transmission possible en l'absence d'un émetteur, d'un récepteur ou d'un dis-

positif de couplage. Il existe deux types de diodes pouvant faire office d'émetteur: la diode infra-rouge et la diode laser. Quelle que soit la diode utilisée, le but à atteindre consiste à injecter dans la fibre optique le maximum d'énergie lumineuse dans la gamme comprise entre 800 et <sup>1</sup> 550 nm. Actuellement, on préfère les diodes I.R. en raison de leur faible prix de revient, de leur fiabilité, de leur longue durée de vie potentielle (entre 10<sup>6</sup> et 10<sup>7</sup> h) et de la simplicité de leur fabrication. Elles ont en outre les avantages de posséder une faible dérive en température et d'être faciles à moduler en courant. Pour les longueurs d'ondes comprises entre 700 et 900 nm les diodes au silicium font parfaitement l'affaire; pour les longueurs d'ondes comprises entre 1110 et 1500 nm on se trouve dans l'obligation de mettre en oeuvre des diodes à émission latérale à l'AIGaAs, le niveau de la puissance injectée par les diodes ordinaires étant insuffisant. Une faible partie des 10 à 500  $\mu$ W fournis par une diode I.R. seulement arrive dans la fibre optique, tandis qu'une diode à émission latérale injecte entre 10 et 30  $\mu$ W. Les LED I.R. ont d'autres inconvénients: leur bande passante limitée et le type de lumière (incohérente) qu'elles émettent (sa diffusion est rapide). Ainsi avant de pouvoir injecter leur rayonnement dans une fibre optique, il faut le faire passer par une mini-optique qui assurera autant que possible le parallélisme de la lumière. En raison du type de

lumière (cohérente)

qu'elles génèrent, les diodes laser peuvent se passer de tout dispositif de collimatage; elles ont en outre une puissance de sortie pouvant atteindre jusqu'à commune mesure avec celle des LED I.R. Certaines diodes laser impulsionnelles atteignent même près de 100 W, puissance facilitant la transmission à grande distance sans amplification intermédiaire. Comparée à celle des LED I.R., la bande passante de ces diodes laser est très importante. Comme en outre, elles produisent de la lumière cohérente, ce qui entraîne une très faible dispersion du faisceau lumineux, une grande partie de l'énergie disponible peut être injectée dans la fibre optique. Les durées de montée et de chute des impulsions émises sont très brèves. Les diodes à laser fonctionnent parfaitement aux longueurs d'onde qui<br>nous intéressent: 800.. intéressent: 800...<br>nm et 1 300...

 $. .900$  nm ,.1 500 nm, la fréquence de modulation peut atteindre <sup>1</sup> GHz. Une version très récente de la diode laser, là diode laser V fournit des puissances 'encore plus élevées. A première vue, il semblerait que la diode laser soit la solution idéale pour les transmissions à longue distance, mais elle a bien évidemment quelques inconvénients: sa production est délicate et donc onéreuse, sa durée de vie de 10<sup>5</sup> h est notablement plus courte que celle des LED I.R. Les diodes laser sont en outre thermosensibles et lorsque l'on sait que leur courant de fonctionnement est plusieurs fois supérieur à celui des diodes LR., (plusieurs A *Figure 5. Système de transmission à fibre optique avec émetteur et récepteur (source Telefunken).*

*Figure 6a. Si l'on veut que le duplexeur fonctionne, il faut que les trois fibres optiques qui le constituent forment un angle très précis l'une par rapport à. l'autre.*

*Figure 6b. Principe d'un multiplexeur optique*

comparés aux 150 mA des diodes I.R.), on comprendra la nécessité d'un système de régulation de ce courant. Comme il faut entre 4 et 8 ns avant que la lumière émise par la diode laser ne soit réellement cohérente,<br>(quparayant elle fonc-(auparavant tionne comme une LED), il n'est possible d'en contrôler le fonctionnement qu'à condition de pouvoir réguler le courant de repos. Ce qui revient à dire que dans le cas des diodes laser, l'électronique est plus complexe que celle nécessaire aux LED I.R, tandis que ces dernières exigent une optique (lentilles) plus compliquée. Pour l'instant, on préfère encore utiliser les LED I.R. en raison de leur prix moindre et du peu de problèmes que pose leur utilisation.

Côté récepteur il existe deux techniques: la photodiode PIN caractérisée par une vitesse de réaction très élevée (inférieure à <sup>1</sup> ns, convenant donc parfaitement dans le cas d'une application avec diode laser), une tension de fonctionnement peu élevée, une implantation électrique peu complexe, un faible coût de fabrication et des temps de montée et de chute compris entre 2 et 7 ns. Sans oublier une bande passante importante. Il reste cependant quelques problèmes côté bruit de fond. Ceci est d'autant plus gênant que la faible puissance de sortie de la diode PIN exige une amplification par un amplificateur-convertisseur d'impédance.

L'utilisation de ce type d'amplificateur est nécessaire pour une autre raison: le courant de sortie de la

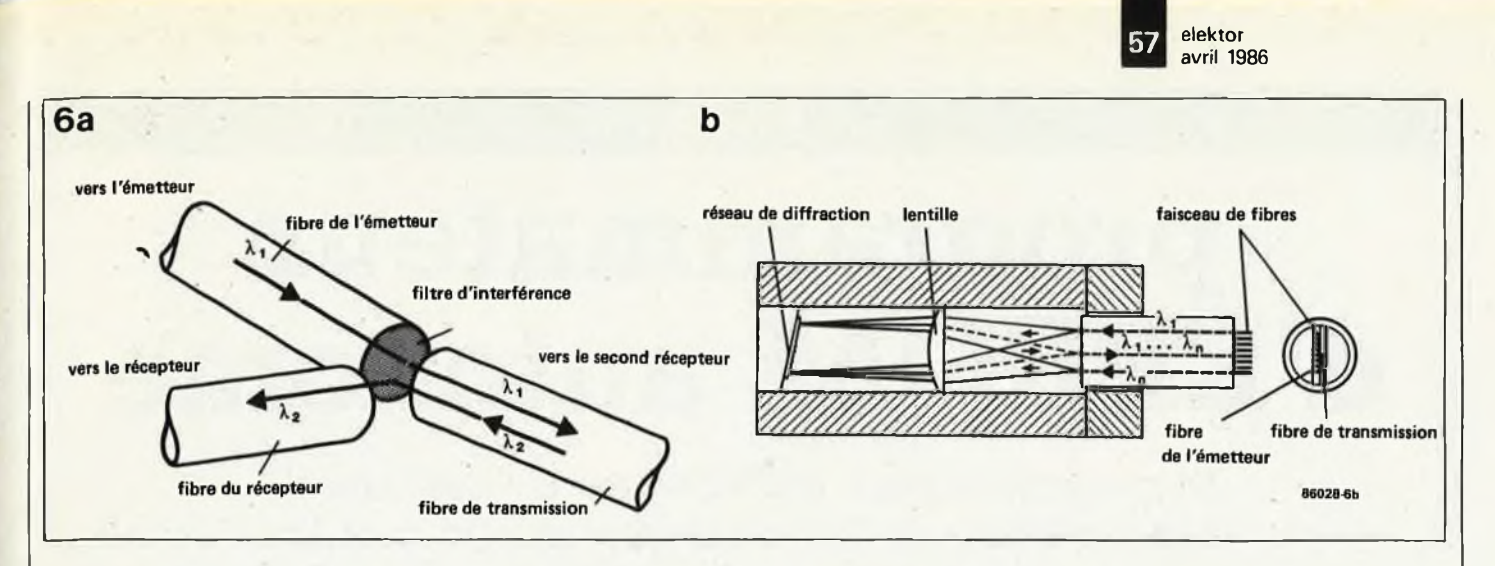

diode est particulièrement faible, son traitement exigé l'utilisation d'une tension aussi élevée que possible, traitement pris en compte par l'amplificateur convertisseur d'impédance.

Le second type de diode de réception, la diode à avalanche est quant â elle bien plus sensible et le niveau du signal qu'elle fournit est déjà amplifié avec un gain compris entre 100 et <sup>1</sup> 000. De ce fait, le niveau de bruit intrinsèque d'une diode à avalanche est notablement inférieur à celui d'une diode PIN. Toute médaille a cependant son revers: leur fabrication est plus onéreuse, la largeur de leur bande de démodulation est plus faible, et elles ne peuvent être utilisées qu'avec des signaux numériques. Il faut ajouter à cela une tension de fonctionnement très élévée (100'.. . <sup>1</sup> <sup>000</sup> V), tension limitant leur durée de vie potentielle. Il existe actuellement des diodes PIN et des diodes à avalanche pour les longueurs d'ondes<br>qui nous intéressent: intéressent: 800.. .1 000 nm (silicium) et <sup>1</sup> 100... <sup>1</sup> 550 nm (germanium ou matériaux des groupes lll-V). La photo de la page précédente montre une ligne de transmission avec son émetteur, (la pièce dont dépassent les broches de la LED) et son récepteur. Cette liaison comporte une diode laser d'émission associée à une optique spéciale et un récepteur à amplificateur hybride. Les diodes sont fixées à demeure dans leur boîtier et alignées lors de la fabrication. Ce système possède une puissance de <sup>1</sup> mW à une longueur d'onde de 850 nm et une bande passante de 300 MHz. La fibre optique est du type à gradient d'indice et la distance de transmission pratique de 15 km. Le récepteur possède une bande passante de 50 MHz et un rapport signal/bruit de 50 dB.

Depuis peu de temps, il existe une version intégrée de l'électronique d'émission et de réception (Hischfhann, ITT/Sumitomo).

Le nombre de connecteurs permettant la connexion de deux extrémités de fibres optiques croît de semaine en semaine. Pour éviter toute atténuation inutile, ces connecteurs doivent être usinés avec une grande précision. En France, SYSOPTIC propose de la connectique optique plastique (COP) pour fibre optique plastique (FOP). En RFA, Siemens propose des connecteurs qui ont pratiquement la forme de jack Cinch et, pour une fois, l'apparence n'est pas trompeuse, ce connecteur peut être combiné à des fiches pour câble coaxial ou BF. Ce connecteur comporte des picots-guide en métal qui positionnent parfaitement le coeur de la fibre optique. Il existe des versions plus simples dont le positionnement se fait par la gainé.

La réalisation d'un raccordement permanent entre deux morceaux de fibre optique se fait par épissure (sous microscope): les deux extrémités sont placées dans la machine à épisser et soudées à l'arc en évitant que les surfaces de contact des fibres ne s'opacifient, ce qui rendrait les fibres impropres à la transmission de lumière. Une épissure bien faite provoque une atténuation inférieure à 0,15 dB.

Pour la réalisation d'une ramification, on utilise un coupleur optique ressemblant soit à un raccord en <sup>T</sup> en cuivre, soit à une sorte de tube de verre dans lequel viennent s'emboîter les fibres optiques. Ce coupleur peut également servir à réaliser un duplexeur et fonctionne selon le principe de la *figure 6. k* l'aide d'un arc, on donne une forme hémispérique aux extrémités des fibres, surface faisant office de lentilles et limitant les pertes de .couplage.

Il existe une autre technique permettant d'augmenter la capacité de transmission d'une fibre optique: le multiplexage de longueur d'onde. A l'aide d'une lentille, les rayons de lumière de la fibre de l'émetteur sont rendus parallèles les uns aux autres avant d'aller percuter un dispositif de réflexion placé à un angle donné par rapport à l'axe de la lentille. Le rayonnement lumineux est réfléchi dans diverses directions, en fonction de la longueur d'onde de ses composantes. La lentille transforme la déviation en un déplacement local du point de focalisation de l'image. Finalement, les points de focalisation correspondant aux différentes longueurs d'onde se concentrent en un même point à partir duquel ils sont injectés dans la fibre de transmission. Le démultiplexeur

assure très exactement le processus inverse.

## *Où utilise-t-on de ta fibre optique?*

Plusieurs réseaux multiservices ont été implanté ces 6<br>dernières **années** la dernières années. La société la plus active dans ce domaine semble être LTT/Thomson-CSF, associée à la SAT pour le réseau de Biarritz, ou toute seule pour celui de Lille, pour ne citer, outre Paris, que deux des villes où l'on joue la carte de la fibre optique à tout va.

Il semblerait à première vue, que lors de la définition des réseaux expérimentaux, personne n'ait prévu le développement explosif que connaissent aujourd'hui les communications. Il est dur de devoir choisir 15 chaînes de TV et une vingtaine de canaux FM lorsque le nombre de<br>chaînes disponibles disponibles dépasse la trentaine et celui des canaux FM la centaine.

Dans le monde, les choses évoluent très rapidement. En RFA, il est prévu que le réseau de salles de visio-<br>communication BIGFON. communication reliant Hambourg, Hannover, Berlin, Dusseldorf, Stuttgart, Nuremberg et Munich soit- terminé Min 1986. En Grande-Bretagne, aux Etas-Unis, au Japon, les grandes agglomérations <sup>s</sup>'équipent de moyens de transmission basés sur les fibres optiques. <sup>L</sup>'avenir nous réserve bien des surprises...

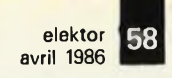

## *un kit Böhm*

## **programmateur d'EPROM autonome**

*Le programmateur d'EPROM est un outil aussi indispensable à ¡'informaticien que ie sont ie multimètre et l'oscilloscope <sup>à</sup> l'électronicien. Tous ceux qui ont à programmer régulièrement des EPROM de types différents apprécieront, qu'ils soient amateurs ou professionnels, l'efficacité de l'appareil que nous présentons ici.*

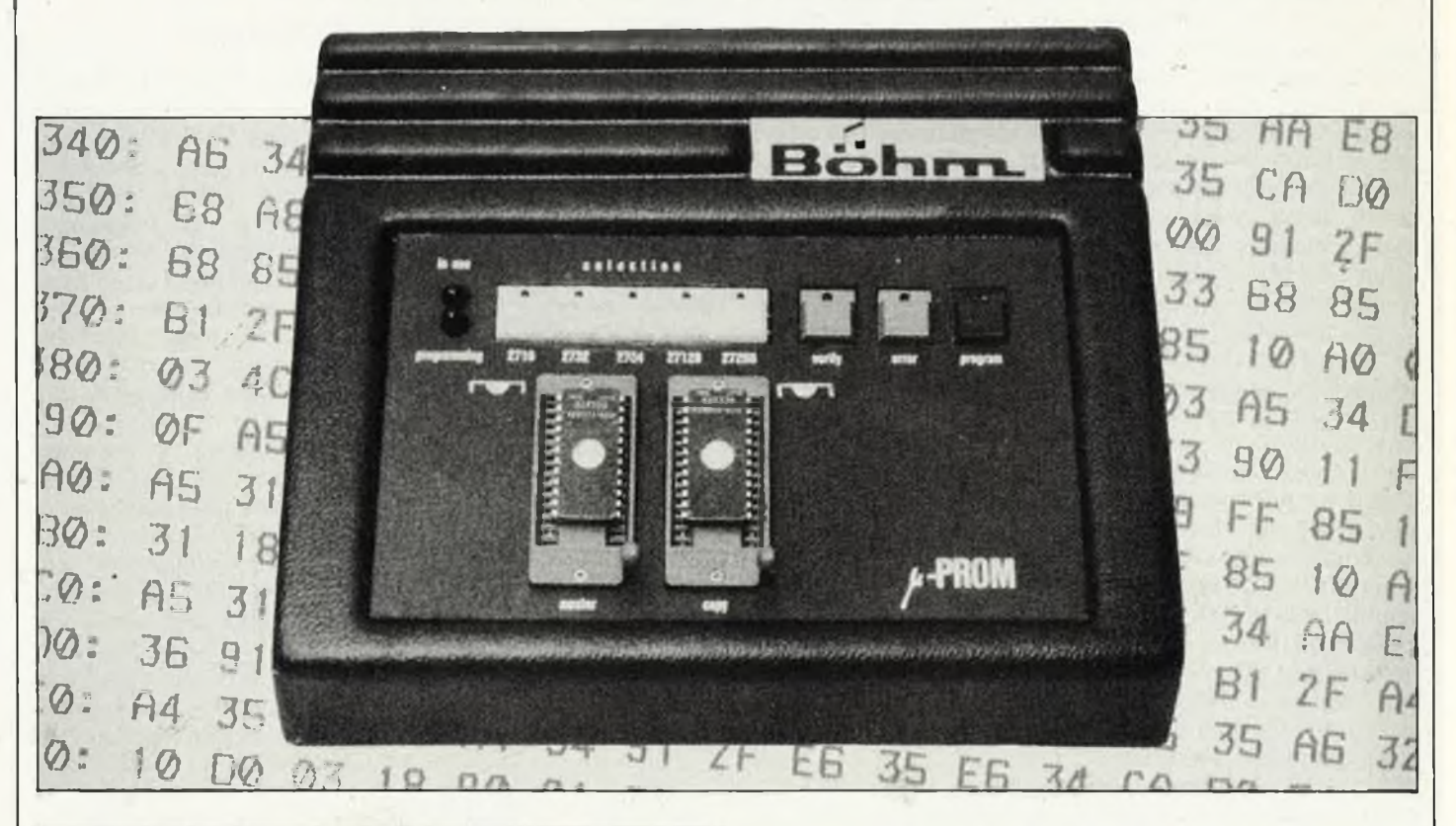

#### Tableau

#### **Caractéristiques techniques:**

- **Programmateur compact et autonome (alimentation incorporée)** Copie et programme les EPROM des types 2716, 2732, 2764,
- 2712S, 27256, 2532. . ainsi que tes mêmes en version CMOS et les EEPROM équivalentes Efface tes E-ÊPROM
- 
- Interface RS232 standard pour la communication avec un micro-ordinateur (permet la commande de la programmation par l'ordinateur)
- Programmation accélérée: une 2764, par exemple, peut être programmée en 30 secondes au lieu des 7 minutes nécessaires avec tes algorithmes de programmation ordinaires
- Manipulation simple et aisée
- Rapport performances/prix remarquable
- Disponible en kit (avec ou sans boîtier) ou monté en état de marche (avec boîtier)

C'est la deuxième fois que nous ouvrons nos colonnes d un kit qui n'est pas sorti de la cuisse d'Elektor. Ainsi, en février dernier, nous avons mis sur la sellette l'expander MIDI DYNAMIC 12/24 de Bôhm, convaincus que nous étions de l'intérêt de cet appareil pour nos lecteurs micro-musiciens. Maintenant, c'est le tour du programmateur d'EPROM du même fabricant, un appareil non moins original que l'expander et tout aussi convaincant, ne

serait-ce que si l'on en juge par ses performances réunies dans le tableau cicontre.

## *Un périphérique autonome*

Qu'on ne s'y trompe pas: nous n'avons pas à faire seulement à un copieur d'EPROM, mais à un véritable programmateur. puis-

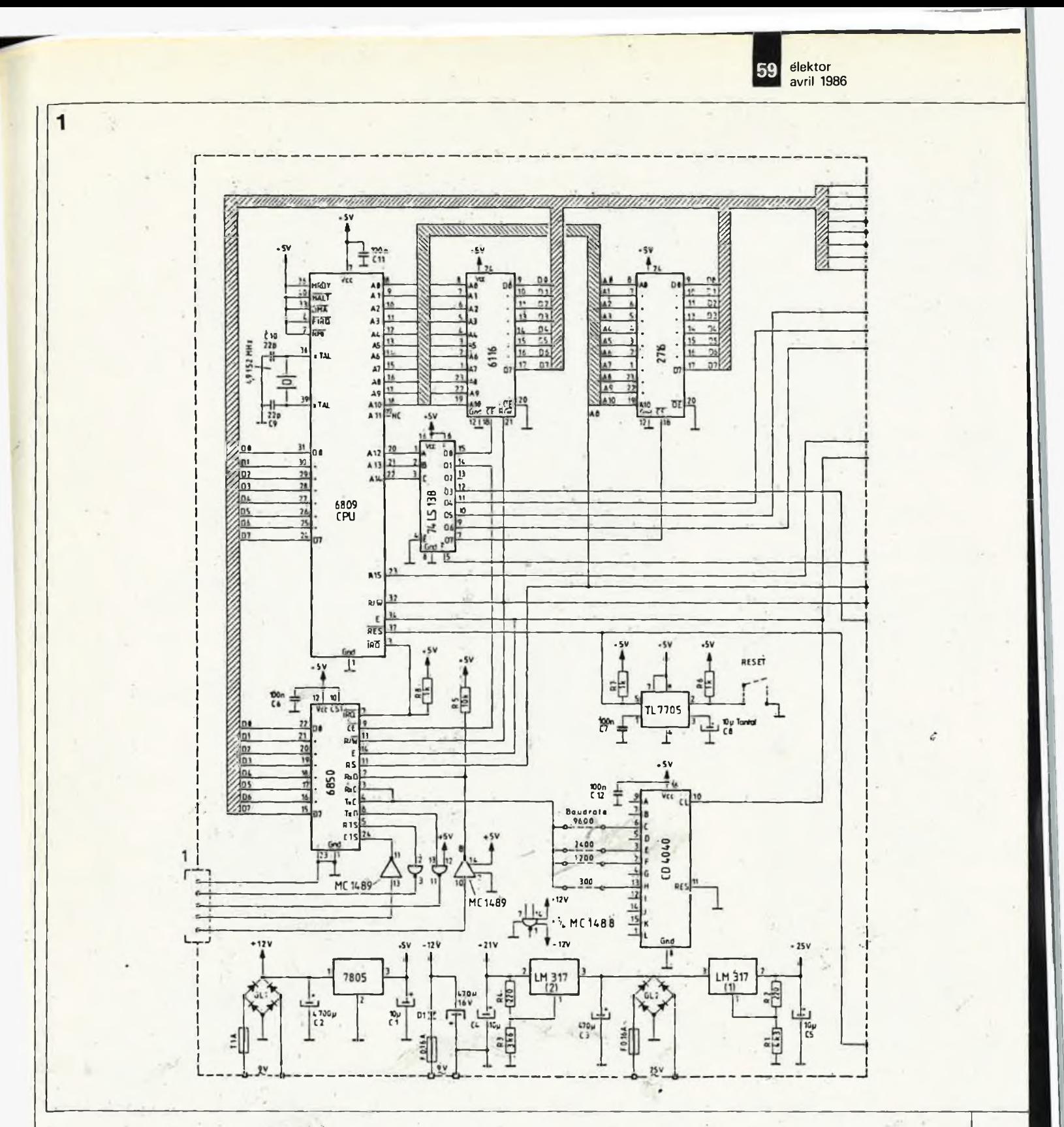

qué l'ihterface série de cet appareil lui permet de communiquer directement avec un micro-ordinateur, lequel peut fournir, grâce à cette liaison, le contenu de l'EPROM â programmer. Par cette même liaison, le micrô-ordlnateur peut demander à lire le contenu d'une EPROM. Un protocole de vérification en usage sur cette liaison sérielle permet également au micro-ordinateur de vérifier la programmation et de s'informer sur les causes

d'un éventuel échec. Cependant, 'il n'êst pas nécessaire de relier lé programmateur à un microordinateur. On peut en faire un usage manuel tout àussi efficace. Les LED de la face avant indiquent â tout moment où en est la procédure en cours: copie, effacement, vérification, erreur, vierge, pas vierge, effacement impossible, etc. Le confort d'utilisdtion est remarquable, et il serait difficile de faire plus simple. L'appareil s'accommode

des cinq types d'EPROM les plus courants: 2716, 2732, 2764, 27128 et 27256 (21V). Son alimentation autonome fournit bien sûr lès SV ordinaires, mais aussi les tensions de progrdmmation de 21 V et 25 V.

*Sandwich*

Le schéma de la *figure <sup>1</sup>* montre que l'appareil se décompose en deux parties montées sur deux circuits Imprimés différents que l'on assemble en sandwich pour gagner dé la. placé. De telle sorte que l'encombrement du programmateur monté est très réduit: même sur les tables de travail les plus encombrées, on trouvé toujours à le caser!

A gauche de la figure 1, oh trouve l'unité centrale (un 6809, évidemment...) avec sa mémoire vive (2 <sup>K</sup> seulement!) et son EPROM (2716). <sup>L</sup>'interface série est constituée d'un 6850, d'un

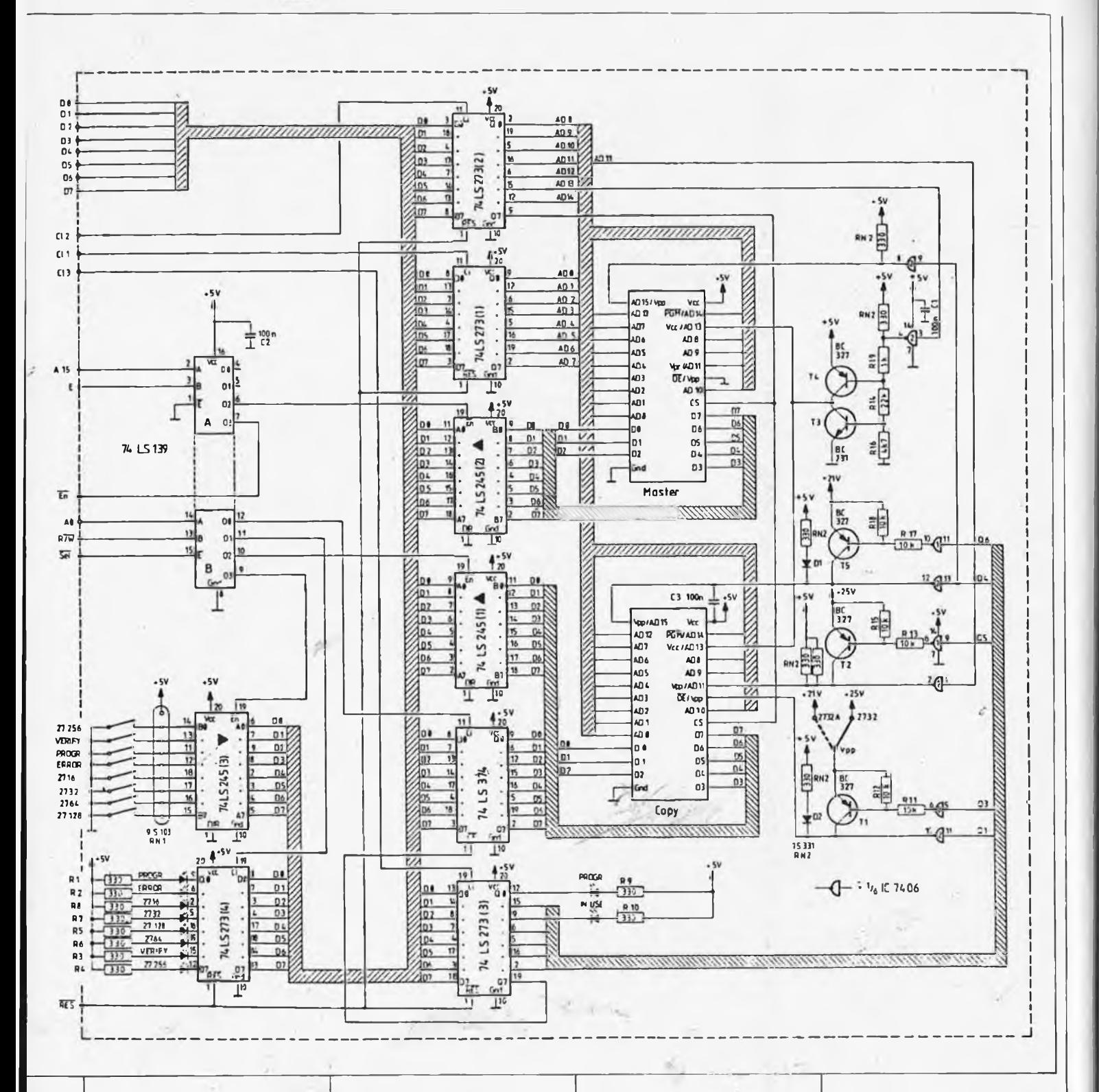

MC1488 et d'un MC1489, lesquels se chargent de l'adaptation des niveaux de tension. Un compteur. CD4040 fournit les fréquences d'horloge pour les quatre taux de transmission' admis par le programmateur. <sup>L</sup>'alimentation, qui sé trouve en bas à gauche du schéma, mérite aussi quelques lignes. On y trouve un 7805 pour les 5 V, et deux LM317 pour les tensions de programmation de 25 V (2716, 2732, 2735) et 21V (2764, 27128, 27256).

En cas de chutes de tension trop importantes, le TL7705 produit une impulsion d'initialisation du sytème.

A droite de la figure 1, on trouve les deux supports à force d'insertion nulle (ceux qui sont fournis avec le kit sont de bonne qualité (TEX-TOOL)), entourés par une logique de verrouillage des adresses et des données. La logique de décodage d'adresses comporte eh tout et pour tout un 74LS138 et un 74LS139. A l'extrême droite, on trouve un circuit compose de transistors et d'opérateurs logiques qui permet d'obtenir la configuration des signaux convenant au brochage particulier de chacun des types d'EPROM programmables. Le choix de semi-conducteurs s'imposait pour ce circuit de commutation dont la rapidité aurait mal supporté l'usage de relais. Les LED indicatrices et les touches de programmation montées avec les supports à force d'insertion nulle sur

*Figure 1. Ne croyez pas que parce que'le schéma est en deux parties, il va falloir tirer des câbles entre les deux circuits imprimés: le kit comporte un circuit imprimé trapézoïdal spécialement mis au point pour faciliter l'inter- , connexion des deux platines sans'câble.*

ce deuxième circuit imprimé, sont attaqués par le bus de données à travers un 74LS273 et un 74LS245.

On remarque, â droite de la figure 1, un cavalier entre le point V<sub>pp</sub> et les deux tensions de programmation. Selon que l'on programme des EPROM du type 2732 (25 V) ou des EPROM du type 2732A (21V), il faudra mettre en place l'un ou l'autre de ces deux ponts. S'il vous arrive d'utiliser fréquemment l'un et l'autre type, il serait pratique de rajouter un inver-<br>seur (aue Böhm n'a seur (que Böhm n'a<br>malheureusement pas malheureusement prévu).

En règle générale d'ailleurs, lorsque l'on doit programmer une EPROM d'un type inconnu, il convient de toujours <sup>s</sup>'assurer qu'elle ne requiert pas l'une ou l'autre tension spéciale, comme c'est le cas notamment des 27256 de la société Intel qui se distingue, au grand dam des programmateurs, par sa tension de programmation de 12,5 V. Dans la notice qui accompagne le kit, on explique comment modifier le circuit pour pouvoir programmer aussi des 27256 d'Intel: il suffit de changer la valeur d'une seule résistance.

### *Rapide et simple*

Deux choses frappent l'utilisateur habitué à des pro-<br>grammateurs d'EPROM grammateurs professionnels lorsqu'il se met à manipuler celui de Bôhm (qui, pour être disponible en kit n'en est pas moins utilisé par des sociétés aussi professionnelles que BASF, BMW, Commodore, Siemens, Volvo, Toshiba...): ce sont d'une part la rapidité de l'algorithme de programmation, et d'autre part la simplicité d'utilisation.

La rapidité n'est pas le fruit d'un hasard, mais celui d'une recherche délibérée d'un algorithme de programmation bien conçu (time is money). Cela consiste, pour résumer le principe, à ne faire que ce qui

est nécessaire (la loi du moindre effort!); pour commencer, cela Implique que les octets non modifiés dans l'EPROM vierge ne seront pas programmés: une EPROM vierge ne contient que des FF<sub>HEX</sub>. Par conséquent, les octets FF<sub>HEX</sub> à copier seront purement et<br>simplement ignorés. simplement puisqu'ils se trouvent déjà dans l'EPROM à programmer. Simple, n'est-ce pas? Il suffisait d'y penser. Ensuite, la loi du moindre effort suggère de ne pas programmer chaque octet avec une durée de programmation fixe, mais de procéder par étapes successives de <sup>1</sup> ms chacune, jusqu'à ce que l'octet programmé soit lisible. Une fois ce premier stade atteint, on repasse sur chaque octet, pour lui donner un supplément de programmation dont la durée sera égale à deux fois la durée requise par la première phase (c'est-à-dire deux fois le temps qu'il a fallu pour obtenir que l'octet programmé puisse être relu)!. Bien entendu, si la multiplication par deux de la première durée de programmation vient à dépasser la durée standard indiquée pour le type d'EPROM concerné, le programmateur se contente de respecter la durée standard.

C'est ainsi que l'on peut obtenir la programmation d'une 2764 (8 K) en quelque 30 secondes au lieu des 7 minutes environ que met un programmateur qui respecte pour chaque octet la durée de programmation de référence. Ceci dit, une EPROM programmée sur le programmateur de Bôhm ne l'est ni mieux ni moins bien que sur un autre appareil. Son contenu n'est pas- plus volatile, et tout aussi fiable. La seule différençe, c'est la durée de la programmation elle-même. Nous n'allons pas entrer ici dans le mode d'emploi en mode manuel de l'appareil; nous vous laissons la joie d'en découvrir la simplicité sur votre exemplaire. Il est intéressant, toutefois, de souligner les possibilités remarquables qu'offre l'interface de communication sérielle avec un micro-ordinateur.

#### *Universel*

<sup>L</sup>'interface sérielle <sup>à</sup> taux de transmission variable<br>(300. 1200. 2400 et  $(1 200)$ 9 600 bauds) permet par exemple de copier une 2732 dans deux 2716, ou encore de ne programmer qu'un petit nombre d'octets (voire un seul).

On peut également lire le contenu d'une EPROM depuis le micro-ordinateur, demander un test de virginité, ou l'effacement d'une EEPROM (précisons pour ceux d'entre nos lecteurs qui ne le savent peut-être pas, qu'une EEPROM n'est pas effacée par l'exposition â un rayonnement ultracomme les EPROM, mais par l'application d'une tension d'effacement (Electrically<br>Erasable Proarammable Programmable Read Only Memory).

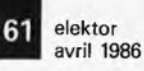

cédures, la notice d'utilisation fournit les codes à utiliser dans le protocole de communication avec le programmateur, de même que les codes utilisés par le programmateur, notamment les codes d'erreur. Pour environ 2 000,-FF, il <sup>s</sup>'agit là d'un programmateur universel (en kit) au rapport performances/prix très intéressant. A vous de juger!

Pour chacune de ces pro-*de vos mains expertes.Photographie de l'appareil ouvert. Si vous ne vous sentez pas de taille à réaliser le kit vous-même, achetezle monté: il se présentera à vous sous la forme d'un appareil de facture professionnelle. Nous autres qui ne pouvons pas nous passer un seuljour d'inhaler les vapeurs méphitiques de l'étain en fusion, nous vous recommandons bien entendu de le construire*

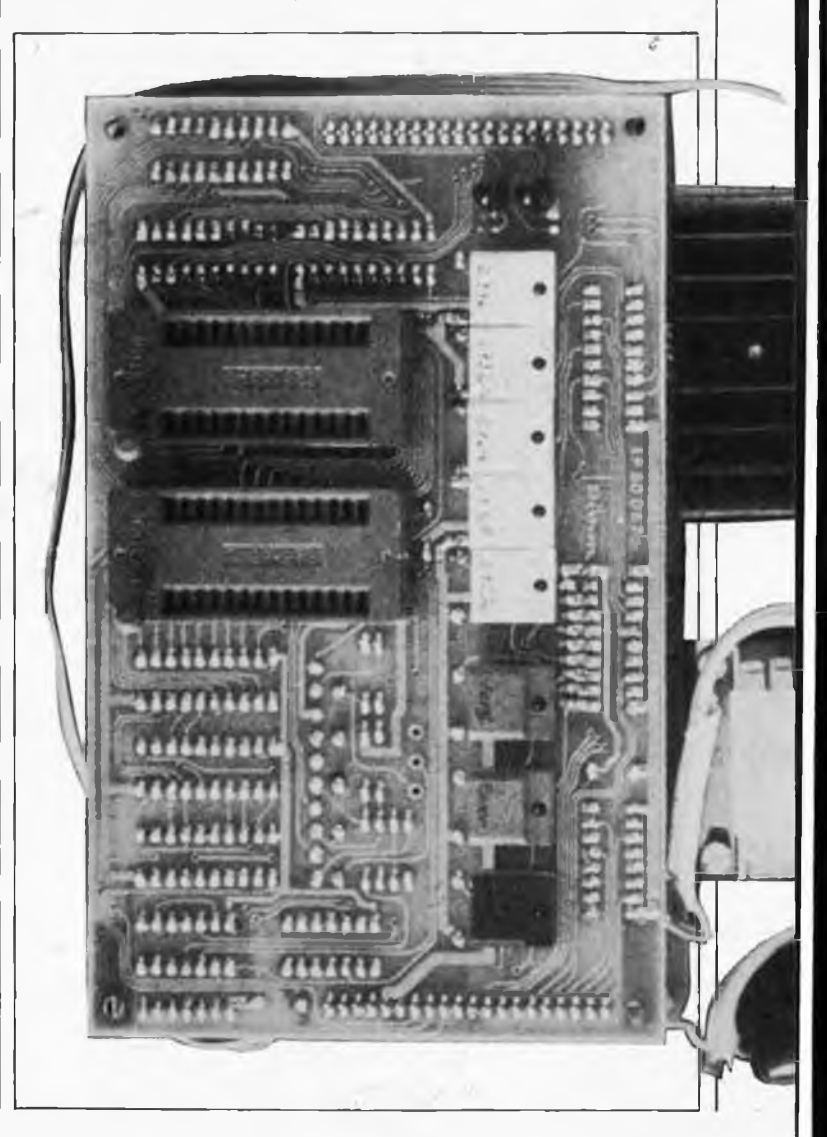

# **16 couleurs clignotantes et/ou inversées**

Un accessoire voyant pour la carte graphique!

*Dans la mémoire de ¡ordinateur, les couleurs existent sous forme d'un code à 3 ou 4 bits, dont chacun est destiné <sup>à</sup> commander l'allumage ou l'extinction d'un point de couleur. Mais pourquoi ne pas utiliser /'un ou plusieurs de ces bits pour commander par ailleurs un circuit d'inversion <sup>c</sup> de clignotement? C'est facile, et très spectaculaire.*

Nous vous avions promis des accessoires pour la carte graphique haute résolution publiée de septembre à décembre 1985. En voilà un, qui bien que simple et facile à programmer, ajoute aux nombreuses possibilités de la carte deux fonctions supplémentaires, réunies en un seul circuit. Celui-ci vient s'intercaler entre les sorties RVBI de la carte graphique et les entrées du même nom sur le moniteur. Par ailleurs, le circuit est accessible depuis le bus de données, afin qu'il puisse être programmé.

Il s'agit en fait d'un circuit parfaitement autonome, que l'on peut utiliser avec n'importe quelle autre carte graphique.

*L'inversion*

Commençons par l'inversion, c'est la

partie la plus simple. Une porte EXOR peut être utilisée en inverseur programmable. Lorsque le niveau logique sur l'entrée "de programmation" est bas, le niveau logique de l'autre entrée apparaît inchangé à la sortie. Lorsque par contre le niveau logique "de programmation" est haut, le niveau de sortie est toujours celui de l'autre entrée, mais inversé. Nous appliquerons donc nos signaux RVBI chacun à l'une des

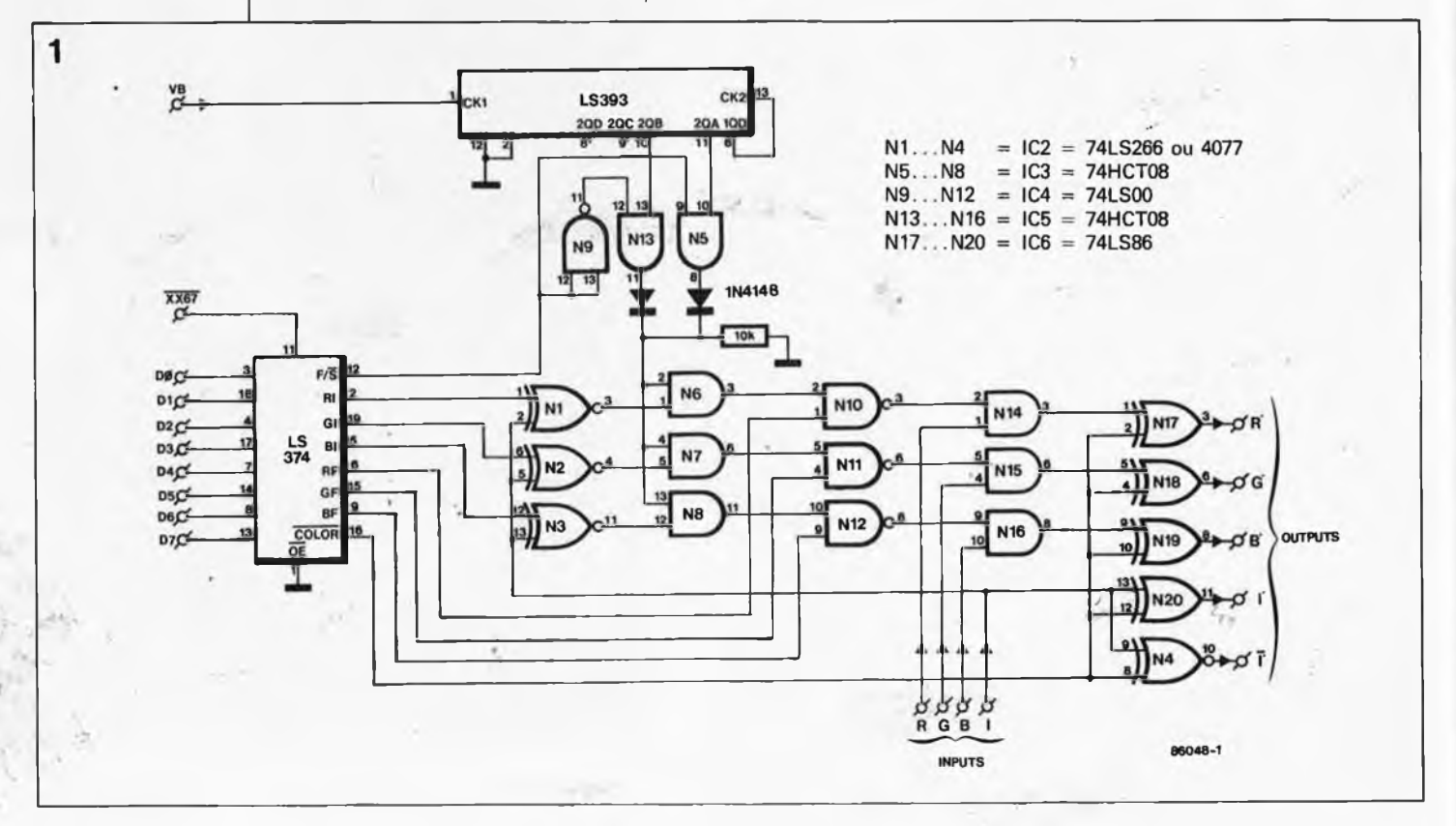

*retrouve dans les abréviations tantôt anglaises, tantôt françaises, précisons que V = vert = G = green, et que F/S = fast/slow =*  $\overline{L/R}$  = *lent/rapide. Et puis f <sup>=</sup> intensité, F = flashing = clignotement.*

*Figure 1. Pour qu'on s'y*

**Tableau 1.**

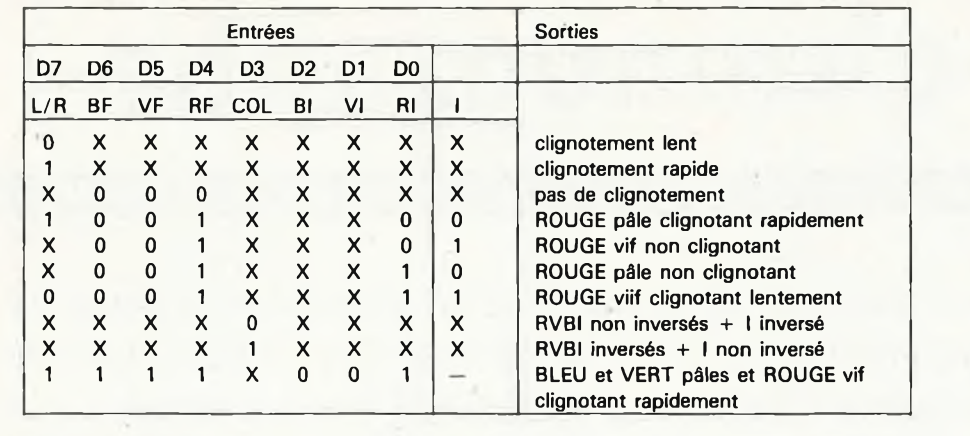

deux entrées d'une porte EXOR dont l'autre entrée sera programmée par<br>ailleurs. Ce sont les portes Ce sont les portes N17.. .N20 du schéma de la figure 1. Le niveau logique de programmation est prélevé en sortie d'un verrou à 8 bits du type 74LS374, relié au bus de données de l'ordinateur. Voilà qui est fort simple.

Ajoutons encore que du fait de la disponibilité d'un opérateur EXNOR inutilisé par le circuit de clignotement, on dispose de l'un des bits RVBI (ici nous avons choisi le bit ; I) à la fois sous sa forme inversée et sous sa forme non inversée.

#### *Le clignotement*

Le circuit de commande de clignotement est un tout petit peu plus compliqué, parce qu'il doit fonctionner séparément pour chacune des couleurs. Pour commencer, il nous faut une fréquence de clignotement. Après quelques essais, nous nous sommes aperçus que le choix entre deux vitesses de clignotement, l'une rapide, l'autre lente, était amplement suffisant. Nul besoin d'un clignotement programmable à 256 vitesses! Ce qui est plus important, c'est de synchroniser cette fréquence avec la fréquence de trame de l'image, de telle sorte que la commutation allumage/extinction d'une couleur ne se fesse jamais pendant le balayage de l'écran, mais toujours pendant le retour de la trace. Voilà pourquoi, sur Ie schéma de la figure 1, le double compteur du type 74LS393 est cadencé par le signal VB (c'est-àdire *vertical blanking).* Les deux compteurs sont montés en série et l'on utilise la sortie QA du second pour le clignotement rapide et sa Sortie QB pour un clignotement deux fois plus lent. Mais rien ne vous 6mpêche d'essayer d'autres combi haisons. On utilise le bit de poids fort de l'octet de programmation pour choisir l'une des deux vitesses. Lorsque le niveau logique de ce bit est bas, c'est la fréquence de clignotement qui est appliquée <sup>à</sup> l'entrée des portes N6, N7 et N8; lorsqu'il est haut, c'est la fréquence rapide lente. A défaut d'une porte OR, les sorties de N5 et N13 ont été combinées par l'intermédiaire de deux diodes pour être en règle avec la théorie, il faut utiliser des circuits intégrés HCT pour N5, N13 et N6... N8; cependant, en pratique, le circuit a fonctionné parfaitement avec des circuits LS.

Il reste à élucider la fonction des autres opérateurs Pour cela, le mieux est de commencer par la fin, en prenant la partie du circuit consacrée au rouge comme exemple.

Lorsque la broche 2 de N14 est au niveau logique haut en permanence, le bit rouge (broche <sup>1</sup> de N14) transite sans modification vers la sortie de cette porte. Lorsque le niveau logique sur la broche 2 de N14 ''clignote", le bit rouge en fait autant. C'est donc à ce niveau que s'opère le clignotement proprement dit. Le signal de clignotement en provenance de N5 ou N13, et transitant par N6, ne parviendra jusque là que si la broche <sup>1</sup> de N10 est au niveau logique haut, c'est-à-dire seulement si le bit RF est haut. Autrement dit, une couleur ne pourra clignoter que si le bit F correspondant (RF, VF ou BF) est au niveau logique haut.

#### *Le choix des coù/eurs*

Il reste à faire la différence entre les 8 couleurs intenses et les 8 couleurs atténuées. Pour le rouge, par exemple, c'est NI qui s'en charge. Le signal de clignotement ne pourra passer par N6 que si la broche <sup>1</sup> de cette porte est au niveau logique haut, c'est-à-dire seulement si le niveau logique programmé par l'utilisateur sur la ligne RI est le même que celui du bit d'intensité. Autrement dit, si le rouge vif doit clignoter, il faut que RI soit au niveau logique haut (de même que RF, bien sûr). Si c'est le rouge atténué, il faut que RI soit au niveau logique bas, puisque dans un pixel rouge pâle, le bit d'intensité est bas.

Voilà tout. Le tableau <sup>1</sup> donne quelques-unes des configurations possibles avec les <sup>8</sup> bits de l'octet de programmation. La mise en oeuvre de ce petit circuit n'est pas difficile. On peut prélever les 8 lignes du bus de données sur la carte d'extension couleurs aux points 6... 13. Le signal de décodage d'adresses XX67 est disponible sur la broche <sup>9</sup> d'IC 3. Il ne reste qu'à ramener le signal VB prélevé sur la broche <sup>16</sup> du processeur graphique via l'une des broches non utilisées sur le connecteur à 64 broches du bus (par exemple 2c). Et lé tour est joué.

La programmation de l'octet de clignotement et d'inversion n'a pas été incluse dans le logiciel pour la carte graphique (du moins pas jusqu'à présent, mais cela ne saurait tarder). On peut néanmoins se débrouiller très facilement <sup>à</sup> l'aide d'instructions du type POKE. Ainsi POKE XX67,8 provoque l'inversion des couleurs. Ou POKE XX67,16 fait clignoter lentement le rouge pâle, et POKE XX67,144 fait clignoter rapidement le rouge vif. Ou encore POKE XX67.272 fait clignoter rapidement le bleu intense et le rouge pâle. Ad libi $tum...$ 

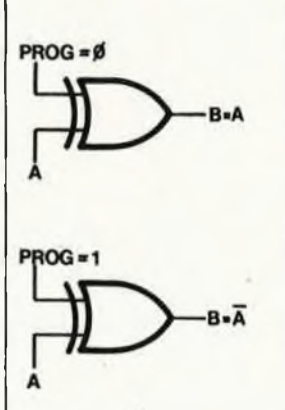

*"O temps, suspends ton vol..."*

# *<sup>H</sup>***-chronographe**

alias horloge en temps réel pour Commodore C64, MSX & Cie

*De nos jours, te possesseur d'un micro-ordinateur ne saurait vivre sans que ce dernier ne soit en mesure de lui indiquer ¡'heure à tout instant. Les ordinateurs de la dernière génération, sont tous dotés d'une horloge en temps réel. Voici un montage permettant de doter le sien d'un système donnant l'heure en permanence.*

Il existe aujourd'hui plusieurs fabricants proposant des circuits intégrés spécialisés dans la poursuite du temps: National Semiconductor avec ses MM58174AN, MM58176 et MM58274A, les MSM5832 et MSM58321 d'Oki, Motorola et son 146818P, les M3000 et M256 de MEM, le RTC 58321 de Statek, pour n'en citer que quelques-uns. Le possesseur d'un micro-ordinateur n'a donc que l'embarras du choix quant au circuit intégré à utiliser. Comme il s'agit dans la plupart des cas de circuits CMOS, ils ont une caractéristique commune, celle de pouvoir être

alimentés par pile ou accu rechargeable'. Ainsi, même en l'absence de la tension secteur, l'ordinateur reste parfaitement <sup>à</sup> l'heure. Le coeur du chronographe continue de battre au rythme de son quartz quoi qu'il puisse se passer. Ce montage d'horloge en temps réel a été conçu pour être utilisé avec un ordinateur basé sur un 6502 ou un Z80 et être enfiché dans l'un des connecteurs du bus d'E/S universel décrit en mai 1985. Quel est donc l'intérêt d'une horloge en temps réel pour que les fabricants d'ordinateurs en aient dotés les modèles les plus récents? Une hor-

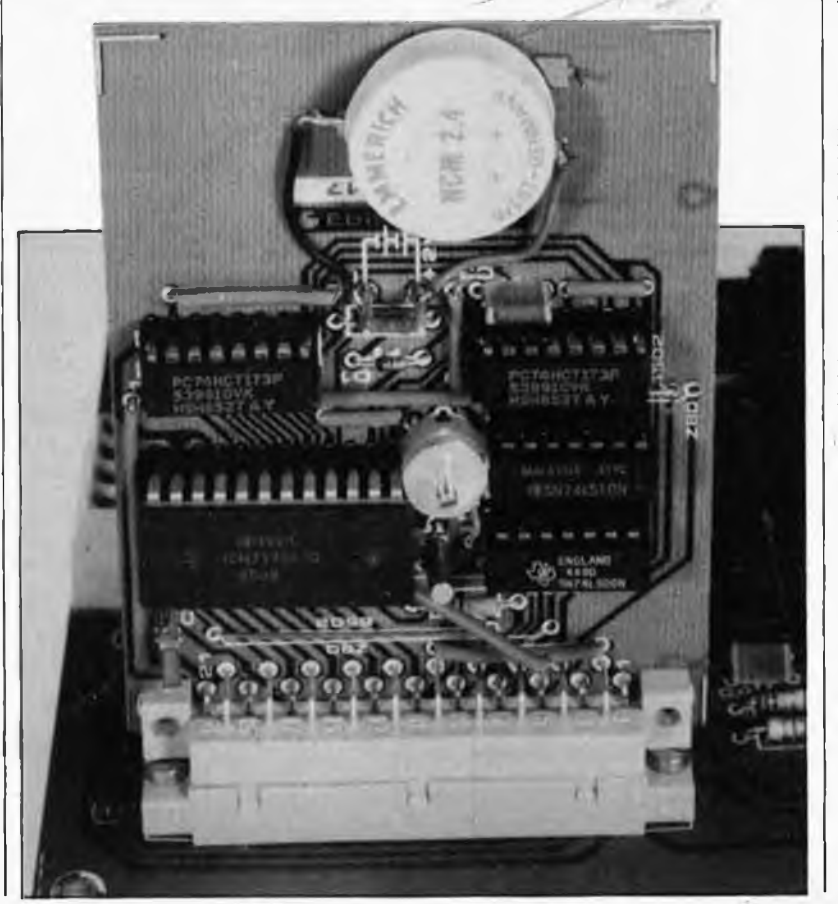

loge en temps réel permet de faire apparaître <sup>à</sup> tout instant sur l'écran l'heure (date, jour de la semaine heures, minutes, secondes). On peut ainsi l'utiliser pour la mesure de n'importe quel processus se déroulant en temps réel, que ce soit des jeux, le chronométrage de durées de processus, la visualisation de la dernière mise à jour d'un fichier ou la mesure des durées de traitement. Pour des raisons de compression des prix de revient, moins côté composants que côté main d'oeuvre, la plupart des ordinateurs en kit et de nombreux ordinateurs personnels ne sont pas dotés d'un tel accessoire, si tant est que l'on puisse qualifier d'accessoire un système à la fois simple, extrêmement utile et au demeurant bon marché.

Il y a quelques mois, est apparu sur le marché un nouveau circuit intégré de INTERSIL, l'ICM7170, spécialement conçu dans ce but. Bien que cela fasse tout juste un an que nous avons décrit une horloge en temps réel, basée sur un circuit de Motorola, les caractéristiques de l'ICM <sup>7170</sup> nous ont paru valoir un montage pouvant être associé à tout ordinateur à 6502 ou Z80, doté d'un bus d'E/S évoqué plus haut. L'article de mai <sup>1985</sup> décrit la manière de procéder pour connecter ce bus à un Commodore C64 ou à divers autres ordinateurs personnels.

Ce qui différencie 1TCM7170 des autres est qu'il ne nécessite qu'un nombre très faible de circuits connexes. En outre, l'ensemble de l'information de temps (du l/100ème de seconde à 99 années) est stockée dans une mémoire tampon de sorte que quelques instructions PEEK bien placées permettent d'y accéder très simplement.

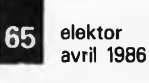

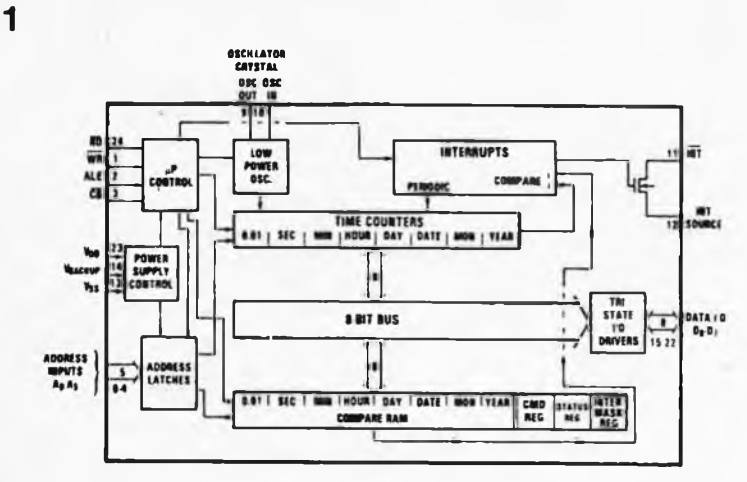

## *LjCM7170*

Ce circuit CMOS fabriqué par INTERSIL se caractérise par une consommation très faible qui en permet une alimentation par pile ou accu-tampon directement implantée sur le circuit imprimé. Le *u*chronographe reste alimenté en permanence. Voyons-en quelques-unes des propriétés remarquables:

- Compatible avec les microprocesseurs à 8 bits
- Possibilité d'adressage direct ou multiplexé

Le format binaire des données réduit notablement la complexité du programme nécessaire à sa commande

*Figure 1. Structure interne de l'ICM7170. Pour pouvoir être commandé par un 6502, il suffit, théoriquement, de lui associer un quartz, deux condensateurs et un inverseur.*

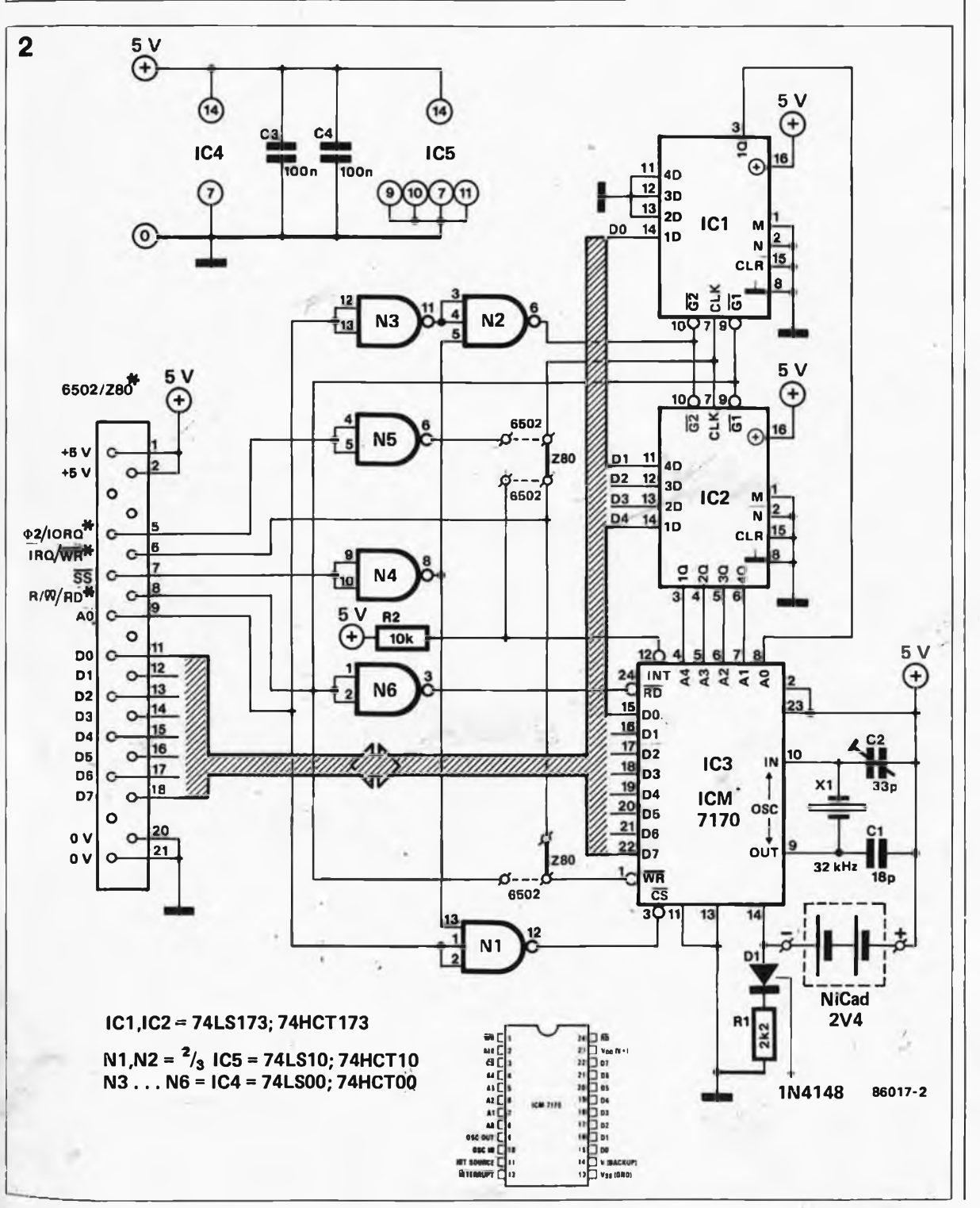

*Figure 2. Le // chronographe peut être utilisé tant avec un 6502 qu'avec un Z80. Nous l'avons doté d'une alimentation de sauvegarde et de deux registres à décalage de manière à limiter à un le nombre de lignes d'adresses vers l'ordinateur.*

**Tableau 1.**

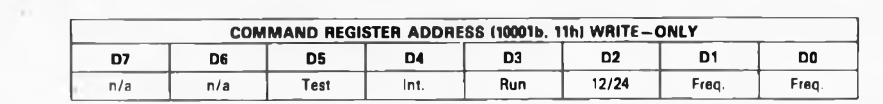

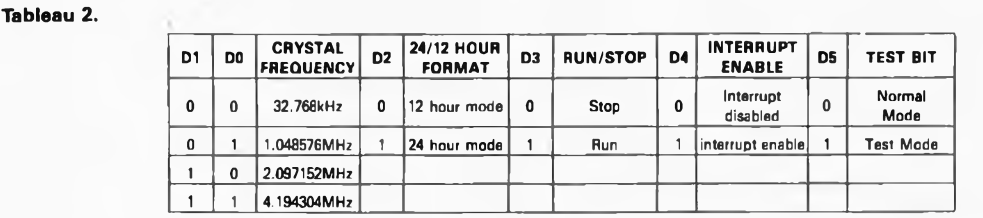

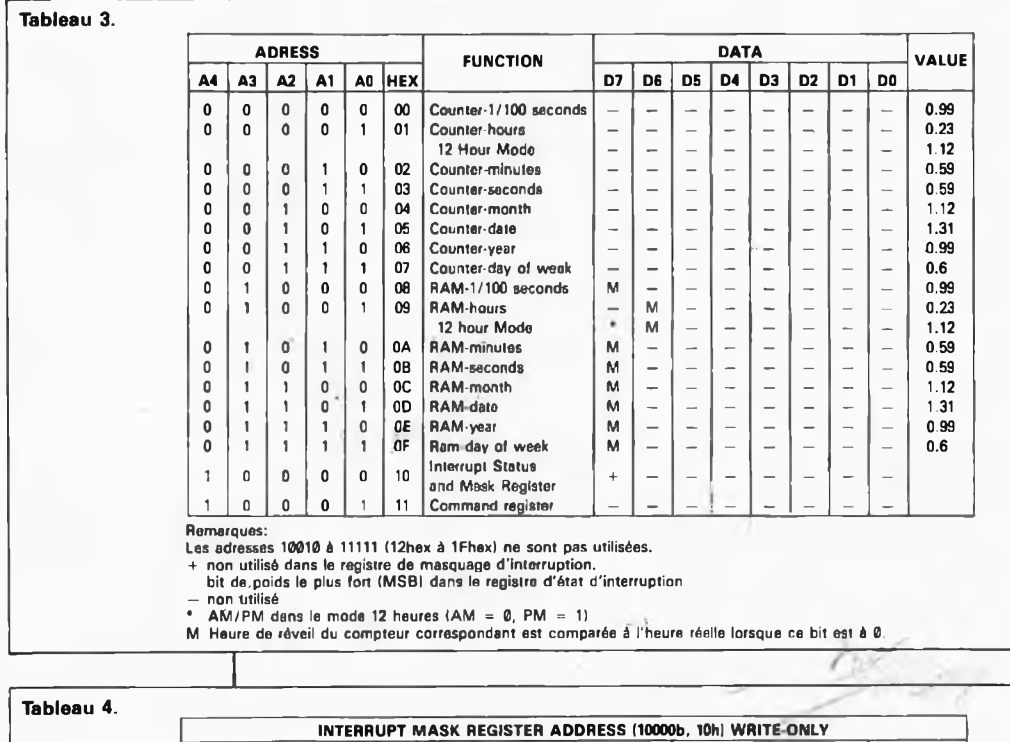

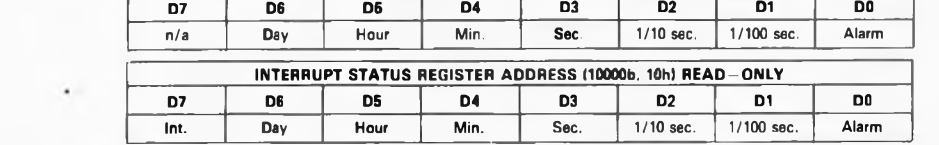

*Tableau 1. Organisation du registre de commande.*

*Tableau 2. Fonctions des bits du registre de commande.*

*Tableau 3. Fonctions des adresses et leur décodage.*

*Tableau 4. Organisation du <sup>n</sup> registre de masquage d'interruption et du régistre d'état d'interruption.*

- Donne le temps du 1/lÛOème de seconde à 99 années Affichage en mode 12 ou 24
- heures Pas d'erreur possible lors de la
- prise des informations de temps, ces dernières étant tamponnées
- Calendrier avec correction automatique d'année bissextile
- Passage automatique sur l'alimentation de sauvegarde
- Durée d'accès inférieure à 300 ns
- Stockage en mémoire tampon lors de la lecture du registre des l/100èmes de secondes
- Réveil ("Alarm") et mise en mémoire de l'heure dè réveil
- Interruption ("Interrupts") posible par l'intermédiaire de l'alarme ou de six autres signaux impulsionnels au choix
- Courant au repos typique  $2 \mu \bar{A}$

sous <sup>3</sup> V avec un quartz de 32 kHz. Le schéma du montage est donné en **figure 1.** L ' oscillateur CMOS adopté, du type Pierce, garantit un fonctionnement stable et précis et une consommation de courant très faible. Cet oscillateur qui ne comporte en fait guère plus que le quartz associé à deux condensateurs est pris entre les broches  $OSC<sub>IN</sub>$  et  $OSC<sub>OUT</sub>$  de l'ICM 7170. L'un des deux condensateurs est variable de manière à permettre un réglage précis de la fréquence du signal de sortie de l'oscillateur.

Cette fréquence est ramenée à 4 kHz par l'intermédiaire d'un diviseur variable offrant un choix de 4 facteurs de division. De ce fait, l'oscillateur est en mesure de fonctionner avec n'importe lequel des quatre quartz suivants: 4,194304 MHz,

2,097152 MHz, 1,048576 MHz ou 32,768 kHz. En fonction de la fréquence adoptée, il faudra programmer en conséquence le registre de commande dont l'organisation et les fonctions sont décrites par les **tableaux 1** et 2. Ce faisant, on définit le facteur de division convenable. La fréquence du quartz est définie par les valeurs des bits D0 et DI placés dans la case de mémoire  $ll_{hex}$  $(= 10001<sub>2</sub>)$ . Le choix entre les modes <sup>12</sup> ou <sup>24</sup> heures se fait par l'intermédiaire du bit D2 (voir tableau 2).

Le signal de 4 kHz est ensuite divisé jusqu'à l'obtention d'une fréquence de 100 Hz, fréquence faisant office d'horloge pour le compteur dont est doté le circuit intégré.

Les informations d'heure et de date sont fournies par huit compteurs programmables placés l'un <sup>à</sup> la suite de l'autre:

l/100ème de seconde, seconde, minute, heure, jour de la semaine, jour, mois, année. L ' information en format binaire est codée sur un octet pour chacune de ces informations. Le **tableau 3** récapitule toutes les informations concernant la disposition et le contenu des adresses de mémoire en question. Tous les bits non significatifs (non utilisés) sont maintenus à zéro lors d'une lecture et ne sont pas pris en compte lors d'un processus d'écriture.

Le circuit intégré comporte une mémoire de <sup>51</sup> bits pour le stockage des heures d'alarme. Pour cela, le contenu de la mémoire est subdivisé en ''mots" de longueurs variables. Ces mots contiennent les informations de temps, (de l/100ème de seconde à 99 années), qui seront comparées au contenu des compteurs de l'horloge. Chaque compteur se voit associer le mot de RAM correspondant; En mode réveil, il est produit une interruption (''Alarm interrupt") lorsque l'heure réelle correspond <sup>à</sup> l'heure de réveil. Le contenu de la RAM est comparé, mot à mot, avec celui des compteurs du circuit d'horloge en temps réel. <sup>S</sup>'il n'est pas nécessaire de procéder à la comparaison avec l'un des mots, il faudra mettre au niveau logique haut ("!") le bit "M" correspondant de la mémoire réveil. Le "M" vient du terme Masquage. Le positionnement de ce bit entraîne le masquage d'un mot de RAM, (il n'est donc pas pris en compte), pendant la comparaison des heures. Le **tableau 3** donne toutes les informations concernant les adresses et les bits'de masquage. La sortie d'interruption peut être programmée de manière à disposer de 6 signaux périodiques différents: 100 Hz, <sup>10</sup> Hz, <sup>1</sup> impulsion par

seconde, <sup>1</sup> impulsion par minute, <sup>1</sup> impulsion par héure et <sup>1</sup> impulsion par jour. Ce signal est disponible soit simultanément, soit accessoirement <sup>à</sup> l'interruption d'alarme. En effet, le signal périodique et le signal d'interruption d'alarme sont commandés par le registre de masquage d'interruption. On active le signal d'interruption désiré en positionnant au niveau logique haut le bit correspondant (voir **tableau 4).**

Lors d'une lecture du registe d'état d'interruption, ce dernier donne la raison de l'interruption et se repositionne lors du prochain flanc descendant de l'impulsion de lecture. Si un (ou plusieurs) bit(s) du registre de masquage est (sont) positionné(s), lors de la lecture du compteur correspondant du registre d'état d'interruption, le bit correspondant est masqué. La broche d'interruption (broche 12) est alors mise, par l'intermédiaire d'un FET MOS à canal N interne, au potentiel de la broche de source d'interruption (broche 11). Cette possibilité facilite la connexion de l'ICM <sup>7170</sup> en circuit "OU câblé" parallèlement à d'autres générateurs d'interruption devant être branchés au système à microprocesseur. Pour info: on appelle "OU câblé" le procédé qui consiste, dans le cas de circuits dotés de sorties à collecteur ouvert, à connecter ces sorties en parallèle et à les relier toutes à une résistance de collecteur commune.

Le FET MOS présent à la sortie du signal d'interruption est toujours actif lorsque le bit de validation d'interruption (bit 4 du registre de commande) est positionné. Il fonctionne ainsi tant en mode d'attente ("Standby") qu'en mode alimentation de sauvegarde. Normalement, la tension d'alimentation est connectée aux broches  $V_{DD}(V_+)$  et  $V_{SS}$  (GND = masse). Dans les conditions que nous venons d'évoquer, la broche source d'interruption (broche 11) est elle aussi reliée à V<sub>SS</sub>. Cette manière de procéder <sup>a</sup> l'avantage de ne connecter la sortie d'interruption que lors de l'application de la tension d'alimentation. En mode d'attente , cette sortie n'est pas tirée à Vss. Si l'on n'utilise les signaux d'interruption qu'en mode d'attente, il faudra connecter la broche de source d'intenuption et le pôle négatif de l'accu  $\frac{d}{dx}$  la broche  $V_{\text{vacuum}}$ . Dans ces conditions, on pourrait imaginer d'utiliser le signal d'interruption pour effectuer une "recharge de l'accu <sup>à</sup> troid" (l'ordinateur ne se trouvant pas sous tension) à l'aide de la tension d'alimentation.

**" 1CM** 7170 est doté d'une commutation automatique à la tension de sauvegarde. Lorsque la tension présente entre les broches V<sub>(BACKUP)</sub> et Vss tombe à une valeur inférieure à 1V.

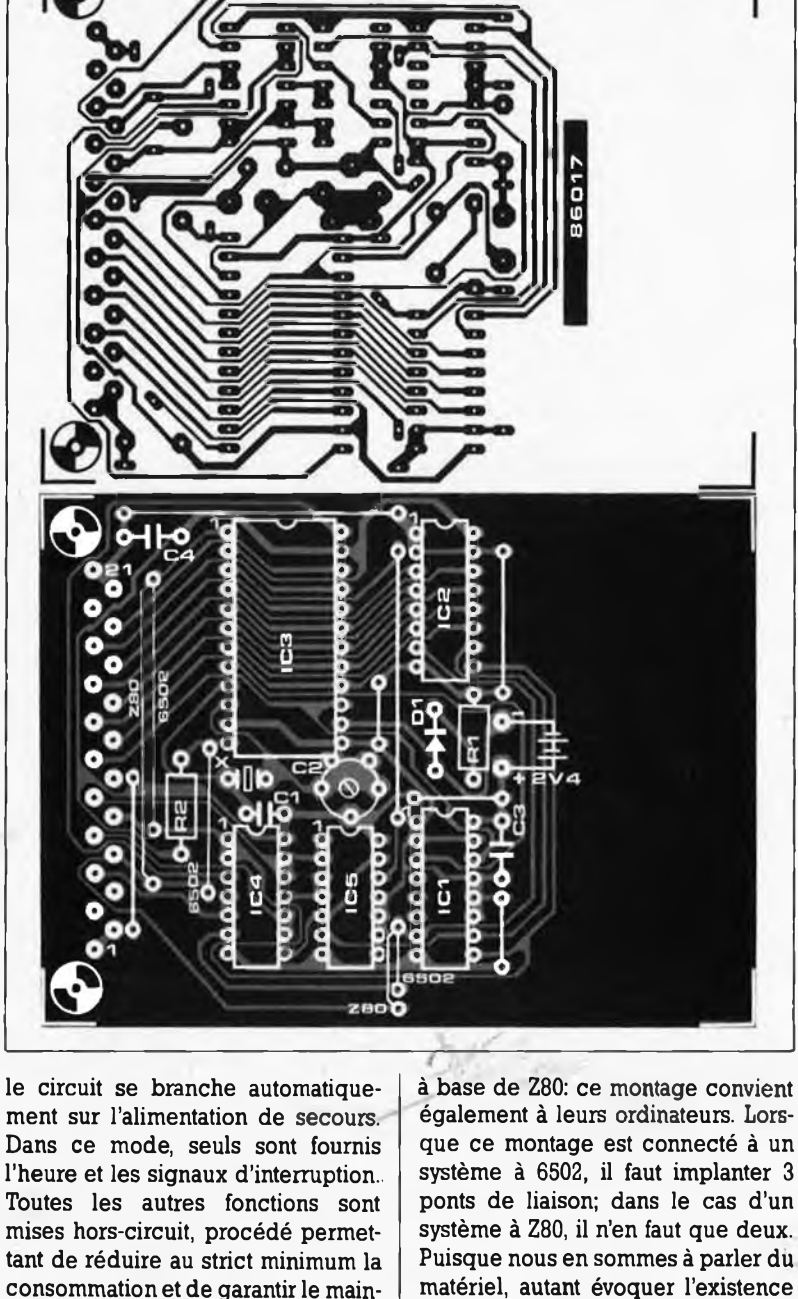

 $V_{(BACKUP)}$  à la broche  $V_{DD}$ .

garde. Poufles systèmes à 6502 il suffit d'ajouter la porte NAND N6 montée en inverseur et le *p*chronographe est prêt <sup>à</sup> l'emploi. Nous avons également pensé aux nombreux possesseurs d'ordinateurs

*Le circuit*

tien de la précision de l'heure. Les broches A0. A4, D0. ,.D4, ALE, WR, RD et CS sont alors mises au potentiel V<sub>DD</sub> par l'intermédiaire d'une résistance de <sup>50</sup> kQ. Si l'on n'<sup>a</sup> pas prévu d'alimentation de sauvegarde, on connectera la broche Le schéma de la **figure** 2 n'est guère plus compliqué que celui proposé <sup>à</sup> l'origine par le fabricant de 1TCM7170: ce circuit, un quartz et ses condensateurs, et l'accu de sauveque ce montage est connecté à un système <sup>à</sup> 6502, il faut implanter <sup>3</sup> ponts de liaison; dans le cas d'un système à Z80, il n'en faut que deux. Puisque nous en sommes à parler du matériel, autant évoquer l'existence d'un circuit imprimé prévu <sup>à</sup> l'intention de ce montage, circuit dont la **figure 3** donne la sérigraphie de l'implantation des composants. La connexion au bus d'E/S universel se fait par l'intermédiaire d'un connecteur mâle à <sup>21</sup> broches. En regardant le schéma d'origine, nous riavons pas très bien saisi la raison pour laquelle il fallait disposer de <sup>5</sup> lignes d'adresses pour commander l'horloge en temps réel. Nous avons réduit ce nombre à une seule ligne en utilisant deux quadruples bascules D à sorties 3 états, utilisées comme registres à 4 bits (ICI et JC2), ce qui permet de limiter à deux le nombre d'emplacements mémoire

> nécessaires à ce montage. L'alimentation de sauvegarde peut être une pile, ou un accu CdNi miniature de 2 cellules (tension = 2,4 V) rechargé par l'intermédiaire de Rl.

**67** elektor avril 1986

**Liste des composants**

Résistances:  $R1 = 2k2$ 

 $R2 = 10 k$ 

Condensateurs:  $C1 = 18 p$  $C2 = a$ justable 10...33 p  $C3, C4 = 100 n$ 

Semiconducteurs:  $D1 = 1N4148$ IC1.IC2 = 74LS173 JC3 = ICM 7170 (INTERSIL)  $IC4 = 74LSO0$  ou 74HCT00 IC5 = 74LS10 ou 74HCT10

#### Divers:

 $X1 =$  quartz 32,768 kHz connecteur mâle 21 broches en équerre DIN 41617 Accu CdNi 2,4 V ou 2 x 1,2 V

*Figure 3. Représentation du dessin des pistes et de la sérigraphie de l'implantation des composants d'une platine conçue pourle p-chronographe. Elle pourra être enfichée sans autre forme de procès dans l'un des connecteurs du bus d'E/S universel.*

```
10 REM * COMMODORE 64 REAL-TIME CLOCK CONTROL *
20 DIM A$(12 ) ,B$(7)
30 RESTORE
40 FOR Q=1 TO 12:READ A$(Q):NEXT Q
50 DATA "JANUARY" /'FEBRUARY"."MARCH"."APRIL"."MAY"."JUNE"."JULY" /'AUGUST"
60 DATA "SEPTEMBER", "OCTOBER", "NOVEMBER", "DECEMBER"
70 FOR Q=1 TO 7: READ B$(Q): NEXT Q
80 DATA "MONDAY", "TUESDAY", "WEDNESDAY", "THURSDAY", "FRIDAY", "SATURDAY", "SUNDAY"
90 PRINT CHR$(147 ):PRINT:PRINT"—COMMODORE 64 REAL-TIME CLOCK CONTROL—"
100 PRINT:PRINT:PRINT:
110 INPUT"CLOCK SETTING (Y/N)";U$
120 IF V$="N" THEN 365
130 PRINTCHR$(147)
140 REM CLOCK SETTING
150 INPUT " ENTER HOURS " jH:PRINT:PRINT
160 INPUT " ENTER MINUTES " ;M:PRINT:PRINT
170 INPUT " ENTER SECONDS "; S: PRINT: PRINT
180 INPUT " ENTER MONTH "; M$: PRINT : PRINT
190 FOR Q=1 TO 12: IF M$=A$(Q) THEN R=Q
200 NEXT Q
210 INPUT " ENTER DATE ";D:PRINT:PRINT
220 INPUT " ENTER YEAR "jF:PRINT:PRINT
230 F1=INT(F/100 ):F2 = INT(F1/10 ):F3=F1 - 10*F2:Y=F-F1 * 100
240 INPUT " ENTER DAY OF THE WEEK "iW$:PRINT:PRINT
250 FOR Q=1 TO 7:IF W$=B$(Q) THEN E=Q
260 NEXT Q
270 INPUT " PRINT MODE (NORMAL/REVERSE ) ";P$: IF P$="R" THEN C=128
280 POKE 56832,17:POKE 56833,4:REM 24 HOURS-MODE SELECT
290 POKE 56832,1:POKE 56833,H:REM SET HOUR
300 POKE 56832,2:POKE 56833,M:REM SET MINUTES
310 POKE 56832,3:POKE 56833,S:REM SET SECONDS
320 POKE 56832,4:POKE 56833,R:REM SET MONTH
330 POKE 56832,5:P0KE 56833,D:REM SET DATE
340 POKE 56832,6:POKE 56833,Y:REM SET YEAR
350 POKE 56832,7:P0KE 56833,E:REM SET DAY OF THE WEEK
360 POKE 56832,17:POKE 56833,12:REM ACTIVATE CLOCK
365 PRINT CHR$(147)
370 POKE 56832,0:REM PUT TIME IN LATCH
380 POKE 56832,1:H=PEEK(56833):REM READ HOUR
390 POKE 56832,2:M=PEEK(56833 ):REM READ MINUTES
400 POKE 56832,3:S=PEEK(56833>:REM READ SECONDS
410 0H=INT(H/10 ):UH=H-DH*10+C:DH=DH+C:REM PRINT HELP HOURS
420 DM=INT(M/10):UM=M-DM*10+C:DM=DM+C:REM PRINT HELP MINUTES
430 DS=INT(S/10 ):US=S-DS*10+C:DS=DS+C:REM PRINT HELP SECONDS
440 POKE 56832 ,4:R=PEEK<56833):REM READ MONTH
450 POKE 56832 ,5:D=PEEK(56833 ):REM READ DATE
460 DD=INT(D/10):UD=D-DD*10:REM PRINT HELP DATE
470 POKE 56832,6 : Y=PEEK(56833 ):REM READ YEAR
480 DY=INT(Y/10 ):UY=Y-DY*10:REM PRINT HELP YEAR
490 POKE 56832 ,7:E=PEEK(56833 ):REM READ DAY OF THE WEEK
500 KL=54272:REM PRINT TIME WITH COLOUR HELP
510 POKE1051 .DH+48:POKE I 051+KL , 14
520 POKE I 052 .UH+48:POKE 1052+KL ,14
530 POKE1053 ,58+C:POKE 1053+KL,14
540 POKE 1054 .0M+48:POKE 1054+KL , 14
550 POKE 1055 ,UM+48:POKE 1055+KL ,14
560 POKE1056 ,58+C:POKE 1056+KL , 14
570 POKE 1057 ,DS+48:POKE 1057+KL ,14
580 POKE. 1 058 ,US+48: POKE 1058+KL , 1 4
590 PRINT:PRINT TAB(27 ) ;B$(E)
600 POKE 1171 ,00+48:POKE 1171+KL , 14
610 POKE1172 ,UD+48:P0KE1172+KL ,14
620 PRINTTAB(30 ) i A$(R )
E30 PRINT "";:REM CURSOR 3 LINES UP
640 POKE121 1 ,4.9: POKE 1 2 11+KL , 1 4
650 POKE!212 ,57:POKE 1212+KL, 1 4
6B0 POKE 1213,DY+48:POKE 1213+KL,14
670 POKE 1214 .UY+48:POKE 1214+KL , 14
680 GOTO 370
```
*Listing 1. Programme pour la commande du pchronographe, écrit pour le Commodore C64.*

## *Mode d'emploi et étalonnage*

Le  $u$ -chronographe est démarré et arrêté par l'intermédiaire du bit D3 du registre de commande. Par son entremise, le signal d'horloge de 100 Hz est appliqué (ou non) aux compteurs. Un niveau logique haut met ces derniers en fonction, un niveau logique bas les mettant horsfonction. Pour pouvoir mettre le  $\mu$ chronographe <sup>à</sup> l'heure, il faut commencer par écrire un "0" dans D3. On écrit ensuite l'heure correcte dans les compteurs concernés et on démarre le  $\mu$ -chronographe au bon moment en écrivant un "1" <sup>à</sup> l'emplacement D3 du registre de commande.

.Pour que le processeur reçoive des données correctes des registres, ces données sont stockées dans une mémoire tampon présente <sup>à</sup> l'intérieur de l'ICM 7170. Lors de l'accès au compteur des l/100èmes de seconde, le circuit génère un signal de commande de mémorisation de sorte que les données des différents compteurs sont stockées dans cette mémoire intermédiaire de 36 bits. Un circuit particulier est chargé dé générer un signal de 100 Hz factice tant que se poursuit le processus de lecture et ce jusqu'à la fin du stockage dans le tampon intermédiaire. Ce dernier met alors à disposition les informations d'heure pour un éventuel traitement, jusqu'au prochain accès au compteur des 1/lOOèmes de seconde.\_

Les entrées RD, WR et CS sont actives lors de l'application d'un niveau logique bas.

Comme dans le cas présent, le bus <sup>n</sup>'est pas ' multiplexé, l'entrée ALE (address latch enable = validation de verrou d'adresse) est reliée <sup>à</sup>  $V_{DD}$ .

Le circuit possède également un mode de test. Pour ce faire, il faut mettre le bit D5 du registre de commande au niveau logique haut. Ce faisant, on applique le signal d'horloge de 100 Hz au compteur des secondes, ce qui multiplie par cent le défilement du temps.

L'oscillateur est comparé <sup>à</sup> un compteur de périodes. Si l'on n'attache pas une trop grande importance <sup>à</sup> disposer de l'ultime précision, on pourra régler son  $\mu$ -chronographe en comparant de temps à autre les informations qu'il fournit aux tops horaires de la radio ou de la télévision. Sinon, on utilisera un instrument de mesure grâce auquel on vérifiera la longueur de la période entre l'apparition de deux impulsions sur la sortie d'interruption (broche 12). Nous supposons que vous

 CLS:PRINT"\*\*\*\* MSX REAL-TIME CLOCK \*\*\*\*" OUT 113,17 ¡OUT 112,4:REM STOP CLOCK REM GO GET TIME&DATE INFO N=0:U\$="SYNCHRO":GOSUB 1000 20 CLS: PRINT "SET "; U\$; "DATE ="; A( N+5 ); "-"; A( N+4 ); "-"; A( N+6 ) 30 PRINT "SET ";U\$;"TIME = ";A(N+1);":";A(N+2);":";A(N+3);"\*\*";10\*A(N) PRINT "IF CORRECT PRESS IY1":INPUT Q\$:IF Q\$="Y" OR Q\$="y" THEN 60 50 GOTO 7 REM GO LOAD RTC N=0:GOSUB 2000 CLS:PRINT"HIT ANY KEY TO START CLOCK" IF INKEY\$="" THEN GOTO 75 80 CLS REM READY TO START CLOCK OUT 113,17:0UT 112,12 OUT <sup>1</sup> <sup>I</sup> 3,0:A=INP(<sup>112</sup> ):REM 10MS LATCH OUT 113 ,3:S=INP(112) OUT I13,2:M=INP(112) OUT 113,1:H=INP(112) 130 LOCATE0, 0: PRINT "TIME="; H": "; M; ": "; S 140 IF INKEY\$="" THEN GOTO 90 END:REM OPTION HERE FOR RETURN REM GET TIME AND DATE INPUT"YEAR <sup>=</sup> l9"iA(N+6) 1020 INPUT "MONTH =  $(I^{\text{L}} - 12)^{\text{H}}$ ; A(N+4) INPUT "DATE =  $(1-31)$ "; A(N+5) INPUT"DAY OF THE WEEK <sup>=</sup> (0-6 )"iA(N+7 ) INPUT "HOURS <sup>=</sup> (0-23 )"iA(N+1 ) INPUT "MINUTES <sup>=</sup> (0-59 )";A(N+2 ) 10-70 INPUT "SECONDS <sup>=</sup> ( 0-59 )"; A( N+3 ) INPUT "<sup>10</sup> MILLI-SECONDS <sup>=</sup> (0-99)";A(N) 1090 RETURN REM LOAD RTC REGISTERS FOR N=N TO N+7 OUT 113,N:REM POINT LATCH OUT 112,A(N):REM LOAD RTC 2030 NEXT <sup>N</sup> 2040 RETURN

avez opté pour un quartz de 32,768 kHz et que les condensateurs Cl et C2 ont été implantés à leurs emplacements respectifs. Tous les signaux d'interruption sont mis horsfonction par l'écriture de "0" aux emplacements convenables du registre de masquage d'interruption. On fournit ensuite au registre de commande les informations correctes:  $D\emptyset = \emptyset$ ,  $D1 = \emptyset$ ,  $D2 = \emptyset$  ou 1  $(mode 12 ou 24 heures), D3 = 1$ (RUN),  $D4 = 1$  (validation de l'interruption),  $D5 = \emptyset$  (mode normal). Pour finir, il reste à activer le bit D3 du registre de masquage d'interruption (secondes).

On branche à la broche <sup>12</sup> du circuit, un périodemètre et on ajuste la position du condensateur C2 de manière-à ce que l'instrument indique 1,0000 seconde très précisément. Lors de cette mesure, il faut que le périodemètre soit déclenché par le flanc descendant du signal d'interruption disponible en sortie. Après avoir terminé cet étalonnage, on procédera à la lecture du registre d'état d'interruption et on positionnera le signal d'interruption de sortie au niveau logique haut. Il est recommandé d'écrire un petit programme bouclé sur lui-même de manière à faire tourner le programme jusqu'à obtenir la précision désirée.

C'est bien compliqué tout ça! Il est bien plus facile d'utiliser n'importe quelle source de signal horaire de précision adéquate!

## *Mise à /'heure*

On commence par arrêter le *y*chronographe en écrivant un "0" <sup>à</sup> l'emplacement D4 du registre de commande. A l'aide de quelques instructions ''POKE", on met dans les différents compteurs les valeurs convenables (voir **tableau 3).** Il reste ensuite à démarrer le chronographe en mettant un "1" dans la case D4 du registre de commande.

Une dernière remarque concernant la programmation: lors de la demande de l'heure, il faut toujours commencer par l'emplacement mémoire des l/100èmes de seconde, sachant que c'est dans ce cas uniquement que les autres informations sont transférées dans la mémoire tampon.

*Listing 2. Programme pourla commande du gchronographe, écrit en BASIC pour les ordinateurs MSX.*

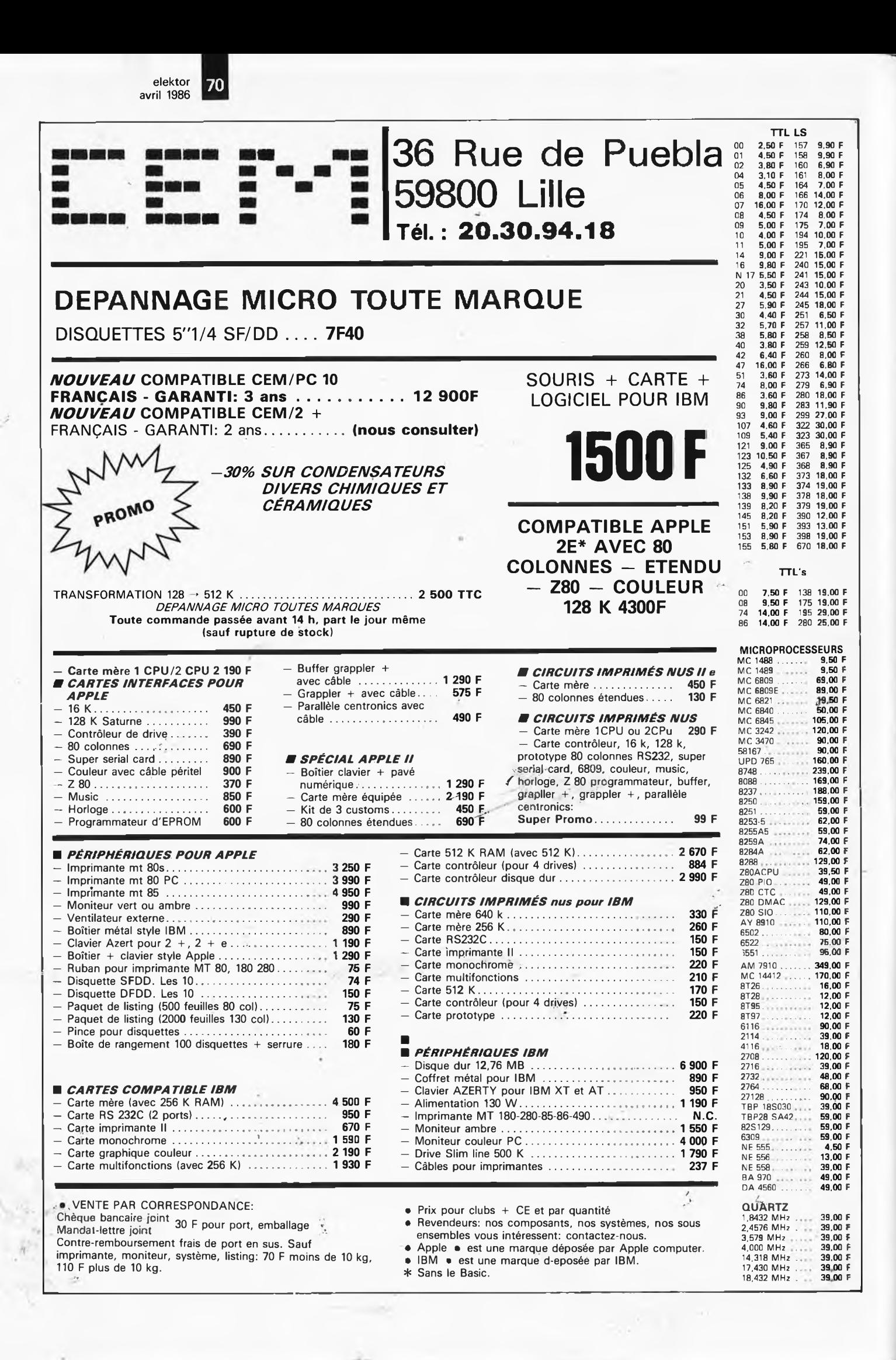

## **alfac électronic pour les branchés du circuit imprimé.**

elektor avril 1986

adage

**71**

Amateurs ou "Pros", la gamme Alfac Electronic ' vous permet de réaliser vous-même vos circuits imprimés les plus complexes. Pastillages, symboles, rubans de précision, une gamme de haute performance qui offre sécurité d'utilisation, facilité d'emploi, fidélité à la reproduction. Tous les produits Alfac Electronic sont présentés sous blister garantissant une protection efficace et une longue conservation. Amateurs ou "Pros", <sup>à</sup> vos circuits : Alfac Electronic vous y invite.

alfac

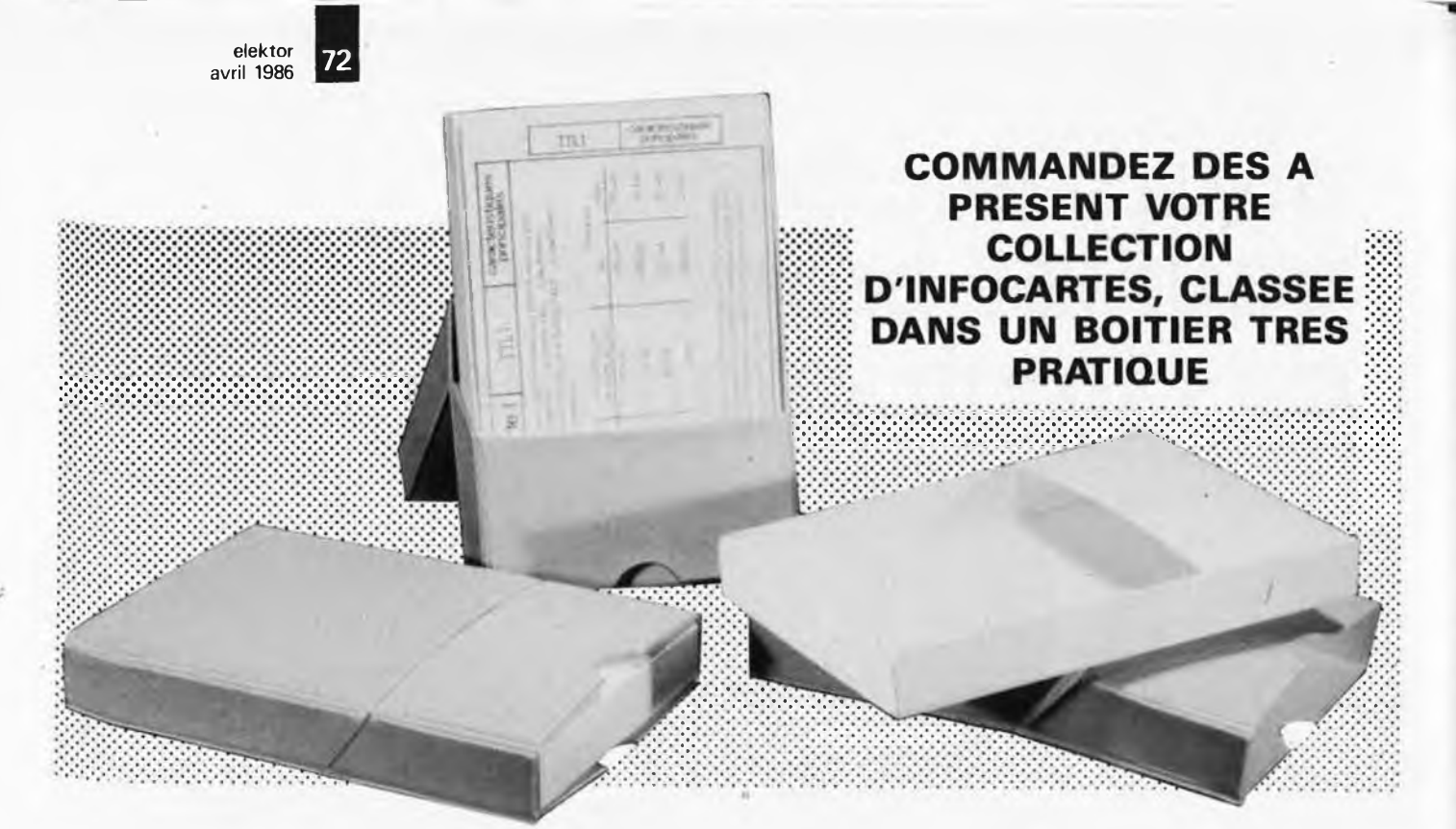

*Prix de vente pour le boîtier et les infocartes (parues dans Elektor depuis le n° 30 au n° 66) 39 FF (+ <sup>14</sup> F frais de port)*

<u>UTILISEZ LE BON DE COMMANDE EN ENCART</u>

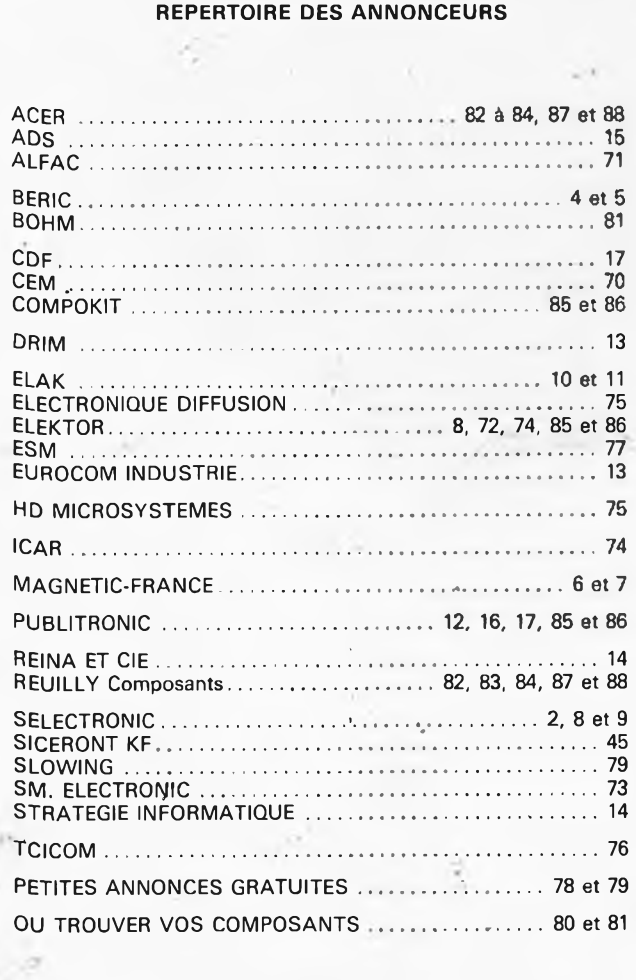

H)

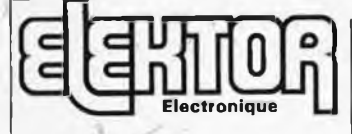

**Fondateur: B,** van der Horst **9e année ELEKTOR sari Avril 1986**

**Route Nationale; Le Seau; B.P. 53; 59270 Bailleul Tél.: 20 48-68-04, Télex: 132 167 F** Horaire: 8h30 à 12h30 et 13h15 à 16h15 du lundi au vendredi. Banque; Crédit Lyonnais à Armentières, n° 6631-70170E CCP: à Lille 7-163-54R *Libellé à "ELEKTOR SARL".*

*Pour toute correspondance, veuillez indiquer sur votre enveloppe le service concerné.*

**ABONNEMENTS:** Voir encart. Avant-dernière page.

**Changement d'adresse:** Veuillez nous le communiquer au moins six semaines à l'avance. Mentionnez la nouvelle et l'ancienne adresse en joignant l'étiquette d'envoi du dernier numéro.

**RÉDACTION:** Philippe Dubois, Denis Meyer, Guy Raedersdorf

**Rédaction internationale:** H. Baggan, A. Dohmen, I. Gombos, P. Ker-semakers, E. Krempclsauer, P. van der Linden, van Rooij, G. Scheil, L. Seymour.

**Laboratoire:** J. Barendrecht, G. Dam, L. Nachtmann, A. Sevriens, J. Steeman

**Coordinateur:** K. Walraven

**Documentation:** P. Hogenboom. **Sécrétariat:** M, Lacroix, G. Wijnen.

**QUESTIONS TECHNIQUES:** (concernant les circuits d'Elektor uniquement) Par écrit: joindre obligatoirement une enve-loppa auto-adressèo avec timbre (français ou beige) ou coupon réponse international. Par téléphone: les lundis après-midi de 13h15 **â 16h1S (sauf en juillet at en août).**

**PUBLICITÉ:** Nathalie Defrance, **DIRECTEUR DE LA PUBLICATION:** Robert Safie,

#### **DROITS D'AUTEUR:**

Dessins, photographes, projéis de toute natu-re et spécialement de circuits imprimés, ainsi que les articlas publiés dans Elektor bénéficient du droit d'auteur et ne peuvent être en tout ou en partie ni reproduits ni imités sans la permission écrite préalable de la Société éditrice ni à fortiori contrefaits.

Certains circuits, dispositifs, composants, etc. décrits dans cette revue peuvent bénéficier des droits propres aux brevets; la Société éditrice n'acceple aucune responsabilité du fait de l'absence de mention à ce sujet. Conformément à l'art. 30 de la Loi sur les

Brevets, les circuits et schémas publiés dans Elektor ne peuvent être réalisés que dans des buts privés ou scientifiques et non-commerciaux.

L' utilisation des schémas n'implique aucune responsabilité de la part de la Société éditrice.

La Société éditrice n'est pas tenue de renvoyer des articles qui lui parviennent sans de-mande de sa part et qu'elle n'accepte pas

pour publication. Si la Société éditrice accepte pour publicati-on un article qui lui est envoyé, elle est en droit de l'amender et/ou de le faire amender à ses frais; la Société éditrice est de même en droit de traduire et/ou de faire traduire un article et de l'utiliser pour ses autres éditions et activités contre la rénumération en usage chez elle.

**DROIT DE REPRODUCTION** Elektor sari au capital de 100 000F RC-B 513.388.688 SIRET-313.388.688 000 27 APE 5112 ISSN 0181-7450 N° C.P.P.A.P. <sup>64739</sup> © Elektor sari <sup>1906</sup> -

imprimé aux Pays Bas par NDB 2382 LEIDEN Distribué en France par NMPP et en Belgique par AMP.

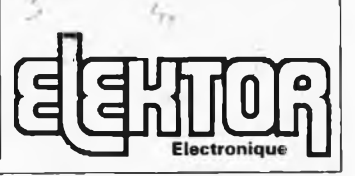
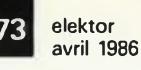

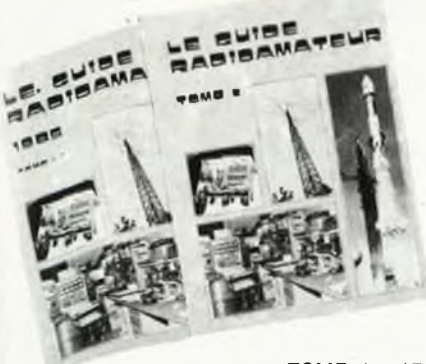

E CUIBE RABISAMATELI

en français, à la fois simple et technique **Format: 18 × 25** 

TOME 1 : 170 F + (15 F de port)

- 1. RADIOAMATEURISME Définition, Un peu d'histoire, Le code Q, Spectre des fréquences.
- 2. THEORIE DE L'ELECTRICITE PRINCIPES Courant continu, La capacité dans les circuits C.C., Condensateurs, Inductances, Courant alternatif, Le décibel.
- 3. LAMPES, TUBES A VIDE Données techniques, Types de lampes (diodes, triodes, tétrodes, pentodes), Applications, Tubes spéciaux.
- 4. SEMI-CONDUCTEURS Diodes, Transistors bi-polaires, FET, MOSFET, Thyristors. Unijonction, Les circuits intégrés, familles, interconnexions.
- 5. ALIMENTATIONS Transformateurs, Redressement, Les multiplicateurs de tension. Tension & intensité du secondaire alimentant un redresseur, Régulation. Stabilisation, Limitation de courant et protection, Allmentation hautelension. Autres systèmes d'alimentation, Régulateurs à découpage.
- 6. SYSTEMES DE RECEPTION H.F. Circuits d'entrée. Etages mélangeurs changements de fréquences), Oscillateur local, Oscillateur à verrouillage de phase (PLL), Oscillateurs à quartz, Fréquence intermédiaire, Fréquence Image. Amplification à fréquence intermédiaire et VCA, Sélectivité variable, Etouffeur de bruit (Noise-Blanker), Amplis FI pour FM à changement de Iré-Etquires. Différents modes de détection, VCA en BLU, Réalisation pratique : querius, vien HF 2 gammes.<br>in récepteur HF 2 gammes.<br>7. RECEPTIONS VHF-UHF — Généralités, Circuits d'entrée VHF, Préamplifi-
- RECEMENTS. Figure de bruit, Les oscillateurs à 02 et multiplicateurs en VHF,<br>cateurs à verrouillage de phase, PLL en BLU, Circuits PLL à large bande,<br>Circuits d'entrée en UHF, Choix de la tréquence intermédiaire, Les oscil tisseurs de réception, Réalisation pratique : un récepteur moderne 144-146 MHz FM-BLU
- 8. LA PROPAGATION Les différentes propagations, les couches de l'atmosphère, intensité et polarisation de l'onde, L'onde de sol, l'onde de ciel, l'ionosphère, Influence du soleil sur la propagation, Rapport ionisation-fréquence, Angle de départ, Rapport fréquence-angle, Comportement de l'onde, renvois, Points particuliers (direction, angle, déviation, disparition), Propagation sur les bandes décamétriques. Propagation en VHF-UHF, les différentes couches, Propagation météorique, etc. Une réalisation Amateur : la Sonde Anjou

TOME 2 : 170 F + (15 F de port)

- 9. EMETTEURS HF Oscillateurs variables, PLL, Systèmes d'émission, CW, AM, BLU, FM, Les amplis micro, Constitutions, Les transceivers
- 10. LES LIGNES DE TRANSMISSIONS Lignes symétriques, Câble coaxial, Caractéristique de la ligne de transmission, Facteur de perte du câble
- 11. LES ANTENNES HF Antennes de réception, Accord d'antenne, Propagation radio, Antennes dipoles, Résistance de rayonnement, Diagramme de rayonnement, Dipoles large-bande et autres dipoles, Antennes verticales, A à plan de sol, Réseaux d'antennes, Beam directionnelles, Antennes mulitbandes.
- 12. LES ANTENNES VHF-UHF Gain, Largeur de bande, Angle d'ouverture, de radiation, Hauteur de l'antenne, Encombrement, Polarisation, Lignes de transmission, Réglage universel, Delta match, Gamma match, Dipoles repliés, Baluns, L'antenne Yagi, Les rideaux à couplage vertical ou horizontal, La Yagi ultra-longue, Les collinéaires, Polarisation circulaire, Antennes hélicoïdales, Parabeams, Antennes micro-ondes, A. paraboliques.
- 13. PYLÔNES Télescopiques, à tronçons, installation, haubannage, comment dresser un pylône
- 14. L'EQUIPEMENT MOBILE ET PORTABLE - Description, Alimentation, Antenne HF en mobile, Antennes VHF-UHF, Radiogoniométrie, Chasse-au-Renard, Relais
- 15. INTERFERENCES en réception, en émission, comment y remédier, TVI, en radiodiffusion, interf. BF
- 16, COMMUNICATIONS SPECIALES Satellites, EME, Télévision Amateur, SSTV, RTTY.
- 17. ACCESSOIRES ET LABORATOIRES Access. pour la réception, pour l'émission, les appareils de mesure.
- LA STATION Conditions d'exploitation, conditions techniques, conditions 18 particulières de transmission, les Codes (Q, RST, Z), cartes QSL, fréquences, indicatifs internationaux, mise en place, droit à l'antenne

Offre spéciale : les 2 tomes : 320 F (franco pour règlement à la commande) Ces livres sont en vente au FURET DU NORD (Lille/Maubeuge/Tourcoing/Valenciennes).

### **VHF AMPLIS**

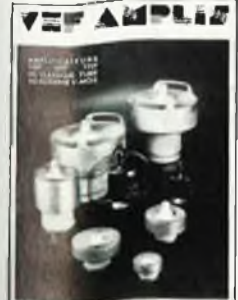

#### Nouveau 1

D'après VHF-Communications Des amplificateurs de 144 MHz à 2,4 GHz ! L'amplificateur est un étage complémentaire d'une station VHF/UHF, souvent indispensable dans certaines conditions et facile à réaliser. VHF AMPLIS propose une vingtaine de montages, tant à partir des classiques tubes de puissance, qu'avec les modernes transistors V-MOS.

En annexe : les notices techniques EIMAC. 240 pages.

Prix: 178 F (port 9,50 F).

**VHF ANTENNES** 2<sup>e</sup> édition - 264 pages.

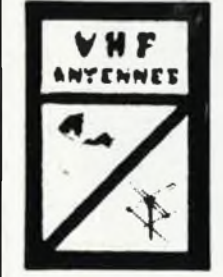

D'après VHF-Communications.

Un ouvrage technique incontesté sur les antennes VHF, UHF et SHF (137 MHz - 24 GHz). Du calcul de base aux réalisations pratiques, en passant par les aspects complémentaires (azimuts, paraboles, construction d'une Horn 10 GHz, baluns, quides d'ondes 24 GHz, polarisation, réception satellites météorologiques 137 MHz, etc).

Prix: 110 F  $(+ 9.50$  F de port).

ELECTRON 20 bis, avenue des Clairions - 89000 Auxerre Tél. : 86.46.96.59

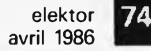

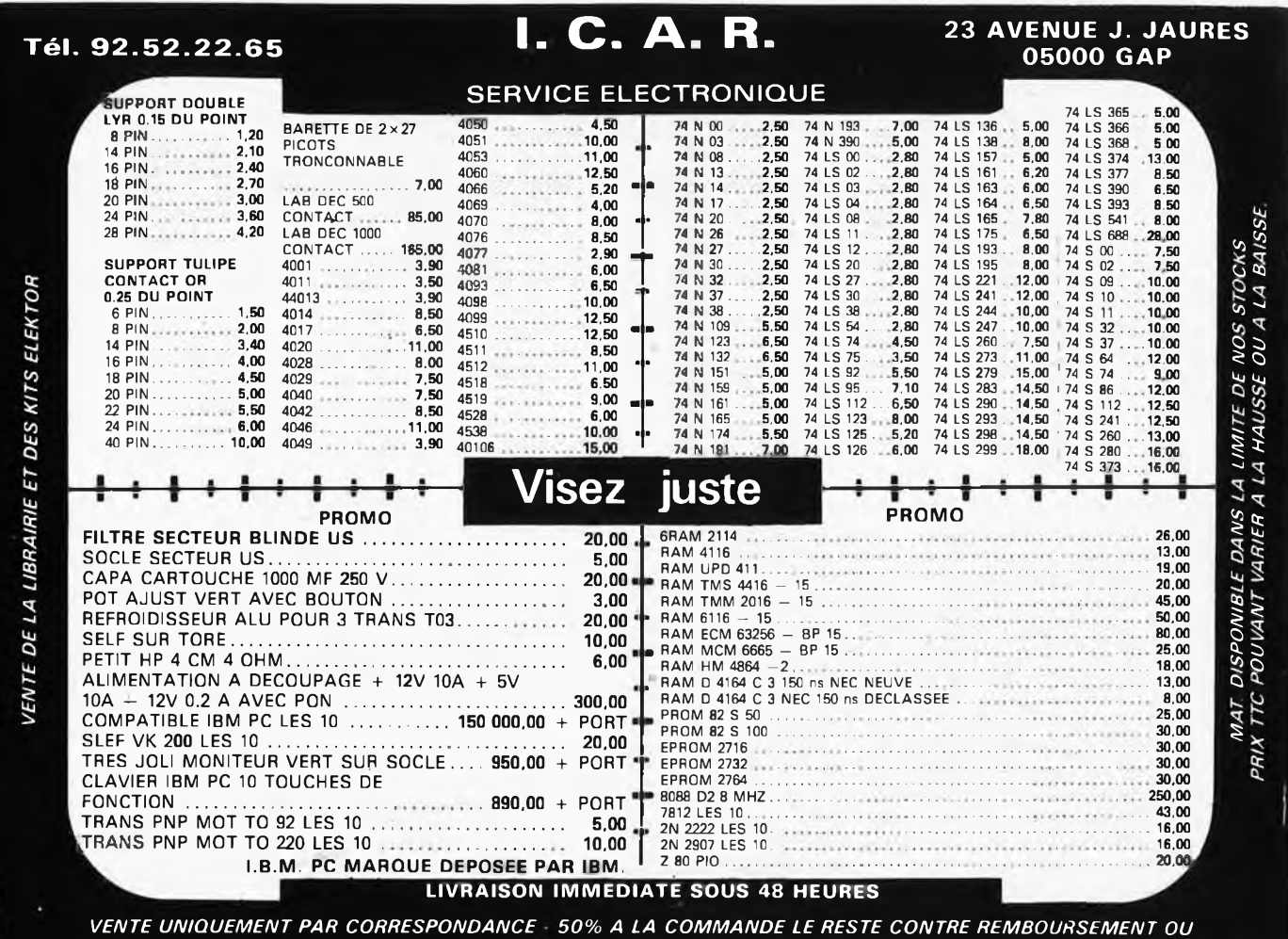

*PAIEMENT INTEGRAL A LA COMMANDE FRAIS DE PORT 25 F*

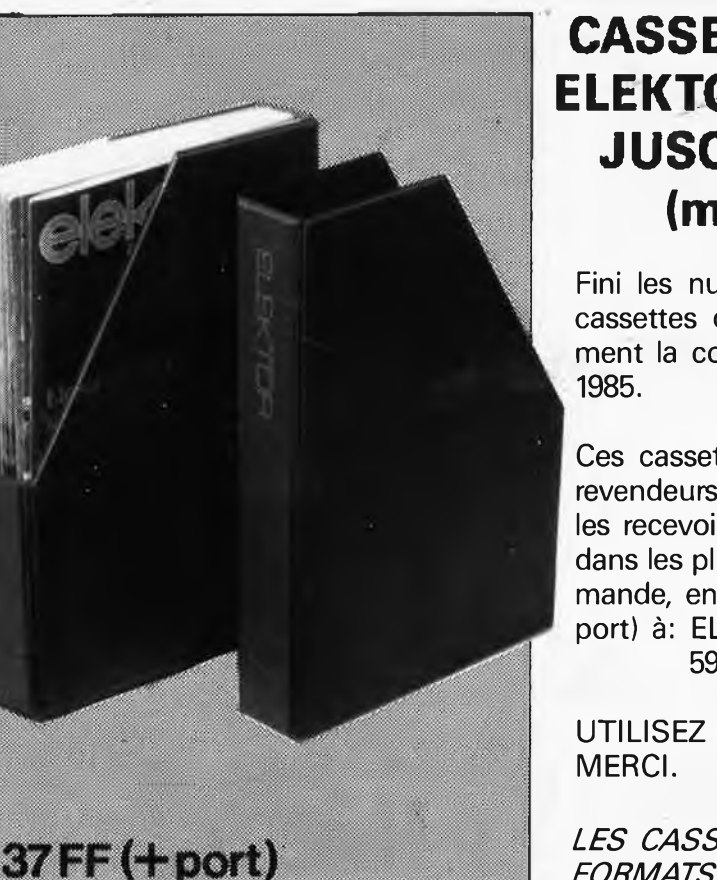

### t . <sup>i</sup> **CASSETTES DE RANGEMENT ELEKTOR POUR LES FORMATS JUSQU'A DECEMBRE 1985 (magazines n° 1 à 90)**

Fini les numéros égarés ou détériorés, grâce aux cassettes de rangement qui vous facilitera également la consultation de vos collections de 1978 à

Ces cassettes se trouvent en vente chez certains revendeurs de composants électroniques, ou pour les recevoir par courrier, directement chez vous et dans les plus brefs délais, faites parvenir votre commande, en joignant votre règlement (+14F frais de port) à: ELEKTOR BP 53 59270 BAILLEUL

UTILISEZ LE BON DE COMMANDE EN ENCART. **MERCI.**  $\qquad \qquad \qquad$   $\qquad \qquad$   $\$ 

*BIENTOT EN VENTE LES CASSETTES DE RANGEMENT NOUVEAUX FORMATS POUR VOTRE COLLECTION A PARTIR DE JANVIER 1986.*

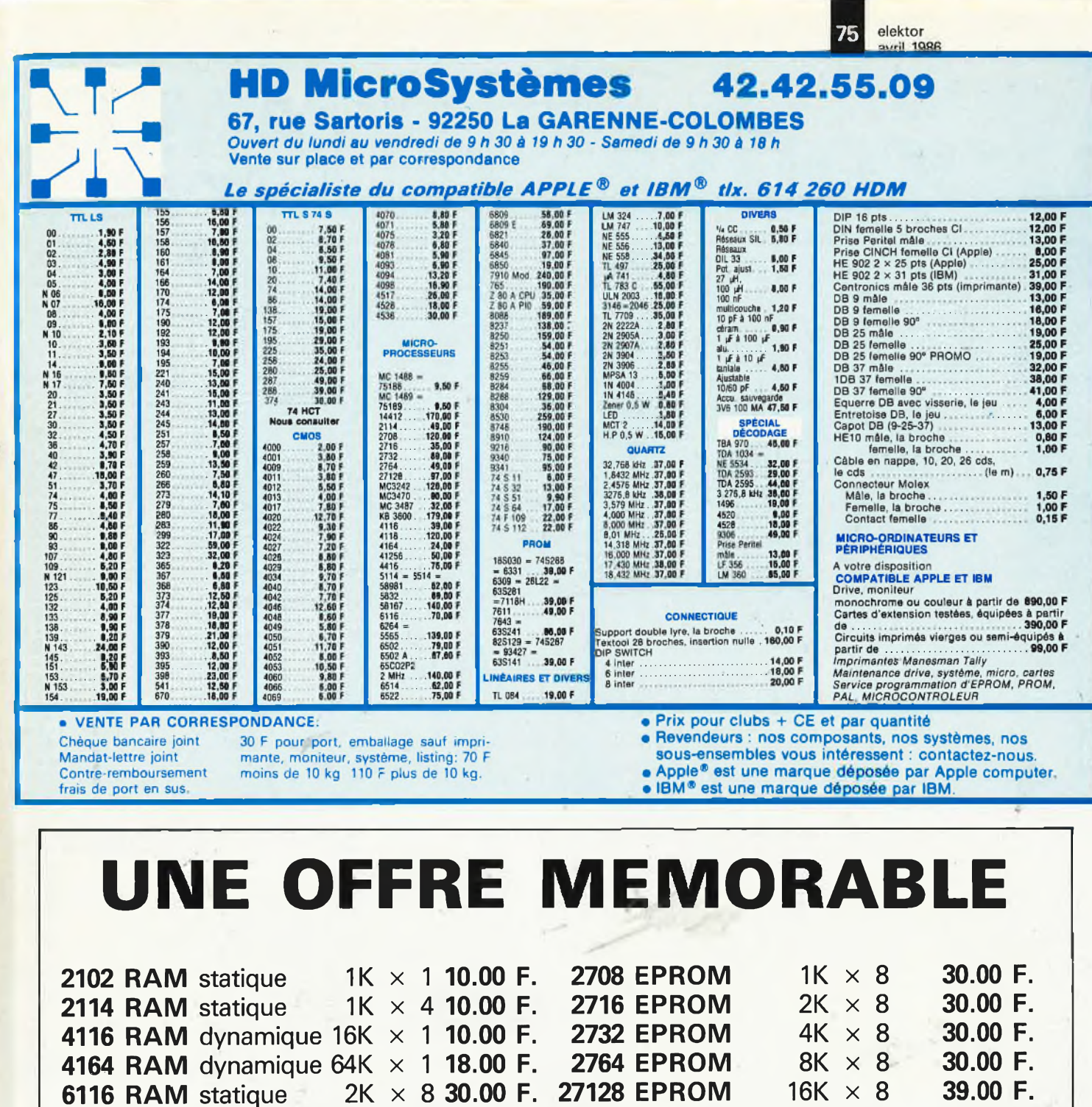

**2716 EPROM programmée 1fois 20.00 F. 2732 EPROM programmée 1fois 20.00 F.**

### **VENTE PAR CORRESPONDANCE**

1/ Règlement à la commande: ajouter 25 F. pour frais de port et d'emballage FRANCO DE PORT à partir de 500 F. **2/ Contre-remboursement: mêmes conditions majorées de 23 F. -**

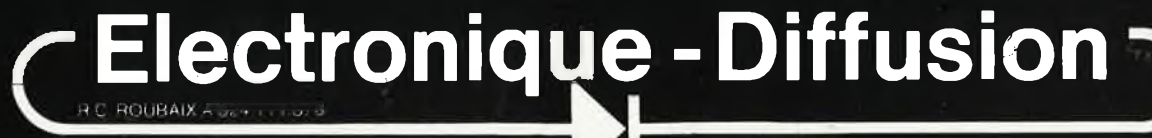

62, rue de l'Alouette, 59100 ROUBAIX & 20.70.23.42. 234, rue des Postes, 59000 LILLE & 20.30.97.96

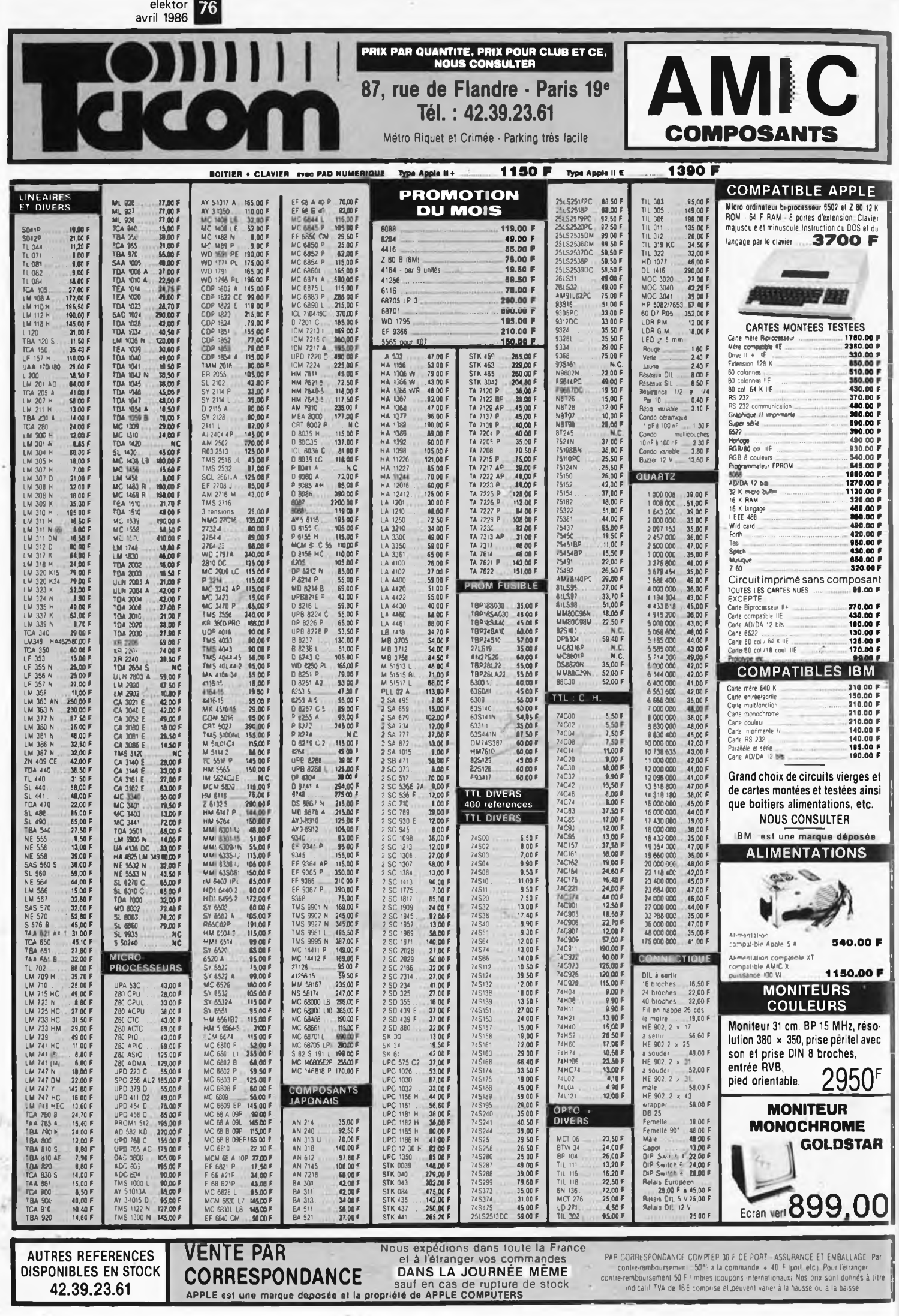

IL COLLECTION.

 $\odot$ 

# On est plus beau bille! **RACKS PUPITRES ACCESSOIRES**

ESM vous propose une gamme de coffrets destinée aussi bien à l'usage des professionnels qu'aux besoins des industriels. Tous les modèles sont démontables et d'un accès mécanique aisé. Ils sont livrés complets avec visserie. Leur design et leur finition en font des produits de grande classe. Catalogue sur demande.

elektor avril <sup>1986</sup> **77**

119, rue des Fauvelles, 92400 COURBEVOIE **<sup>I</sup> + <sup>I</sup> <sup>J</sup> J** Tel. : (1) 47.68.50.98 Telex <sup>630612</sup> DISTRIBUTEURS POUR **BELGIQUE** ETS LECOMTE 56, rue A.-Baudhuin, 6258 LAMBUSART Tél. ; 071/81.30.24 - 81.25.43. Telex 51057 ETLECO **SUISSE ROMANDE** URS MEYER ELECTRONIC S.A. 17, rue de Bellevue, 2052 FONTAINEMELON Tél. : 038/53.43.43. Telex 952 876 UMEL CH **SUISSE ALLEMANIQUE** MUNDWILER ELECTRONIC AG 53, Soodstrasse, 8134 ADLISWIL Tél. : <sup>01</sup> 710.22.22. Telex 58225 MELA CH **SERIE AT SERIE PS**

**SERIE ER** 

**SERIE EM**

**SERIE EP SERIE EC**

**SERIE ET** 

**SERIE EB** 

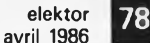

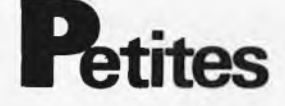

**VDS voltm. numérique de tableau, alim 220V + -200mV, 2000pts, 200F, + —6V, eOOOpts, 300F Lambert Tél.1/34.68.50.33**

**VDS TX 8 x 45 canaux AM/FM/BLU/CW Jristar 797 + micro table 2200F. Goering Y. 20 Place S. Allende 95100 Argenteuil Tél. 1/39.61.53.04**

**Je désire m'initier à l'électronique cherche doc, revues, livres, peu de moyens Hardy.R <sup>1</sup> Rue des Chaînes 34300 Cap D'AGDE**

**CHERCHE tiroir et schéma int. pour oscillo Tektronix 531A. Jacobs L. 36 Rue H. Draps 1820 Grimbergen. Belgique**

**VDS collection ELEKTOR N°27 56 sauf 29,30,32,35 250FF. Tél. 78.94.21.18**

**VDS IBM PC XT + écran 2 clavier 25000F mat. prat. neuf. Sostsavanh Seng Tél.1/64.02.59.95**

**VDS ampli Tuner Sony STR 3800L: 1000F Casque STAX SRX: 1200F Mire TV Métrix GX 953: 2500F Cagna D. Tél. 1/47.30.32.42**

**VDS HP et RP 1959/1962 Schématèque 54. 58 liste contre timbre Broussillon M. 14 Rue CH. Gounod 39000 Lons le Saunier**

**VDS paire enceintes HIFI AUDAX 3 voies 70W 1000F à débattre Ladjadj P. 9 Rue T. Porcheron 86400 Civray Tél. 49.87.38.16**

**VDS pour Apple II imprimante OKI80 + interface parallèle + IEE488 Tél. 1/48.33.26.80**

**VDS ATARI 520 complet + logiciels: langage C + utilitaires + SGBD + traitement texte + doc + Péritel 6500F Tél. 1/46.61.35.86**

**CHERCHE pour projet fin études CAN 12b et filtres passe HT ordre CAPA commutées faire offre soir Tél. 1/48.88.52.50**

**Lycéen CHERCHE infocartes <sup>1</sup> à 66 faire offre à DAMAS F. <sup>15</sup> Chemin des Noyers 77310 Ponthierry**

**VDS Apple 2 C + moni + stand + nbrx prg pro et util et jeux + doc et livres Achète schéma comp IBM PC + does. Tél. 1/43.44.11.38**

**Vidéo génie 48K + RS 232 + D. densité + 2 lect + imprimante + nbx livres et prgs prix 7000F à débattre. Nithart P. 2 place Halma Grand 45000 Orléans.**

**CHERCHE plan interface décodeur pour Amstrad 464 faire offre au 55.00.48.79**

**Petites Annonces Gratuites Elektor** réglement:

- Les petites annonces sont gratuites pour les particuliers. Les annonces considérées à caractère commercial sont payantes d'avance au prix de 33,20 FF par ligne. (28 FF/HT).
- Les textes, lisiblement rédigés, ne seront acceptés que dans l'espace limite prévue sur La définition de la photocopie). N'oubliez pas d'incluir dans votre leves sur<br>la grille ci-dessous (ou se photocopie). N'oubliez pas d'incluir dans votre lexte vos<br>coordonnées ou n° de téléphone complète lavec préfix (1)
- 
- L'orire est immere a une annonce par mois et par lecteur.<br>Joindre obligatoirement *le coin justificatif* valable jusqu'à la fin du mois indique.<br>Indiquer aussi en dehors du texte votre norm et votre adresse complète; les e
- Elektor se reserve le droit de refuser à sa discrétion les textes recus, notamment en raison des limites de l'espace disponible ou d'un texte ne concernant pas l'électronique.<br>Elektor n'acceptera aucune responsabilité dans les offres publiées ou les transactions
- qui en resulteraient. L'envoi d'une demande d'insertion implique l'acceptation de ce règlement.

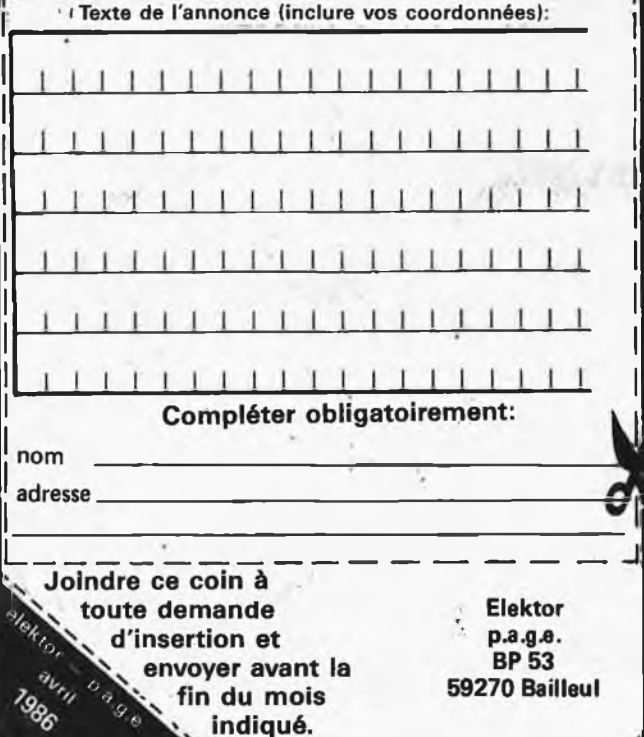

## **nnonces** Gratuites<sup>"</sup>

**VDS micro composer Roland MC4 7000F + synthé Roland 100M, 5 modules 5000F + synth RSF Expander 1+2 1500F chaque Tél. 74.23.36.04**

**VDS Apple 2e + écran + drive 2 + cont + chat mauve (128K. RVB) + GP100A + chartes // et S. série + mod. Spectrad + prgms Tél. 87.92.16.83 (EST) (18H)**

**Urgent vds bas prix 128K Apple 2, cartes drive jeux multifonction, cla-vier pour IBM bas prix Tél. après 17H .1/43.89.49.89**

**VDS MO5 + LEP +CR; opt. + nbx livres + not.tech. 2300F (garantie 20.03.86) Tél. 1/39.60.69.61**

**VDS fer à souder régulé neuf-commutateur 2 voies pour oscillo Hobby Lux neuve alim réglable 30V 3A Riera. 1/43.57.42.33**

**URGT VDS crescendo 2x140W + prélude + Plans Elektor montage très propre prix à débattre au 1/39.58.87.75**

**VDS Canon X07 16K + lect. K7 + adap. sect. Cordons + Livre d'util. valeur 3500F vendu 2800F Davi Jean Paul 73790 Tours en Savoie Tél. 79.89.65.28**

**CHERCHE Cl (ou plan de circuit prêt à souder) sur temporisateur de prise de vues type n°27 Elektor Juillet 85 Tél. 1/42.22.43.99**

**RECHERCHE schéma pour chambre d'écho Digecho 64K à bas prix pour débutant faire offre au 21.34.2^46**

**VDS interface midi/Apple 800F + extension 128mém. pour DX7. Yamaha 1200F + carte 128K 700F + cherche Eprom 27128/64 Tél. 1/45.22.58.60**

**VDS micro-ord. Tandy TRS80 modèlel niveau 2 Basic + lecteur K7 + notices prix 1700F Tél. 16.1/46.61.55.52 ap. 19H**

**VDS TRS80 M1 48K clav. écr. int. ext. nbrx log + docs 1500F poss drive double face 40p en co. 2000F Tél. le soir à Deprez 20.86.33.33**

**ECHANGE carte VDU ctr Basic KB9 + notice et DOS 65DV3. 3 + manuel. ArchimbSud JL <sup>524</sup> Av. de Mazargues 13008 Marseille Tél. 91.71.62.33 Ap 18H**

**CHERCHE schémas pour dépannage ZX81 frais et photoc. remboursés. Bonillo A. Rés. Arago II Bat. C8. 33600 Pessac Tél. 56.45.78.97.**

**VDS micro semi-prof. Corhmodore 4032 + double drives 4040 + imprim. 3022 10000F Giguet G. Les grandes Aires 83143Le Val**

**VDS cartes compt. IBM XT:** Megab. 128K + Floppy + coul.<br>graph. en état marche 2500F Ter-<br>minal / Printer dec 1700F Tél. **1/42.45.33.96**

**VDS Apple 2 C + moniteur 2C + Stand + nombreux logiciels à débattre ZX <sup>81</sup> + 16K + clavier mécanique + Pgrms à débattre Tél. 43.44.11.38**

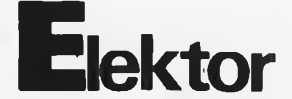

**VDS oscilloscope double traces 2 X30MHz 2 bases de temps 1000F. Tél. 56.28.97.98**

**VDS comp. IBM XT compì et 8087/512 K/2 Lect/360 K à / sort IMP/2 RS 232/CLAV/Monit doc + logiciels 16000F L'ensemble Tél. 42.45.33.96 M. Mercier**

**VDS Basic 8K Rom 100% compat. JC + KB9 + manuel 350F, OS65D33 en 6 disq + DOC 550F Andri P.Y 38 AV. Volders 1060 Bruxelles**

**RECHERCHE pour finir son Apple 2 + club ou particulier région Cambrai, Valenciennes Tél. 27.74.03.97 demandé J. Christophe**

**VDS 2 drives 83 SSDD 750F ESEMB+ RACK + ALIM + DOC 180F Modem Pro + DOC 2500F ZX81 300F Tél. 56.31.94.22 Viegas M. 33170 Gradignan**

**SPECTRUM CHERCHE schéma interface lecteur 3,5"" + DOS faire offre Arnaulx 35 Rue Pech 68190 Ensisheim Tél. 89.81.19.06 après 18H**

**ECHANGE 3TRX 1S + ALKER9 BE 80CX 1TS788DX 2630 P+c Pan Scan 1WESTLAN 707 160CX P+e Pan Ech CON RX STY FRG7700 ET C. Occa. Eric 81.39.36.35**

**VDS carte 4KRAM (2X6116-150ns) avec système de sauvegarde à piles + piles + Doc le tout 150F Creyssels 15 Rue des Iris 12000 Rodez**

**VDS pour IBM PC et compat. Flight Simulator + Ooc 250F Nbrx progms disp. G, Triaux 6A Rue du Champ de Mars 76000 Rouen Tél. 35.98.02.69**

**VDS TX MIDLAND 60011 20 CX 1000F. TX HAM multimode II 1200CX 1000F. Lagneau C. 20 Rue M. Bertheslot 59120 Loos Tél. 20.44.82.28**

**VDS Júnior K7 Près pour version disquette 4000F à débattre Tél. 53.24.05.89 ap. 19H**

**EAA recherche agent technique pour mise au point et SAV sur consoles de prise de son + amplis Tél.16/1/64.49.05.42 le mat.**

**ACHETE décodeur + faire offre Tél. 94.45.52.58 Silvestro M. Route Lieutenannte Puget/Argens**

**Transigraphe CRC TC 104 600F. Atténuateur BF 600 CRC BA61 300F. Clavier Clare 85T + moniteur <sup>31</sup> cm 500F C. Perrot Bur. 1/69.01.61.50**

**CHERCHE en Bel, Lux, ou Nord France possesseur synthé poly ÉJektor pour essai CPU et OUT, je me déplace. Tél. svp. Pierre A. 067/77.22.55**

**VDS moteur Mariner 4C HV TBE 2500F-Ordi Texas TI99 avec magnéto 1500F Pistolet comp. FEIN Mod. 80 cal. 4,5 1500F Tél. 26.68.44.15 repas**

**Vds 5 cassettes de rangement pour n°1 à 90 au prix de 750FB ou 117FF Winand P. 25 Rue de l'église 5860 Chastre Belg.**

**VDS génér H F 923 Centrad + caméra Minolta automatique avec accessoires prix à débattre "le tout en état" Tél. après 17H.58.46.08.17**

**ACHETE fast load 64K et mos 7.0 pour ZX81 faire offre Otxiaska 13 Rue des Boulans 62840 Neuve Chapelle**

**CHERCHE personnes possédant C.64 pour échange de programmes Le Corre P. 6 impasse Jupiter 52100 ST Dizier**

**VDS orgue Elka 22L 2 clavier + pédalier <sup>16</sup> rythmes Acc. auto lesly : 4500F Randriamaro <sup>1</sup> Rue des Saules 78370 Plaisir Tél. 1/30.50.06.26**

**VDS Apple 2 E Duodisk écran mono vert Apple carte 80 col. 128Ko et nomb. logiciels 9500F Eddie Tél.1/30.73.56.73 95000 Cergy**

**VDS télétype électronique parfait état 600F clavier ASCII 250F. Lamy A. Tél.64.09.80.40**

**CHERCHE donateurs de matériel électronique divers, donne en échange cadeau frais d'envoi remboursés Tél.25.82.26.57 ap18H**

**VDS drive canon 3" <sup>14</sup> (11/85) pour micro M5X avec cables + assem. Z en + 5 disq: 3000F Tél.31.80.06.88**

**VDS ELEKTOR n°1 250F. ens. SOUD. WELLER EC2002 aff. numé-rique régul850F. Sirand A. 57 Rue Montagny 42100St Etienne Tél. 77.34.14.47 ap.19H**

**VDS CANON X07 (16ko) + CANON X710 (4 couleurs) + manuels + man. Z80 + pgrms 3000F. Vds comp. CMOS Leblond Tél.47.67.77.67 37300 Joue les Tours**

**VDS 2 drives MPI 8" SF avec alimentation 220V et rack 19" 1500F. Bonnet J. 6 Rue des Roitelets Beaucouze 49000 Angers Tél. 41.48.18.18** **VDS 2 lect. 8" SF-SD + DOC +** 20 disks prix 1000F chrono-proc<br>(81170) + 2 × 2716 + doc + alim<br>5V/1,5 A. prix 700F. Blot J. Tél. **90.59.89.60**

**Etudiant RECHERCHE oscillo occasion bon mar + programmes MSX et tous docts. électronique Levavasseur Laurent 19 Rue de la Liberté 95390 St Prix**

**VDS moteurs pas à pas 200 pas acheté 450F vendu état neuf 200F Tél. 16.1/42.08.41.56.**

**ACHETE récepteur YAESU FR47 1000F max. B.E. sans modif. Launay J.C. <sup>331</sup> Av. F. Roosevelt 69500 Bron réponse assurée**

**CHERCHE schémas + Appli-cations utilisant IC ITT SAA <sup>1251</sup> etc... Bonne récompense Millasson c. 8 Place ancien port 1800 Vevey Suisse**

**VDS pour Apple 2 carte musique 9 voies analog. (3 x AY3 — 8910) + Logic 360F carte 80 col 300F. Tél. 99.64.23.95**

**Etudiant CHERCHE généreux donateur de matériel, plaques, composants, etc. . . Lemaître E. 16 Rue du Chêne 77380 Combs la Ville Tél.60.60.48.64**

**CHERCHE schémas TV N/B SABA662N15 T162F remb.photocop. assuré/Doc renvoy après photocopie Mayan J. 7 Rue Coutier Marion 51100 Reims**

**VDS ou ECHANGE contre livres, revues électronique très nombreux composants élect. Amigo J.<sup>P</sup> <sup>1</sup> Quai de Genève 66000 Perpignan**

**VDS diverses revues électronique et schématèque années 1958 à 1964 Broussillou 14 Rue C. Gounod 39000 Lons le Saunier Tél. 84.47.24.36.**

**Etudiant CHERCHE donateur oscillo et matériel ancien pour étude port à ma charge Lamouchi 13 Rue de Lorraine 68400 Riedisheim**

**VDS MEKD2 6800 MOTOROLA monté boîtier plexi + 3 Livres + docs 2000F Pons Pascal Lot. 30 Colline des Grives 30000 Nimes**

**CHERCHE rens. sur brochage bus Atari 800 XL Parallèle Corbin P. 94 Rue Curial 75019 Paris 1/42.39.45.08**

**VDS ZX81 + 16K 300F + 2 Livres de prog. en langage Machine 100F + 9 cassettes de progms 125F ou le tout 500F. Tél.91.35.03.11**

**VDS BUS D'EIS Universel (Elektor Mai 85) + interfaces conversion A/N + RS 232 Buffet <sup>21</sup> Rue du Séminaire 67400 Ostwald**

**Pour SYM <sup>1</sup> cherche adapter 6502-6809 Mod -69 + forth for <sup>1</sup> Martin Jean 40 Rue Sala 69002 Lyon**

**VDS REVOX G36 têtes neuves mais à aligner sacrifié 1000F. Manaud D. 31 Rue du Hamel 33800 Bordeaux Tél. 56.92.54.12**

**VDS FRG 7700 : 3200F Bloc mémoires 750FANT active FRA. 350F convertisseur FRV Band 140 à 170 650F. Tél. après 19H 46.82.04.26. DFR 94**

**CHERCHE tout document et schéma de l'ordinateur Tektronix 4023 frais remboursés + cadeau Mus Pascal,26 Av. Foch 69006 Lyon**

**VDS drive Commodore <sup>1541</sup> (9-85) et Tool 64. Romain P. <sup>11</sup> Rue Try Ansquet 5800 Gembloux Belg. Tél. 81/61.02.94**

**VDS ordinateur OSBORN 2 disques moniteur + logiciels Basic, CPM, Pascal, Wordstar etc 9000F, imprimant. EPSON 3200F Tél. 93.24.00.28**

**VDS oscillo Hameg 204 + sonde complète + 2 BNC + notice technique garanti <sup>1</sup> an 4200F. Fetting**  $Didier$  **57320 Brettnach 87.79.96.89**

**CHERCHE schémas d'une extension de mémo mémoire 16 à 64K pour ordinateur ATARI 600XL C. Sagot Tél.1/30.99.80.45 ap.19H**

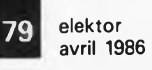

**ACHETE photocopie du schéma Radio TV ISP. TVR 7150 (BES-IMP) Ruppenthal 48 Rue de la Cordelière 10600 La Chapelle St LUC Tél. 25.80.30.16**

**VDS 2 oscillo 2 traces téléquipement D1011 bon état 1800F pièce + Fluke 8022B multimètre numérique 500F Tél. ATIMEL 21.72.33.22**

**Pour Apple 2 2+2E disque dur profile 5M avec interface année 585 prix: 7000F Gouesmel P. Tél.1/46.30.21.71 poste 3175**

**CHERCHE d'urgence 2 Pierre de Galene. Gerardy A. 32 AA. DE LA LIBERTE 1080 Bruxelles Belg.**

**Apple Carte multiram 2E/2C 80col/ 64K extens 1, (méga étend Apple Work, Ramdisk 067/211847 Misson, 9 Rue G. William 1400 Velles Belg.**

**CHERCHE correspondant France pour échange revues électroniques. Hamoum BP1037 TLEMCEN Algérie**

**CHERCHE ELEKTOR tbé n°1.4.17. 17.18.10.20.37/38 20F pièce Travers Christophe Le Pont d'Ohin 35690 Acigné Tél.99.62.52.50**

**CLUB 6809 Flexiplus de 80 membres doc, trucs, softs (vegas, tavernieri serveur minitel ICS Chemin de la Dourdouille 31390 Carbonne**

**VDS mém 64K pour ZX81 500F. CHERCHE ZX81 en panne pour pièces Gobron A. <sup>12</sup> Rue Colnet 59610 Fourmies Tél.27.60.23.45**

**VDS ELEKTOR N°1 à 87 tous complets et tbé 800F à débattre Tél.42.69.43.99 Vanden 26 La Marie Louise 13109 Simiane**

**VDS imprimante Tandy CGP-115: Texte + table traç, 4 coul.papier: Centronic-série 14Ó0F MIR Fabrice <sup>1</sup> Ch. Roquepava 31770 Colomier**

**VDS TX-RX décamétrique HW <sup>101</sup> Heathkit avec alim et HP: 2000F Curet J.L. <sup>31</sup> Rue des Vignes 49000 Bouchemaine Tél.41.77.20.66**

**CHERCHE ELEKTOR n°1.3 4.7.8. 11.13/14.15.16.17.18. Demay J. <sup>97</sup> Rue des 36 Ponts 31400 Toulouse Tél.61.52.50.03**

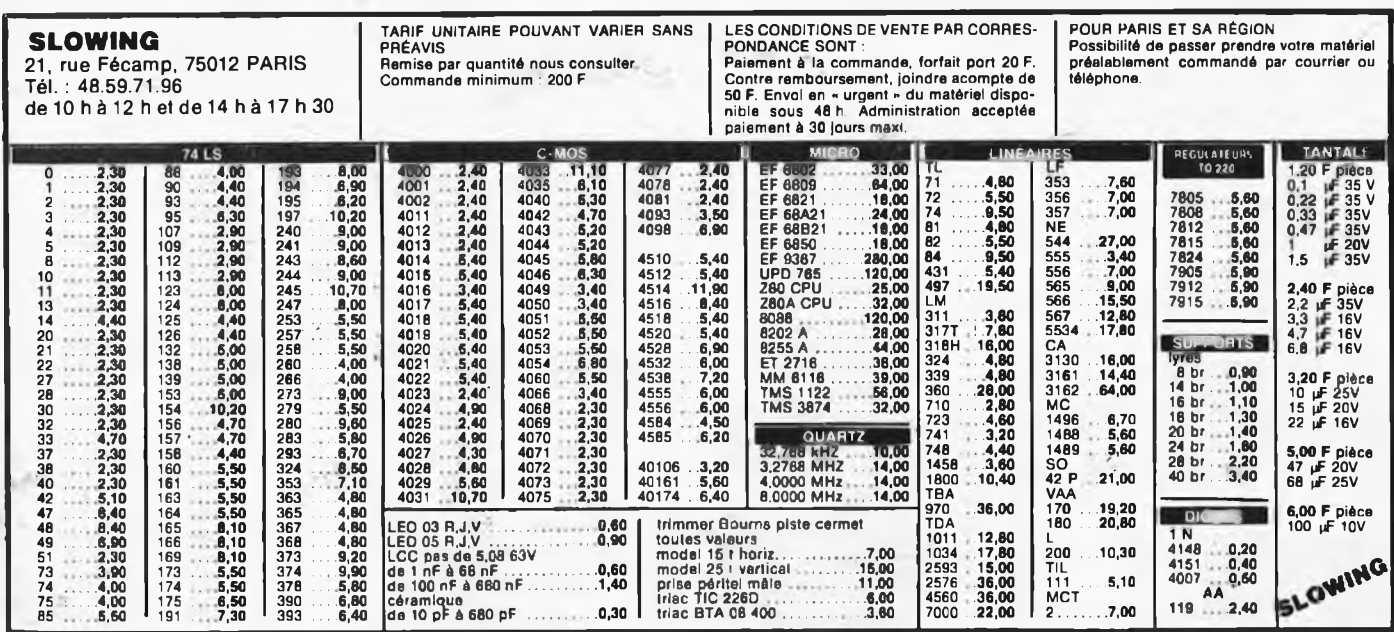

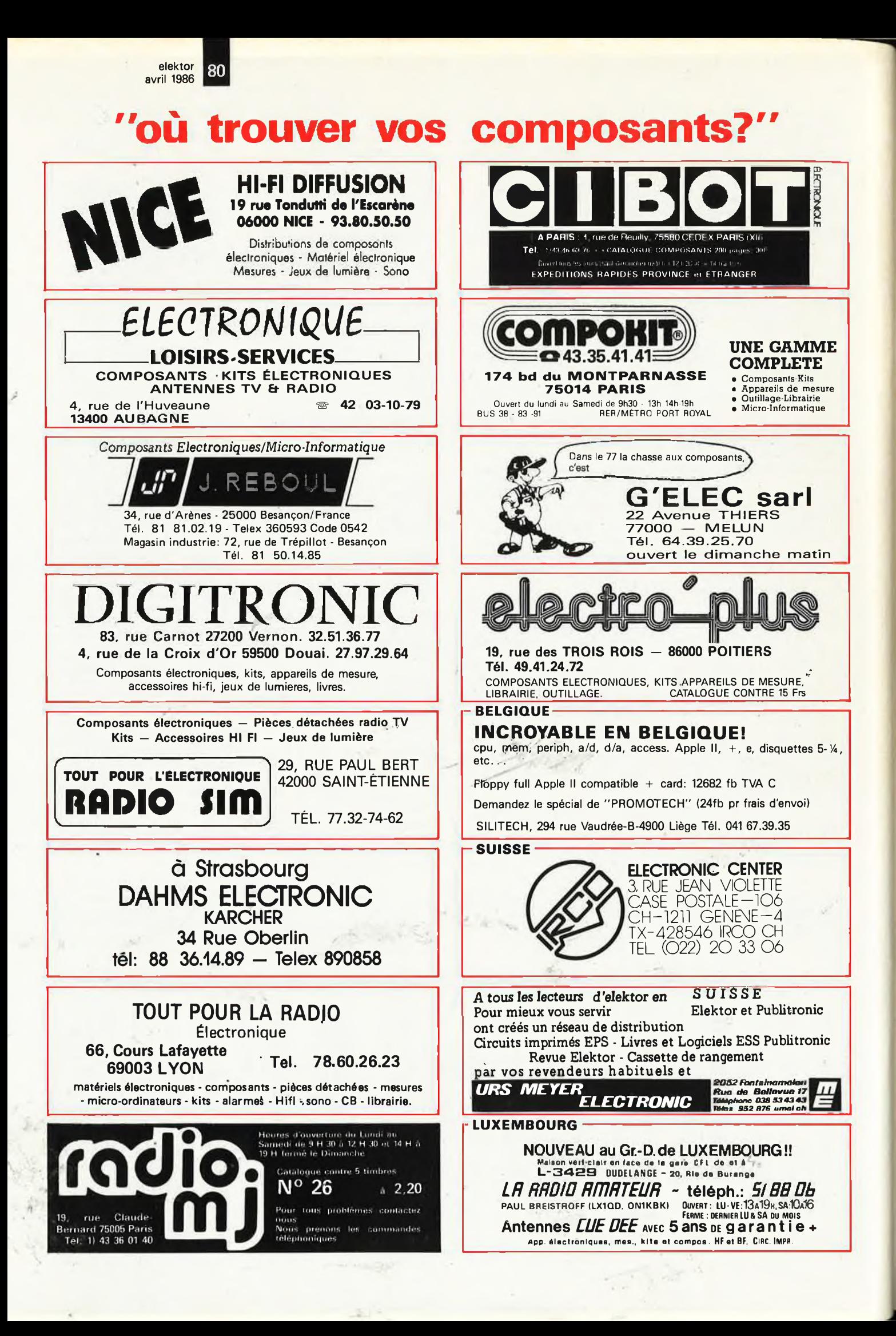

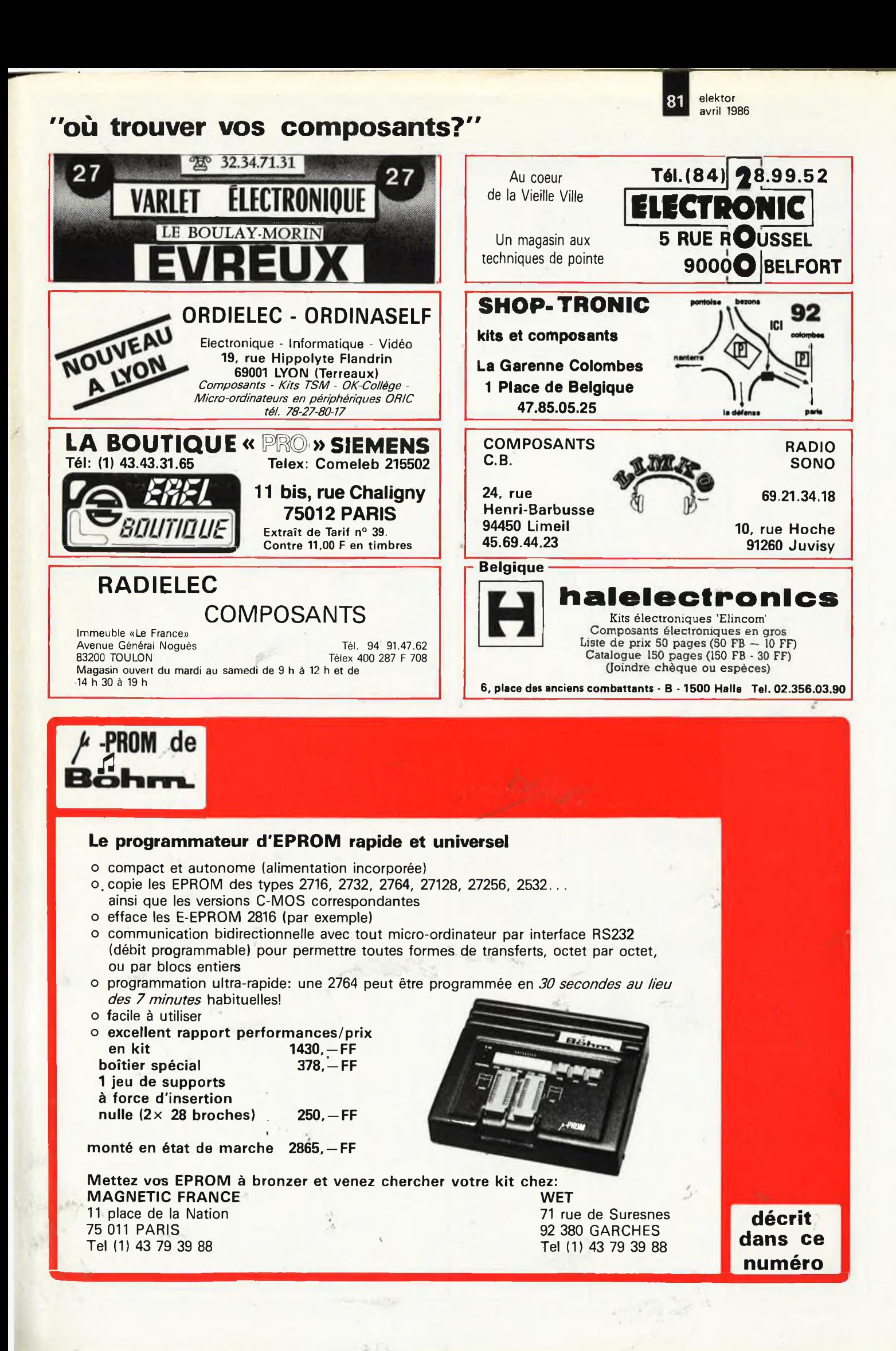

elektor avril 1986 **82**

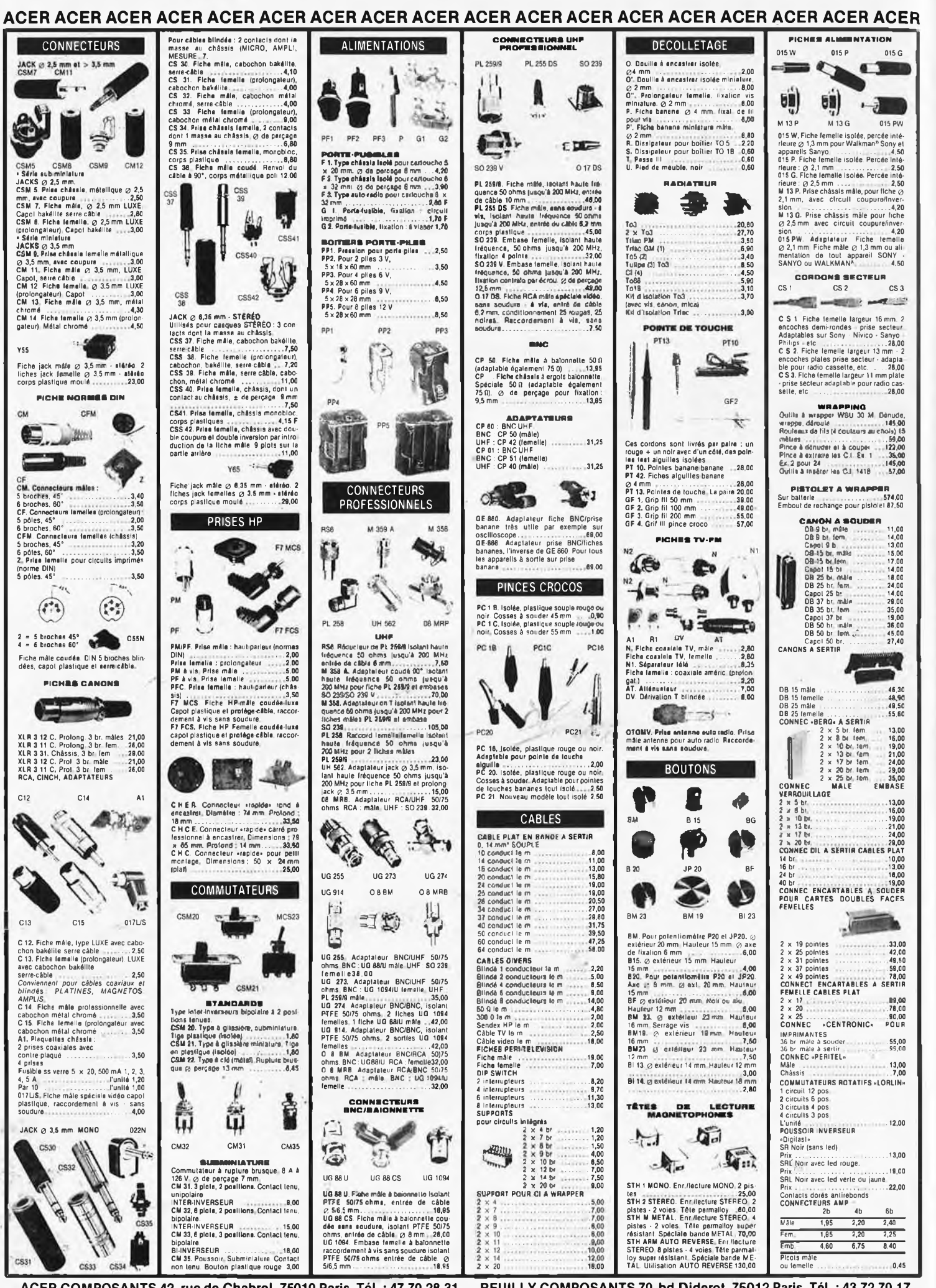

ACER COMPOSANTS 42, rue de Chabrol, 75010 Paris. Tél. : 47.70.28.31 — REUILLY COMPOSANTS 70, bd Diderot, 75012 Paris. Tél. : 43.72.70.17

elektor 83 avril 1986

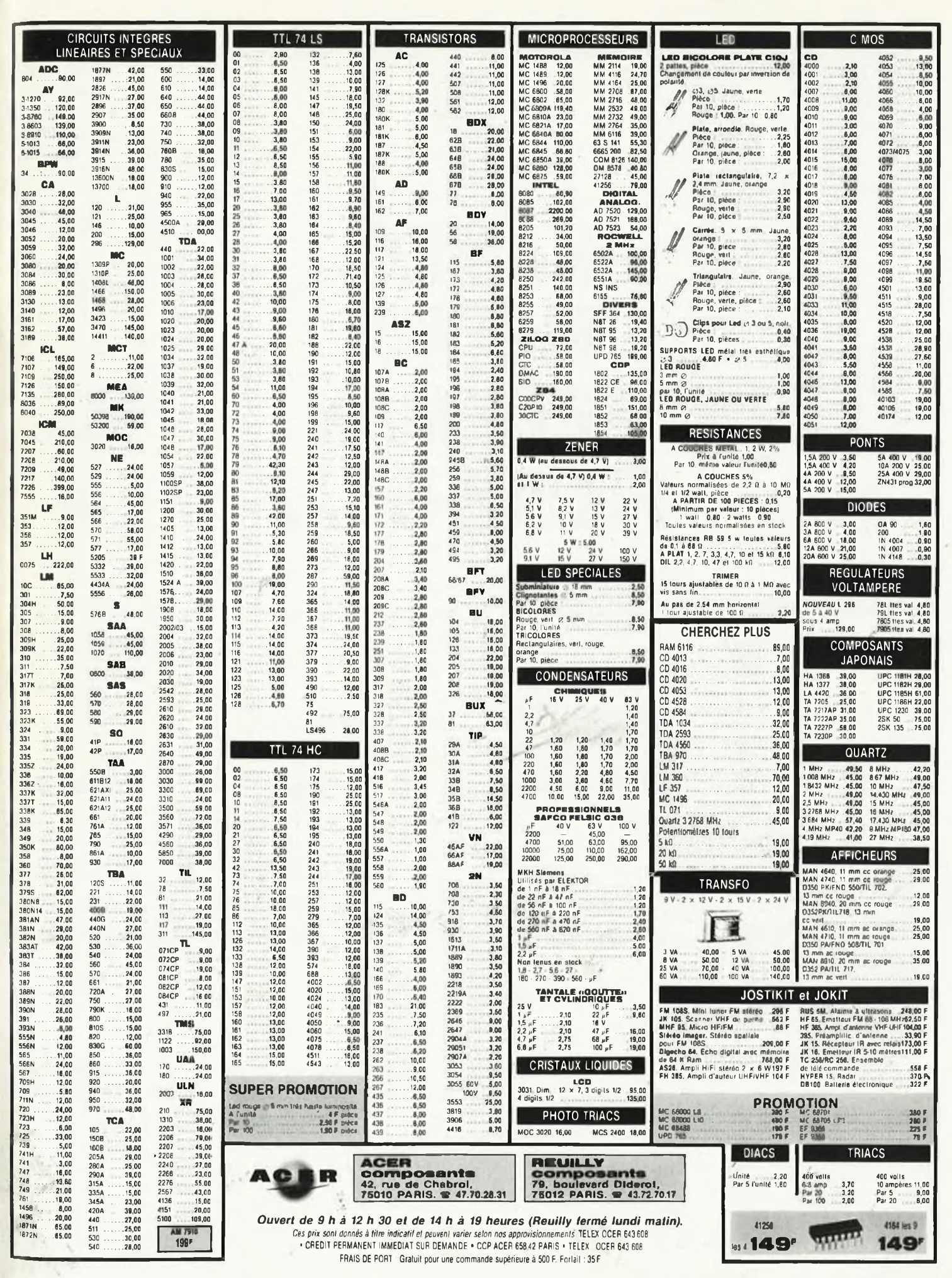

elektor avril 1986 **84**

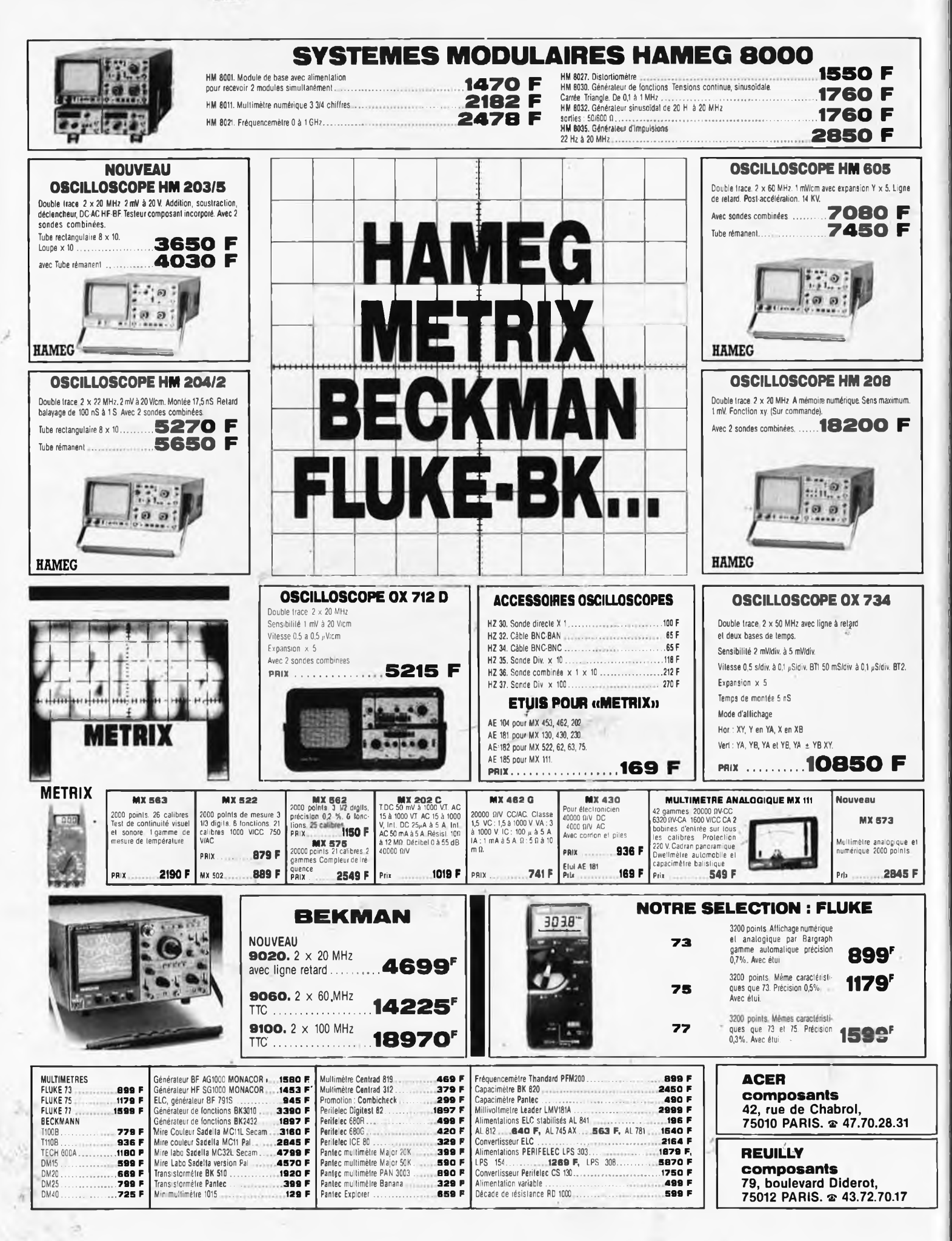

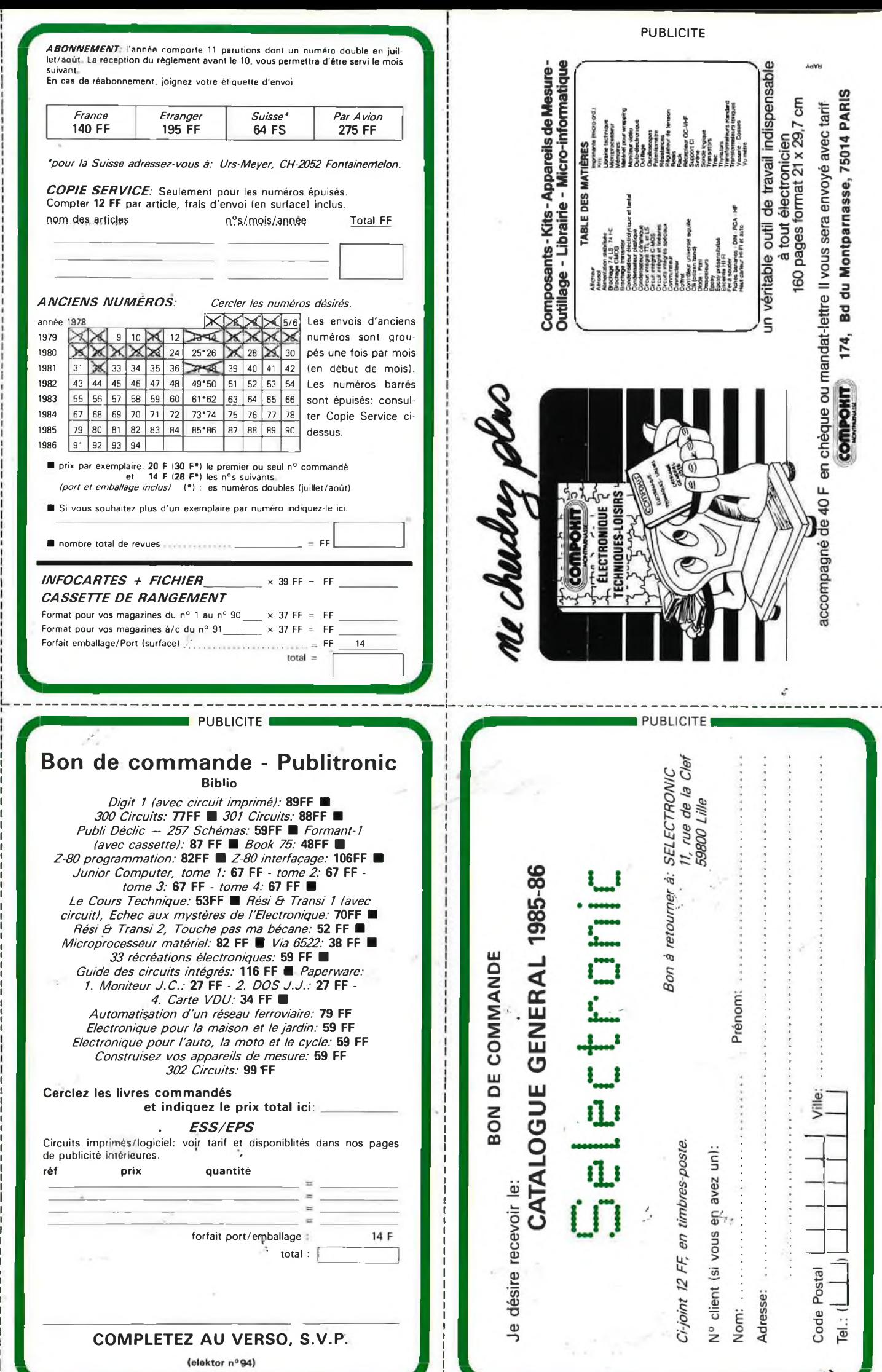

ź

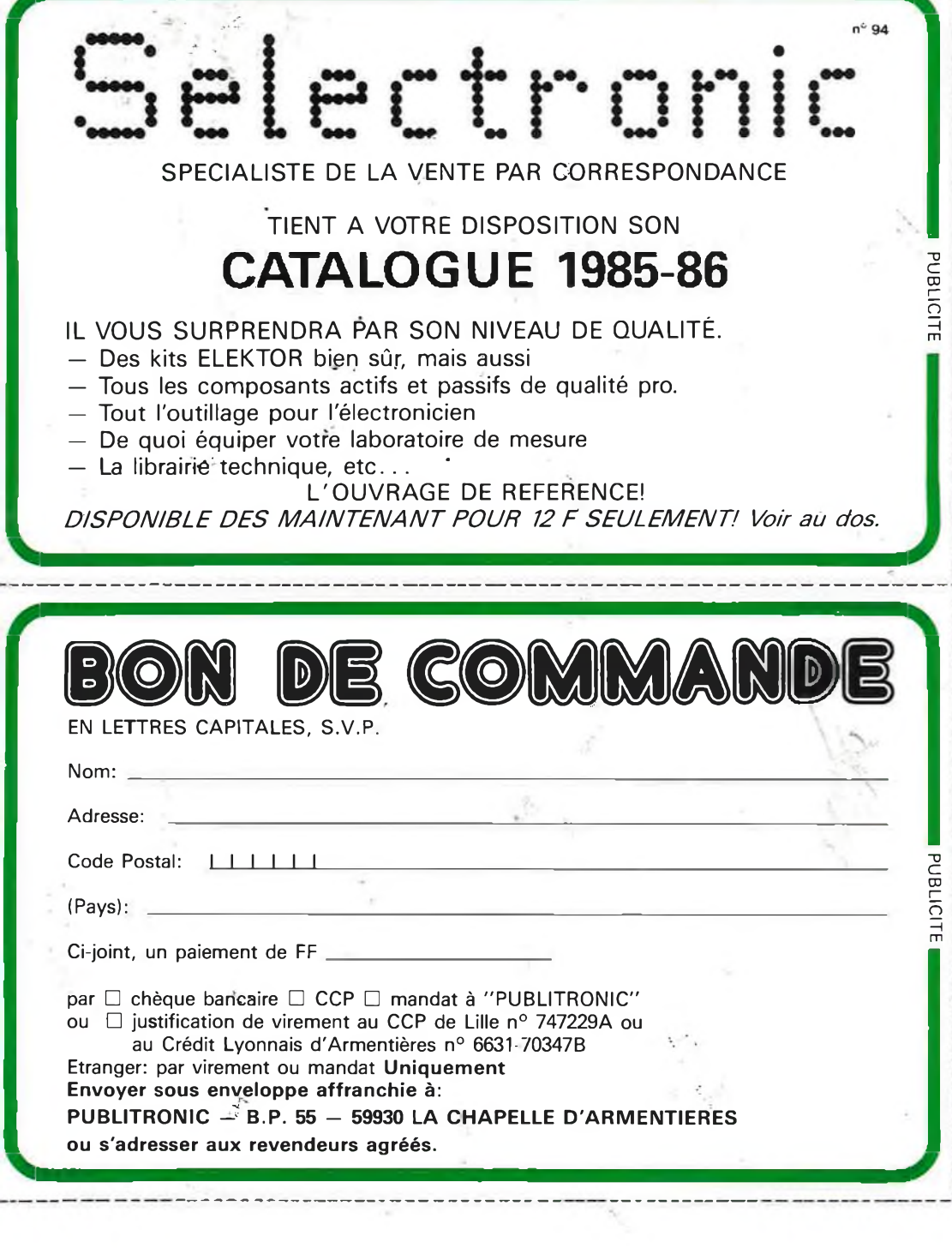

I I I I

I I I I

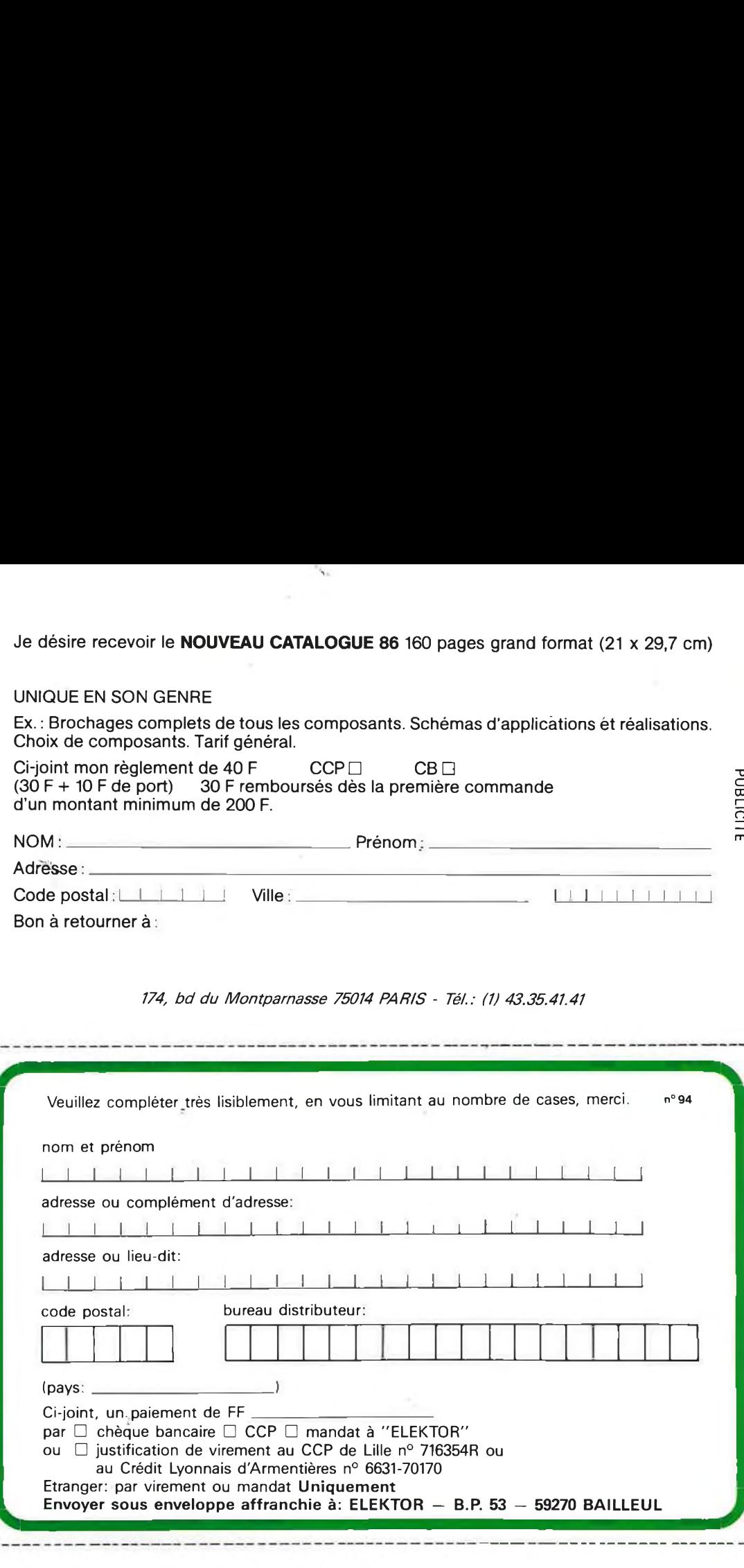

 $\frac{1}{2}$ 

### **LES FLUKE DE LA SERIE 70 DES MULTIMETRES DE POCHE "NUMERIQUES/ANALOGIQUES"**

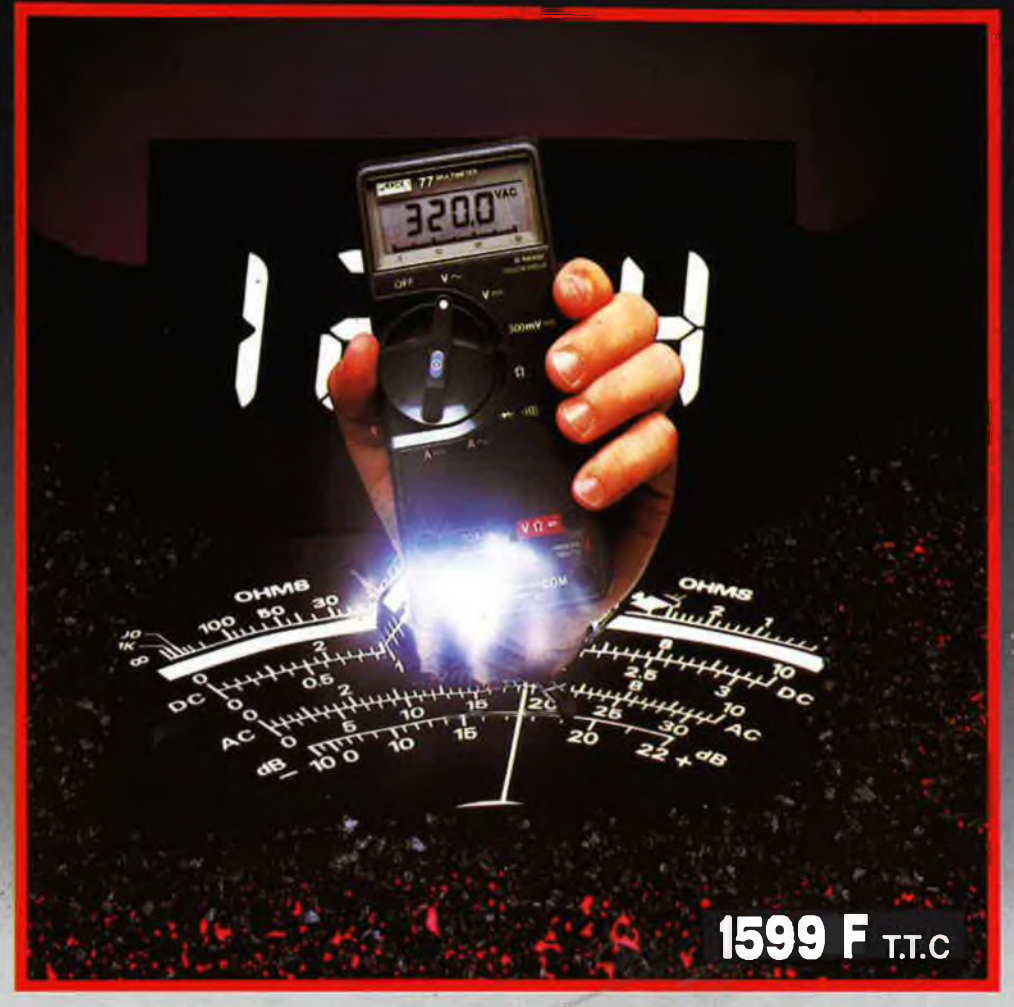

#### **Fluke 77**

- 3200 points de mesure.
- Changement de gamme automatique
- Affichage analogique (bargraph).
- Gamme 10 A.
- Mode maintien de la mesure

### "Touch Hold".

- Mode veille mettant en sommeil <sup>l</sup>'appareil après une heure de non-utilisation.

- Une bonnette pour mesure de continuité. - <sup>3</sup> ans de garantie.
- 

1179 F T.T.C

#### **Fluke 75** Affichage

- analogique/ numérique.
- Volts, ohms, 10A, mA, essai de
- diode, Continuité indiquée par
- signal sonore Sélection automatique de
- gamme. Précision nominale des
- tensions continue: 0,5% Durée de vie de la pile: plus de
- 2000 heures - Garantie <sup>3</sup> ans

ç,

**REUILLY COMPOSANTS 79, bd Diderot 75012 PARIS Tél.: (1)43.72.70.17** De 9 h' à 12 h 30 et de 14 h à'19 h du lundi au samedi. Fermé lundi matin

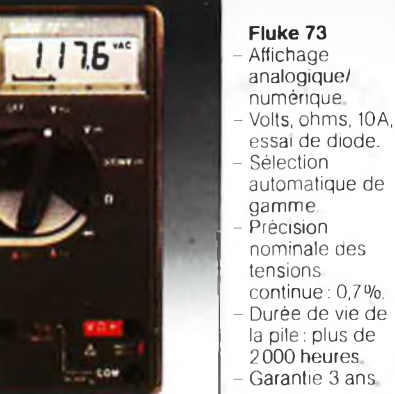

**ACER COMPOSANTS 42, rue de Chabrol 75010 PARIS Tél.: (1) 47.70.28.31** De 9 h à 12 h 30 et de 14 h à 19 <sup>h</sup> du lundi au samedi

**899 F** T.T.C.

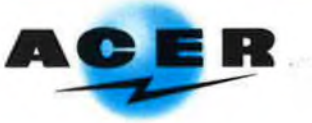

## **UVEAU METRIX OX 710 C**

*<u>Contractive Contractive</u>* 

**xy over ago** in

■2

A ES | U C Insight

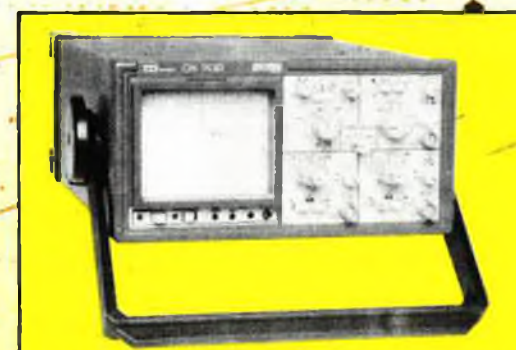

*NOUVEAU* **PORTABLE AUTONOME PROFESSIONNEL • SPECIFICATIONS D'ENVI-RONNEMENT MILITAIRE - LABORATOIRE OPE-**

**16485**

**RATIONNEL ITINERANT.**

• Grande sensibilité : <sup>1</sup> mV à 5 V/ division. • Déclenchement automatique crête/crête.

.<br>. <u>A</u>ex!

OX 710 C

- Batterie interne 12 V, autonomie 4 h.
- Ligne retard.
- Douilles de sécurité, classe de sécurité-Il<br>• Compact : 117 × 227 × 360 mm

### **Oscilloscope double trace 15 MHz**

OX 709 - 2 x 30 MHz

· Écran de 8 x 10 cm.

**Smathlied** The

- Le-tübe cathodique possède un réglage de rotation de trace pour compenser l'influence du champ magnétique terrestre
- Bande du continu à 15 MHz (- 3 db).
- Fonctionnement en XY.
- $\cdot$  Inversion de la voie B ( $\pm$  YB).
- Fonction addition et soustraction (YA ± YB).
- · Testeur incorporé pour le dépannage rapide et la vérification des composants (résistances, conden sateurs, selfs, semiconducteur).
- Le testeur de composants présente les courbes courant/tension sur les ares'<sup>à</sup> 90°
- Le mode de sélection alterné choppé est commuté par le choix de la vitesse de la base de temps.

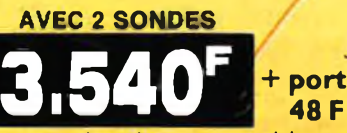

*¡ANDE CREDIT SUR D.*

**Les prix sont donné; titre indicatif et peuvent varier selon nos approvisionnements.**

**ACER COMPOSANTS**

**PARIS 42, rue de Chabrol 75010 Tél. : (1) 47.70.28.31 De 9 h à 12 h 30 et de 14 h à 19 h du lundi au samedi**

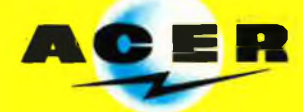

**REU1LLY COMPOSANTS** . BS ■> **79, bd Diderot <sup>75012</sup> PARIS Tél. : (1) 43.72.70.17 De 9 h à 12 h 30 et de 14 h à 19 h du**

**lundi au samedi. Fermé lundi matin**